# $2 \angle$ **UNIVERSIDAD NACIONAL AUTONOMA DE MEXICO**

## FACULTAD DE INGENIERIA

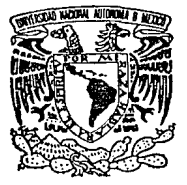

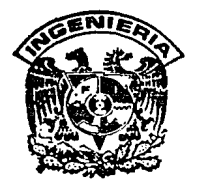

 $1$ 04

# DISEÑO DE UN SISTEMA PARA DETECCION DE GASES COMBUSTIBLES

T E s **l** s QUE PARA OBTENER EL TITULO DE: INGENIERO MECANICO ELECTRICISTA EN EL AREA DE INGENIERIA ELECTRICA Y ELECTRONICA

P R E S E N T A N JORGE LUIS ORTEGA ARJONA ERNESTO RUBIO ACOSTA FERNANDO SANCHEZ RODRIGUEZ

> DIRECTOR DE TESIS: M. en l. ABEL CLEMENTE REYES

MEXICO, D. F. AGOSTO 1992

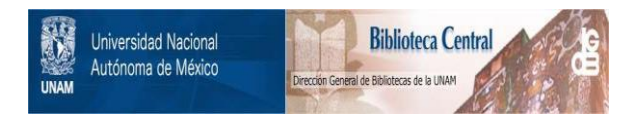

# **UNAM – Dirección General de Bibliotecas Tesis Digitales Restricciones de uso**

# **DERECHOS RESERVADOS © PROHIBIDA SU REPRODUCCIÓN TOTAL O PARCIAL**

Todo el material contenido en esta tesis está protegido por la Ley Federal del Derecho de Autor (LFDA) de los Estados Unidos Mexicanos (México).

El uso de imágenes, fragmentos de videos, y demás material que sea objeto de protección de los derechos de autor, será exclusivamente para fines educativos e informativos y deberá citar la fuente donde la obtuvo mencionando el autor o autores. Cualquier uso distinto como el lucro, reproducción, edición o modificación, será perseguido y sancionado por el respectivo titular de los Derechos de Autor.

# **INTRODUCCIÓN.**

En la actualidad, el manejo de los materiales en estado gaseoso tiene lugar en gran parte de los procesos industriales. Esta actividad representa, en mayor o menor grado, un peligro latente para la vida humana y la propiedad. Lo anterior se debe a la susceptibilidad de los materiales gaseosos a presentar violentamente cambios físicos. Durante muchos años, los accidentes por falta de conocimiento y precaución en el manejo de los gases, ha provocado grandes pérdidas, tanto en vidas como en bienes materiales.

**ln1ro<1ucc1ón.** 

Los métodos que se han utilizado para resolver este problema han ido evolucionando con el tiempo. Como en todos los sistemas de seguridad. dichos métodos pueden clasificarse en preventivos y correctivos. Los primeros consideran las causas que anteceden a un desastre; mientras que Jos segundos, a las consecuencias que resultan del mismo.

El objetivo del presente diseño es realizar un sistema para sensar gases explosivos, que sea capaz de adquirir y almacenar datos en forma digital, y de comunicarse con una computadora personal para un análisis posterior de dichos datos.

Este diseño es un sistema de seguridad del tipo preventivo. En cualquier situación donde se involucren vidas humanas, es indispensable tomar medidas que minimicen las causas de posibles accidentes.

Este trabajo se divide en:

El primer capítulo trata la definición de gas, sus diferentes clasificaciones por sus propiedades *y* uso, los riesgos que éstos representan, así como algunos casos particulares.

En el segundo capítulo, se explican las tres principales técnicas para el análisis de gases: la fotometría, la cromatografía *y* la espectroscopía, así como el equipo relacionado con ellas.

En el tercer capítulo, se exponen los métodos fundamentales para el muestreo de gases: adsorción, absorción, condensación y desplazamiento, así como las precauciones en el muestreo de gases.

En el cuarto capítulo, se dan a conocer los principales transductores asociados a la detección de gases considerando variables físicas como: conductividad térmica, calor de combustión, detección de luz infrarroja, conducción electrolítica, detección de iones específicos, y adsorción en semiconductores.

En el quinto capítulo, se presenta la estructura de un sistema digital de adquisición de datos, los elementos que los conforman, y sus ventajas.

**Introducción.** 

3

En el sexto capítulo, se muestra el proceso de diseño considerando sus principios, factores, y limitantes. Se trata la técnica de diseño funcional descendente, y una técnica para la selección de una familia de microprocesadores. Además, se expone el planteamiento para el diseño del Sistema para Detección de Gases Combustibles.

En el séptimo capítulo. se ilustran los aspectos en el diseño del Sistema para Detección de Gases Combustibles, tanto en el "hardware" como en el "software". Se expone la circuitería y la programación desarrolladas para la realización del proyecto.

En el octavo capítulo, se proporciona un seguimiento de las pruebas realizadas durante el diseño, a fin de verificar el correcto funcionamiento del mismo.

# **CAPÍTULO l.**

4

# **PRINCIPALES GASES LETALES DE USO INDUSTRIAL. CASOS DE ESTUDIO.**

# **!.Introducción.**

El término gas describe el estado físico de una substancia que no posee forma ni volumen por sí misma; pero que toma la forma y llena completamente el volumen de cualquier contenedor en que se encuentre. En contraste, las substancias en estado líquido no poseen forma propia, tomando la misma del recipiente que Jos contiene; pero sí poseen un volumen definido. Además, las substancias en estado gaseoso son compresibles mientras que las líquidas no lo son. Por otro lado, las substancias en estado sólido poseen ambas características de forma y volumen definidos.

Canitulo **I**.

5

los gases se componen de partículas extremadamente diminutas, que se encuentran en constante movimiento debido a la cantidad de energía que en ellas se encuentra. Este movimiento afecta de uno u otro modo a las propiedades y al comportamiento de los gases, y se encuentra en función de las condiciones de temperatura, presión y volumen del propio gas.

Este capítulo presenta una definición del estado gaseoso de las substancias, los lineamientos utilizados para la clasificación de los diferentes gases, y los peligros que presentan tanto en su almacenamiento como en el escape de los mismos a la atmósfera. El capítulo concluye con algunos casos de estudio de gases de uso común. Para cada gas, se considera información sobre su clasificación, propiedades químicas, propiedades físicas *y* su utilización.

# **11.Definición de Gas.**

El término gas hace referencia al estado físico de la materia que no posee forma ni volumen definidos.

Si se considera que todas las substancias pueden existir en estado gaseoso dependiendo de las condiciones de temperatura y presión en que se encuentren, el término de gas es muy amplio, reservándose en este capítulo a sólo las substancias que existen en dicho estado en condiciones conocidas como condiciones normales de temperatura *y* presión. Estas condiciones normales corresponden a **21 ºC ó 70 ºF** en temperatura, y a **101 kPa ó 14.7 psla** (libras por pulgada cuadrada) en presión'. Sin embargo, aún en condiciones normales, o cerca de ellas, varias substancias pueden existir tanto en estado líquido como gaseoso.

El término de gas no se define con precisión en las normas dictaminadas por la "National Fire Protection Asociation" (NFPA). Sin embargo, dichas normas definen a un líquido como aquél que tenga una

**t Una atmósfera equivale a 101 kPa** 

Capitulo 1.

6

presión de vapor que no exceda los 275 kPa<sup>2</sup>a una temperatura de 38 ºC. Por exclusión, cualquier substancia ó mezcla de substancias que en su estado líquido presente una presión de vapor mayor a los 275 kPa a una temperatura de 38 ºC, puede ser considerada como un gas.

La *presión de vapor* de un líquido es la presión ejercida por las moléculas de vapor en equilibrio con el líquido a una determinada temperatura. Es decir, es la presión externa (presión del vapor) que deben vencer las moléculas del líquido para escapar al medio externo.

# 111.Clasificación de los Gases.

Los gases se encuentran clasificados en base a ciertas denominaciones comunes, donde se reflejan las propiedades químicas y físicas de los mismos, así como sus usos principales. A continuación se consideran las clasificaciones por propiedades químicas, por propiedades físicas y por el uso que presentan.

A.Clasificación por propiedades químicas.

Las *propiedades químicas* de un gas se refieren principalmente a los cambios que experimenta dicho gas en contacto directo con el fuego, y a su capacidad de reaccionar químicamente con otras substancias o consigo mismo. Lo anterior produciría cantidades potencialmente peligrosas de calor y/o substancias como producto de la reacción, que podrían afectar a los seres humanos.

A continuación se presenta la siguiente clasificación de los gases atendiendo a sus propiedades químicas:

2<br>Equivale a 2.72 atm (atmósferas).

**Capitulo l.** 

**7** 

#### **1.Gases Inflamables.**

Un gas inflamable' es cualquier gas que encandece en concentraciones normales de oxígeno en el aire.

A partir de lo anterior, se define el rango de inflamabilidad de un gas corno el intervalo específico de concentraciones de mezcla aire-gas dentro del cual presenta características de inflarnabilidad. Este se define a partir de límites superior e inferior. A la concentración mínima se le considera el límite inferior de inflamabilidad<sup>4</sup>; mientras que a la concentración máxima, el límite superior de inflarnabilidad. Además, cada gas arderá a partir de cierta temperatura, que se conoce corno temperatura de ignición.

#### **2.Gases no Inflamables.**

Los gases no inflamables son aquellos que no encandecen en cualquier concentración de aire u oxígeno. Sin embargo, un gran número de gases no inflamables pueden soportar la combustión; esto es que no la extienden. También es posible encontrar otros gases que suprimen la combustión; esto significa que la extinguen.

Aquellos gases que soportan la combustión, se conocen corno gases oxidantes. Generalmente se componen de mezclas de oxígeno y otros gases; por ejemplo: la mezcla de helio y oxígeno, la de nitrógeno y oxígeno, o algunos óxidos gaseosos

<sup>3&</sup>lt;br>「Fuente: norma de la *"National Fire Protection Asociation"* (NFPA).

**<sup>4</sup>**<br>También conocido como Límite Inferior de E×plosividad.

Capitulo **I**.

8

como el óxido nitroso. Estas mezclas contienen una cantidad considerablemente mayor de oxígeno que la mezcla de nitrógeno y oxígeno presente en el aire.

Aquellos gases que no soportan la combustión generalmente se denominan gases inertes. Entre los más comunes encontramos el nitrógeno, argón, helio y otros gases poco abundantes en la atmósfera tales como el dióxido de carbono y el dióxido de azufre. Sin embargo, existen algunos metales como el magnesio que son combustibles y que pueden reaccionar vigorosamente con el dióxido de carbono o el nitrógeno.

#### 3.Gases reactivos.

El término de gas reactivo se utiliza para hacer distinción de aquellos gases que son susceptibles de reaccionar con otros materiales o consigo mismos mediante una reacción puramente química.

Cabe aclarar que la mayoría de los gases pueden ser inducidos a reaccionar químicamente con otras substancias bajo condiciones específicas como son combustión, calentamiento e impacto físico, aunque no se consideren como gases reactivos propiamente.

Un ejemplo típico de un gas reactivo es el flúor. Este gas es altamente reactivo con prácticamente cualquier substancia orgánica o inorgánica a condiciones normales de temperatura y presión. El flúor reacciona lo suficientemente rápido como para producir flama. Otro ejemplo lo tenemos en el cloro (un gas no inflamable) que en combinación con el hidrógeno (un gas inflamable), reacciona desprendiendo generalmente flama.

**Capítulo 1** 

Varios gases pueden reaccionar químicamente consigo mismos cuando se someten a ciertas condiciones ambientales. Ejemplos de estos gases son el acetileno, metil-acetileno,<br>propano, y cloruro de vinilo. Para su transporte y propano, y cloruro de almacenamiento, estos gases generalmente se mezclan con otras substancias o se manejan en contenedores especiales, para evitar su reacción.

#### **4.Gases tóxicos.**

Los gases *tóxicos* son venenosos o irritantes cuando se inhalan o si se entran en contacto directo con el cuerpo. Estos gases representan un serio peligro para la vida si se liberan a la atmósfera; por ejemplo: cloro, ácido sulfhídrico, dióxido de azufre, amoníaco, monóxido de carbono, entre otros.

B.Clasificación por propiedades físicas.

Para propósitos de este capítulo, las propiedades físicas de un gas se refieren específicamente al estado que éste presenta en función de las condiciones de temperatura y presión dentro de un contenedor.

El control de las propiedades físicas de un gas es de crucial importancia cuando éste se encuentra confinado en un contenedor durante su transporte, transferencia o almacenamiento. Además, siempre es necesario protegerlo del contacto con el fuego y evitar fugas accidentales. Durante dichos eventos, las propiedades físicas del gas pueden alterarse en gran medida suscitando situaciones peligrosas. En cualquier situación, la cantidad (peso) de un gas es importante, ya que Jos gases son inherentemente más ligeros que Jos

**CepibJIO l.** 

liquidas y los sólidos, ocupando un volumen mayor. Esto último dificulta su manejo.

Ahora bien, por razones económicas y por facilidad de empleo, los gases se almacenan en contenedores cuya capacidad permita el manejo de la mayor cantidad de gas posible. En consecuencia, los gases se almacenen preferentemente en estado líquido, aunque también se hace en estado gaseoso.

A continuación se presentan la siguiente clasificación de los gases atendiendo a sus propiedades físicas:

#### 1.Gases comprimidos.

Un gas comprimido es aquel que existe en estado gaseoso dentro de un contenedor a temperatura normal (temperatura ambiente) y a una presión mayor que la atmosférica.

La presión de un gas comprimido dentro de un contenedor depende de la temperatura del gas, de la presión inicial de carga, y de la cantidad de gas presente en el contenedor. No existen limites superior o inferior establecidos para la presión dentro de un contenedor. Como referencia, en EE. UU. se acostumbra colocar el límite inferior a 273 kPa<sup>s</sup>, a una temperatura entre 21 ºC y 38 ºC. El límite superior lo restringe únicamente la resistencia de la estructura del contenedor y, generalmente, se encuentra entre los 12 512 kPa<sup>6</sup> y los 24 923 kPa<sup>7</sup> •

**<sup>5</sup>equ1val• e. 2.72 etm (atmós.leras)** 

**<sup>6</sup> EQuivale a 123 g atm (atmóslOt"as).** 

<sup>7</sup>**Equivale a 247 otm (atmósleras).** 

**Capitulo l.** 

La cantidad de gas que puede almacenar un contendor para gas comprimido es muy limitada. Por ejemplo, el cilindro portátil más grande y comúnmente usado de oxigeno comprimido es de solo 9 kg de oxígeno o, expresando en unidades de volumen, de 6.81 m<sup>3</sup> de oxígeno a temperatura y presión normales (véase apéndice A).

#### **2.Gases licuados.**

Un gas licuado es aquel que existe parcialmente en estado liquido y parcialmente en estado gaseoso dentro de un contenedor, a una temperatura normal (temperatura atmosférica) y a una presión tal que lo obligue a permanecer en dicho estado.

La presión de un gas licuado dentro de un contenedor depende básicamente de la temperatura de la porción líquida.

Un gas licuado es mucho más concentrado que un gas comprimido. Por ejemplo, el antes mencionado cilindro de oxígeno podría contener aproximadamente 53 kg de oxígeno líquido o, en unidades de volumen,  $40.1 \text{ m}^3$  de oxígeno en condiciones normales (véase apéndice A): lo cual representa seis veces más que como gas comprimido. Esta comparación es válida únicamente para fines ilustrativos, ya que el oxigeno comprimido y el oxígeno líquido no se almacenan en el mismo tipo de contenedores.

## **3,Gases crlogénlcos.**

Un gas criogénico es un gas licuado que existe en un contender a una temperatura mucho más baja que la temperatura atmosférica -generalmente por encima de su punto

**capítulo** 1

de ebullición en condiciones normales- *y* a presiones moderadamente bajas.

El punto de ebullición de una substancia en estado líquido, es la temperatura a la cual la presión de su vapor es igual a la presión del medio exterior.

La diferencia entre un gas criogénico y un gas licuado, es que el primero no se puede retener indefinidamente dentro de un contenedor, ya que el flujo de calor proveniente de la atmósfera tiende a aumentar la presión del contenedor. Dicho flujo de calor puede ser controlado; pero, no eliminado. Si el gas se encuentra confinado totalmente, la presión resultante puede exceder en gran medida la capacidad de esfuerzo de cualquier contenedor.

## C.Clasificación por su uso.

Las organizaciones encargadas de estandarizar y regularizar el manejo de los gases, así como las industrias en general, frecuentemente clasifican los gases por sus principales usos. Este esquema de clasificación no es tan preciso como los esquemas precedentes, ya que algunos gases con características poco similares pueden presentar un uso muy parecido.

#### 1.Gases combustibles.

Estos gases son generalmente del tipo inflamable. Se utilizan para quemarse en presencia de aire como una fuente de calor o luz, con fines industriales o domésticos. Hasta ahora, los gases combustibles principalmente utilizados son el gas natural y los gases licuados derivados del petróleo, como el butano y el propano.

#### 2.Gases Industriales.

Dentro de esta categoría se incluyen toda la gama de gases clasificados según sus propiedades químicas, y que se utilizan en procesos industriales de tratamientos de calor, tratamientos de refrigeración, tratamientos de aguas y procesos químicos.

#### 3.Gases médicos.

La clasificación por uso de estos gases es algo más especializada, ya que éstos se utilizan con propósitos médicos como son la anestesia y la terapia respiratoria. Los gases más comunes para estos tratamientos son el oxígeno y el óxido nitroso.

# IV.Peligros en el manejo de los gases.

Es posible hacer una distinción entre los peligros que representan los gases encerrados on un contenedor, de aquellos que significan los gases en estado de fuga; aún cuando ambas acciones puedan presentarse al mismo tiempo.

En cuanto a los gases confinados en un contenedor, el principal riesgo que constituyen es la falla del contenedor donde se encuentran. Por otro lado, refiriéndose a los gases que se fugan a la atmósfera, es la provocación de incendios y explosiones, en el caso de gases inflamables;

**Caphu\o l.** 

**14** 

envenenamiento, en el caso de gases tóxicos; y en cualquier caso, la asfixia por desplazamiento de oxígeno.

A.Gases encerrados en un contenedor.

Los gases se expanden cuando se les aplica calor, generando un incremento de presión dentro del contenedor. Lo anterior puede ocasionar que falle el contenedor y el gas se fugue. También es importante aclarar que los gases comprimidos y los gases licuados reaccionan de diferente manera cuando se calientan.

#### **1.Gases comprimidos.**

Un gas comprimido simplemente trata de expandirse, siguiendo las leves clásicas del comportamiento de los gases. Ningún gas cumple estas leyes exactamente, aunque las leyes de Boyle y de Charles son lo suficientemente precisas para predecir el comportamiento de los gases comprimidos bajo las condiciones en que comúnmente se encuentran.

Para aplicar las leyes de Boyle y Charles, es necesario utilizar un conjunto de unidades consistentes en los cálculos, utilizando los valores de presión y temperatura absolutos. La presión absoluta se calcula mediante la siguiente ecuación:

 $P_{\text{absultae}} = P_{\text{maxemetric}} + P_{\text{asymetric}}$ 

y; la temperatura absoluta, con:

$$
K = {}^{\circ}C + 273
$$

**En** el Sistema Internacional de Unidades bastará considerar: en cuanto a temperatura los Kelvin; en cuanto a presión los Pascales; y en cuanto a volumen los metros cúbicos.

a.Ley de Boyle.

La Ley de Boyle establece que:

"El volumen ocupado por una masa dada de gas varía inversamente con la presión absoluta, si no son permitidos /os cambios de temperatura."

Esto es que:

*PV=cte* 

## b.Ley de Charles.

La Ley de Charles establece que:

"El volumen de una masa dada de gas es directamente proporcional a la temperatura absoluta, si se mantiene la presión constante."

**C.printo L.** 

Esto es que:

Por lo tanto, si se consideran los límites prácticos de trabajo para ta mayoria de los gases, ta relación entre temperatura, presión y volumen se puede calcular con precisión mediante ta siguiente fórmula:

$$
\frac{T_1}{T_2}=\frac{P_1 V_1}{P_2 V_2}
$$

donde  $T_i$ , P, y V, se refieren a las condiciones iniciales; y  $T_2$ , P<sub>2</sub> y V<sub>2</sub>, a las condiciones finales que se desean determinar de un<br>gas.

#### **2.Gases licuados y crlogéntcos.**

Ahora bien, considerando el caso de los gases licuados,<br>incluvendo los gases criogénicos, éstos exhiben un éstos exhiben comportamiento más complicado, ya que el resultado neto del calentamiento es la combinación de tres efectos:

- Primero, la fase que se encuentra en estado gaseoso es susceptible a comportarse como un gas comprimido.

- Segundo, la fase que se encuentra en estado líquido se dilata, comprimiendo la fase gaseosa.
- Tercero, la presión de vapor de la fase líquida se incrementa al aumentar la temperatura de ésta.

La combinación final de los tres efectos anteriores da como resultado que la presión total dentro del contenedor aumente cuando se expone a una fuente de calor externa.

Un incremento de presión aún más serio puede originarse si la dilatación de la fase líquida provoca que ésta ocupe todo el volumen disponible dentro del contenedor, condensando la fase gaseosa. Si lo anterior ocurre, una pequeña cantidad de calor aplicada provoca un enorme incremento de presión, ya que la fase líquida tiende a seguir dilatándose. Por esta razón, si la temperatura de la fase líquida es susceptible a elevarse, es muy importante nunca introducir en un contenedor una cantidad de gas licuado (en fase líquida) mayor que aquella que podría almacenarse a temperatura ambiente. Así, siempre habrá espacio para la fase gaseosa.

La cantidad apropiada de la fase líquida depende considerablemente del gas licuado en cuestión y de factores que incrementan la temperatura, como son la temperatura inicial de carga del gas licuado, y el tamaño y ubicación del contenedor. Es decir, si el contenedor se encuentra aislado, instalado a nivel de piso o es subterráneo. Dicha cantidad permitida de gas licuado dentro de un contenedor se conoce como densidad de llenado o densidad de carga<sup>8</sup>. Esta se puede expresar en términos de masa, o en términos de volumen. Si se especifica en términos de volumen, debe indicarse necesariamente la temperatura a la cual está referida.

<sup>8&</sup>lt;br>Masa total del gas licuado entre volumen total del contenedor.

**c.pitulol.** 

## B.Fallas en contenedores.

Una falla en un contenedor se refiere a la ruptura de éste debido a la sobrepresión interna o a la pérdida de rigidez del contenedor.

La sobrepresión dentro del contenedor se debe al incremento de presión que resulta de Ja expansión de los gases debido al aumento en la temperatura.

Además, Jos contenedores pueden perder su rigidez, ya que los materiales con Jos que se fabrican modifican sus propiedades debido al contacto directo con fuego; a Ja fatiga estructural producto de esfuerzos a Jos que se han sometido durante cierto tiempo; a impactos físicos; al deterioro, corrosión u otras causas.

### **1.Ruptura** de contenedores.

Los contenedores para gases comprimidos y gases licuados soportan altos niveles de energía potencial, que puede liberarse en función de la concentración de la materia comprimida o licuada. Una falla en un contenedor libera rápida y violentamente dicha energía potencial, junto con una fuga simultánea de gas hacia los alrededores, y una propulsión del contenedor o de sus partes.

#### a.Gases comprimidos.

Las fallas en contenedores con gases comprimidos se distinguen más por el peligro que representan los trozos de material impulsados, que por el que significa Ja

**capitulo/.** 

presencia del gas, ya que la cantidad de gas en este tipo de contenedores es poca.

#### b.Gases licuados.

Las fallas en contenedores con gases licuados, debido a la concentración del gas, sf son susceptibles a liberar una gran cantidad de éste. Un ejemplo de este tipo de fallas es la explosión tipo BLEVE.

Las Explosiones de Vapores en Expansión *y*  Lfquidos en Ebullición **(BLEVE** ") se refieren a los casos en que los contenedores de gas licuado fallan. Principalmente son explosiones de contenedores que liberan grandes cantidades de presión.

Todos los gases licuados se encuentran almacenados a temperaturas sobre su punto de ebullición (a presión normal), y permanecen en estado líquido debido a la alta presión dentro del contender.

Si la presión se reduce a la atmosférica, como cuando falla el contenedor, se provoca una rápida vaporización de una porción del gas. Dicha porción es directamente proporcional a la diferencia existente entre la temperatura presente al instante de la falla *y* la correspondiente al punto normal de ebullición del líquido.

La vaporización del líquido generalmente se acompaña de una enorme expansión, causada por el paso de líquido a vapor. Este proceso de expansión es el que proporciona la energía para la generación de rupturas en

**gBLEVE es el acrónimo de** *•Boiing* **/..Jquid·&panding V11por Explosion".** 

**CepiflJlol.** 

la estructura del contenedor, y para la propulsión de los fragmentos del mismo.

En el caso de los gases inflamables, al mezclarse rápidamente sus vapores con el aire en presencia de fuego, se incrementa la cantidad de éste. Además, la rápida expansión provoca una atomización del líquido restante que no se ha vaporizado. Muchas de las pequeñas gotas resultantes tienden a encandecer mientras flotan por el aire, aumentando más aún la cantidad de fuego. Sin embargo, también es posible que dichas gotas sean lanzadas fuera de la zona de fuego tan rápidamente que no se encienden, precipitándose en forma líquida.

Aunque la mayoría de las explosiones tipoBLEVE son causadas por la exposición directa del contenedor al fuego, también pueden ocurrir debido a diversas causas, como son la corrosión o impactos contra el contenedor.

#### **2.Combustlón de** gases **dentro de contenedores.**

Otro peligro poco frecuente en los gases encerrados dentro de un contenedor, pero no menos significativo, es aquél que resulta de la combustión del propio gas. Lo anterior provoca que falle el contenedor por sobrepresión.

Las mezclas de gases inflamables con oxígeno, que intencionalmente se encierran dentro de un contenedor, son poco comunes: pero es accidentalmente.

**Capil1Jlo l.** 

La mayoría de las explosiones por combustión<sup>10</sup> de gases confinados en contenedores, han ocurrido en aplicaciones industriales o médicas donde el uso de oxígeno o aire comprimido junto con gases inflamables es frecuente.

C.Gases que escapan de un contenedor.

En cuanto a los peligros que representan los gases que escapan de un contenedor, varían según sus propiedades químicas *y* físicas, así vomo respecto a la naturaleza del medio en donde se liberan.

Todos los gases, a excepción del aire y oxígeno, representan un cierto peligro para la vida cuando se respiran. El nitrógeno, helio, argón *y* otros gases incoloros e inodoros, son particularmente peligrosos para la vida cuando escapan de su confinamiento, ya que **no** son detectados por los sentidos. En algunos casos, el peligro radica en su concentración respecto al oxígeno. La concentración mínima de oxígeno en el aire para asegurar la supervivencia es entre el 6% y 10%; en comparación con el 21 % de concentración normal. Sin embargo, a ciertas concentraciones, Ja coordinación *y* Ja percepción se afectan.

#### **1.Gases** tóxicos **o** venenosos.

Los gases tóxicos o venenosos representan un peligro obvio para la vida. Son especialmente peligrosos cuando se liberan a Ja atmósfera durante una emergencia de fuego, ya que impiden que el auxilio se lleve a cabo de una manera segura.

**<sup>1</sup> ºLas explos!ones por combustii:in se explicM mis ao:elanle en este capitulo.** 

**Capítulo l.** 

22

#### 2.0xígeno *y* otros gases oxidantes.

Aún cuando el oxígeno y los gases oxidantes no son inflamables, pueden acelerar la combustión o provocar igniciones al combinarse con substancias inflamables, incluso a bajas temperaturas.

### 3.Gases licuados *y* crlogénlcos.

Debido a sus bajas temperaturas, los gases licuados y criogénicos representan un peligro para la vida y la propiedad cuando escapan en forma líquida.

El contacto directo con un líquido frío puede provocar quemaduras y congelación que pueden ser graves si la exposición es prolongada.

Por otro lado, algunos materiales, como el acero y los plásticos, modifican sus propiedades estructurales a bajas temperaturas. Esto podría provocar fallas peligrosas en construcciones o estructuras cercanas a la fuga.

#### 4.Gases Inflamables.

Debido a su uso común, el comportamiento de los gases inflamables al ser liberados de sus contenedores son de una mayor preocupación. Al escapar de su contenedor, los gases inflamables representan dos peligros básicamente: las explosiones por combustión y los incendios.

**Capitulo l.** 

#### a.Explosiones por combustión.

Una explosión por combustión requiere de una mezcla de gas inflamable con aire (oxígeno) acumulada en una zona cerrada, la cual se expone a una fuente de energía.

La presión generada por la mezcla debe superar la resistencia al esfuerzo de la zona cerrada en algún punto. Si la resistencia de dicha zona es suficiente para soportar la presión, no existe posibilidad de una explosión por combustión, ya que la ocurrencia de ésta depende directamente de la naturaleza de la zona cerrada.

Ahora bien, si una zona cerrada se llena de una mezcla de aire con gas inflamable a presión atmosférica, ésta zona deberá soportar una presión hasta de 400 kPa a 750 kPa, de manera que pueda permanecer estable, evitando una explosión por combustión. La presión pueden aumentar si la mezcla involucra un gas reactivo, o si está enriquecida con oxígeno. Sin embargo, las estructuras convencionales sólo son capaces de soportar una presión del orden de 3.5 kPa a 7 kPa. Es esta disparidad entre la resistencia de las estructuras convencionales y la presión generada por la mezcla de aire con gas inflamable, lo que hace posible la ocurrencia de las explosiones por combustión.

Es posible hacer un análisis de la mecánica de la acumulación de los gases en estructuras cerradas, ya que depende de la cantidad, fase y densidad del gas liberado, así como de la ventilación en Ja estructura.

Se utilizan varios métodos para detectar la presencia de gases en ambientes cerrados. Un ejemplo consiste en la odorización de los gases inodoros e incoloros. Este

**Capitulo 1** 

método se aplica particularmente a los gases combustibles, como lo es el gas natural y el gas LP. Las normas establecen que este tipo de gases deben ser odorizados, de manera que su presencia sea detectada por el ser humano, a concentraciones no mayores a la quinta parte del límite inferior de inflamabilidad. Los odorizantes utilizados son, en general, líquidos volátiles orgánicos químicamente combinados con azufre, cuyo olor es muy penetrante.

Sin embargo, aunque la pdorización es un buen método para la detección úe gases. posee sus limitaciones. Si no hay personas dentro de la zona cerrada, o se encuentran dormidas, simplemente no se detecta el gas. Además, el olfato tiende a acostumbrarse después de un cierto tiempo a los olores presentes, y la capacidad de percepción de olores varía de una persona a otra.

#### b.Incendios de Gases Inflamables.

Como es de esperar, la fuga de un gas inflamable en la atmósfera, generalmente provoca un incendio.

Los incendios provocados por gases inflamables pueden considerarse como intentos de explosiones por combustión, en /os cuales no se presenta una acumulación de mezcla aire-gas inflamable. Esto ocurre porque no existe un ambiente cerrado donde se acumule dicha mezcla, o bien, porque ésta se enciende prematuramente sin permitir la acumulación.

En el caso de una enorme fuga, es posible que el propio aire o los edificios circundantes compriman el gas lo suficiente para generar una especie de explosión por

**c.pitula** l.

25

combustión. Este fenómeno se conoce como explosión a campo abierto o explosión al aire libre.

Los gases licuados no criogénicos pueden provocar explosiones a campo abierto, así como también el hidrógeno, etileno, y algunos gases reactivos que poseen una alta velocidad de propagación de llama. Para prevenir este peligro, se emplean sistemas equipados con pilotos que queman el gas presente en el ambiente, la cual suele ser pequeña.

# V.Casos de Estudio.

A continuación de presenta una lista de los principales gases de uso industrial, su clasificación, principales propiedades químicas, y utilización.

A.Acetileno.

1.Claslflcaclón.

Reactivo, inflamable, comprimido, industrial.

#### 2.Propledades químicas.

Se compone de carbono e hidrógeno. A altas presiones se descompone formando carbono e hidrógeno y produciendo calor. Reacciona con ciertos metales, como el cobre, produciendo carburos metálicos, que generalmente son compuestos explosivos. No es tóxico y es inodoro.

### 3.Utlllzaclón.

Se utiliza en procesos industriales químicos y como gas combustible en operaciones de soldadura y corte.

**Capitulo** l.

26

## B.Amoníaco anhidro.

#### 1.Claslflcaclón.

Inflamable, licuado (incluso criogénico), industrial.

#### 2.Propledades químicas.

Se compone de nitrógeno e hidrógeno. Se le conoce comúnmente como *amoníaco.* Tiene una limitada inflamabilidad. El amoníaco húmedo ataca al cobre y al zinc, y a muchas de sus aleaciones como el latón y el bronce. Es poco tóxico. Es irritante y tiene un olor característico.

#### 3.Utllizaclón.

Se le utiliza como fertilizante, como refrigerante y como fuente de hidrógeno para la formación de atmósferas especiales.

#### C. Dióxido de carbono.

#### 1.Claslflcaclón.

No inflamable (inerte), licuado, industrial.

**Capí1u10 l.** 

27

### **2.Propledades químicas.**

Se compone de carbono y oxígeno. No es inflamable. No es tóxico; pero puede producir asfixia debido al desplazamiento de aire respirable.

#### **3.Utlllzaclón.**

Se utiliza para gasificar bebidas, para la formación de atmósferas inertes y como agente extintor de incendios.

## **O.Cloro.**

#### **1.Claslflcaclón.**

Reactivo, no inflamable, licuado, tóxico, industrial.

#### **2.Propledades químicas.**

Elemento químico básico. No es inflamable. Es muy reactivo. En contacto con el agua forma ácidos como el hipocloroso y el clorhídrico. Es muy tóxico y se le considera venenoso. Produce quemaduras en la piel. Tiene un olor característico.

#### **3.Utlllzaclón.**

Se utiliza en procesos químicos industriales, como blanqueador, como purificador de agua potable y para el saneamiento de aguas negras.

## E.Etileno.

#### 1.Claslflcación.

Inflamable, comprimido, criogénico, industrial.

#### 2.Propledades químicas.

Se compone de carbono e hidrógeno. Es estable, excepto cuando se encuentra a muy altas presiones. Es muy reactivo. No es tóxico, pero puede producir asfixia. Es anestésico.

#### 3.Utlilzaclón.

Se utiliza en la manufactura de plástico de polietileno y en el proceso de maduración de frutas.

#### F. Hidrógeno.

#### 1.Claslflcaclón.

Inflamable, comprimido, criogénico, industrial.

#### 2.Propiedades químicas.

Elemento químico básico. Posee la mayor velocidad de combustión de todos los gases (velocidad de propagación de la flama). No es tóxico.

#### 3.Utlilzaclón.

Se utiliza para la hidrogenación de aceites comestibles, en el proceso de soldadura y corte, para la creación de atmósferas especiales y como agente refrigerante.

**Clipitulol.** 

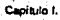

29

## G.Gas natural licuado (GNL).

### 1.Claslflcaclón.

Inflamable, criogénico, combustible.

#### 2.Propledades químicas.

Mezcla de compuestos que tienen carbono e hidrógeno. Su principal componente es el metano; y en menores proporciones, el etano, propano y butano. No es tóxico, pero puede producir asfixia.

#### 3.Utlllzaclón.

Se utiliza como combustible y como suministro básico de gas natural.

H.Gas licuado de petróleo (GLP).

#### 1.Claslflcaclón.

Inflamable, licuado (incluso criogénico), combustible.

#### 2.Propledades químicas.

Mezcla de compuestos que tienen carbono e hidrógeno. Sus principales compuestos son el propano o el butano.

#### 3.Utlllzaclón.

Se utiliza como combustible doméstico, comercial, agrícola e industrial y para motores.

# l. Oxígeno.

### 1.Claslftcaclón.

No inflamable (oxidante), comprimido; criogénico, industrial y medicinal.

#### 2.Propledades químicas.

Elemento químico básico. Reacciona con prácticamente todos los materiales; a esta reacción se le conoce como oxidación. La combustión es un tipo especial de reacción de oxidación.

### 3.Utlllzaclón.

Se utiliza en la producción de acero, en el proceso de soldadura y corte, en procesos químicos industriales y para aplicaciones medicinales.

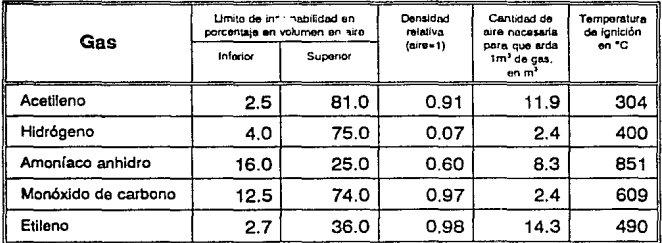

**Tabla** 1.1: Propiedades de combustión de los gases inflamables más comunes.

30

Canfulo L<sup>2</sup>

# **CAPÍTULO 11.**

31

# **SISTEMAS PARA EL ANÁLISIS DE GASES.**

# **1.1 ntroducción.**

Las técnicas más comunes que se emplean en laboratorio para el análisis e identificación de los componentes de una mezcla de gases son la fotometría, la espectroscopia y la cromatografía.

Candida II.  $\sim$ 

Este capitulo describe las técnicas fotométrica, espectroscópica y crornatográfica para el análisis de gases, así corno los equipos correspondientes que utilizan.

# **11.Fotometría.**

La fotometría es el método que se basa en la medición de la transmitancia o absorbancia propias de la presencia de una solución salina con propiedades absorbentes, de un compuesto, o de una reacción producida por la substancia a ser determinada (gas).

La transrnitancia o absorbancia se definen a partir de la relación entre la potencia transmitida a través de una solución de referencia, con la potencia transmitida a través de una solución absorbente (muestra), que inciden ambas en un mismo detector.

A.Principio del método.

El método se fundamenta en la ley empírica de Beer:

## $P = P_a 10^{-abc}$

donde:

- $P$  = potencia radiada recibida a través de una solución absorbente (muestra).
- $P<sub>a</sub>$  = potencia radiada recibida a través de una solución de referencia.
- $a =$  absorbilividad, que es una constante característica de la solución absorbente, y de la frecuencia de la fuente de energía radiante.
- $b =$  longitud de la celda interna (generalmente en centímetros), que alberga el material absorbente.
- $c =$  concentración de la substancia absorbente en gramos por litro.

A partir de la razón entre las potencias recibidas se define la transmitancia (7) como:

$$
T = \frac{P}{P_o}
$$

A partir de la transmitancia se define la absorbancia como:

$$
A = \log_{10} \frac{1}{T} = \log_{10} \frac{P_o}{P}
$$

Considerando la ley de Seer, la absorbancia es función de la absorbitividad (a), de la longitud de la celda interna **(b)** y de la concentración de la substancia absorbente (e):

$$
A = abc
$$

Ya que la absorbitividad (a) *y* la longitud de la celda interna (b) son constantes, la absorbancia **(A)** es una función lineal de la concentración de la substancia absorbente (e).

De la ecuación anterior interesa conocer el valor de la concentración de la substancia absorbente (e), de tal modo que:

$$
c=\frac{A}{ab}
$$

es evidente que una vez determinada la absorbitividad **(a)** para el sistema, la concentración de la substancia absorbente **(e)** puede ser obtenida, ya que la longitud de la celda interna **(b)** se conoce y la absorbancia **(A)** puede ser medida.

Para determinar el valor de la constante de absorbitividad **(a),** se emplea la ecuación:

$$
a=\frac{A}{bc}
$$

sustituyendo el valor medido de la absorbancia **(A)** para un valor dado de la longitud de la celda interna **(b)** *y* de la concentración de la substancia absorbente (e). Teóricamente, en la determinación de la constante de absorbitividad (a) para un sistema de absorción, será suficiente considerar una sola medición para una longitud de onda dada de la fuente de luz, en una solución de concentración conocida. Sin embargo, es más seguro utilizar el valor promedio obtenido con
**c.pituto 11.** 

35

tres o más concentraciones, cubriendo así el rango posible sobre el cual serán efectuadas las mediciones, *y* realizando varias lecturas para cada concentración.

La validez de la ley de Seer para un sistema particular puede ser probada demostrando que la absorbitividad (a) permanece constante cuando la longitud de la celda interna (b) *y* la concentración de la substancia absorbente (e) varían.

Además, es necesario determinar la región espectral involucrada, ya que la absorbitividad está en función de la frecuencia de la fuente de energía radiante.

En general, es deseable utilizar un filtro óptico tal que la porción espectral que aísle se encuentre en la región de máxima absorbitividad. En el mejor de los casos, la curva de absorbitivldad contra frecuencia es lo suficientemente plana y amplia en la región de máxima absorbitividad, para que las desviaciones de la ley de Beer resultantes del uso de fuentes de energía radiante heterogéneas sean despreciables.

Sin embargo, en algunas ocasiones no es posible o deseable trabajar en el punto de máxima absorbitividad, debido a la interferencia de otras substancias absorbentes en la solución, o a que la región de máxima absorbitividad es estrecha. En estos casos es recomendable encontrar otra porción plana de la curva donde las mediciones estén libres de interferencia. Cuando no exista una porción plana libre de interferencia, entonces será necesario trabajar en una porción de la curva con cierta pendiente. Entonces, la ley de Beer será válida solamente si la porción espectral aislada es estrecha.

## B.EI Fotómetro.

Un fotómetro consta básicamente de cuatro elementos:

- La fuente de energía radiante.
- Filtros o monocromadores.
- Celdas de absorción.
- Detectores fotoeléctricos.

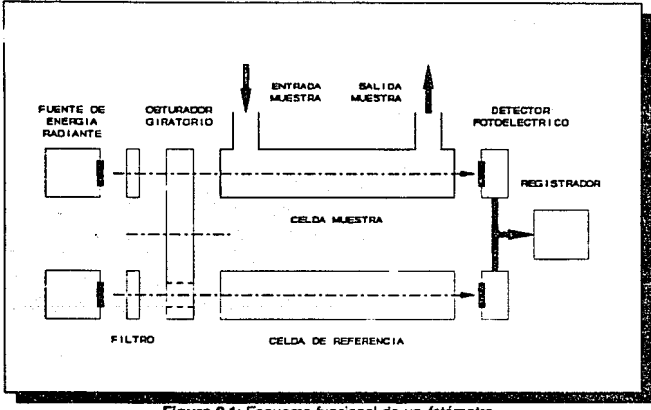

**Figura 2.1: Esquema funcional de un fotómetro.** 

Se muestra el esquema funcional de un fotómetro en la Figura 2.1.

## **1.La fuente de energía radiante.**

La fuente de energía radiante genera el haz de luz que se utiliza en las mediciones de potencia. Generalmente se trata de una lámpara incandescente con filamento de tungsteno. Las características deseables en la lámpara incandescente son: bajo consumo de potencia, largo tiempo de vida, independencia con respecto a las fluctuaciones de la línea, distribución estable y uniforme de energía y bajo costo de operación.

#### **2.Flltros o monocromadcres.**

Los filtros y los monocromadores son dispositivos que seleccionan cierta banda angosta de frecuencias de la energía radiada, de tal manera que ésta resulte monocromática.

Los filtros atenúan ciertas componentes del haz luminosos; se fabrican de vidrio, soluciones acuosas o substancias gelatinosas.

Los monocromadoresdispersan las diversas componentes del haz luminoso; por ejemplo, las rejillas de dispersión y los prismas.

#### **3.Celdas de absorción.**

Las celdas de absorción constituyen el volumen de control en donde se realiza el fenómeno de absorción. Sirven para mantener la solución en estudio (muestra y solvente), y la solución de referencia (solvente).

#### **4.Detectores fotoeléctrlcos.**

Los detectores fotoeléctricos son elementos pasivos o activos que en función de la luz incidente, varían alguna de sus características (resistencia, cantidad de portadores) o generan un voltaje entre sus terminales. Se emplean para detectar la cantidad de potencia en la luz incidente.

Finalmente, el espectrofotómetro es un fotómetro de precisión que emplea monocromadores capaces de proporcionar energía radiada de alta pureza en cualquier longitud de onda elegida dentro de su rango de funcionamiento.

# **111.Cromatografía.**

La cromatografía es una técnica para la separación, cuantificación e identificación de compuestos estrechamente relacionados.

En la cromatografía de gases, la muestra se vaporiza (si todavía no se encuentra en este estado), y es impulsada por un flujo de gas inerte (gas portador) para pasar a través de un contenedor rígido (columna) que alberga un material de relleno. Este material de relleno tiene diferentes afinidades para cada componente en particular de la mezcla, y permite que cada componente pase a través de él a diferente velocidad. Entonces cada componente emerge de la columna en tiempos diferentes, y se detectan mediante un dispositivc sensible.

La cromatografía de gases es apropiada para la separación y análisis de mezclas de gases y materiales volátiles. Se aplica principalmente al análisis de hidrocarburos líquidos y gaseosos del petróleo, y al análisis de los productos de reacciones orgánicas.

**Capitulo 11,** 

39

A. Principio del método.

El método cromatográfico posee dos componentes: el componente estacionario y el componente en movimiento.

Un componente es fijo y se conoce como componente estacionario, puede ser un sólido o un líquido suspendido por un sólido. Su función principal radica en separar la muestra en sus diferentes compuestos.

El otro componente es móvil y se conoce como componente en movimiento, puede ser un gas, un líquido o un sólido volátil. Su función principal es transportar la muestra a través del componente estacionario.

Cuando ocurre el equilibrio de fases entre los compuestos de Ja muestra, éstos se distribuyen entre Jos componentes estacionario y en movimiento.

Este método se lleva a cabo de la siguiente manera: una pequeña muestra de la mezcla a separar se inyecta en un flujo de gas inerte (nitrógeno, hidrógeno, dióxido de carbono, argón o helio), que corre por una columna que contiene un medio apropiado capaz de retardar gradualmente el flujo de cada uno de Jos compuestos individuales de la muestra. En consecuencia, Jos compuestos separados emergen a intervalos discretos (característicos de cada compuesto) y pasan a través de algún tipo de detector. Las diferencias en la capacidad de adsorción, o la distribución de los compuestos de la muestra en el material de la columna, es el factor que hace posible la separación.

Como se puede apreciar, el principio de la cromatografía de gases es muy simple. Sin embargo, se requiere de un aparato y un control más sofisticado.

## **B. El** Cromatógrafo.

El cromatógrafo de gases consta de los siguientes elementos:

- El gas portador.
- El sistema de introducción de la muestra.
- La columna.
- El detector.

Se muestra el esquema funcional de un cromatógrafo en la Figura 2.2.

**Capítuloll.** 

40

#### **1.EI** gas portador.

El componente en movimiento que se emplea para transportar la muestra a través de la columna se conoce como gas portador.

Los gases portadores empleados se encuentran de preferencia en estado puro y envasados a presión. Para obtener un resultado óptimo es neces<1rio eliminar el vapor de agua del gas portador.

La elección del gas portador está en función de la naturaleza de la muestra, así como del tipo de detector que se va a emplear. Por ejemplo, el hidrógeno y el helio son los gases más apropiados cuando se emplea un detector basado en conductividad térmica (catarómetro); debido a que ambos tienen una buena conductividad térmica, el detector ofrecerá una rápida respuesta.

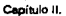

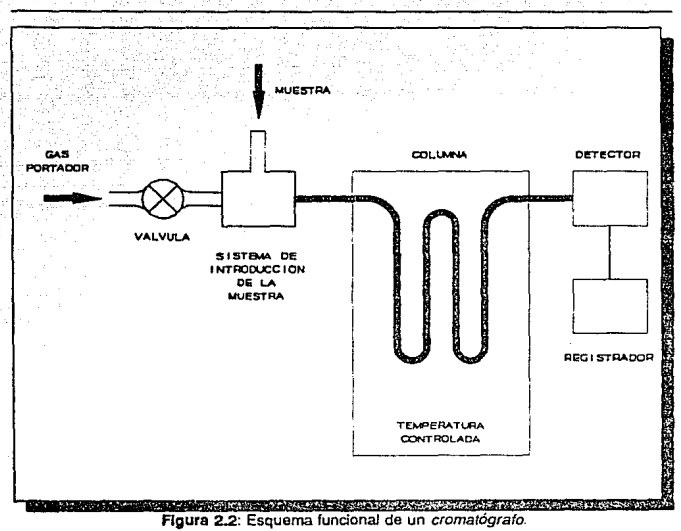

### 2.Slstema de Introducción de la muestra.

El sistema de introducción debe ser capaz de depositar instantáneamente la muestra, sin que sufra ninguna alteración a la entrada de la columna.

La cantidad de muestra que se debe introducir se encuentra en función de la naturaleza de ésta, del tamaño de la columna y del tipo de detector. La muestra puede introducirse

**t:.pfklfo 11.** 

por medio de una pequeña jeringa calibrada o a través de un válvula de admisión de dicha muestra. Sin embargo, en la cromatografía de gases se emplean muestras pequeñas.

#### **3.La columna.**

La columna es un contenedor rígido que sostiene el componente estacionario del cromatógrafo. Puede tener varias formas dependiendo del espacio disponible. Se fabrica con diversos materiales inertes, tales como metal, vidrio *y* plástico.

Las columnas de metal son las más apropiadas debido a que son inertes, resistentes y además cuentan con excelentes propiedades térmicas. Las columnas de vidrio son también inertes, pero son frágiles *y* difíciles de calentar. En cuanto a las columnas de plástico (polietileno o nylon) son relativamente sencillas de calentar y enfriar; sin embargo, no es posible trabajar con ellas a altas temperaturas.

#### **4.Detectores.**

El detector es un aparato que mide los cambios en el componente en movimiento del cromatógrafo.

Existen diversas clases de detectores dependiendo de su principio de funcionamiento:

a.Conductividad térmica (catarómetro). Mide los cambios en la capacidad térmica de la muestra.

- b.Densidad del gas. Mide los cambios en la densidad de la muestra.
- e.Ionización por flama. Mide las diferencias en la ionización debido a la combustión de la muestra.
- d.lonización por rayos beta. Mide el flujo de corriente entre dos electrodos debido a la ionización del gas por radioactividad.
- e.Ionización por luz. Mide el flujo de corriente entre dos electrodos debido a la ionización del gas por radiación ultravioleta.
- f.Descarga luminiscente. Mide la variación en la diferencia de potencial entre dos electrodos, causada por el cambio de descarga luminiscente debida a las diferencias en la composición del gas.
- g.Temperatura de flama. Mide los cambios en la temperatura de la flama causados por las diferencias en la composición del gas.
- h.Constante dieléctrica. Mide los cambios en la constante dieléctrica entre las placas de un capacitar causados por las diferencias en la composición del gas.

# **IV. Espectroscop** ía.

La espectroscopía se encarga de obtener los posibles niveles de energia o estados caracteristicos de un sistema atómico o molecular a partir de las frecuencias medidas en el espectro.

El estudio de las espectroscopía se divide en espectroscopfa de emisión y espectroscopia de absorción.

Se obtiene un espectro de emisión por el análisis espectroscópico de una fuente de luz, como puede ser una llama o un arco eléctrico. Este fenómeno es causado, fundamentalmente, por la excitación de átomos por medios térmicos o eléctricos; la energía absorbida induce los electrones, que se encuentran en un estado fundamental a un estado de mayor energía. El tiempo de vida de los electrones en esta situación es corto y vuelven a un estado de excitación más bajo o al estado fundamental; la energía se libera en forma de luz.

Un espectro de absorción se obtiene colocando la substancia entre el espectrómetro y una fuente de energía que proporciona radiación electromagnética en el intervalo de frecuencias que se desea estudiar. El espectrómetro analiza, para una determinada frecuencia, la energía transmitida con referencia a la energía incidente.

A. Principio del Método.

El fundamento de la medición espectroscópica es el hecho que muchas moléculas interactúan con determinado tipo de energia radiante en forma predecible. El término que comúnmente se utiliza para designar este fenómeno es absorción de luz, esto significa que la substancia irradiada por energía luminosa absorbe algunas de sus frecuencias y refleja otras. Esto se manifiesta en cualquier objeto, cuando se observa que tiene color.

**Capítulo 11.** 

45

La luz es un tipo común de energía. Como otros tipos de energía, se manifiesta mediante partículas en movimiento, capaces de transmitir energía a otras partículas.

La luz, como entidad física, se comporta como una onda y como una partícula. Las partículas de luz se conocen como quanta' o fotones. Los quanta viajan como una onda en movimiento; la distancia entre las crestas adyacentes de la onda (longitud de onda) es característica para cada tipo de quantum.

De esta manera, el espectro electromagnético representa las formas de radiación que la luz posee, y que difieren entre si únicamente por su longitud de onda; por ejemplo: infrarrojo, luz visible, ultravioleta, rayos X, etc.

Partiendo de la ecuación de Max Planck, la energía que posee cada componente del espectro es inversamente proporcional a su longitud de onda:

$$
E = \frac{hc}{\lambda}
$$

donde:

 $\lambda$  : longitud de onda.

- h : constante de Planck (6.624\*10<sup>-27</sup> ergio/segundo).
- c : velocidad de la luz en el vacío  $(3*10^{10} \text{ cm/s})$ .

**1 Slngular qua11tum.** 

46

Los efectos de la incidencia de los diversos tipos de radiación sobre la materia serán progresivamente más severos a medida que la longitud de onda sea más corta. Así tenemos que:

- **1.lnfrarrojo.** Produce un incremento en la vibración de los átomos y de las moléculas generando calor; no altera la estructura electrónica.
- **2.Luz visible.** Los electrones de valencia son llevados a un estado de energía más alto, dando lugar a varios fenómenos como la fluorescencia, fosforescencia y calor. Los cambios en la estructura electrónica no son permanentes.
- **3.Ultravloleta.** Para el caso de las longitudes de onda mayores se comporta de igual modo que la luz visible; pero para el caso de las longitudes de onda menores pueden liberar los electrones de valencia completamente fuera del átomo, causando ionización y, subsecuentemente, otras alteraciones químicas.
- **4.Rayos** X. Causa la liberación de los electrones más cercanos al núcleo (que no son electrones de valencia), produciendo una alteración molecular considerable (destructiva). Estos<br>espectros son característicos de cada átomo v espectros son característicos de prácticamente no dependen de los enlaces químicos, esto es, de la molécula en que se encuentran los átomos. De este modo, proporcionan información acerca de los · elementos que conforman las moléculas del gas.

Capítulo II.

47

La mecánica cuántica indica que partes de los quanta no pueden excitar los electrones. Solamente los quanta con un contenido específico de energía (igual a Ja cantidad necesaria para llevar un electrón de un estado fundamental a un estado de excitación), son capaces de excitar los electrones de una molécula o átomo. Esta cantidad de energía no es la misma para todos Jos átomos y moléculas, sino que varía respecto al átomo o molécula involucrado. Cuando los quanta de un contenido energético adecuado inciden sobre una molécula determinada, estos parecen "desaparecer" del espectro, es decir, que una longitud de onda de luz particular se absorbe por el compuesto en cuestión. Por Jo tanto, la absorción de luz de cierta longitud de onda es característica para cada molécula, lo que permite identificarla.

## **B.EI** Espectroscopio.

Cualquier instrumento que se utiliza para producir o estudiar un espectro, en cualquier región espectral se puede denominar espectroscopio. Específicamente esta palabra designa aquellos instrumentos que permiten la visión directa del espectro por el ojo. Si el aparato registra el espectro sobre una placa fotográfica (espectrograma), se denomina espectrógrafo. En el caso que proporcione directamente una lectura de la longitud de onda o frecuencia de la radiación, el aparato se llama espectrómetro; si al mismo tiempo da también una lectura de la intensidad de esa radiación, se le suele llamar espectrofotómetro.

Un espectroscopio consta de:

- Una fuenie de radiación.
- Un sistema analizador.
- Un detector.

**capítulo 11 .** 

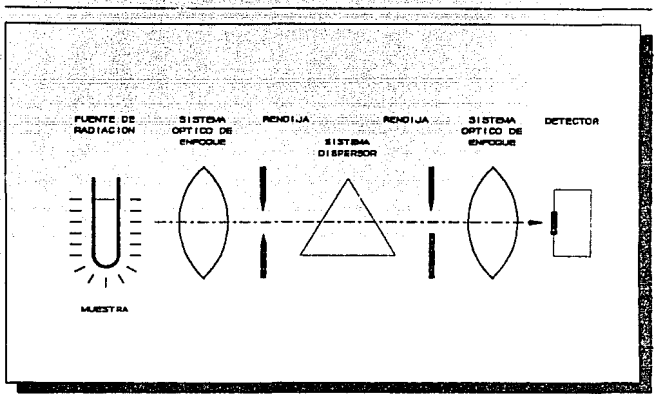

**Figura 2.3: Esquema funcional de un espectrómetro de emisión.** 

Se muestra un esquema funcional de un espectrómetro de emisión en la Figura 2.3; mientras que en la Figura 2.4, el de un espectrómetro de absorción.

La configuración de los componentes anteriormente mencionados puede ser variable, según la zona espectral y la naturaleza del fenómeno que se estudia.

El sistema analizador, o espectroscopio propiamente dicho, suele constar de tres elementos principales. Primero, una rendija por la que penetra en el aparato un fino haz de la radiación que se pretende analizar. Segundo, un sistema dispersor, constituido generalmente por uno o más prismas o redes de difracción, que produce una separación de las distintas longitudes de onda que

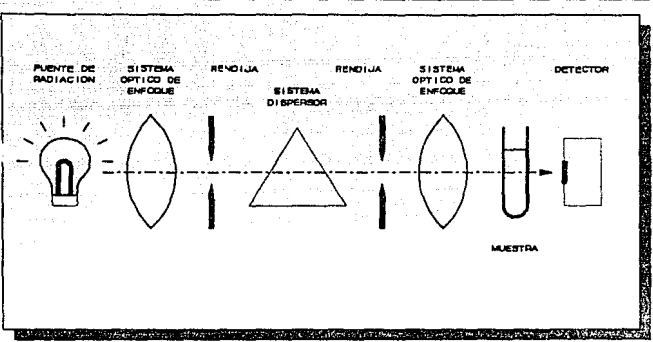

**capitulo U.** 

49

**Figura 2..4: Esquema funcional de un sspectrómetro de absorción.** 

componen el haz de radiación. Y tercero, un sistema óptico de *enfoque*, constituido casi siempre por combinaciones de lentes o<br>espejos, que da lugar a que se formen en su superficie focal tantas imágenes de la rendija de entrada como radiaciones de distinta longitud de onda componen a la luz que se analiza.

# **CAPÍTULO 111.**

50

# **MÉTODOS PARA MUESTREO DE GASES.**

# **l.lntroducción.**

Los gases y vapores siguen las leyes normales de difusión<sup>1</sup>, mezclándose libremente con la atmósfera que los rodea. Esto es, las fuerzas inerciales y electrostáticas externas no afectan notablemente el movimiento de las partículas en los gases. Debido a lo anterior, deben tomarse ciertas precauciones en el muestreo de gases y, adicionalmente, acondicionar la muestra.

Lev de difusión de Grahar

Capitulo III.

51

Este capítulo presenta acciones para acondicionar la muestra de gases, así como precauciones que deben tomarse durante esta acción. Además, menciona las principales técnicas para el muestreo de gases: la adsorción, la absorción, la condensación y el desplazamiento de substancias.

# 11.Acondicionamiento de la muestra.

El acondicionamiento de la muestra consiste en la alteración de la muestra de modo que sea más fácil captar el componente gaseoso deseado. El acondicionamiento puede consistir en:

## A.Filtrado.

El filtrado consiste en la eliminación de particulas sólidas o líquidas, que se encuentran suspendidas en el gas.

## B. Secado.

El secado consiste en la eliminación de la humedad contenida en la muestra.

#### C.Reacciones químicas.

Existen una gran variedad de reacciones químicas para eliminar contaminantes o gases no deseados en la muestra que puedan intervenir en mediciones posteriores.

52

## **111.Precauciones en la recolección de la muestra.**

En el intervalo existente entre la recolección y el análisis de una muestra de gases, deben considerarse principalmente los siguientes factores para conservar la integridad de la misma:

A.Cambios químicos.

Cambios químicos tales como interacciones químicas entre los componentes de la muestra recolectada, *o* debidos a la incidencia de luz.

**B.** Adsorción.

Adsorción de los gases de la muestra en las paredes de contenedores.

## **C.** Fugas.

Fugas en el contenedor donde se almacena la muestra por encontrarse mal sellado, agrietado o no ser el adecuado. También, al trasladar la muestra de un contenedor a otro.

En general, se procura que el intervalo transcurrido entre la recolección de la muestra y su análisis sea lo más breve posible, protegiéndola contra la luz y el calor, y evitando las fugas.

**Capítulo 111.** 

53

# **IV.Métodos de recolección de la muestra.**

Existen varios métodos para recolectar muestras de gases. Los principales se basan en la adsorción, absorción o condensación del compuesto gaseoso de interés, o bien, simplemente confinan la muestra por desplazamiento en un volumen cerrado.

A.Recolección de la muestra por adsorción.

Cualquier gas o vapor se adherirá a la superficie de un sólido con el que se encuentre en contacto. Este fenómeno se conoce como adsorción y se debe principalmente a la porosidad de los materiales sólidos.

Los sólidos porosos exponen además de una superficie exterior visible, una intrincada red de canales internos extremadamente diminutos con poros submicroscópicos dentro de ellos. Esto último determina las características adsorbentes de cada material.

Los materiales adsorbentes más comunes son el carbono activado<sup>2</sup>, el óxido de silicio gelatinoso, el óxido de aluminio activado y ciertas tierras activadas. Todos estos difieren ampliamente en el número y tipo de substancias que adsorben, así como en la cantidad de substancia adsorbida que pueden retener.

Principalmente, los materiales adsorbentes se pueden clasificar en dos grandes grupos.

**<sup>2</sup>a carbono lll:tivado es catborio porolO sin oll'O& materiales que lo conlam1nen.** 

#### **1.Claslflcaclón** de los materiales adsorbentes.

Los materiales adsorbentes pueden ser de dos tipos: polares y no *polares*. Ambas clases se pueden impregnar de ciertas substancias para obtener un mejor rendimiento durante la adsorción de gases y vapores específicos.

#### a.Materiales adsorbentes polares.

En general, los tipos de materiales adsorbentes que contienen silicio, óxidos metálicos y ciertas tierras activadas son eléctricamente polares; esto es, que su estructura molecular contiene una distribución eléctrica no simétrica.

Puesto que las substancias polares tienden a atraerse fuertemente entre sí y debido a que el agua es un compuesto altamente polar, entonces los adsorbentes polares poseen la capacidad de retener la humedad atmosférica que los rodea.

Compuestos polares como el óxido de silicio gelatinoso y el óxido de aluminio activado se utilizan en muestreos de corta duración en atmósferas que contienen altas concentraciones de gas o vapor, o que están lo suficientemente secas, de tal manera que el adsorbente no se sature de humedad antes de completar el muestreo.

#### b.Materiales adsorbentes no polares.

Los materiales adsorbentes no polares, por otro lado, poseen una estructura molecular tal que exhiben una

simetría en su distribución eléctrica. Tal es el caso del carbono activado.

Ya que el carbono activado es no polar, es capaz de adsorber adecuadamente gases orgánicos y vapores en presencia de atmósferas húmedas. De hecho, el carbono activado con humedad previamente adsorbida, la perderá al ser desplazada por los gases orgánicos y vapores que adsorba de la atmósfera. Tal desplazamiento de humedad no se presenta en los materiales adsorbentes polares.

### 2. Comparación entre materiales adsorbentes polares y no polares. Caso particular.

La siguiente comparación entre el *carbono activado* y el óxido de silicio gelatinoso señala las diferencias entre estos dos tipos de adsorbentes utilizados en el muestreo de gases y vapores atmosféricos.

- a. El carbono activado posee una mayor capacidad para adsorber y retener muestras de diferentes gases y vapores; por otro lado, el óxido de silicio gelatinoso presenta una mayor selectividad en cuanto a los gases y vapores que adsorbe.
- b. El carbono activado es más adecuado para recolectar mezclas de gases y vapores, especialmente cuando éstas sean de poca concentración y, por Jo tanto, deban ser recolectadas en largos periodos de tiempo de muestreo, ya que no adsorbe humedad.
- c. La deadsorción de gases y vapores contenidos en el óxido de silicio gelatinoso se realiza más fácilmente que en el carbono activado; por esto, es posible

obtener algunas separaciones de gases y vapores por deadsorción selectiva en el óxido de silicio gelatinoso.

#### **3.Deadsorclón.**

Al proceso inverso a la adsorción, por el cual se obtiene de un material adsorbente los gases y vapores adsorbidos con anterioridad, se le conoce como deadsorción.

El proceso de deadsorción se utiliza para "limpiar• al material adsorbente, ya que el material muestreado reduce gradualmente la superficie disponible del material adsorbente, inhibiendo la adsorción de los gases y vapores en estudio. Esto último se conoce como envenenamiento del material adsorbente.

a.Deadsorción en carbono activado.

Para el caso del carbono activado, los gases y vapores adsorbidos se deadsorben mediante:

- **(1)** Desplazamiento del material adsorbido por un flujo de material sobrecalentado.
- (2) Calentamiento del carbono activado en el vacío, destilando el material adsorbido a través de trampas de enfriamiento.

56

b.Deadsorción en óxido de silicio gelatinoso.

Para el caso del óxido de silicio gelatinoso, es posible lograr la deadsorción utilizando:

- **(1)** Una corriente de aire libre de contaminantes, calentada a 350ºC.
- (2) Solventes polares, tales como agua o alcoholes.

B.Recolección de la muestra por absorción.

El fenómeno de absorción se lleva a cabo cuando se pone en contacto una mezcla de gases con un líquido y consiste en el paso de uno o más componentes de la fase<sup>3</sup> gaseosa a la fase líquida, llamada solvente.

La solubilidad de un gas en un líquido obedece a la ley de Henry que dice: "a temperatura constante la concentración de un gas disuelto en un líquido es proporcional a la presión parcial del gas sobre el líquido'.

El concepto de *presión parcial* se ilustra en la ley de Dalton, la cual dice: 'a temperatura constante la presión ejercida por una mezcla de gases en un volumen definido es igual a la suma de las presiones individuales que cada gas ejerce si ocupase él solo<sup>4</sup> el volumen total".

**4 Léase: en forme fndividU1Jl** 

**<sup>3</sup> Aql.Í, fae os llin6nlmc de estado** 

Cabe hacer notar que el fenómeno de absorción es consecuencia de la difusión. La difusión es la tendencia de un gas a extenderse y distribuirse homogéneamente a lo largo de todo el volumen que ocupa sin que ocurran reacciones químicas. Dicha tendencia se debe al movimiento continuo de las partículas del gas.

Finalmente, los fenómenos de absorción y de adsorción son diferentes. En la **absorción** un fluido 'atrapa•• a un gas y éste último acaba por difundirse por todo el volumen del liquido. Por otro lado, en la **adsorción** un sólido "atrapa"º a un gas y este fenómeno solamente tiene lugar en la superficie del sólido.

C.Recolección de la muestra por condensación.

Cuando las moléculas de un material en estado gaseoso ceden la energía cinética que poseen, bajo ciertas condiciones de temperatura y presión, es posible que se realice un cambio de estado gaseoso a líquido. Al proceso por el cual se extrae calor de un gas, a fin de obtenerlo en estado liquido, se le conoce como condensación.

La concentración de gases y vapores atmosféricos por condensación a bajas temperaturas posee algunas ventajas sobre otros métodos de recolección. Primero, el material que se recolecta está inmediatamente disponible para un análisis o separación subsecuente, sin que se requiera remoción por solventes o deadsorción de materiales adsorbentes. Segundo, la condensación es el método más seguro para la preservación de las muestras de gases y vapores, ya que no ocurre ninguna reacción química. Sin embargo, la principal desventaja que presenta es que, adicionalmente, se

.<br>Masa adsorba

**<sup>5</sup> Léase absorbe** 

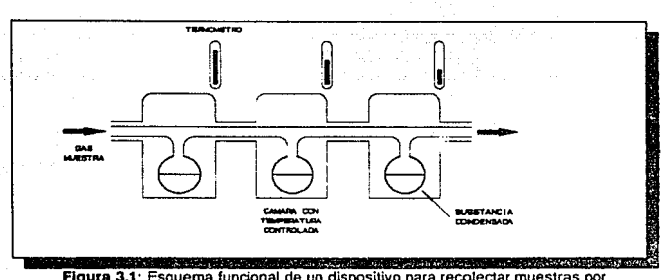

obtienen grandes cantidades de agua que se condensan junto con los gases y vapores recolectados.

**Flgwa 3.1: Esquema funcional de un dispositivo para recolectar muestras por**  *condensación.* 

El método más utilizado emplea una serie de cámaras a temperaturas progresivamente más bajas, logrando una condensación paulatina de la muestra a medida que avanza a través de ellas (Ver Figura 3.1). De esta manera, los componentes de la muestra se van separando, dado que cada uno se condensa a diferente temperatura.

D. Recolección de la muestra por desplazamiento.

El método de desplazamiento consiste en confinar una muestra de gases dentro de un contenedor, a causa de la extracción del contenido de éste. La muestra ingresa al contenedor por diferencia de presiones. Véase Figura 3.2.

Para obtener una muestra de gases o vapores de la atmósfera por desplazamiento, se utilizan dos dispositivos:

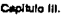

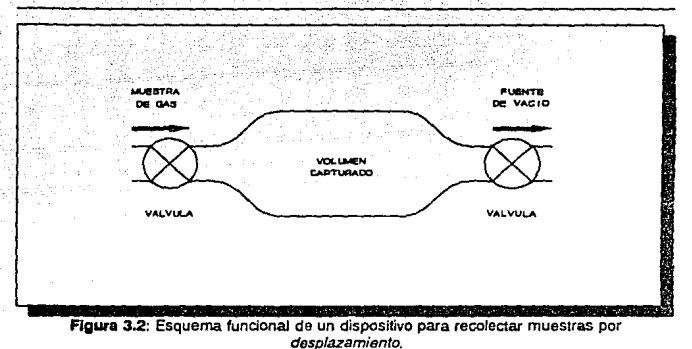

#### 1.Contenedores rígidos al vacío.

Previamente se extrae el aire del interior del contenedor mediante una bomba de vacío. En tales condiciones, éste se sella. Una vez que el contenedor se ubica en el Jugar donde se desea tomar Ja muestra se rompe su sello, de tal manera que la muestra de gas entra al contenedor por Ja diferencia de presiones. Después que se ha tomado la muestra, se cierra el contenedor con un tapón especial.

Adicionalmente el contenedor podría llenarse con un fluido absorbente si se desea muestrear un gas especffico.

60

**Capitulo 111.** 

61

## 2.Contenedores rígidos a presión atmosférica.

Este método consiste en extraer un fluido que se encuentra previamente dentro del contenedor, al mismo tiempo que por otro punto entra la muestra del gas. Generalmente el fluido es aire o agua.

En el caso del aire, éste se extrae por medio de un aspirador o de una bomba de vacío. Para el caso del agua, ésta se extrae a través de un grifo por efecto de la gravedad.

El muestreo por desplazamiento se utiliza para gases que no sean muy reactivos, ya que éstos podrían reaccionar con las paredes del contenedor, con su tapón, con la humedad dentro de él o consigo mismos.

# **CAPÍTULO IV.**

62

# **TRANSDUCTORES PARA DETECCIÓN DE GASES.**

# **!.Introducción.**

La detección de gases y sus mezclas, se ha convertido en un importante campo de acción para las técnicas industriales relacionadas con la medición electrónica.

Para poder determinar la presencia de un gas, se consideran algunas de sus propiedades físicas y químicas, tales como:

- 1.Propiedades térmicas: conductividad térmica, calor de combustión.
- 2.Propiedades relacionadas con la emisión o absorción de radiación infrarroja.
- 3.Propiedades eléctricas (métodos electroquímicos).
- 4.Propiedades relacionadas con la adsorción.

Considerando las propiedades anteriores, en éste capítulo se describirán diferentes tipos de transductores útiles en la detección de gases. Además, se hablará de las principales unidades de medición relacionadas con la presencia de un gas.

## **11.Unidades** de medición para gases.

El Sistema Internacional de Unidades establece la unidad fundamental mol para cuantificar la cantidad de substancia. Un mol se define como:

" *La* cantidad de substancia de un sistema que contiene tantas entidades fundamentales como átomos existentes en 0.012 kilogramos de carbono 12."

En la práctica, la cantidad de substancia que posee un gas disuelto en el aire, se puede expresar en función de su masa o relacionándola con el volumen que ocupa. Si se cuantifica la cantidad de substancia en función

**Capítulo** IV,

de su masa, se utiliza la unidad gramo por metro cúbico (10<sup>-3</sup>Kg/m<sup>3</sup>), o más frecuentemente, *microgramo por metro cúbico* (10<sup>°</sup>Kg/m<sup>3</sup>). Ahora bien, si se cuantifica la cantidad de substancia relacionándola con el volumen que ocupa el gas, se emplea la unidad partes por millón (ppm):

1 *ppm* = <u>1 volumen de gas .</u><br>10<sup>6</sup> volúmenes de gas más aire

o bien, expresado en porcentaje:

#### 1  $ppm = 0.0001%$  por volumen

Para el caso de gases combustibles, también se mide su concentración basándose en un porcentaje de su límite inferior de explosividad (%LEL). El límite inferior de explosividad (LEL) es la concentración mínima a partir de la cual una mezcla de gas combustible con aire presenta características de inflamabilidad, es decir, que la mezcla es capaz de mantenerse encendida por sí misma, propagando la flama. Si se considera el limite inferior de explosividad de un gas como la unidad, la concentración del gas se puede expresar como una fracción porcentual de éste.

# 111.Transductores basados en la conductividad térmica.

El fenómeno de la conductividad térmica consiste en la transferencia de calor causada por la diferencia de temperatura entre dos partes adyacentes de una substancia.

El transductor asociado con la conductividad térmica es el catarómetro. Se utiliza para la detección de gases puesto que compara la conductividad térmica de una muestra de gas, con la conductividad térmica de un gas de referencia. Debido a que cada gas posee una conductividad térmica específica, es posible determinar de cuál gas se trata.

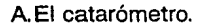

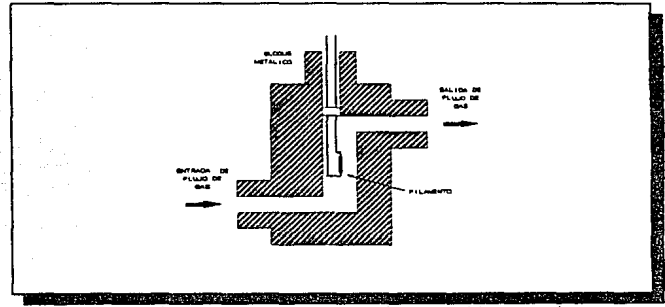

**Figura 4.1: Esquema funcional de la unidad fundamenta/de un catar6metro.** 

La unidad fundamental del catarómetro consta de una celda que alberga un filamento metálico, por la cual fluye un gas. (Véase Figura 4.1). Al filamento se le aplica una diferencia de potencial constante que ocasiona la circulación de una corriente eléctrica. La intensidad de corriente eléctrica depende de la resistencia del filamento y ésta, a su vez, varía de acuerdo a su temperatura. Finalmente, la temperatura del filamento está en función de la conductividad térmica del gas que lo rodea.

**c.pitulo** IV.

Por tanto, Ja conductividad térmica del gas albergado en Ja celda es proporcional a la intensidad de corriente eléctrica que circula por el filamento.

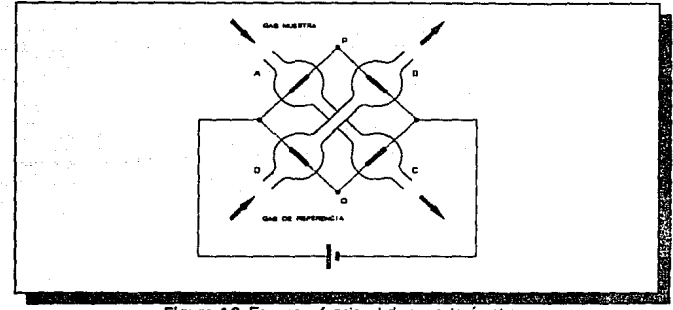

**Figura 4.2: Esquema funcionaJ de un** *catarómetro.* 

En el catarómetro, cuatro filamentos de platino con la misma resistencia, se encierran dentro de celdas separadas en el interior de un bloque metálico común. Cada celda forma un brazo de un puente de Wheatstone. En la Figura 4.2 se muestra un sistema simplificado.

AJ fluir el mismo gas por las cuatro celdas, cada filamento alcanza igual temperatura y resistencia. Entonces circula la misma intensidad de corriente por ambas ramas del puente. Por lo tanto, la diferencia de potencial entre los puntos P y Q es nula. Lo anterior constituye un mecanismo de calibración.

Ahora bien, se introduce en el puente dos mezclas de gases con conductividades térmicas diferentes; por ejemplo: aire en las celdas de referencia D y B, y el gas problema (CO<sub>2</sub>) en las celdas A y C. Puesto que la constante térmica del aire es mayor que la del CO<sub>2</sub> los

filamentos **B y C** perderán más calor que los filamentos **A y C.** Esta diferencia de temperatura y, en consecuencia, la desigual resistencia de los filamentos, desequilibra el puente, apareciendo una diferencia de potencial entre los puntos **P y a.** Dicha diferencia de potencial es una indicación de la presencia del gas problema.

## B.Aplicaciones.

La *principal aplicación* de los transductores basados en la conductividad térmica consiste en la detección de gases puros, ya que cada gas posee una conductividad térmica característica; aunque también podría detectar mezclas de gases. Cuando se emplea para detectar mezclas de gases, se debe considerar la superposición de los efectos de la conductividad térmica de cada gas involucrado.

#### **IV. Transductores combustión. basados en el calor de**

El calor de combustión de una substancia se define como la cantidad de calor liberada por unidad de masa cuando ocurre una combustión completa en presencia de oxígeno.

El transductor asociado con el calor de combustión es el transductor catalítico. Se utiliza para la detección de gases, puesto que compara el calor de combustión de una muestra de gas con el calor de combustión de un gas de referencia. Esta comparación proporciona información referente a la concentración de gas combustible presente en la muestra; pero no identifica los gases involucrados.

67

keessa ka jooga seella on kittuuta tuula siiga ja kits

#### **Capltulotv.**

## A.Transductor catalítico.

La unidad fundamental del transductor catalítico consiste de un filamento de platino revestido con cerámica. La cerámica se trata con un catalizador' que favorece la oxidación (combustión con oxígeno). Al filamento se le aplica una diferencia de potencial constante que produzca un calentamiento en él. Cuando el gas combustible entra en contacto con el catalizador. el gas se oxida y eleva aún más la temperatura. Dicho incremento en la temperatura aumenta la resistencia del filamento.

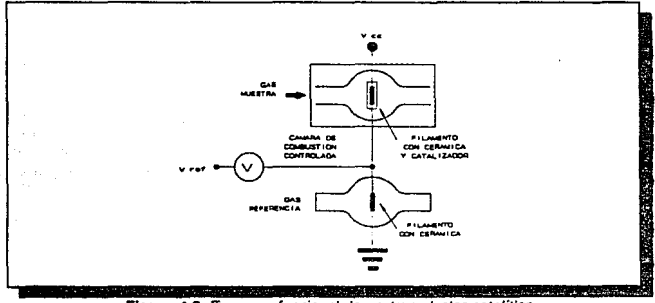

Figura 4.3: Esquema funcional de un *transductor catalitico*.

Por lo tanto, la resistencia del filamento depende de la cantidad de gas combustible presente en la muestra.

<sup>1</sup> Catalizador. **substancia que acelera una reacción**, sin ton

Capítulo IV.

En el transductor catalítico se utilizan dos filamentos de platino de la misma resistencia revestidos con cerámica. (Véase Figura 4.3). Sin embargo, sólamente la cerámica de uno de ellos se trata con el catalizador y, únicamente, éste se pone en contacto con la muestra de gas. El otro filamento se mantiene aislado de la muestra y se utiliza como referencia. La diferencia en las resistencias de ambos filamentos es una indicación de la concentración de gas combustible en la muestra.

Es necesario que el transductor catalítico cuente con un dispositivo que detenga la llama, a fin de evitar la propagación de la combustión del gas. Dicho dispositivo puede controlar la cantidad de mezcla gaseosa inflé.nable, o la cantidad de oxígeno que se suministre.

## **B.** Aplicaciones.

La principal aplicación de los transductores basados en el calor de combustión, consiste en la determinación de la concentración de gas combustible en una mezcla gaseosa, sin importar cuál fuere éste. Lo anterior es posible gracias a que el calor de combustión por debajo del límite inferior de inflamabilidad es aproximadamente el mismo para la mayor parte de los gases combustibles'.

# **V.Transductores de luz infrarroja.**

Cada gas absorbe una longitud de onda característica de la región infrarroja del espectro electromagnético.

**<sup>2</sup> 0a10 uperirnerital proporcionado por la NFPA** 

Entiéndase por absorción al fenómeno por el cual un cuerpo retiene parte de la energía que incide sobre él.

Los transductores relacionados con la detección de luz infrarroja se conocen genéricamente como detectores fotoeléctricos.

## A. Detectores fotoeléctricos.'

Un detector fotoeléctrico es un elemento que, en función de la luz que incide sobre él, genera un voltaje entre sus terminales (elemento activo), o bien, varia alguna de sus características que afecten su conducción eléctrica como su resistencia o su cantidad de portadores (elemento pasivo).

Los detectores fotoeléctricos por sf mismos no son selectivos al detectar gases. Es por esto que, para detectar selectivamente la presencia u ausencia de un gas específico, se requiere utilizar filtros que seleccionen el ancho de banda de frecuencias de la región infrarroja que absorba dicho gas.

B.Aplicaciones.

La principal aplicación de los transductores de luz infrarroja consiste en la detección de gases puros y de compuestos específicos. Esto es posible ya que cada gas absorbe una longitud de onda determinada de la región infrarroja del espectro electromagnético.

También se utilizan para la detección de explosiones, ya que cuando éstas ocurren, emiten luz infrarroja; *y* para la detección de humo, puesto que impide el paso de luz.

<sup>3</sup>En el Capitulo II, Metodos para el Análisis de Gases, los detectores fotoeléctricos se abordan con más detalle.
**Capirulo IV.** 

# **VI.Transductores basados en la conducción electro! ítica.**

El fenómeno de la conducción electrolítica consiste en el paso de una corrieme eléctrica a través de un electrólito. Cabe aclarar que ésta se presenta con efectos químicos secundarios como la electrólisis, que consiste en la separación de un compuesto químico en sus elementos que lo conforman.

Un electrólito es una solución que puede conducir una corriente eléctrica debido a la presencia de iones de su salute. El término ion se utiliza para designar átomos o moléculas que poseen una carga eléctrica debida a la pérdida (iones cargados positivamente o cationes) o adquisición (iones cargados negativamente o aniones) de electrones. Por otro lado, una substancia que se disuelve en otra forma una solución; la substancia que disuelve recibe el nombre de solvente, mientras que la substancia disuelta se denomina soluto.

El transductor asociado con la conducción electrolítica es la celda electrolítica. Esta se utiliza en la detección de gases puesto que cuantifica la concentración de una mezcla de gases.

A. La celda electrolítica.

Una celda electrolítica consta de dos electrodos inmersos en un electrólito, a los cuales se les aplica externamente una diferencia de potencial. (Véase Figura 4.4).EI circuito eléctrico entre los dos electrodos se cierra precisamente a través del electrólito. La intensidad de corriente eléctrica que puede circular por el electrólito, está en función de la diferencia de potencial aplicada y de su resistencia. A su vez, la resistencia del electrólito es inversamente

#### **CapitlJIO** IV.

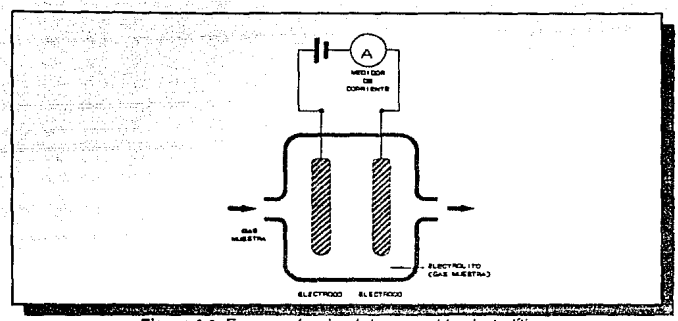

**Figura 4.4: Esquema funcional de una celda electrolítica.** 

proporcional a la cantidad presente de iones del soluto, a saber el gas en cuestión. Finalmente, la intensidad de corriente eléctrica que circula por la celda electrolítica depende de la concentración de la mezcla de gases que se desea detectar.

Un electrodo es un elemento conductor ubicado en el extremo de un circuito metálico, el cual suministra o recibe corriente eléctrica de un electrólito. El electrodo que tiene un potencial positivo respecto al otro recibe el nombre de ánodo; mientras que el electrodo restante se conoce como cátodo.

Los portadores de carga en la conducción electrolítica, provienen de la ionización del soluto en el electrólito. El fenómeno de la ionización consiste en la ruptura de todos o algunos enlaces electrónicos de una molécula, con la consecuente formación de aniones y cationes.

El fenómeno de la conducción electrolítica consiste en lo siguiente. La corriente eléctrica que produce la ionización del soluto

**Capitulo** IV.

en el electrólito se origina en los electrodos. Ahora bien, los cationes del soluto se dirigen al cátodo, en donde reciben electrones de la fuente de voltaje para formar átomos o moléculas neutros. A su vez, los aniones del soluto se dirigen al ánodo, en donde liberan sus electrones a la fuente de voltaje para formar átomos o moléculas neutros. De este modo se cierra el circuito. Los átomos y las moléculas neutros son el producto de la electrólisis. Principalmente se utilizan electrodos de níquel, carbono, acero inoxidable y aleaciones de níquel con hierro.

La forma de onda del voltaje que se aplica es importante. Si se suministra una diferencia de potencial continua, la conductividad electrolítica presenta cuatro etapas. La primera es un pequeño transitorio debido a la capacitancia entre los electrodos. La segunda es un corto periodo en el cual la intensidad de corriente es estrictamente proporcional a la conductividad del electrólito (la conductividad es el inverso de la resistencia). La tercera es un largo periodo en el cual la intensidad de corriente disminuye gradualmente debido a la electrólisis en la superficie de los electrodos. Finalmente. la cuarta ocurre cuando la intensidad de corriente alcanza su valor mínimo y se mantiene constante debido a la saturación de los electrodos por parte de los productos de la electrólisis (polarización del electrodo').

La intensidad de corriente de interés es la que ocurre durante la segunda etapa. Es por esto que se suministra una diferencia de potencial alterna, con forma de onda cuadrada. Su frecuencia depende de la duración de dicha etapa y el cambio en su polaridad minimiza los productos de la electrólisis.

La relación entre la conductividad y la concentración es lineal a bajas concentraciones; pero a altas concentraciones deja de ser lineal, alcanzando en muchos casos un máximo seguido de una pendiente negativa. Si la celda electrolítica opera en la zona lineal, la intensidad

<sup>4&</sup>lt;br>No confundir con potarización de un dieléctnco en un capacitor.

de corriente eléctrica que circula por el transductor es proporcional a la concentración del gas que se desea detectar.

### B.Aplicaciones.

La *principal aplicación* de una celda electrolítica consiste en la determinación de la concentración de una solución formada por un gas.

Cuando se requiere detectar la concentración de un componente específico en una solución formada por varios elementos, se requiere que se mantengan constantes las concentraciones de los otros elementos, o que la conductividad del componente de interés sea mayor que la de los demás.

## **VII.Transductores basados en la detección de iones específicos.**

En los transductores basados en la detección de iones específicos, se verifica una reacción química entre ellos y el gas que se desea detectar, la cual genera una diferencia de potencial. Dicha diferencia de potencial es la que se utiliza para determinar la ausencia o presencia del gas en cuestión.

El transductor asociado con la detección de iones específicos es la celda voltaica.

Las celdas voltaicas se fabrican de materiales específicos, dependiendo del gas problema. Es decir, existe una celda voltaica especial para detectar cada gas.

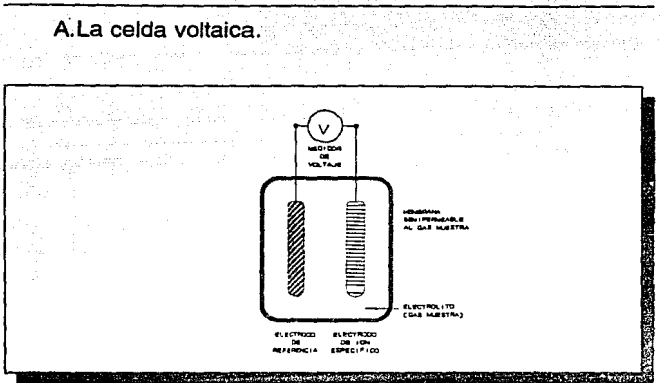

**Figura 4.5: Esquema funcional de una es/da voltaica.** 

La celda voltaica consiste de dos electrodos que se sumergen en la disolución que se desea caracterizar. (Véase Figura 4.5). El primero es un electrodo de ion específico, el cual es sensible a ciertos iones, *y* el segundo es un electrodo de referencia, el cual sirve para cerrar el circuito. Entre ambos electrodos aparecerá una diferencia de potencial cuando. estén presentes aquellos iones ante los cuales responde el electrodo de ion específico.

El electrodo de ion específico puede ser catión específico, si responde a la actividad de iones cargados positivamente; o anión específico, si responde a la actividad de iones cargados negativamente.

Como se había mencionado, el término ion designa átomos o moléculas que poseen una carga eléctrica debida a la pérdida (iones

75

**capítulo** IV.

**Capitulo** IV.

positivos o cationes) o adquisición (iones negativos o aniones) de electrones; y un electrodo es un elemento conductor ubicado en el extremo de un circuito metálico, el cual suministra o recibe corriente eléctrica de un medio conductor diferente.

El principio de operación de un electrodo de ion selectivo se describirá con un electrodo de zinc sumergido en agua por ser muy ilustrativo. Al introducir una placa de zinc en agua pura, inmediatamente emigran iones de zinc a la disolución, teniendo lugar la siguiente reacción:

 $Zn - Zn^+ + 2e^-$ 

lo anterior se debe a que las moléculas polares del agua vencen las fuerzas de cohesión que mantienen a los iones de zinc en su red cristalina. Al parecer, habría un flujo continuo de iones hacia la disolución. Sin embargo, puesto que cada ion positivo de zinc que entra en la solución deja libres dos electrones en la placa de zinc, esta última adquiere un potencial negativo con respecto a la solución. Consecuentemente, la placa atrae cierta cantidad de iones de la solución, capturándolos y neutralizándolos. A medida que mayor sea la carga negativa de la placa de zinc, mayor será la tendencia de los iones positivos de zinc a regresar a ella. En el estado de equilibrio, la cantidad de iones que abandonan la placa y la de los que regresan por unidad de tiempo es igual, manteniéndose un potencial constante. El potencial que se genera en la placa se denomina potencial de electrodo.

Adicionalmente, se requiere de una membrana que sirva como interfaz entre el electrodo de ion específico y la solución, para evitar la entrada de otras substancias que puedan interferir con el proceso de transferencia electrónica. Dicha membrana, ya sea líquida o sólida, debe ser permeable sólo a la substancia de interés, o bien, a cierto

**capitulo** IV.

77

producto de alguna reacción quimica entre la membrana y la substancia de interés.

## B.Aplicación.

La *principal aplicación* de los detectores de iones específicos (celdas voltaicas) consiste en detectar la presencia de un gas especifico, ya que responden solamente a la actividad de los iones libres de dicho gas, independientemente de su concentración. Lo anterior se debe a que la relación entre la cantidad de particulas Ionizadas y neutras (las que no están ionizadas) no siempre es lineal respecto a la concentración. Sin embargo, para soluciones diluidas, la concentración es proporcional a la actividad iónica.

## VIII.Detectores basados en la adsorción. Principio de funcionamiento.

El fenómeno de adsorción consiste en la adherencia de un gas o vapor a la superficie de un sólido.

El transductor asociado con la adsorción consiste de un semiconductor (una pelicula delgada de algún óxido metálico), que exhibe una variación en su conductividad eléctrica al adsorber un gas específico. La cantidad de gas que se adsorbe es proporcional a su concentración en la atmósfera. De este modo, la conductividad eléctrica del semiconductor es proporcional a la concentración del gas.

#### **c.pftulo** IV.

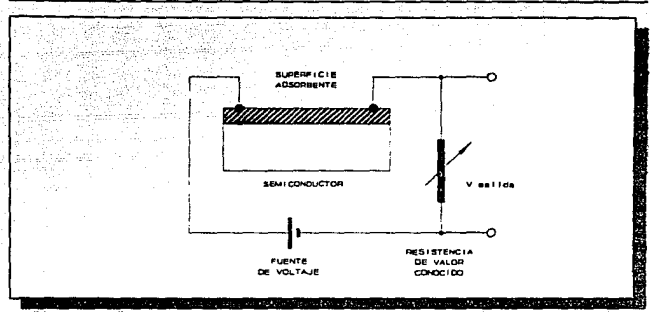

**Figura 4.6: Esquema funcional de un transductor asociado al fenómeno de adsorción.** 

La adsorción del gas en el semiconductor puede producir tres efectos:

1.Adsorción débil, sin consecuencias en la conductividad eléctrica.

2.Adsorción fuene donadora.

3.Adsorción fuene aceptora.

La adsorción fuerte, donadora o aceptora, inmoviliza los portadores tipo p *y* tipo *n* respectivamente, alterando la conductividad del semiconductor.

El circuito de medición consiste del sensor conectado en serie con una resistencia de valor conocido, a los cuales se les aplica una diferencia de potencial constante. La corriente que fluye a través del circuito es proporcional a la conductividad eléctrica del transductor. Como se indicó

78

# ESTA **I**ESIS NU **UEBE** OUTIN DE LA RIDEIAIECS

**capítulo IV.** 

79

anteriormente, la conductividad eléctrica del transductor está en función de la concentración del gas (Véase Figura 4.6).

Por lo tanto, la diferencia de potencial presente en la resistencia de valor conocido es proporcional a la concentración de un gas específico en la atmósfera.

# **CAPÍTULO v.**

80

# **SISTEMA DE ADQUISICIÓN DE DATOS.**

# **1.1 ntroducción.**

Un sistema de adquisición de datos (SAD) es un conjunto de<br>sitivos cuva finalidad es la recolección, procesamiento y dispositivos cuya finalidad es la recolección, procesamiento almacenamiento de una o varias señales para obtener uno o varios resultados, que pueden. ser utilizados en procesos subsecuentes.

Una señal es el modelo del comportamiento de una variable (variable dependiente) que depende otra variable (variable independiente). Dicha señal contiene información y, generalmente, se asocia a la variación de una magnitud física con respecto al tiempo.

En el caso de un sister:ia electrónico de adquisición de datos, las señales se pueden obtener de dos formas: primero, por medición directa de parámetros eléctricos; por ejemplo: voltaje, corriente, resistencia y frecuencia; segundo, por medición indirecta de parámetros no eléctricas por medio de un transductor.

Ahora bien, un *transductor* es un dispositivo que alimentado por la energla de un sistema, suministra proporcionalmente energía de la misma o de otra naturaleza a un segundo sistema. Esto es, transforma una variable física a otra de igual o diferente naturaleza.

## **11.Sistema digital de adquisición de datos.**

Un sistema digital de adquisición de datos captura una o varias señales analógicas, las convierte en digitales, y posteriormente las codifica para almacenarlas y procesarlas mediante una unidad digital de proceso. Es decir, un sistema digital de adquisición de datos lleva al cabo el procesamiento y almacenamiento de la información en forma digital.

Una señal digital es aquélla que se discretiza en tiempo y se cuantiza en magnitud. La discretización significa que la señal sólamente se considera en ciertos instantes de tiempo; mientras que la cuantización, que la señal sólamente puede tomar determinadas magnitudes (Véase Figura 5.1).

El propósito de la codificación consiste en generar una señal digital binaria que sea representativa de la forma de onda de la señal analógica que se muestrea.

test of a requirement plans.

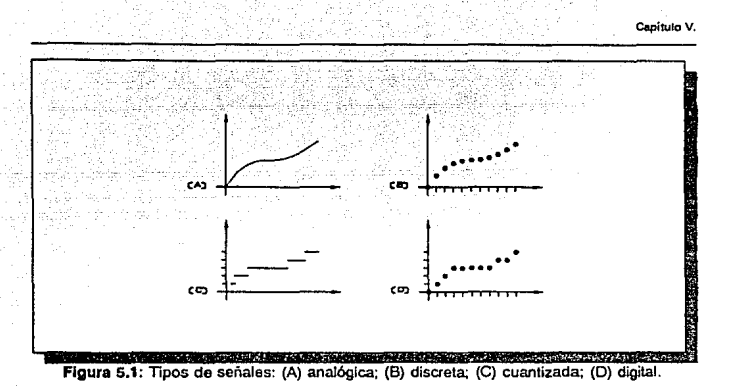

El sistema digital de adquisición de datos obtiene una señal digital binaria a partir de la señal analógica mediante las siguientes operaciones:

- Muestrea la señal y retiene el nivel muestreado. Esta operación la realiza el circuito de muestreo y retención.

- Cuantiza y codifica el nivel anteriormente muestreado. Esta operación la realiza el convertidor analógico digital.

A continuación se explican los elementos que constituyen un sistema digital de adquisición de datos.

82

**c.pitulo V.** 

## A.Elementos de un sistema digital de adquisición de datos.

Los elementos que conforman un sistema de adquisición de datos son lo siguientes (véase Figura 5.2):

### 1.Transductor eléctrico y circuitería de soporte.

El transductor eléctrico se encarga de trasformar variables físicas a variables eléctricas aceptables para el sistema. La circuitería de soporte controla el transductor para su correcta operación; además incluye dispositivos para su calibración y le proporciona potencia de excitación.

### 2.Clrculto acondicionador de señal del transductor.

Proporciona a la señal que proviene del transductor niveles de voltaje y de potencia adecuados para la entrada al multiplexor analógico.

#### 3.Flltro acondicionador de señal del transductor.

Proporciona a la señal que proviene del transductor un ancho de banda adecuado para el sistema.

83

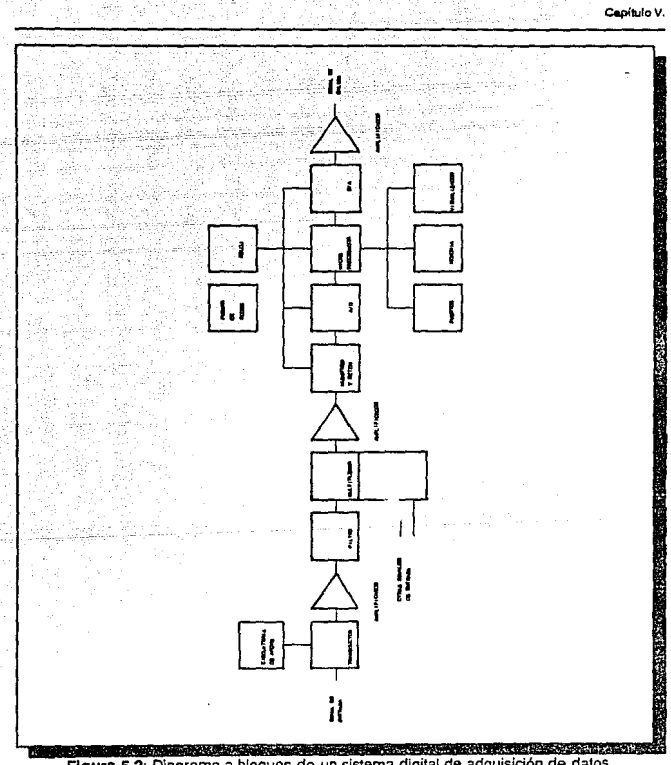

**Figura** 5.2: Diagrama a bloques de un sistema digital de adquisición de datos.

4.Canal analógico multiplexado y líneas de control.

Permite la selección de una señal de entre varias provenientes de múltiples transductores, para introducirla al sistema.

!5.Clrculto acondicionador de señal del multiplexor.

Proporciona a la señal que proviene del multiplexor analógico niveles de voltaje y de potencia adecuados para los circuitos de muestreo-retención y de conversión analógicadigital.

#### &.Circuito para muestreo y retención.'

Este circuito analógico captura y retiene el nivel de una señal analógica para que sea alimentada a un convertidor analógico-digital.

7.Slstema de conversión analógica-digital (A/D).

Proporciona la representación digital en forma de pulsos de voltaje de una señal analógica.

1 Cltcuito ºSturple *and Hold'.* 

**Capitulo V.** 

### a.Unidad de procesamiento.

Se encarga de buscar, decodificar y ejecutar las instrucciones de un programa de controt, de generar las señales de control y temporización para que los dispositivos que conforman al sistema de adquisición de datos operen adecuadamente; de procesar los datos adquiridos por el sistema; y de controlar el flujo de datos entre puertos de entrada/salida y memoria.

#### a.Programa de control.

Es la secuencia de instrucciones que dirigen las acciones del procesador para que realice su función.

#### b Memoria.

Dispositivo en el cual se puede introducir, mantener y recuperar datos; éstos pueden ser datos propiamente dichos, o bien, el programa de control.

#### e.Puerto de entrada/salida.

Dispositivo por el cual se puede recibir o transmitir datos desde o hacia otros dispositivos externos.

#### 9.Sistema de conversión digital-analógica (D/A).

Se utiliza para transformar datos digitales del sistema a su forma analógica equivalente, ya sea para obtener una representación aproximada de la señal analógica original, o bien, para controlar dispositivos analógicos externos.

#### 10. Circuito acondicionador de señal del convertidor digitalanalóglco.

Proporciona a la señal que proviene del convertidor digital-analógico niveles de voltaje y de potencia adecuados para un sistema analógico externo.

# 111.Características de un sistema digital de adquisición de datos.

Los datos de la señal digital codificados se representan mediante una secuencia de variaciones entre los dos niveles permitidos de la señal digital binaria, propios de la electrónica digital. Este sistema se caracteriza por poseer un ancho de sanda pequeño, pero mucha precisión. En consecuencia los sistemas digitales presentan las siguientes características:

A.Inmunidad a ruido.

La inmunidad al ruido es la capacidad de un sistema a no perder información por la presencia de señales externas ajenas al sistema.

Los sistemas digitales son más inmunes al ruido que los sistemas analógicos. Esto se debe a que, en todo momento, se conocen los posibles valores que una señal digital binaria puede tomar; mientras que no es posible conocer de antemano el valor preciso que una señal analógica puede tomar. En consecuencia, es más probable estimar correctamente los valores reales alterados por ruido en una señal digital binaria que en una señal analógica.

**c.pitulo V.** 

**88** 

## B.Detección y corrección de errores.

La detección de errores es la capacidad de un sistema de reconocer la alteración en un conjunto de datos; mientras que la corrección de errores es la capacidad de un sistema de regenerar a su forma original un conjunto de datos alterados.

Existen algoritmos para detectar y corregir errores dentro de una señal digital binaria.

C. Comunicación.

La comunicación se refiere a la capacidad de un sistema para intercambiar datos con otro sistema.

Un sistema digital puede comunicarse a unidades de proceso digitales externas para procesar con mayor detalle los datos adquiridos. Esto es muy importante debido a la poca capacidad de procesamiento de un sistema de adquisición de datos.

# **CAPÍTULO VI.**

89

# **CONSIDERACIONES DE DISEÑO.**

# **l.lntroducción.**

Este capitulo presenta el proceso de diseño, junto con sus principios, factores técnicas y normas que lo auxilian. Además muestra la técnica de diseño funcional descendente, así como una técnica para seleccionar una familia de microprocesadores. También se hace mención de las limitantes del diseño. Finalmente, se hace el planteamiento de las especificaciones y la partición del proyecto de diseño en módulos funcionales, tanto del "hardware" como del "software".

**Clip{tulo VI.** 

# **11.EI proceso del diseño.**

El diseño es un proceso creativo de desarrollo o invención de algo que anteriormente no existía. El diseño es un proceso en el cual se aplica intensivamente el criterio en forma sistemática. El diseño es un proceso razonado que resuelve un problema específico mediante una solución novedosa.

Dentro del proceso de diseño se consideran principios, factores, técnicas y normas a partir de los cuales se justifica la realización de un diseño específico.

A.Principios del diseño.

Los *principios* de diseño son las recomendaciones básicas con las cuales se debe normar el criterio cuando se diseña. Estos principios de diseño son cuatro: modularidad, regularidad, localidad *y*  conectividad.

#### **1.Modularldad.**

La modularidad se refiere a la partición del sistema en secciones operativas o módulos.

#### **2.Regularldad.**

La regularidad se refiere a que cada sección operativa o módulo dentro del sistema tenga una estructura semejante.

**QapltuloVI.** 

#### **3.Localldad.**

La localidad se considera en dos diferentes niveles: a nivel sistema y a nivel componente.

#### a.Localidad a nivel sistema.

La localidad a nivel sistema considera el lugar *y* el medio ambiente en donde opera el sistema.

#### b.Localidad a nivel componente.

La localidad a nivel componente considera la posición relativa de cada sección operativa o módulo dentro del sistema. Esto ayuda a definir la arquitectura del sistema.

#### **4.Conectlvldad.**

La conectividad se refiere a que las secciones operativas o módulos dentro del sistema se comuniquen adecuadamente entre sí.

## B.Factores del diseño.

Los factores de diseño son aquellos aspectos que se deben cumplir cuando se diseña. Los principales factores que afectan el diseño con microprocesadores son: precisión, rango, resolución, medio ambiente, ergonomía, condiciones de falla *y* mantenimiento.

 $\sim$ itulo $\sim$ 

#### 1.Preclslón.

La precisión es la repetición en la operación del sistema. Un sistema que responde de manera similar ante un mismo estímulo es confiable. La precisión de un sistema depende de los algoritmos que se utilizan. Un algoritmo es un conjunto finito de acciones, sin ambigüedad, que resuelven correctamente un problema.

#### 2.Rango.

El rango de las variables que intervienen en el sistema es la escala o intervalo de valores dentro del cual pueden fluctuar.

#### 3.Resoluclón.

La resolución de las variables involucradas en el sistema es la fineza con la cual fluctúan los valores que pueden tomar. La resolución tiene relación directa con la longitud de palabra del microprocesador.

#### 4.Medlo ambiente.

El medio ambiente es el conjunto de condiciones externas que afectan el funcionamiento del sistema. Principalmente son la temperatura, la humedad y el ruido.

#### 5.Ergonomla.

La ergonomía se refiere al conjunto de condiciones antropométricas que se deben tomar en cuenta para que la utilización del sistema sea cómoda.

### 6,Condlclones de falla.

Las condiciones de falla son la manera en que responde el sistema ante eventos imprevistos, como podrían ser la falta de suministro eléctrico o, los errores ocasionados por ruido. El sistema debe ser capaz de recuperarse por sí mismo.

#### 7.Mantenlmiento.

El mantenimiento es de dos tipos: mantenimiento correctivo y mantenimiento preventivo.

#### a.Mantenimiento correctivo.

El mantenimiento correctivo es el conjunto de acciones que se ejecutan para corregir una falla.

#### b.Mantenimiento preventivo.

El mantenimiento preventivo es el conjunto de acciones que se ejecutan para prevenir fallas.

El sistema debe contar con puntos de prueba y calibración accesibles, así como con rutinas que verifiquen su buen funcionamiento.

C. Técnica de diseño funcional descendente ("Top-Down").

Se entiende por técnica al conjunto de procedimientos que se ejecutan en cierto orden para lograr un fin específico.

**Cepitulo VI.** 

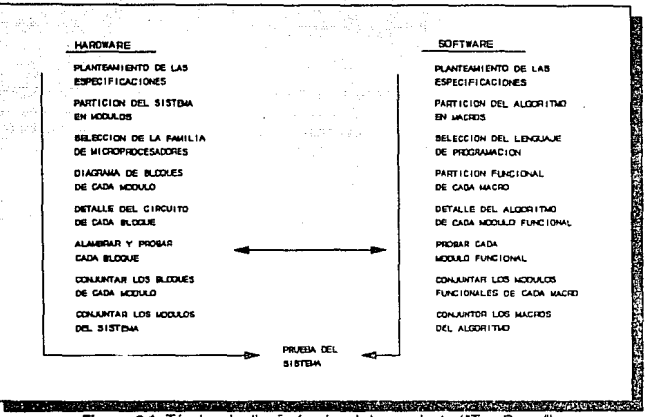

Flgura 6.1: Técnica de diseño funcional descendente ("Top-Down").

La técnica de diseño funcional descendente es de propósito general y consiste en un conjunto de procedimientos para diseñar sistemas de aplicación específica, abordando el problema de lo general a lo particular. Es decir, la técnica de diseño funcional descendente separa un problema complejo en varios "subproblemas" con menor grado de complejidad, auxiliándose en los principios, factores y normas del diseño. (Véase Figura 6.1).

#### O.Normas comerciales.

Las normas comerciales marcan los lineamientos que se deben seguir para que un sistema sea compatible con otros sistemas del mundo exterior. También, ciertas normas comerciales enuncian aspectos de seguridad que el sistema debe cumplir durante su operación.

## **111.Selección de una familia de microprocesadores.**

La selección de una familia de microprocesadores incluye consideraciones sobre su utilización y una técnica para su selección.

A.Microprocesadores contra lógica combinacional y secuencial.

No siempre es necesario, y a veces hasta resulta inadecuado, la utilización de un microprocesador para implementar el diseño de un sistema digital. Para elegir entre la utilización de lógica combinacional y secuencial, o la utilización de microprocesadores dentro del diseño, se consideran los siguientes puntos:

**1.Lóglca** comb!naclonal y secuencial.

Se prefiere utilizar lógica combinacional *y* secuencial cuando:

- el sistema no es muy complejo.

- la velocidad de un microprocesador no es la suficiente.

95

#### **2.Mlcroprocesadores.**

- Se prefiere utilizar un *microprocesador* cuando:
- el sistema realiza un gran número de funciones distintas.
- el sistema maneja un gran número de entradas y/o salidas gestionadas en forma diferente.
- el sistema almacena en memoria un gran número de datos y/o estados.
- el sistema toma decisiones en función de su "historia" estadística (datos y/o estados almacenados).
- el sistema realiza numerosas operaciones lógicas y/o aritméticas.
- existe la necesidad de modificar la programación del sistema o sus características operativas externamente por medio de "software''.
- el sistema debe ser flexible para adaptarse a distintos equipos.
- se requiere que el ciclo de desarrollo del sistema sea breve.

#### B.Técnica de selección de microprocesadores. una familia de

Se entiende por técnica de selección de una familia de microprocesadores la secuencia de pasos a seguir para elegir la familia de microprocesadores que será utilizada durante el diseño.

'software: programación de un sistema.

Esta técnica de selección consiste en:

- Analizar detenidamente la aplicación que se pretende desarrollar, identificando claramente cuáles son las variables de interés.
- Determinar la resolución y la velocidad con la que se requiere procesar la información. Lo primero determina la utilización de microprocesadores de 4, 8, 16 o 32 bits; y lo segundo, el rango de frecuencias del reloj maestro del sistema.
- Determinar el tipo de interfaces que se necesita utilizar para seleccionar el tipo adecuado de coprocesadores (controladores y puertos de entrada y/o salida).
- Determinar el tipo de memorias (primaria, secundaria, caché), que se requiere en el sistema y su capacidad.
- Definir el grado de *paralelismo* a ser utilizado en el esquema de procesamiento.
- Definir la arquitectura a ser implantada.
- Seleccionar la familia de microprocesadores que se empleará apoyándose en la consulta de manuales.
- e.Criterios adicionales para seleccionar una familia de microprocesadores.

Además de los puntos anteriores, es conveniente considerar otros criterios para seleccionar una familia de microprocesadores, como:

Capitulo Vi.

- 1.Dlsponlbllldad: que se encuentren disponibles comercialmente todos los elementos de "hardware" *y*  "software" de la familia de microprocesadores.
- 2.Número de fuentes de poder: que utilice una sola fuente de poder. Actualmente esto cobra una importancia relevante, ya que los dispositivos de las fuentes de poder frecuentemente son más caros que los dispositivos de la familia de microprocesadores.
- **3.Compatibilidad entre la familia de microprocesadores:** que<br>los diversos dispositivos de la familia de los diversos dispositivos de la familia de puedan comunicarse directamente, o bien, con el mínimo empleo de lógica externa.
- 4.Soporte de "software": que existan ensambladores y simuladores propios de la familia de microprocesadores; adicionalmente si se puede utilizar lenguajes de alto nivel *y* si existen los compiladores respectivos. La existencia de estos productos facilita el desarrollo de un proyecto.
- 5.Exlstencla de proveedores alternativos: que dos o más proveedores comercialicen ampliamente la familia de microprocesadores. Esto garantiza su disponibilidad en el mercado.
- 6.Nuevos microprocesadores compatibles en "software" y "hardware": que en un futuro haya la posibilidad de utilizar microprocesadores de la misma familia, más veloces y con un conjunto de instrucciones ampliado.
- **7.Empresas consultoras:** que exista soporte técnico al menos durante las primeras etapas en el desarrollo del proyecto.
- **8.Equipos de desarrollo:** que existan evaluadores en tiempo propios de microprocesadores.

# **IV.Limitaciones de diseño.**

Las limitaciones son circunstancias que restringen el proceso de diseño.

Existen dos grandes tipos de limitaciones dentro del diseño en Ingeniería: las limitaciones de tipo tecnológico y las limitaciones de tipo económico.

Las limitaciones tecnológicas son aquellas circunstancias que restringen el proceso de diseño en cuanto a métodos, procedimientos y dispositivos existentes.

Las *limitaciones económicas* son aquellas circunstancias que restringen el proceso de diseño en cuanto a los recursos con que realmente se cuentan.

Además, existen otras limitaciones, como aquellas que restringen la creatividad en el proceso de diseño.

## **V.Planteamiento de especificaciones.**

Como el planteamiento de las especificaciones del diseño,

100

se presenta lo siguiente:

La finalidad del presente diseño es realizar un sistema para sensar gases explosivos, que ses capaz de adquirir *y*  almacenar datos en forma digital, y de comunicarse con una computadora personal para un análisis posterior de dichos datos.

Para lograr esto, se utiliza un elemento sensor catalítico y circuitería electrónica basada en un microprocesador para vigilar continuamente el ambiente, y detectar la presencia de gases o vapores combustibles.

Se plantea el uso de un sensor catalítico, ya que éste mide la cantidad de gas combustible presente en la atmósfera. La medición se presenta como un porcentaje del límite inferior de explosividad ("Low Explosive Limit", LEL) del gas combustible, el cual se refiere a la cantidad más pequeña de gas que soportaría por sí misma la propagación de su flama cuando se mezcla con aire (oxígeno) y se enciende.

A partir de la definición del problema, el sistema se conforma de los siguientes módulos operativos (Véase Figura 6.2):

- Sensado de gases combustibles.
- Almacenamiento de datos adquiridos.
- Comunicación con computadoras personales.

Este diseño se puede separar en dos grandes rubros: el "hardware". v el "software".

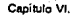

101

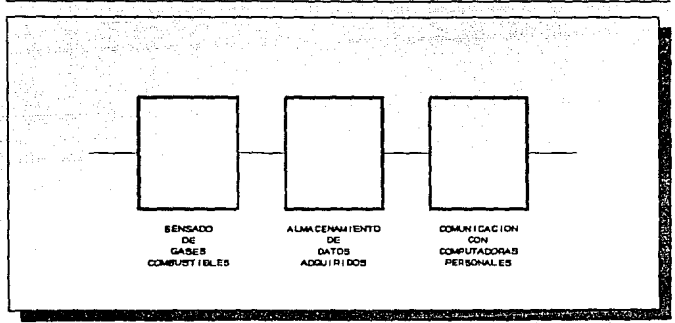

**Flgwa** 6.2: Diagrama de bloques del Sistema para Detectar Gases Combustibles.

# VI.Diseño del "hardware".

El 'hardware" se refiere el conjunto de elementos físicos (dispositivos) que constituyen a un sistema.

A.Partición del sistema en módulos.

El "hardware" del sistema se particiona en los siguientes módulos (Véase Figura 6.3):

1) Sensado de gases combustibles.

- a) Transductor catalítico.
- b) Conversión analógica-digital.

2) Almacenamiento de datos adquiridos.

a) Unidad de procesamiento.

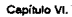

b) Unidad de almacenamiento.

3) Comunicación.

a) Comunicación con Computadoras Personales.

b) Comunicación con el usuario.

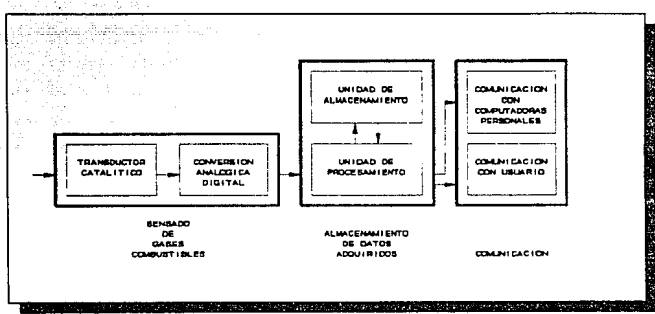

**Figura 6.3: Diagrama de bloques del "hardware".** 

Este diagrama de bloques se apoya en el que se presentó en el capítulo V para un sistema de adquisición de datos.

B.Selección de la familia de microprocesadores.

Para implementar este diseño, se considera utilizar un microprocesador, ya que el sistema realiza diferentes funciones, maneja diversas entradas y salidas, almacena en memoria un gran número de datos, y realiza operaciones aritméticas y lógicas. Es decir, un microprocesador ofrece un fácil manejo de datos digitales y ,además, la posibilidad de cambiar su operación si se altera su programación.

Otro aspecto que se considera es la velocidad de un microprocesador, la cual es suficiente para el manejo de los aatos adquiridos y, además, permite la administración de los dispositivos electrónicos en que se apoya.

También, una familia de microprocesadores cuenta con dispositivos compatibles especializados que pueden realizar diferentes funciones; tales como comunicación serial y comunicación en paralelo. Lo anterior facilita la comunicación con computadoras personales. Por otro lado, se considera utilizar memoria primaria para almacenar la programación del sistema, así como los datos adquiridos.

Debido a que se utiliza un microprocesador, es necesario definir un esquema de procesamiento, el cual se refiere a la manera de utilizar una arquitectura. Para este diseño se considera el procesamiento a bloques. Dicho esquema consiste en el procesamiento secuencial de las tareas del sistema, sin traslapar ninguna ejecución. Esto es, inicia con la primera tarea y termina con la última, y solamente cuando termina una tarea puede iniciar con la siguiente.

La *arquitectura* de un sistema se refiere a la disposición de los elementos que lo constituyen. Para este diseño se considera una arquitectura tipo SISO ("Single lnstruction, Single Data"), en la cual un sólo procesador atiende un único proceso. (Véase Figura 6.4).

Se eligió el microprocesador MC68008 de Motorola, ya que éste ofrece las características del microprocesador MC6BOOO; como son: un número elevado de registros internos, manejo de varios tipos de datos con diversas longitudes, soporte de los principales tipos de direccionamiento, incorporación de operaciones aritméticas como multiplicación y división, instrucciones potentes para el manejo individual de bits, varios registros que pueden actuar como punteros de pila ( "stack pointer'), e instrucciones de control para ejecutar

#### **Capltuto VI.**

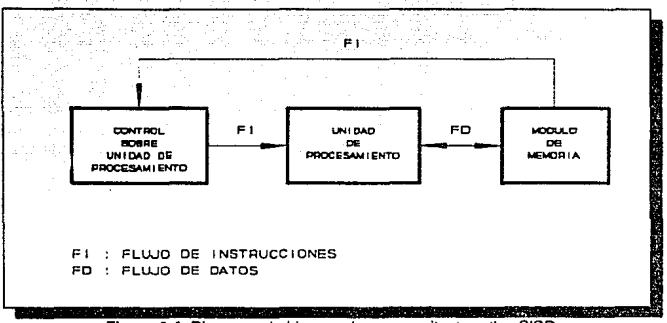

**Figura 6.4: Diagrama de bloques de una arquitectura tipo SISO.** 

iteraciones; sin embargo solo utiliza un bus de datos de 8 bits. Esto último permite un fácil acceso a memorias y periféricos que poseen un bus de datos de 8 bits, simplificando conexiones.

Además, es importante considerar el conocimiento que se tiene sobre el microprocesador y su conjunto de instrucciones, así como la información disponible referente al tema: libros y manuales.

## C.Selección de dispositivos para el sensado de gases combustibles.

Para el módulo de sensado de gases combustibles se considera seleccionar un transductor catalítico y un convertidor analógico-digital.

104

#### **1.Transductor DET-TRONICS C7061C.**

La elección de un transductor adecuado es una de las decisiones más críticas en el diseño de un sistema para la detección de gases combustibles. Lo anterior se debe a que, para Ja adecuada operación del sistema, se requiere de un sensor cuyo desempeño no se altere aún bajo las condiciones ambientales de operación más adversas.

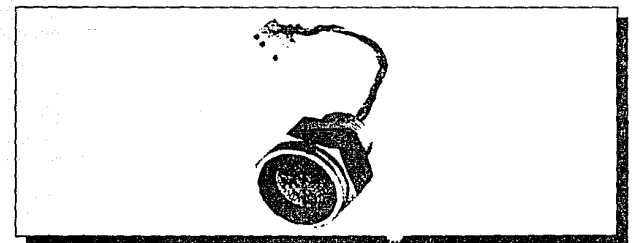

**Figura 6.5: Transductor Det-Tronics C7061C.** 

Es deseable utilizar un transductor que detecte cualquier gas combustible. Debido a esto último, se elige el transductor Det-Tronics C7061C (véase Figura 6.5), ya que puede detectar cualquier gas combustible bajo una misma configuración; aunque se especializa en Ja detección de gas metano. Esto simplifica considerablemente su instalación e incrementa la versatilidad del sistema.

El transductor Oet-Tronics C7061C utiliza un elemento sensor catalítico para detectar la presencia de gases y vapores

combustibles en la atmósfera'. El elemento sensor está montado dentro de una cubierta metálica a prueba de explosiones<sup>3</sup> que evita la propagación del fuego, y que lo aísla térmicamente del medio ambiente.

Este transductor consiste esencialmente de dos resistencias del mismo valor. Una de ellas se recubre de un elemento catalítico para sensar gases y vapores combustibles. La otra es un elemento de referencia que compensa las condiciones ambientales. Este par de dispositivos opera a una temperatura elevada, mientras se expone al medio ambiente atmosférico. Los alambres resistivos están protegidos por una capa especial de óxido de aluminio (alúmina) de alta densidad. Lo anterior incrementa su capacidad para soportar esfuerzos mecánicos; evita su desintegración debida a Ja combustión que sobre éstos se efectúa; aproxima su respuesta a la linealidad; provoca una mayor estabilidad en su señal de salida; hace uniforme sus características; y prolonga su tiempo de vida. Adicionalmente, la forma cilíndrica del transductor Det-Tronics C7061 C permite un calentamiento uniforme en él, y proporciona un corto tiempo de respuesta al contacto con aire en reposo. Finalmente, el pequeño tamaño este transductor hace que éste sea menos susceptible a aaños mecánicos y a los efectos de la vibración prolongada.

El transductor Det-Tronics C7061C opera dentro del rango desde O % hasta 99 % del Límite Inferior de Explosividad de cualquier gas, con una linealidad en su respuesta de ±5 %. Tiene un tiempo de respuesta menor a 20 segundos para alcanzar el 90 % de su escala completa si se expone a metano puro en reposo, y se recupera en un tiempo menor a Jos 30 segundos. Si se expone a cualquier gas combustible, el tiempo

<sup>3</sup>Norma NEMA 7.

**<sup>2</sup>Refiérase al Capítulo IV, Transductores basados en el calor de combustión.**
de respuesta es de 10 segundos para alcanzar el 50 % de su escala completa y de 30 segundos para el 90 %.

También, dicho transductor opera a cualquier temperatura dentro del rango de -40 °C a 75 °C, y tiene un período promedio de vida de 2 a 3 años.

### 2.Convertldor analógico digital ADC0804.

Un convertidor analógico digital es un dispositivo que recibe una señal de entrada, V<sub>entr</sub>y la transforma en una palabra digital con una resolución dada (cantidad de bits de la palabra), mediante una comparación con un voltaje de referencia, V<sub>ret</sub>.

El circuito integrado ADC0804 es un convertidor analógico digital con una palabra de 8 bits, de aproximaciones sucesivas, fabricado con tecnología CMOS. Este reúne ambas características de rapidez y bajo costo.

Un convertidor analógico digital de aproximaciones sucesivas optimiza el tiempo de conversión, ejecutando un algoritmo de aproximación. Utiliza un comparador, un convertidor digital analógico y un registro de aproximaciones sucesivas. El algoritmo consiste en la aproximación de cada bit de la salida empezando por el bit más significativo 'MSB, "Most Significant Bit"), que corresponde a la mitad de la máxima excursión de voltaje: 1/2V<sub>ref</sub>. Este bit valdrá "1" ó "0" si el nivel de la señal de entrada está por encima o por debajo de este valor, respectivamente. En seguida se realiza la comparación del nivel de la señal de entrada con un voltaje que vale δ<sub>1</sub>1/2V<sub>ref</sub>+1/4V<sub>ref</sub>. siendo b, el valor binario obtenido en el primer bit calculado. Se designará a  $\delta_2$  el valor de "1" ó "0" con el mismo criterio anterior  $(6,1/2V_{\text{out}}+6,1/4V_{\text{out}})$ . Se sigue realizando el algoritmo de aproximación hasta llegar al bit menos significativo (LSB, "Less Significant Bit'). El número de iteraciones es igual al número de

108

bits de la palabra del convertidor. Este método es conceptualmente muy sencillo y permite realizar conversiones con gran rapidez, esto es, de unos pocos ciclos de reloj de un microprocesador. La implementación de este algoritmo en un circuito integrado no resulta muy costosa.

El convertidor analógico digital ADC0804 posee una resolución de 8 bits con un tiempo de conversión de 100 µs; sus conversiones las realiza con un error total de ± '/2 LSB, *±V.* LSB y ±1 LSB. En general, su conexión con casi cualquier microprocesador es sencilla, y tiene un tiempo de acceso de 135 ns. Maneja entradas diferenciales de voltaje analógico que operan dentro del rango de o V a 5 V; requiere de una sola fuente de voltaje de 5 V; trabaja con un voltaje de referencia de 2.5 V; y no necesita circuitería externa para ajuste a cero. Los niveles lógicos de sus líneas de entrada y salida son compatibles con los niveles especificados para CMOS y TTL. Su frecuencia nominal de operación es de 640 kHz, y la circuiterla adicional para el reloj que se requiere es mínima: solamente un capacitar y una resistencia.

## O.Selección de dispositivos y estándares para comunicación.

Para el módulo de comunicación con computadoras personales se considera seleccionar el estándar de comunicación RS-232-C. Por otro lado, para la comunicación con el usuario, se considera efectuar mediante una pantalla digital de cristal liquido.

Capible V

### **1.Estándar de comunicación RS-232-C.**

La transferencia de información entre dos sistemas digitales se realiza generalmente carácter por carácter, utilizando códigos binarios; por ejemplo: ASCII, EBCDIC o BAUDOT. Cada carácter se suele formar de 5 8 bits. En el estándar de comunicación RS-232-C, la transmisión de los caracteres se realiza en forma serial.

La transmisión serial consiste en la transmisión secuencial en el tiempo de todos los bits que conforman un carácter, uno tras otro, a través de una sola línea de datos.

Cuando se transmite serialmente datos a través de una sola línea, es indispensable utilizar una codificación que permita resolver el problema de sincronización. La codificación debe ser tal que permita al sistema reconocer la agrupación por caracteres de los datos transmitidos. En general, el número de bits por carácter se fija a 8.

Para obtener la sincronización en la comunicación de cada carácter se puede utilizar un esquema de comunicación asfncrono. En este esquema, cada carácter que se transmite va señalizado mediante dos bits: uno al principio llamado bit de inicio, y otro al final llamado bit de parada. Estos bits permiten reconocer las fronteras de los caracteres y los utiliza el receptor para sincronizar su reloj con el reloj del transmisor durante la comunicación de cada carácter.

La norma RS 404 de EIA ("Electronic Industries Association') define las reglas del método asíncrono de transmisión en serie. Estas reglas son:

a) Cuando no se envían datos por la línea, ésta se mantiene en estado "1".

109

**Capítulo VI.** 

- b) Cuando se desea transmitir un carácter, primero se envía un bit de inicio que pone la línea a "O" durante el período de un bit.
- c) A continuación se envían todos los bits que conforman el carácter que se va a transmitir, temporizados por el período del reloj del transmisor.
- d) Finalmente, a continuación del último bit del carácter, se envía el bit de final que ocasiona que la linea se ponga a '1" por lo menos durante el período de un bit.

Los datos codificados según estas reglas pueden ser detectados fácilmente por el receptor si se siguen los siguiente pasos:

- a) Esperar una transición de "1" a "O" de la señal recibida.
- b) Activar un reloj con una frecuencia igual a la del reloj del transmisor.
- c) Muestrear la señal recibida a la frecuencia de dicho reloj para formar un carácter.
- d) Leer un bit más de la linea y comprobar si es un "1" para confirmar que no ha habido error de sincronización. El bit de final sirve también para dar tiempo al receptor de aceptar el dato recibido.

El esquema asíncrono de comunicación presenta las siguientes ventajas: permite enviar caracteres a distintas velocidades, ya que en cada carácter se incorpora la información para su sincronización; existen circuitos integrados de bajo costo que simplifican enormemente la realización de sistemas de entrada/salida con este esquema de comunicación; y, es un esquema de comunicación estándar.

La principal desventaja es su ineficiencia, ya que por cada carácter que se envía, se transmiten dos bits adicionales que no contienen información.

Los sistemas de comunicaciones en serie disponen de un conjunto de recomendaciones elaboradas por asociaciones e institutos de normalización (ISO, EIA, CCITT), que especifican con precisión todas las características del sistema de comunicación. Una de las normas más aceptadas es la E/A RS-232-C (o CCITT V.24), que define las características funcionales, eléctricas y mecánicas de la interfaz entre una terminal y un equipo de comunicaciones ("modem'). La norma RS-232-C también puede aplicarse a la conexión entre dos terminales, sin utilizar "modems''.

Para la comunicación entre dos terminales se utiliza un

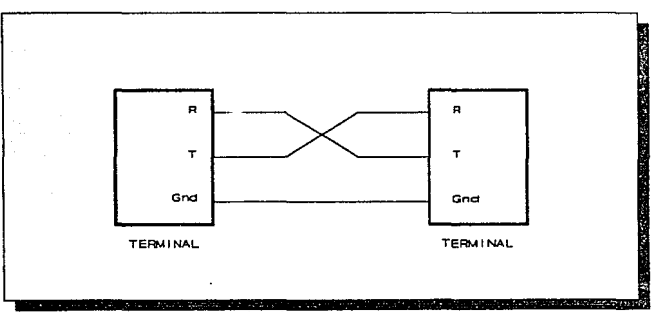

**Figura 6.6: Conexión** RS-232~C **simplificada entre terminales.** 

subconjunto de 3 señales solamente. Véase Figura 6.4.

En cuanto a las especificaciones mecánicas, la norma RS-232-C establece un conector de 25 terminales, fijando sus dimensiones y la distribución de cada señal en las terminales del conector.

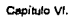

112

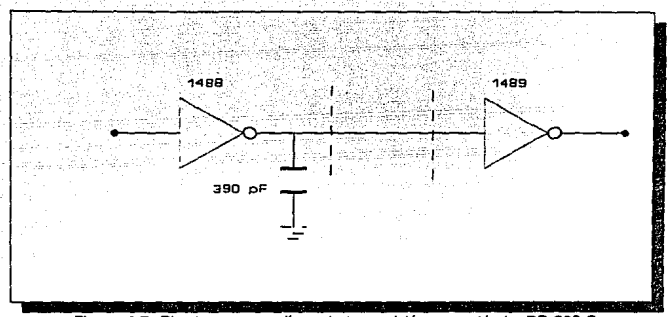

**Figura 6.7: Circuito para una línea de transmisión con estándar RS·232-C.** 

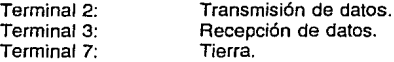

En cuanto a las especificaciones eléctricas, la norma RS-232-C utiliza emisores y receptores no diferenciales (véase Figura 6.5). La señal "1" se representa con un voltaje s -3 V; y la señal "O", con un voltaje  $\geq +3$  V. En la práctica, se utiliza normalmente una señal de +12 V y -12 V, ya que la norma permite un rango de  $\pm 3$  V a  $\pm 25$  V. La velocidad de subida de la señal se limita a 30 V/us. La intefaz está especificada para una velocidad máxima de transmisión de 20 000 bits/s a una distancia máxima de 15 metros.

Cenitulo VI.

### 2.Pantalla dlgltal de cristal líquido ANO 671.

La pantalla de cristal líquido ANO 671 es un módulo digital compacto que está integrado por L n pánel visual conformado por una matriz de puntos, un controjador interno y la circuitería de soporte necesaria para su operación. Este dispositivo puede mostrar 160 tipos de letras, números, símbolos *y* el alfabeto japonés "Katakana", así como hasta 8 caracteres definidos por el usuario.

La pantalla de cristal líquido ANO 671 es compacta, muestra caracteres claros y definidos, y posee control para el contraste. La matriz de puntos que conforma cada carácter es de 5 x 7; *y,* además, puede mostrar un cursor. Se maneja por medio de 11 comandos de control y puede comunicarse directamente con microprocesadores de 4 u 8 bits. Tiene integrado un controlador tecnología LSI, memoria RAM para que el usuario defina sus propios caracteres, y memoria ROM donde almacena sus caracteres nativos. Utiliza solamente una fuente de poder de +5 V, consume poca potencia (5 mW), *y* opera dentro de un rango de temperaturas de 0 °C a 50 °C.

Como un dispositivo opcional, se le puede integrar a la pantalla de cristal líquido ANO 671, una fuente luminosa para que la pantalla tenga fondo luminosos. De este modo, los caracteres que se muestran pueden ser observados aún en la obscuridad.

## VII.Diseño del "software'.

El "software" se refiere al conjunto de elementos lógicos (programación) que constituyen a un sistema.

114

A.Partición del algoritmo en macros.

El "software" del sistema se conforma de los siguientes macros:

- 1) Sensado de gases combustibles.
	- a) Adquisición de datos.
- 2) Almacenamiento de datos adquiridos.
	- a) Almacenamiento de datos.
- 3) Comunicación.
	- a) Comunicación serial con Computadoras Personales.
	- b) Comunicación con el usuario.

4) Otros.

- a) Inicialización del sistema y selección de operación.
- b) Pruebas para verificar el sistema.

B.Selección del lenguaje de programación.

Se considera utilizar directamente el lenguaje ensamblador de la familia de microprocesadores MC68000, ya que éste ofrece un conjunto de instrucciones completo para llevar a cabo las operaciones necesarias de almacenamiento, de comunicación, y de control sobre los dispositivos sensores. El alcance de sus instrucciones reduce inherentemente la programación; es decir, una sola instrucción se implantaría con varias en lenguaje ensamblador de otro microprocesador. Lo anterior da como resultado la generación de códigos compactos.

También, se considera el acceso a programas de apoyo como son compiladores y simuladores.

**Capítulo VI.** 

## C. Partición funcional de cada macro.

Basándose en el diseño funcional descendente, a continuación se presenta la partición funcional de cada macro del algoritmo.

El módulo de inicialización del sistema consiste en aquellas rutinas que definen el modo de operación de cada uno de los dispositivos del sistema; mientras que el módulo de selección de operación se conforma de una rutina para elegir la modalidad de funcionamiento del sistema: adquisición de datos, comunicación serial con computadoras personales y pruebas al sistema.

El módulo de adquisición de datos consiste en una rutina que lee un dato del convertidor analógico digital.

El módulo de almacenamiento de datos consiste en rutinas que escriben datos en la memoria RAM. Además, verifican la cantidad de localidades de memoria RAM disponibles.

El módulo de comunicación serial con computadoras personales consiste en una rutina que escribe un dato en el puerto serial. Además, verifica que no haya un sobreflujo de datos por dicho puerto para evitar la pérdida de ellos.

El módulo de comunicación con el usuario consiste en rutinas que escriben datos en la pantalla de cristal líquido, y que leen datos del teclado.

El módulo de pruebas para verificar el sistema consiste en el conjunto de rutinas que certifican el adecuado funcionamiento del sistema; por ejemplo: verificar la memoria RAM, la pantalla de cristal lfquido y señales luminosas, el puerto serial y el puerto paralelo (indirectamente, el teclado y el convertidor analógico digital).

D.Almacenamiento de información.

Un sistema de adquisición de datos debe muestrear una señal en todo momento; pero no toda la información adquirida es de interés. Consecuentemente, es recomendable almacenar sólamente aquella información que se considere importante. La importancia de los datos depende de la aplicación.

Podernos establecer dos esquemas generales de almacenamiento de información: almacenamiento de información de todo evento, y almacenamiento de información de eventos específicos.

### 1.Almacenamlento de Información de todo evento.

Consiste en almacenar toda la información adquirida. Este esquema es difícil de aplicar en un sistema digital debido a la limitación en la cantidad de memoria disponible.

### 2.Almacenamlento de Información de eventos seleccionados.

Consiste en almacenar solamente aquella información adquirida que reúna ciertos requisitos. Para decidir cuál información es de interés, se considera la forma en que varía la señal muestreada; esto es, si se trata de una señal con variaciones frecuentes, o de una señal con variaciones esporádicas. La información de interés puede consistir en:

a) variaciones de la señal dentro de un rango.

b) variaciones fuera de un rango.

116

- c) duración de las variaciones.
- d) velocidad de las variación.
- e) momento cuando ocurrieron las variaciones.

E.Esquema de la programación.

A continuación se presenta el esquema general utilizado en la programación del Sistema para Detección de Gases Explosivos.

### Configuración del sistema

- 1.- Configuración del puerto paralelo PIA 6821, puerto B.
- 2.- Configuración de la pantalla de cristal líquido AND 671.
- 3.- Prueba de señales luminosas y de la pantalla de cristal líquido ANO 671.

La prueba consiste en encender las señales luminosas *y*  activar todos los puntos de la pantalla de cristal líquido AND 671, durante un segundo como mínimo.

- 4.- Configuración del puerto paralelo PJA 6821, puerto A.
- 5.- Configuración del puerto serial ACIA 6850.
- 6.- Prueba de memoria de acceso aleatorio RAM 6264.

La prueba consiste en realizar en cada localidad de memoria RAM una escritura de un número binario *y* 

118

posteriormente su lectura. Si al efectuar la comparación entre ellos resulta que son iguales, entonces la localidad de memoria RAM se encuentra en buen estado; si no, la memoria RAM podría estar en mal estado o no accesarse adecuadamente, por lo que se detiene la operación del sistema.

### Definición del modo de operación

1.- Selección del modo de operación del sistema: adquisición de datos, comunicación con computadoras persona/es, o pruebas al sistema.

La acción consiste en seleccionar un modo de operación que sea válido y en ejecutar la sección del programa correspondiente.

### Modo de adquisición de datos

1.- Se establece el número de muestras por segundo.

Primero se lee un número de muestras por segundo que sea válido: 1, 2, 4, 5, 10, 20, 25, 50 ó 100 (divisores de 100). Después se calcula, a partir del número de muestras por segundo, cada cuántas centésimas de segundo se debe tomar una muestra. (Se generan 100 interrupciones por segundo para la adquisición de datos).

> 0.01 segundos musstrs 100 (muestras/ segundo)

**2.-** Se establece la frontera inferior para el registro de datos.

Primero se lee una frontera inferior para el registro de datos que sea válida: un número entero comprendido entre o y 99. Todos los datos muestreados que sean mayores o iguales a dicha frontera serán registrados, ya sea en memoria RAM o enviados por el puerto serial, si así se desea. Después se calcula, a partir de la frontera, una palabra de B bits proporcional.

entero<, frontera • 255} **100** 

- 3.- Se define si los datos adquiridos se registran o no se registran.
- **4.-** Sólo si se define que se registren los datos adquiridos, se especifica si se almacenan en memoria RAM, o se envían por el puerto serial.
- 5.- Se inicializa Ja hora del sistema.

La acción consiste en: primero leer las horas (O a 23); luego, los minutos (O a 59); y finalmente, los segundos (O a 59).

6.- Rutina que maneja las interrupciones para la adquisición de datos.

Una vez que el microporcesador ha entrado en estado de paro, la acción consiste en esperar a que se genere una interrupción (cada 0.01 segundos), para ejecutar la sección del programa encargada de adquirir datos. De este modo, el microprocesador abandona el estado de paro al atender, por medio de Ja interrupción, el código relacionado con la adquisición de datos. Posteriormente, si no se verifica ninguna condición de salida, como memoria RAM llena o petición del usuario, el microprocesador volverá a ponerse en estado de paro y esperar la siguiente interrupción.

**algoritmo** 

s. **habilita Interrupciones** 

- **ciclo: s. entra en estado de paro el microprocesador** 
	- s. **si se verifica alguna condición de salida, entonces brfnca a etiqueta final:**
- s. **brinca a etiqueta ciclo:**
- **final: s. deshabilita interrupciones** 
	- s. **regresa al menú principal**

### Sección del programa encargada de adquirir datos.

- 1.- Actualiza la hora del sistema incrementando cada centésima de segundo. En su momento, actualiza el segundero, el minutero y el horario.
- 2.- Actualiza el contador de centésimas de segundo dedicado a indicar el momento en que se toma una muestra.
- 3.- Si es el momento de tomar una muestra (según la cantidad de muestras por segundo requeridas). entonces muestrea un dato; si no, abandona esta sección.
- 4.- Si se deben registrar los datos muestreados, entonces continúa; si no, abandona esta sección.
- 5.- Si el dato muestreado es mayor que la frontera inferior para el registro de datos, entonces continúa; si no, abandona esta sección.
- 6.- Registra el dato muestreado, ya sea que lo almacene en la memoria RAM, o que lo envíe por el puerto serial hacia la computadora personal.

### Rutina que muestrea un dato.

### algoritmo

- s. Genera señal de Inicio de conversión para el ADC
- s. Espera señal de final de conversión del AOC
- s. Muestrea un dato (valor binario de 8 bits)
- s. Transforma el dato muestreado a notación decimal y lo muestra en pantalla
- s. Enciende señales luminosas según el dato muestreado,

### Modo de comunicación serial con computadoras personales.

- 1.- Verifica si existen datos en la memoria RAM para transmitirse. Si existen, entonces continúa; si no, abandona el modo de comunicación.
- 2.- Se espera que la computadora personal se encuentre preparada para la recepción de datos.
- 3.- Se transmiten caracteres de sincronización.
- 4.- Se transmite cada dato adquirido almacenado en la memoria RAM.

### Modo de pruebas al sistema.

1.- Prueba a las señales luminosas y a la pantalla de cristal líquido.

La prueba consiste en encender las señales luminosas y activar todos los puntos de la pantalla de cristal líquido ANO 671, durante dos segundos como mínimo.

### 2.- Prueba al teclado.

la prueba consiste en presionar cada uno de los dieciséis botones del teclado, y verificar que el dato binario de 4 bits que se introduce al sistema es el correcto.

3.- Prueba al convertidor analógico digital.

La prueba consiste en muestrear repetidamente un dato binario de 8 bits del convertidor analógico digital ADC 0804, y mostrarlo en notación decimal legible a través de la pantalla de cristal líquido ANO 671.

**aJgoritmo** 

- **s. Genera señal de Inicio de conversión para el ADC**
- **s. Espera serial de final de conversión del ADC**
- **s. Muestrea un dato (valor binario de 8 bits)**
- **s. Transforma el dato muestreado a notación decimal** *y* **lo muestra en**  pantalla
- Prueba de comunicación serial con computadoras personales.

la prueba consiste en transmitir por el puerto serial ACIA 6850 una cadena de caracteres conocida, un determinado número de veces. Previamente se transmiten caracteres de sincronización.

# **CAPÍTULO VII.**

123

# **DISEÑO DEL SISTEMA PARA DETECCIÓN DE GASES COMBUSTIBLES.**

**1.1 ntroducción.** 

El diseño del sistema para detectar gases combustibles se puede separar en dos grandes rubros: el *"hardware"* y el *"software".* El *"hardware"*<br>se refiere el conjunto de elementos físicos (dispositivos) que constituyen al sistema; en oposición al "software", el cual se refiere al conjunto de elementos lógicos (programación) que constituyen al sistema.

124

## **11.EI "hardware" del** sistema.

El "hardware" del sistema se conforma de los siguientes módulos:

1) Sensado de gases combustibles.

a) Transductor catalítico.

b) Conversión analógica-digital.

2) Almacenamiento de datos adquiridos.

a) Unidad de procesamiento.

b) Unidad de almacenamiento.

3) Comunicación.

a) Comunicación con Computadoras Personales.

b) Comunicación con el usuario.

A.Transductor catalítico.

El transductor catalítico Det-Tronics C7061C es el encargado de entregar una señal de voltaje analógica proporcional a la cantidad de gas combustible presente en la atmósfera.

El transductor Det-Tronics tiene tres terminales: dos para alimentación eléctrica (V<sub>cc</sub> y tierra), y una que entrega la señal de<br>voltaje analógica proporcional a la cantidad de gas combustible que está presente en la atmósfera.

En la Figura 7.1 se muestra la conexión del transductor a través de un amplificador de instrumentación.

**C8pituto VII.** 

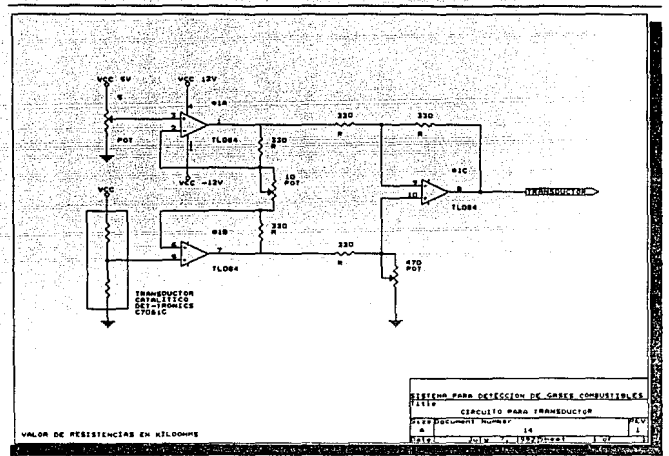

**Figura 7.1: Conexión del transductor catalítico Oet-Tronics C7061C.** 

B. Convertidor analógico-digital.

·-

La principal función del convertidor analógico-digital ADC0804 es proporcionar al sistema, una representación digital de los datos muestreados que provienen de la señal analógica de salida del transductor catalítico.

La temporización de la conversión analógica-digital que realiza el ADC0804 consiste: primero, se activan en bajo simultáneamente las terminales de entrada *es* y *WR* para iniciar una conversión,

**Capitulo VII.** 

desactivándose en alto la terminal de salida INTR; luego, transcurren 100 µs, que corresponden a la duración de la conversión; después, la terminal *INTR* se activa en bajo para indicar que la conversión ha terminado; finalmente, se activan en bajo simultáneamente las terminales *es* y RD para leer el resultado binario de la conversión, desactivándose en alto la señal /NTR.

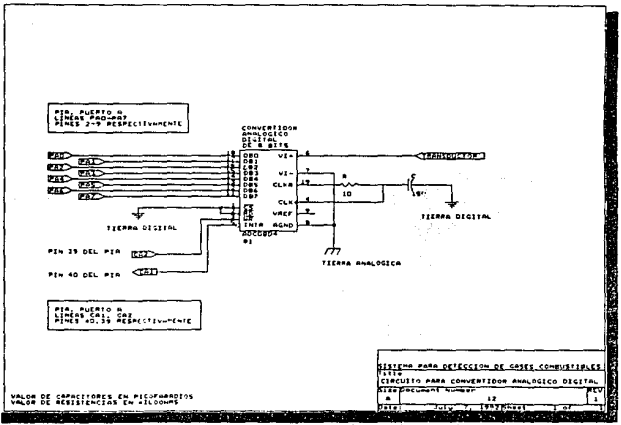

**Figura 7.2: Circuito de conversión analógica-digital.** 

En la Figura 7.2 se muestra el circuito apropiado para conectar el convertidor ADCOB04 con un puerto paralelo. La terminal *es* se activa en bajo permanentemente para asegurar que acepte las peticiones de inicio de conversión, y proporcione las señales de final de conversión cuando éstas se generen. Consecuentemente, la

selección del convertidor por parte del microprocesador se efectúa accesando el puerto A del PIA 6821.

También, la terminal RD se activa en bajo permanentemente para garantizar que el dato binario a la salida del convertidor ADCOB04 esté siempre disponible. Lo anterior es posible debido a que el registro de salida del convertidor está aislado del bus de datos del microprocesador por medio del puerto paralelo.

La terminal WR del convertidor ADCOB04 solamente se activa en bajo para indicar el inicio de conversión. Dicha señal se genera por medio de programación, a través de la terminal CA2 del puerto paralelo A del PIA 6821.

La terminal INTR del convertidor ADCOB04 solamente se activa en bajo para indicar el final de conversión. La transición de nivel alto-bajo de dicha señal se monitorea por medio de programación, a través de la terminal CA1 del puerto paralelo A del PIA 6821.

Para finalizar, el convertidor ADC0804 tiene un tiempo de conversión de 100 µs, y una frecuencia nominal de operación de 640 kHz.

C.Unidad de procesamiento.

La unidad de procesamiento consta del microprocesador MC68008 propiamente, de la memoria ROM 2764, del circuito de reloj, del circuito para inicializar el sistema, del circuito para decodificar el mapa de memoria, del circuito para habilitar operaciones de lectura y escritura, del circuito para generar la señal DTACK, del circuito para generar las señales VPA y VMA, y del circuito para generación de interrupciones.

### **1.Mlcroprocesador MC68008.**

La función principal del microprocesador MC68008 es buscar, decodificar y ejecutar las instrucciones del programa que controla el sistema. A partir de ellas, genera las señales de temporización que gobiernan la operación de los módulos de memoria RAM, memoria ROM y dispositivos de Entrada/Salida.

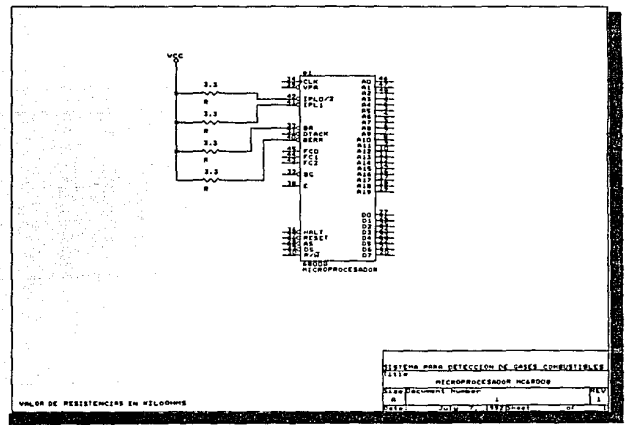

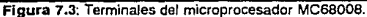

En la Figura 7.3 se muestran las terminales del microprocesador MC68008. Las terminales del bus direcciones,  $A_0$  a  $A_{10}$ , y del bus de datos,  $D_0$  a  $D_2$ , no necesitan

Capitulo VII.

conectarse mediante circuitos que entreguen a su salida una mayor intensidad de corriente ("buffers" ). La capacidad de corriente ("fan out") de dichas terminales puede activar las memorias y los dispositivos periféricos externos.

Sin embargo, si se desea incrementar la cantidad de memoria RAM del Sistema para Detección de Gases Combustibles, será necesario utilizar "buffers", y conectarlos en las terminales de los buses del microprocesador.

Como ningún otro dispositivo en el sistema puede llegar a tomar el control de los buses, la terminal de Petición de Bus, BR ("Bus Request" ). se desactiva en alto por medio de una resistencia conectada a V. Lo anterior incapacita al microprocesador de ceder el control de sus buses a otros dispositivos.

La terminal de Error de Bus, BERR ("Bus Error"), se desactiva en alto por medio de una resistencia conectada a  $V_{\dots}$ . Lo anterior obedece a la falta de circuitería externa que indique al microprocesador cuando algún dispositivo no contesta durante una operación de lectura o escritura.

Finalmente, cada terminal de Petición de Interrupción, IPL<sub>20</sub> e IPL,, se conecta a V<sub>cc</sub> por medio de una resistencia, ya que éstas se diseñaron para operar como compuertas AND alambradas. De este modo, se evitan falsas peticiones de interrupción.

### **2.Memorla ROM 2764.**

La memoria ROM 2764 tiene la función de almacenar la programación del sistema, ya que es una memoria de sólo lectura ("Read On/y Memory", ROM). y no es posible modificar los datos que contiene.

**Capítulo VII.** 

Debido a que la capacidad de almacenamiento de la memoria ROM 2764 es de 8 kilobytes (8192 bytes), el tamaño total en bytes de la programación del sistema debe ser, a lo sumo, igual a dicha capacidad.

Por último, se considera que la memoria ROM 2764 tiene un tiempo de acceso máximo de 300 ns. La operación de sus principales señales de control se muestra a continuación.

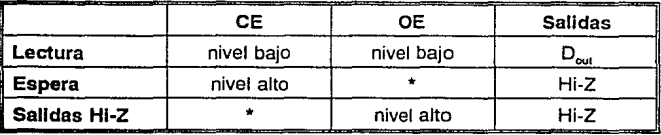

Tabla 7.1: Señales de control de la memoria ROM 2764.

### **3.Clrculto de reloj.**

El principal objetivo del circuito de reloj, es proporcionar al microprocesador y a los dispositivos periféricos, una señal de referencia estable, a una frecuencia determinada.

En la Figura 7.4 se muestra un oscilador de 8 MHz cuya señal de salida se alimenta a dos inversores 74LS04. Esto es para evitar que la carga demandada por el microprocesador y los dispositivos periféricos afecte la operación del oscilador. Así, la salida de uno de los inversores 74LS04 provee la señal maestra de reloj para el microprocesador: CPU CLK. Debido a que otros dispositivos en el sistema también requieren la misma señal maestra de reloj, se utiliza la salida del otro inversor 74LS04: DEVICE CLK. En consecuencia, el microprocesador no comparte con ningún dispositivo su señal maestra de reloj.

### Capftulo VII.

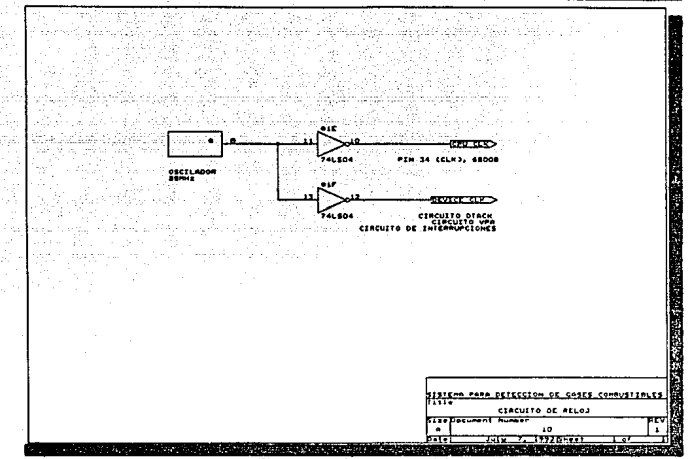

**Figura 7 .4: Circuito de reloj.** 

Es muy conveniente que las líneas de reloj sean independientes, para detectar fácilmente la ausencia de dicha señal en el microprocesador y en cualquier circuito o dispositivo periférico que la necesite.

Ya que la frecuencia nominal de operación del microprocesador MC68008 que se emplea es de 8 MHz, se utiliza una señal maestra de reloj proveniente de un oscilador de esa frecuencia.

**Capitulo Vtl.** 

132

### 4.Clrculto para lnlclallzar el sistema.

El principal objetivo del circuito para inicializar el sistema, es proporcionar al microprocesador una señal de inicialización inmediatamente después de encenderlo (señal de "Power-on RESET'). La inicialización del sistema asegura un arranque apropiado en la ejecución del programa que lo gobierna. Adicionalmente, durante la operación del sistema, este circuito puede proporcionar una señal de inicialización (señal de "RESET'), cuando el usuario presiona un botón designado para tal efecto.

Para inicializar el microprocesador MC68008, se requiere activar en bajo sus terminales RESET y HALT simultáneamente, al menos por 100 ms.

El circuito mostrado en la Figura 7.5 realiza la función descrita anteriormente. En éste, se utiliza un LM555 configurado para una operación monoestable o de un sólo disparo. El circuito RC' conectado a sus terminales 6 (D/Scharge) y 7 (THReshold) fija una duración de al menos 100 ms al pulso que entrega como salida.

El monoestable LM555 se dispara aplicando un pulso activo bajo en su terminal 2 (TRigger). El circuito RC conectado a dicha terminal lo dispara inmediatamente después de encender el sistema. Lo anterior se debe a que inicialmente el capacitor conectado a la terminal 2 se encuentra descargado, fijándola momentáneamente a tierra. Además, es posible dispararlo al presionar el botón membretado como 'RESET", ya que al hacerlo se aterriza la terminal 2.

 $^{1}$ t = 1.1RC = (1.1)(1\*10<sup>5</sup>)(0.47\*10<sup>4</sup>) = 517 ms

**Capitulo** VII.

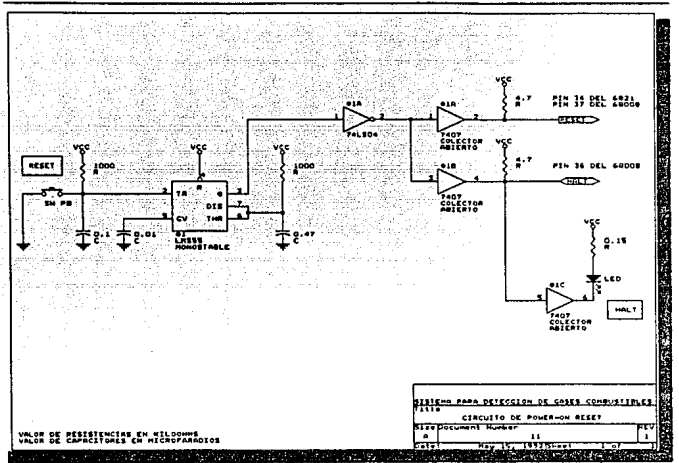

**Figura 7.5: Circuito de "Power-on RESET".** 

Cuando se dispara el monoestable LM555, éste proporciona como salida en su terminal 3 (Q) un pulso activo alto, el cual se transforma a un pulso activo bajo con ayuda de un inversor 74LS04. Dicho pulso activo bajo se alimenta a dos ºbuffers" no inversores de colector abierto 7407, los cuales lo transfieren a las terminales RESET y HALT del microprocesador. inicializándolo. Se requiere utilizar "buffers" no inversores 7407 de colector abierto porque las terminales RESET y HALT del microprocesador son bidireccionales.

Cuando no está presente el pulso de inicialización, las resistencias de "pull-up" de los "buffers" no inversores 7407.

Capítulo VII.

fijan las terminales RESET y HALT del microprocesador a un nivel alto.

Finalmente, para indicar visualmente que el microprocesador ha entrado en estado de paro ("hall state"), se conecta un ªbuffer" no inversor 7407 a la terminal HALT del microprocesador. Cuando dicha terminal se activa en bajo como consecuencia del estado de paro, se enciende un "LED" conectado a la salida de este "buffer" no inversor 7407.

### 5.Clrculto para decodificar el mapa de memoria.

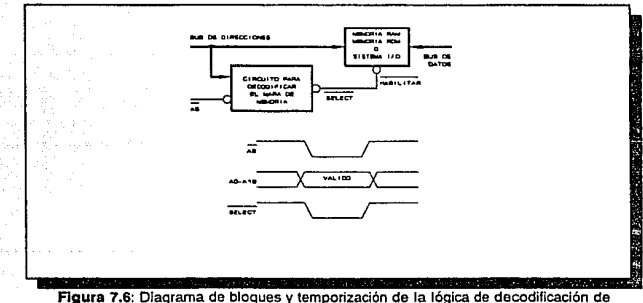

**memoria.** 

La principal función del circuito para decodificar el mapa de memoria, es la generación de señales de habilitación para aquellos dispositivos que el microprocesador accesa, en función del estado de las líneas del bus de direcciones. Los dispositivos

accesados pueden pertenecer al módulo de memoria ROM, al módulo de memoria RAM o a algún módulo de E/S.

El estado del bus de direcciones lo determina la terminal AS ("Address Strobe") del microprocesador. Dicha terminal de salida, se activa en bajo para indicar que existe una dirección estable en el bus de direcciones.

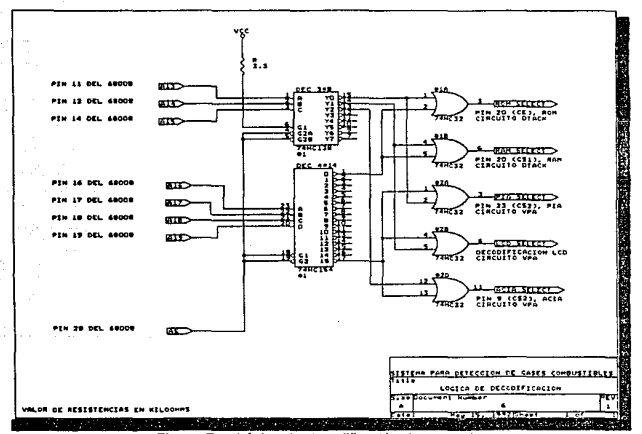

**Figura 7.7: Lógica de decodificación de memoria.** 

La Figura 7.6 muestra un diagrama de bloques de la lógica de decodificación, junto con su temporización. Observe que la señal de habilitación SELECT, la cual representa una señal de habilitación genérica, se activa en bajo únicamente cuando

**Capitulo** VII.

136

existe una dirección estable en el bus de direcciones y la terminal AS del microprocesador está activada en bajo. De otro modo, la señal SELECT permanece desactivada en alto. Sólo si se habilita el funcionamiento de un circuito integrado, éste es capaz de establecer una comunicación con el microprocesador a través del bus de datos. En oposición, un circuito integrado que no está habilitado, presenta una condición de alta impedancia en sus conexiones con el bus de datos.

La Figura 7.7 muestra el circuito realizado para decodificar el mapa de memoria. Las líneas del bus de direcciones que se utilizan para la lógica de decodificación son las terminales A,.,  $A_{14}$ ,  $A_{15}$ ,  $A_{15}$ ,  $A_{17}$ ,  $A_{18}$ ,  $y$ ,  $A_{10}$ , del microprocesador. Las primeras tres se conectan a las terminales de selección A, B y C del decodificador 74HC138; mientras que las últimas cuatro, a las terminales de selección  $A$ ,  $B$ ,  $C$  y  $D$  del decodificador 74HC154. Observe que estos decodificadores sólamente se habilitan cuando se activa en bajo la terminal AS del microprocesador. Dependiendo del estado de dichas líneas de direcciones, se activa en bajo sólo una terminal de salida (Y.) de cada decodificador. Al final, por medio de una compuerta OR, 74HC32, se genera una señal de habilitación activo bajo, la cual se dedica a cierto dispositivo. Recuerde que, únicamente si sendas terminales de entrada a una compuerta OR se activan en bajo, su terminal de salida también se activa en bajo. En conclusión, el circuito para decodificar el mapa de memoria genera la señal ROM SELECT para habilitar la memoria ROM; la señal RAM SELECT, para la memoria RAM; la señal PIA SELECT, para el puerto paralelo; la señal ACIA SELECT, para el puerto serial; y la señal LCD SELECT, para la pantalla de cristal líquido. En la siguiente tabla, se muestra el mapa de memoria completo.

Cepitulo VII.

| A19-A16 | A15-A12 | A11-AB       | A7-A4            | A3-A0           | Dirección    | Dispositivo                                            |
|---------|---------|--------------|------------------|-----------------|--------------|--------------------------------------------------------|
| 0000    | 000 O   | 0000         | 0000             | 0000            | 00000        | Memoria                                                |
|         |         |              |                  |                 |              | ROM<br><b>ROM SELECT</b>                               |
| 0000    | 000 1   | 1111         | 1111             | 1111            | 01FFF        |                                                        |
| 0000    | 0010    | 0000         | 0000             | 0000            | 02000        | Memoria                                                |
|         |         |              |                  |                 |              | RAM<br><b>RAM SELECT</b>                               |
| 0000    | 001 1   | 1111         | $-1111$          | 1111            | 03FFF        |                                                        |
| 0000    | 0100    | 0000         | 0000             | 0000            | 04000        |                                                        |
|         |         |              |                  |                 |              | Ventana                                                |
| 1110    | 111 1   | 1111         | 1111             | 1111            | <b>EFFFF</b> |                                                        |
|         |         |              |                  |                 |              | <b>PIA 6821</b><br><b>PIA SELECT</b>                   |
|         |         |              |                  |                 |              | repeticiones                                           |
| 1111    | $000 *$ | $\cdots$     | ****             | m <sub>00</sub> | <b>F0000</b> | Puerto A. dato                                         |
| 1111    | $000 *$ | ****         | 1.17             | **01            | F0001        | Puerto A, control                                      |
| 1111    | $000 *$ | ****         | ****             | **02            | F0002        | Puerto B. dato                                         |
| 1111    | $000 *$ | ****         | <b>STATISTIC</b> | • და            | <b>F0003</b> | Puerto B, control                                      |
|         |         |              |                  |                 |              | <b>LCD AND 671</b><br><b>LCD SELECT</b>                |
|         |         |              |                  |                 |              | repeticiones                                           |
| 1111    | $001 -$ | $-$          | ****             | ⊷ຕ              | F2000        | Control                                                |
| 1111    | $001 -$ | ****         | ****             | ***1            | F2001        | Dato                                                   |
|         |         |              |                  |                 |              | <b>ACIA 6850</b><br><b>ACIA SELECT</b><br>repeticiones |
| 1111    | $010 *$ | ****         | ****             | ****0           | F4000        | Control                                                |
| 1111    | $010 *$ | <b>STATE</b> | ****             | $***1$          | F4001        | Dato                                                   |
| 1111    | 0110    | 0000         | 0000             | 0000            | <b>F6000</b> | Ventana                                                |
|         |         |              |                  |                 |              |                                                        |
| 1111    | 111 1   | 1111         | 1111             | 1111            | FFFFF        |                                                        |

**Tabla 7.1. Mapa de memoria** 

Capítulo VII.

Debido a que sólo se utilizaron las terminales A,*3* a A,*9* del microprocesador para decodificar el mapa de memoria, éste se divide en 128 páginas (2<sup>7</sup> páginas), de 8 kB de longitud cada una (2<sup>13</sup> bytes de longitud). Para direccionar cada byte que conforma una página, únicamente se emplean las líneas del bus de direcciones correspondientes a las terminales A*0* a A,*2* del microprocesador.

Se implantaron páginas de 8 kB de longitud, ya que los circuitos integrados de memoria ROM y memoria RAM utilizados son, precisamente, de dicha capacidad.

### **6.Clrculto para habilitar operaciones de lectura o escritura.**

Cualquier sistema basado en microprocesadores puede incluir módulos de memoria ROM, de memoria RAM, y dispositivos de E/S. El módulo de memoria ROM solamente se puede seleccionar para realizar operaciones de lectura. El módulo de memoria RAM y los dispositivos de E/S se pueden seleccionar para realizar operaciones de lectura o de escritura. La principal función del circuito para habilitar operaciones de lectura o escritura, es la generación de las señales que, dependiendo de la estructura de cada módulo, controlen dichas operaciones.

El estado del bus de datos lo determina la terminal DS ("Dala Strobe") del microprocesador. Dicha terminal de salida, se activa en bajo para indicar que existe un dato estable en el bus de datos. Ahora bien, la terminal de salida R/W ("Read/Write') del microprocesador, se activa en alto para permitir una operación de lectura; o en bajo, para una operación de escritura.

Por una parte, la memoria ROM requiere de una señal activo bajo para permitir la lectura de un dato. Por otro lado, la

#### **Capitulo** VII.

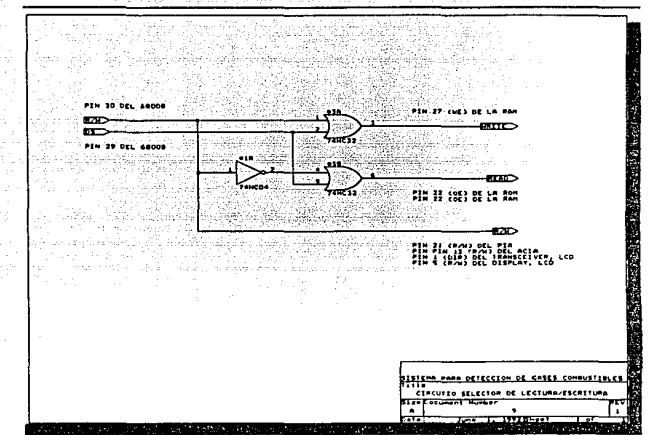

**Figura 7.8: Circuito selector de lectura/escritura.** 

memoria RAM requiere de dos señales activo bajo: una para permitir la lectura de un dato, y otra diferente para permitir su escritura. Además, otros dispositivos como el puerto serial ACIA 6850, el puerto paralelo PIA 6821 y la pantalla de cristal líquido ANO 671, requieren solamente una sola señal que se activa en bajo para realizar operaciones de escritura; o en alto, para realizar operaciones de lectura.

En la Figura 7.8 se muestra el circuito para habilitar operaciones de lectura o escritura. Se utiliza la terminal *RIW* y la terminal OS del microprocesador para generar la señal activo bajo *READ,* asociada con operaciones de lectura; y la señal

**c.pftuloVll.** 

activo bajo WRITE, asociada con operaciones de escritura. Con ayuda de compuertas OR, 74HC32, solamente se pueden activar en bajo alguna de las señales READ o WR/TE cuando la terminal DS se activa en bajo.

En conclusión, se activa en bajo la señal READ si la señal R/Westá activa en alto (obsérvese el inversor 74HC04). Ahora bien, se activa en bajo la señal WRITE si la señal *R/W* está activa en bajo.

### 7.Clrculto para generar la señal DTACK.

El principal objetivo del circuito para generar la señal DTACK *<sup>2</sup> ,* es indicarle al microprocesador MC6BOOB el tiempo que debe esperar para que se habilite completamente cualquier dispositivo que lo intente accesar. Es decir, dicha señal indica al microprocesador que puede leer o escribir un dato válido de un dispositivo externo, sin importar la velocidad de operación de éste. Así, se realiza satisfactoriamente una transferencia asíncrona de datos entre el microprocesador y el dispositivo externo.

La terminal de entrada DTACKdel microprocesador recibe una señal activo bajo, generada por lógica externa, la cual indica que un dispositivo externo ha recibido exitosamente un dato válido del bus de datos durante un proceso de escritura; o bien, que ha colocado un dato válido en el bus de datos durante un proceso de lectura.

La Figura 7.9 muestra un diagrama de bloques del circuito para generar la señal DTACK, junto con su temporización. Conceptualmente, la señal SELECT generada por la lógica de

<sup>&</sup>lt;sup>2</sup> Acrónimo de *"Data Transfer ACKnowledge"*, DTACK

**Casitu:o VII** 

141

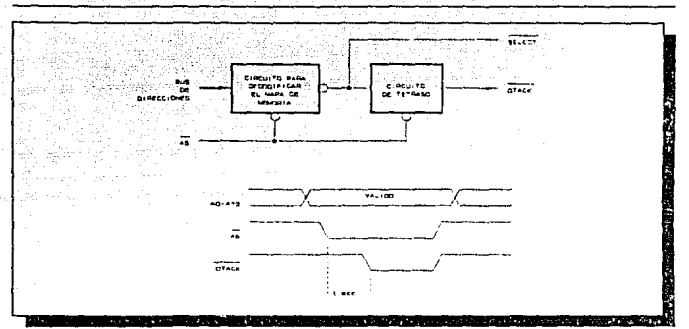

**Figura 7 .9: Diagrama de bloques y temporización del circuito de retardo para** ~DTACK".

decodificación, se introduce a un circuito de retraso, en cuya salida se obtiene la señal DTACK. El circuito de retraso demora la generación de la señal DTACK, el tiempo suficiente para permitir la habilitación del dispositivo externo accesado. En el diagrama de temporización, el intervalo de habilitación o de acceso, se representa con t.... También, se muestra claramente que DTACK se activa en bajo después que la terminal AS del microprocesador lo ha hecho; y que la señal DTACK se desactiva en alto cuando AS así lo hace. Es por esto que la señal AS se involucra en su generación.

La Figura 7.10 muestra el circuito para generar la señal DTACK Esencialmente consiste de un registro de corrimiento de 2 bits, el cual demora las señales de habilitación ROM SELECT y RAM SELECT (generadas por la lógica de decodificación), el equivalente al tiempo de acceso de los circuitos integrados de memoria involucrados. La terminal AS del microprocesador se conecta a la terminal PReset de ambos "Flip-Flop" D, 74HC74, por medio de un inversor. De este modo, la señal AS pone en

#### **Cepfluto VII.**

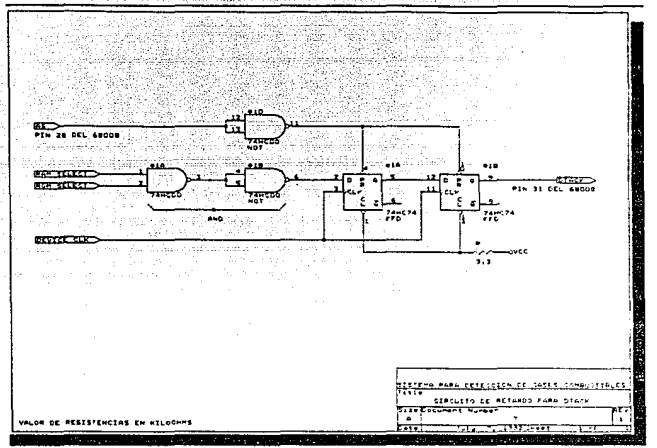

**Figura 7.10: Circuito de retardo para** "DTACK~.

alto las terminales de salida de los "Flip-Flop" D cuando se desactiva en alto; y demora las señales de habilitación cuando se activa en bajo. El tiempo de retraso que introduce este circuito es de 250 nanosegundos.

### **B.Clrculto** para generar las señales **VPA y VMA.**

El principal objetivo del circuito para generar la señales VPA ("Va/id Port Address"), y VMA ("Va/id Memory Address"),
**Capfturo VII.** 

es Indicarle al microprocesador MC68008 que el dispositivo que accesa transfiere datos en forma síncrona.

Inicialmente, el microprocesador inicia un ciclo asíncrono de lectura o escritura. Posteriormente, circuitería externa activa en bajo la terminal VPA ("Valid Peripheral Address") del<br>microprocesador, para indicarle que se realizará una microprocesador, para indicarle que se realizará una transferencia síncrona. Entre tanto, dicha circuitería externa espera a que la terminal E ("Enable") del microprocesador presente un nivel bajo para activar en bajo la señal VMA, la cual habilita el periférico. Esto es, la señal VMA se sincroniza con el flanco de bajada de la señal *E.* 

La señal *E* tiene una frecuencia de la décima parte de la señal maestra de reloi.

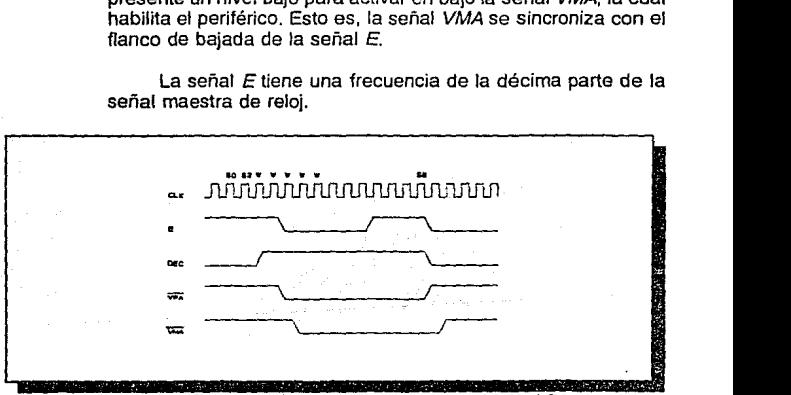

**Figura 7.12:** Temporización del circuito generador de *VMA* y *VPA.* 

El circuito de la Figura 7.11 realiza la operación anteriormente mencionada. La lógica de decodificación del mapa de memoria activa en alto una señal cuando se accesa un dispositivo periférico síncrono, la cual se introduce al primer ªF/ip-Flop" por la terminal J. Entonces, la salida O se pone a "1"

**Capitulo VII.** 

144

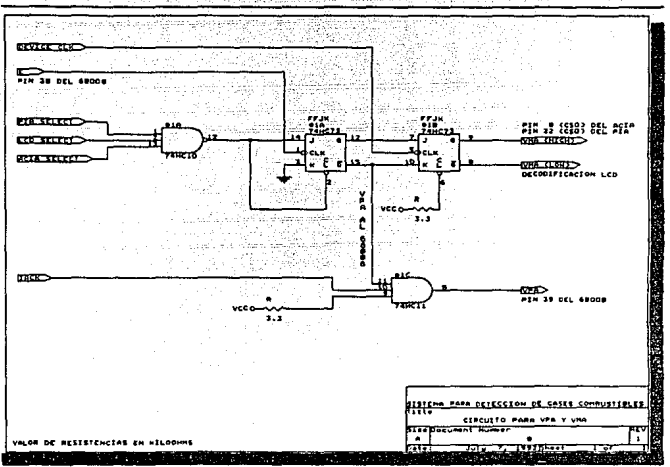

Figura 7.11: Circuito generador de VMA y VPA.

en el siguiente flanco de bajada de la señal E; mientras que la salida O negada activa en bajo la señal VPA que se introduce al microprocesador. El segundo "Flip-Flop"toma las señales del primero y las retrasa durante un ciclo del reloj maestro del sistema (obsérvese que las terminales de entrada  $Jy$  K son complementarias), activando en bajo VMA en su salida Q negada. La temporización del circuito se muestra en la Figura 7.12.

**Capftulo VII,** 

#### **9.Clrculto para generación de Interrupciones.**

El principal objetivo del circuito para generación de interrupciones, es establecer una base de tiempo para administrar la adquisición de datos.

Se obtiene una señal de reloj de 100 Hz a partir de la división en frecuencia de una señal de 200 Hz, la cual proviene del generador de frecuencias MC14411. Esta, mediante un "Flip-Flop" D, genera una petición de interrupción al microprocesador cada centésima de segundo, activando en bajo la terminal JPL1.

El circuito mostrado en la Figura 7.13 genera las peticiones de interrupción. Inicialmente, la salida Q del "Flip-Flop" D se encuentra en "1"; pero cuando ocurre el flanco de subida de su señal de reloj de 100 Hz, cambia a "O" (la entrada *D* se encuentra a tierra). Lo anterior constituye la petición de interrupción, ya que ésta se conecta a la terminal IPL,. A continuación, el microprocesador reconoce ésta petición, activando en alto sus terminales FCO, FC1 y FC2. Introduciendo estas señales junto con AS negada a una compuerta NAND, se genera una señal de reconocimiento de interrupción: JACK La señal /ACKse introduce en la terminal VPA del microprocesador para que, mediante la generación de un autovector, ejecute la rutina de interrupción correspondiente. También, la señal JACK se retrasa un ciclo del reloj maestro mediante otro "Flip-Flop" D, para regresar el primer "Flip-Flop" D a sus condiciones iniciales, va que se introduce por su terminal PReset (salida Q en "1").

**O.Unidad** de almacenamiento.

La memoria RAM 6264 tiene la función de almacenar los datos adquiridos por el sistema, ya que es una memoria de acceso aleatorio

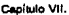

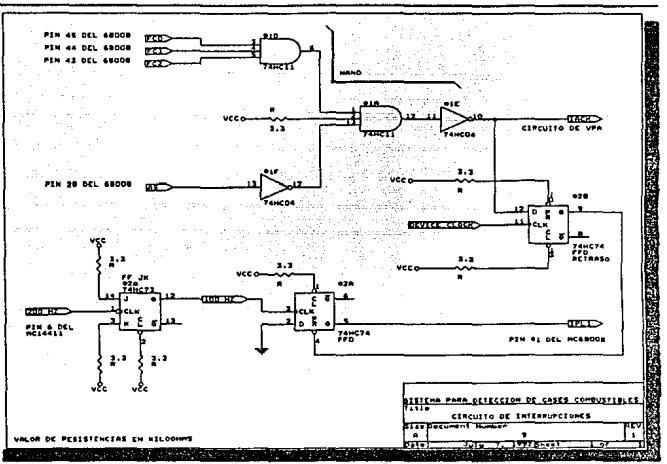

Figura 7.13: Circuito para generación de interrupciones.

("Random Access Memory", RAM), en la que se realizan operaciones de lectura y escritura.

Debido a que la capacidad de almacenamiento de la memoria **RAM** 6264 es de 8 kilobytes (8192 bytes), la cantidad de datos registrados por el sistema debe ser menor a dicha capacidad. Considérese que la pila de almacenamiento de datos que el sistema utiliza para resguardar la información de sus registros internos de trabajo, cuando ejecuta subrutinas o atiende excepciones, también reside en memoria RAM.

#### **Capítulo VII.**

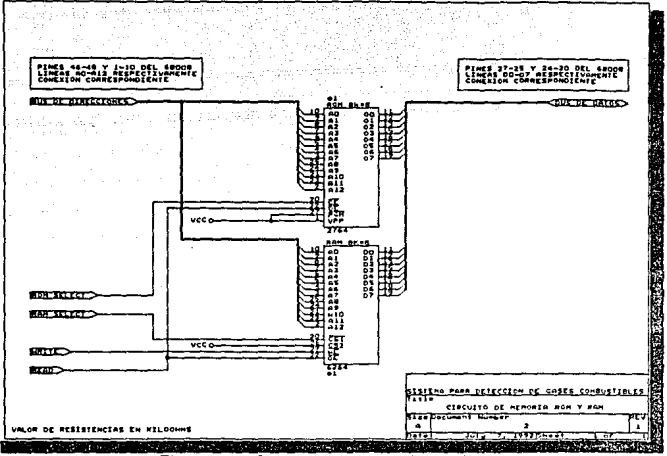

**Figura 7.14: Circuitos de memoria RAM** *y* **ROM.** 

Por último, se considera que la memoria RAM 6264 tiene un tiempo de acceso máximo de 150 ns. La operación de sus principales señales de control se muestra a continuación. En la Figura 7.14 se muestra Ja conexión de Ja memoria RAM y de la memoria ROM.

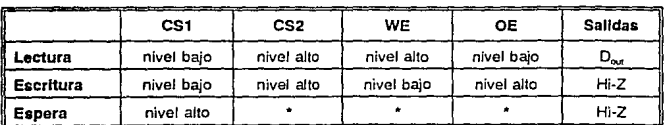

**Capitulo VII.** 

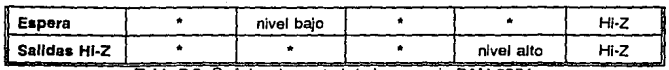

**Tabla 7.2: Señales de control de la memoria RAM 6264.** 

### E.Comunicación serial con Computadoras Personales.

El módulo de comunicación serial con computadoras personales Jo conforman el ACIA 6850 (puerto serial), el MC 14411 (generador de frecuencias), y el 1488 (interfaz RS-232).

#### 1.Puerto serial ACIA 6850.

El módulo de comunicación serial consiste de la circuiterla necesaria para comunicarse con el mundo exterior por medio de una terminal compatible con el estándar EIA RS-232. El circuito que se encarga de la transmisión y recepción serial de datos es el ACIA 6850. Sólamente requiere de circuitería externa para generar una señal de reloj con la frecuencia seleccionada para Ja recepción y la transmisión de datos. En la Figura 7.15 se muestra la conexión de este circuito.

#### 2.Generador de frecuencias MC14411.

Es el encargado de generar una señal de reloj de 9600 Hz que se utiliza para las operaciones de transmisión de datos por parte del sistema. Para su operación, se requiere de un cristal de 1.8432 MHz y de una resistencia de 15 MQ.

Además, genera una señal de reloj de 200 Hz que se utiliza para la producción de interrupciones.

#### **Cepitulo** VII.

149

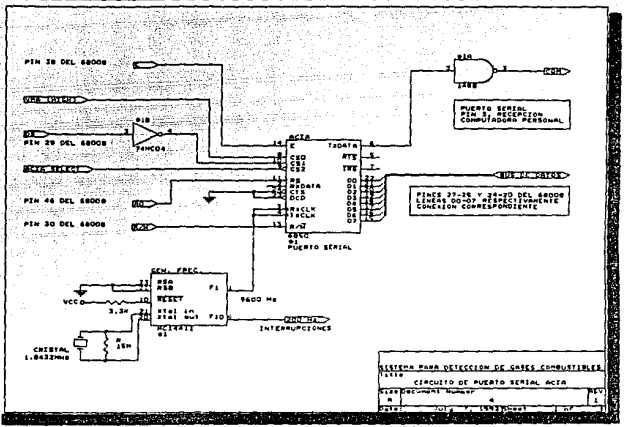

**Figura 7.15: Circuito del puerto serial AC/A 6850.** 

#### 3.lnterfaz RS-232-C.

El circuito 1488 convierte una señal con niveles TTL a niveles RS-232. Requiere dos fuentes de voltaje: una positiva de +12 V, y otra negativa de -12 V.

**Capítulo VII.** 

F.Comunicación con el usuario.

El módulo de comunicación con el usuario comprende el puerto paralelo PIA 6821, el teclado y la pantalla de cristal líquido ANO 671, así como señales indicadoras luminosas.

#### 1.Puerto paralelo PIA 6821.

A través del puerto paralelo PIA 6821, el microprocesador MC68008 se comunica con el convertidor analógico-digital ADC0804, con el teclado y con las señales luminosas.

El puerto A del PIA se conecta al convertidor analógico-digital AOC0804; mientras que en el puerto 8, los primeros cuatro bits se comunican con el teclado, y los segundos con las señales luminosas. Véase Figura 7. 16.

La línea CA1 y CA2 del puerto A se programan, una de entrada y la otra de salida respectivamente. La línea CB1 del puerto B se programa como entrada.

#### 2.Teclado.

El principal objetivo del teclado es introducir al sistema aquellos datos que el usuario tiene que proporcionar para configurar el sistema, o bien, para definir algún parámetro o elegir alguna opción de funcionamiento de interés.

El teclado está formado por lógica combinacional de codificación, un "Flip-Flop"y un registro. La lógica combinacional codifica 16 líneas de entrada, que se activan excluyentemente,

#### **capitula** VII.

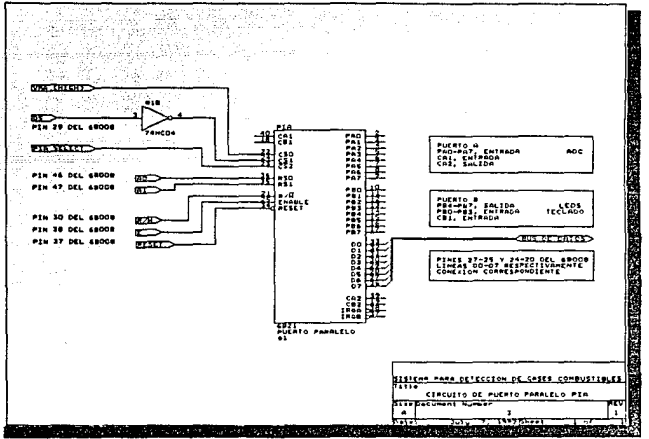

ing the second second the second second the second second second second second second second second second second second second second second second second second second second second second second second second second sec

**Figura 7.16: Circuito del puerto paralela PIA 6821.** 

en 4 líneas de salida. La salida del codificador corresponde al valor binario representado en cuatro bits, de la posición de la tecla oprimida. Véase Figura 7.17 y Figura 7.18.

Cuando se oprime una tecla, la señal TECLA (tecla oprimida). se habilita en bajo para permitir la carga del dato binario de 4 bits en el registro del teclado. La señal DATO LISTO, generada a partir del retraso de la señal TECLA, indica al sistema que un dato binario válido se encuentra en el registro del teclado.

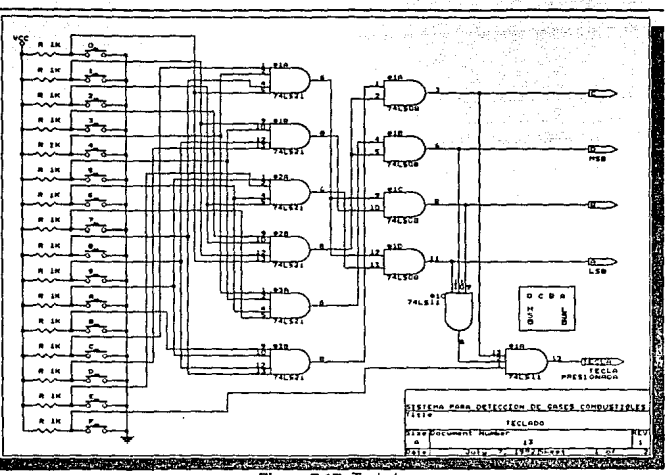

Figura 7.17: Teclado

Los "Flip-Flops" D elimina los rebotes de las señales que se generan al presionar un botón.

#### **3.Señallzaclón luminosa.**

La principal función de la señalización luminosa es, proporcionar al usuario una indicación visual de Ja concentración de gas combustible presente en la atmósfera.

**Caplb.Jlo VII,** 

#### **capítulo** VII.

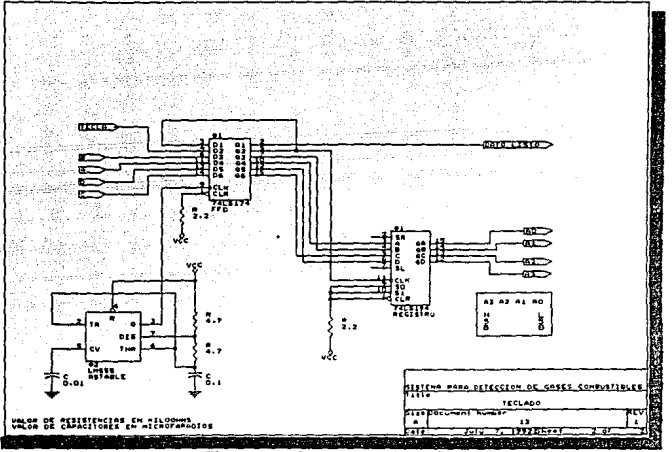

**Figura 7.18: Teclado (continuación)** 

De este modo, el "LED" de color verde enciende si la concentración del gas combustible en la atmósfera va del 0% al 25% del LEL; el "LEO" de color amarillo, si Ja concentración va del 25% al 50%; y el "LEO" rojo, si la concentración es mayor al 50%. Adicionalmente, un "LEO" de color blanco enciende si se registra un dato en memoria. Todo lo anterior está definido en Ja programación del sistema.

#### **4.Pantalla y su Interfaz.**

**El** principal objetivo de la pantalla de cristal líquido **AND** 671, es proporcionar al usuario indicaciones legibles del estado del sistema, para que éste proporcione algún dato o ejecute acciones preparativas. También, muestra una acciones preparativas. También, muestra una representación de los datos muestreados por el sistema inmediatamente.

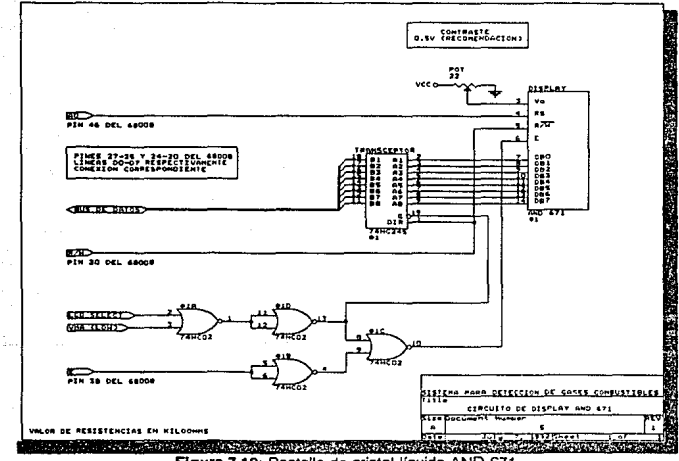

**Figura 7.19: Pantalla de cristal líquido ANO 671.** 

En la Figura 7.19 se muestra este circuito. La pantalla se conecta al bus de datos del microprocesador a través de un

Capítulo VII.

155

registro bidireccional de 8 bits de tres estados ("Transceptor"). que se comunica con el microprocesador al efectuarse un ciclo síncrono.

El transceptor utilizado fue el 74HC245; este circuito cuenta con dos señales de control: la señal de habilitación (G), y la señal de dirección de datos (DIR). La señal G se activa en bajo cuando las señales VMA y LCD SELECT se activan en bajo. La señal DIR se conecta a la terminal R/W del microprocesador.

Finalmente, para accesar de una forma síncrona a Ja pantalla de cristal líquido AND 671, se utilizan las señales LCD SELECT, VMA Y E, para generar un único pulso que Je permite ejecutar comandos. Sólamente cuando las señales LCD SELECTy VMAestán ambas activadas en bajo, se permite el paso de la señal *E* a la pantalla de cristal líquido.

### 111.Software del sistema.

El "software" del sistema se conforma de los siguientes macros:

1) Sensado de gases combustibles.

a) Adquisición de datos.

- 2) Almacenamiento de datos adquiridos.
	- a) Almacenamiento de datos.
- 3) Comunicación
	- a) Comunicación serial con Computadoras Personales.
	- b) Comunicación con el usuario.
- 4) Otros

a) Inicialización del sistema y selección de operación.

b) Pruebas para verificar el sistema.

Capitulo Vil.

A continuación se presenta el código fuente completo de la programación del Sistema para Detección de Gases Combustibles. El programa fue realizado en lenguaje ensamblador del microprocesador MC68008 y compilado con la utilería A68K.EXE de Que/o. Cada línea del programa se acompaña de un comentario que clarifica su función.

Localidades de memoria OOOOOh a 00003h : 00003FFEh Inicialización, apuntador a pila de interrupciones inicial Localidades de memoria 00004h a 00009h : 00000600h Inicialización, contador de programa inicial, comienzo de programa Localidades de memoria 00068h a 00071h: 00001oooh Autovector, nivel 2 de interrupciones, comienzo de subrutina

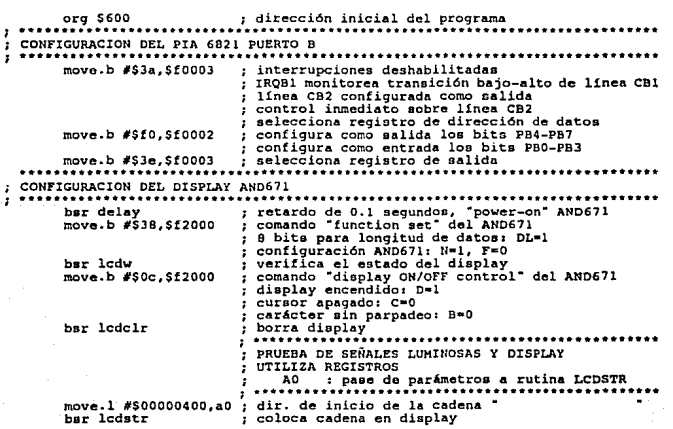

Cap(tulo VII.

move.b #500,5f0002 ; prende senales luminosas (PIA pto. B)<br>bsr delayl ; retardo de l segundo<br>move.b #520,5f0002 ; retardo de l segundo<br>move.l #500000410,80 ; dir. de inicio de la cadena "CONFIGURANDOSE"<br>har ledatr colora c bar ledstr ; coloca cadena en display<br>bar delay ; retardo de 0.1 segundos ••• • • ~;';. ~;!-:!. • • •• • • •• • • • .• .. r.e•t•a•r•d•º• .d.e.\_ .º.·.1 •• ª.«;.~~r:~°.~ • • • •. ••• •• • • • ••• •••• • •• •• CONFIGURACION OEL PIA 6821 PUERTO A ÷ ÷ move.b #\$38,\$f0001 ; interrupciones deshabilitadas<br>
; IRQAI monitorea transición alto-bajo de línea CA1<br>
; línea CA2 configurada como salida<br>
; control inmediate sobre línea CA2<br>
; selecciona registro de dirección de datos  $\cdot$ • ••• .~~::; ~. :.s,.3;:.s.t.0.0.0.1. • ••;• .ª.e.1.e.c•c•i\*o•n·ª· .r.e.~ ~ª .. t.,r,,°,. .~': .. ~~~:~ ~ "• • •• • • ••• • •••••••• CONFIGURACION DEL ACIA 6SSO  $\cdot$  $\overline{\mathbf{z}}$ move.b #\$03,\$f4000 ; comando "master reset" del ACIA 6850<br>move.b #S14,\$f4000 ; interrupciones deshabilitadas<br>*:* 8 bits de datos + 1 bit de parada (no paridad) ...........................• : .. !'.°!.A..= •• °.P.e.r.a. .~.~:~~.~a.~~~.:~~~:-~~~. ~~~!1!~ ••••• PRUEBA DE MEMORIA RAM UTILIZA REGISTROS 10 : contador de lFFFh hasta Oh Dl<br>Dl dato leido de memoria RAM<br>Al dirección de memoria BAM en prueba •••• • ~! • • •• • • • • • • • • • • • • • • *•. :.* \*d•i•r•e•c.C.~~r:,.~':, .'!~°.~ :~ .~ • ~~ "~~~~~: •• •• •• • • •• •• •• clr.l dO move.l #\$00000420,aO<br>bar lcdstr<br>bar delay<br>move.b #\$00002000, al<br>move.w #\$161ff.dO<br>ramtatimove.b #\$55,(al)<br>move.b (al),dl<br>cmpi.b #\$55,dl<br>bne ramerr<br>formic rnove.b is dir. de inicio de la cadena "VERIFICANDO RAM"<br>coloca cadena en display ÷ ÷ retardo de 0.1 segundos<sup>"</sup><br>coloca 2000h en Al, (dir. inicial de RAM)<br>para DO = 1FFFh hasta 0h decrementando en 1h ÷ з. z poloca 55h en (Al), escribe un dato en RAM coloca (Al) en Dl, lee el dato de RAM compara 55h con Dì<br>si son diferentes, brinca a ramerr: si son diferentes, brinca a ramerri<br>coloca AAh en (Al), escribe un dato en RAH<br>coloca (Al) en Dl, lee el dato de RAM rnove.b (al)+,dl incrementa AO (siguiente dir. de RAH)<br>compara AAh con D1 cmpi.b #Saa,dl<br>bne ramerr<br>dbf dO, ramtat<br>bra.a ramend si son diferentes, brinca a ramerri<br>siquiente DO bra.s ranend ; brinca a ramendi (prueba exitosa)<br>• signosol #30,000430,aO ; •• dir. de inicio de la cadena "ERROR EN RAM"<br>•• dir. de inicio de la cadena en display bar lcdstr ; • 1r coloca cadena en display •• stop #\$2000 ; •• detiene operación debido a ERROR EN RAM ; ................................................. . ~~!';1~.; !'!'!. • • • • • • • .. • • • • • .. •••.••.n.o •• º.P•e•r•a•c• i.~n,, • • • • • • .. • • • • • • • • • • • • • • • • • •• • • • • • • •• • • 1 MENU

Capítulo VII,

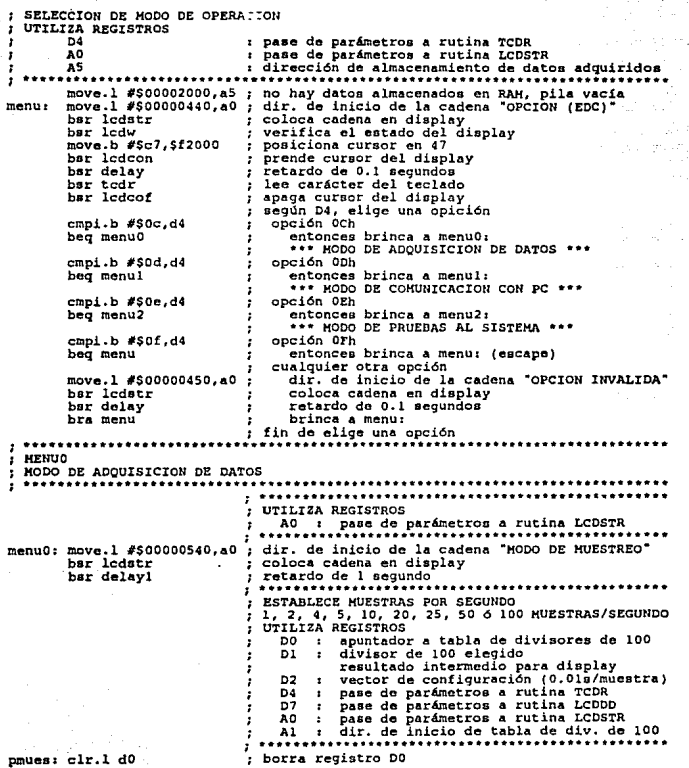

Capítulo Vil.

clr.l d1<br>cir.l d2<br>clr.l 2<br>move.l #\$00000460,al<br>move.b #SBJ,Sf2000<br>bar lcdw move.b #SBJ,Sf2000<br>bar lcdcof<br>bsr delay<br>bsr cdcof<br>bsr tcdcof poora registro D2<br>
i borra registro D2<br>
dir. de inicio de la tabla de divisores de 100<br>
coloca cadena en display<br>
coloca cadena en display<br>
coloca cadena en display<br>
verifica estado del display  $\bullet$ ÷ ÷  $\cdot$ posiciona cursor en 03 prende cursor del display retardo de O. 1 segundos lee carácter del teclado apaga cursor del display según D4, elige una opción ÷ cmpi.b #\$0f,d4 beq pmues cmpi.b #\$0b,d4 beq prnsig opción OFh<br>entonces brinca a pmues: (escape) ٠ entonces brinca a pmues: (escape) opción OBh entonces brinca a prnsig: (otro div. 100) opción OAh  $\cdot$ ÷ cmpi.b #\$0a,d4 beq pmend entonces brinca a pmend: (acepta div. 100) cualquier otra opción<br>cinca a propiona a propión<br>fin de elige una opción sum.a len DO, apunta a siguiente div. 100<br>suma lh en DO, apunta a siguiente div. 100<br>compara 9h con DO bra prnop pmsig: addi.b #\$1,d0<br>cmpi.b #\$09,d0<br>bne pmsigl  $\ddot{\mathbf{r}}$ si son diferentes, brinca a pmaigl:<br>borra registro DO (recorrido circular de tabla)<br>borra registro DO<br>verifica estado del diaplay<br>posiciona eursor en 00<br>posiciona eursor en 00  $\mathbf{r}$ elr.l do<br>pmsigl:clr.l dl pmsiglically<br>
in the base of the set of the set of the move between<br>
move b  $\theta$  and  $\theta$ <br>
move b  $\theta$  of  $\theta$  and  $\theta$ <br>
move b  $\theta$  of  $\theta$  and  $\theta$ <br>
bar ledd<br>
sure ddd<br>
sure b didd<br>
sure b didd<br>
sure b didd<br>
sure b didd  $\cdot$  $\cdot$ posiciona aiguiente div. 100 en D1<br>posicionale diversidade diverse divide D1 = D1/100 (residuo.wicociente.w)  $\ddot{\phantom{1}}$ move.b di.d7<br>
and in the colocal enterprise of the property (centenas)<br>
bar iddd is colocal and in the palabra basis and in the palabra basis and dil and in the move.b did is divide bit<br>
and it is colocal in the palabra ba  $\mathbf{r}$  $\mathbf{r}$ intercambia palabras en D2<br>retardo de 0.1 segundos ٠ .r.e.t:.r.d•o• .d.e\_. • º. ".1. •s.~~~~~~~•••••••• • • • • • • • • • • • • • •• • • ESTABLECE FRONTERA (REGISTRO *Y* ALARMA)  $\mathbf{r}$ UTILIZA REGISTROS<br>DO : resultado intermedio para D2 D2 : vector de configuración (frontera)<br>D4 : pase de parámetros a rutina TCDR<br>07 : pase de parámetros a rutina LCD5TR<br>40 : pase de parámetros a rutina LCD5TR - 2 •••A•O•••;•••P.\_ª.8.°..d.~.~~:~:::~~.~.:~~:~~.~~~~~o••• pfron: clr.1 d0<br>clr.w d2 borra registro DO horra registro 02 (únicamente WORD)

laggio servizio

Capitulo VII.

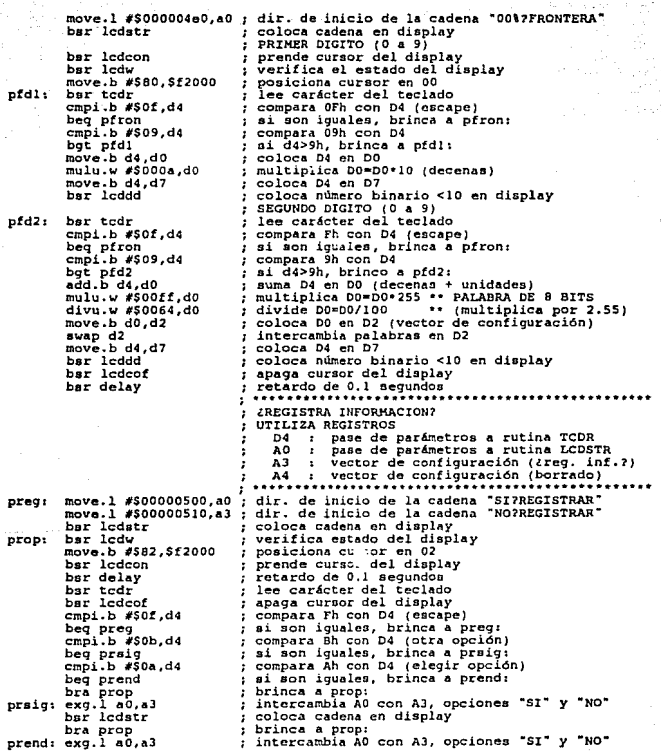

Capitulo

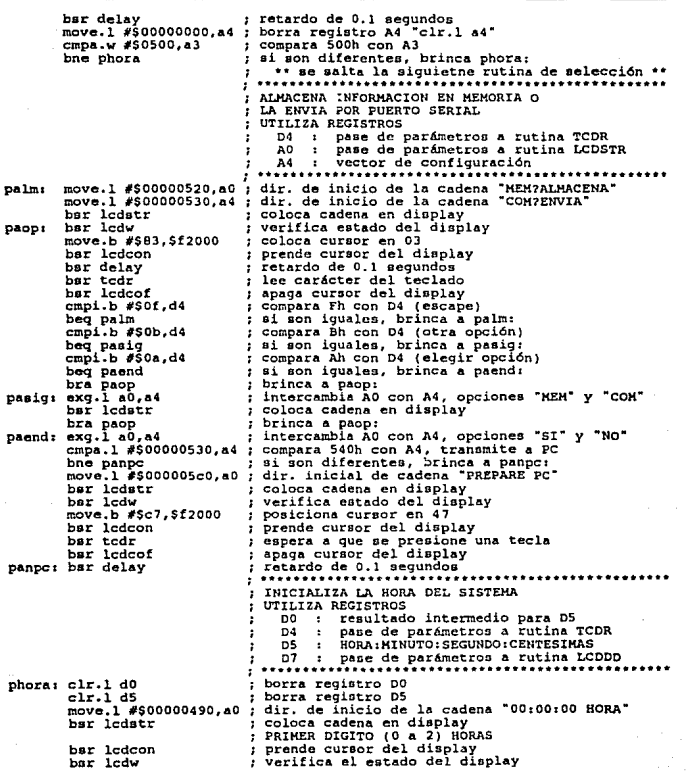

Cepítulo VII.

move.b #\$80,\$f2000<br>bar tcdr<br>cmpi.b #\$0f,d4<br>beq phora<br>cmpi.b #\$02,d4 posiciona cursor en 00<br>
; compara Fh con 04 (escape)<br>
: compara Fh con 04 (escape)<br>
; si son iguales, brinca a phora:<br>compara 2h con 04 phdl: sid4>2h, brinco a phdl:<br>; coloca D4 en D0 bgt phdl<br>move.b d4 10<br>mulu.w #!: 'la,dO<br>move.b d4,17<br>bar lcddd multiplica DO•DO•lO (horas *:* 00, 10 *6* 20) <sup>1</sup>coloca 04 en 07 coloca nümero binario <10 en display SEGUNDO OIGITO (O a 9 SI EL PRIMERO ES O *6* l} (O a 3 SI EL PRIMERO ES 2)  $\overline{1}$ bar lcdw<br>move.b #\$81,\$f2000<br>bar tcdr verifica ol estado del display phd21 posiciona cursor del teclado compara Ph con 04 (escape)<br>posiciona Ph con 04 (escape)<br>posiciona compara phora: cmpi. b #SOf, d4 beq phora al form invalues. brinces of contractions of the comparation of the contraction of the contraction of the contraction of the brinc of the brince of the brince of the brince of the brince of the brince of the brince of the cmpi.b #\$14,dO<br>beq phd2e<br>cmpi.b #\$09,d4 cmpi.b #\$09,d4<br>
bgt phd2<br>
bra phd2c<br>
phd2e: cmpi.b #\$03,d4 cmpi.b  $\#303, d4$ <br>bgt phd2<br>add.b d4,d0<br>move.b d0,d5<br>rol.l  $\#88, d5$ <br>move.b d4,d7<br>bar lcddd phd2c1 B corrimientos a la izquierda en D5 (encapsula)<br>coloca 04 en D7<br>coloca numero binario <10 en display<br>TERCER DIGITO {O a 5) MINUTOS borra registro (0 a 5) MINUTOS<br>
; borra registro DO<br>
; verifica el estado del display clr.l d0<br>bsr lcdw<br>move.b #\$83,\$f2000<br>bsr tcdr<br>cmpi.b #\$0f,d4<br>beq phora<br>cmpi.b #\$05,d4 posiciona cursor en 03<br>
; lee carácter del teclado<br>
; compara fh con 04 (encape)<br>
; si son iguales, brinca a phora: phdJ1 si D4>Sh, brinco a phd3;<br>: coloca D4 en D0<br>: coloca D4 en D0<br>: multiplica D0=D0<sup>+10</sup> (minutos 0,10,20,30,40 *6* S0)<br>: coloca 04 en D7 bgt phd3<br>move.b d4,d0<br>mulu.w #\$000a,d0<br>move.b d4,d7<br>bsr lcddd الفائل أناد  $\frac{1}{2}$  coloca número binario <10 en display control coloca 9) bsr lcdw verifica estado del display move.b #\$B4,\$f2000<br>bar tcdr<br>cmpi.b #\$0f,d4<br>beq phora<br>cmpi.b #\$09,d4 posiciona cursor en 04<br>
posiciona cursor en 04 (escape)<br>
si son iguales, brinca a phora:<br>
si son iguales, brinca a phora:<br>
9 ai D4>9h, brinco a phd4;<br>
9 au D4 en D0 (minutos totales)<br>
9 coloca DO en D5 phd4: bgt phd4<br>add.b d4,d0<br>move.b d0.d5 rol.l #SS,dS e corrimientos a la izquierdo en D5 (encapsula)<br>; coloca D4 en D7<br>coloca 04 en 07 binario <10 en display move.b d4,d7<br>bar lcddd borra registro DO verifica estado del display clr.1 d0<br>bar lcdw

Capítulo VII.

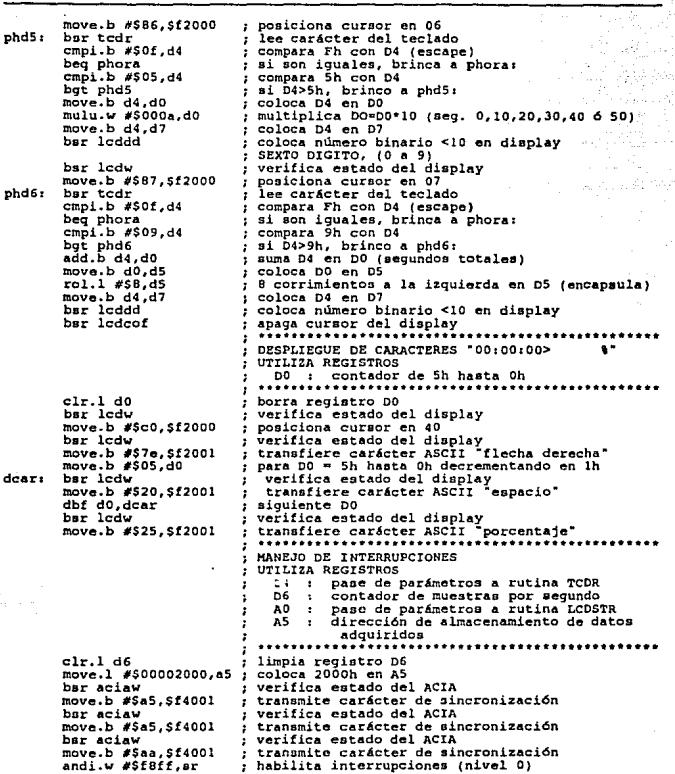

Capítulo VII.

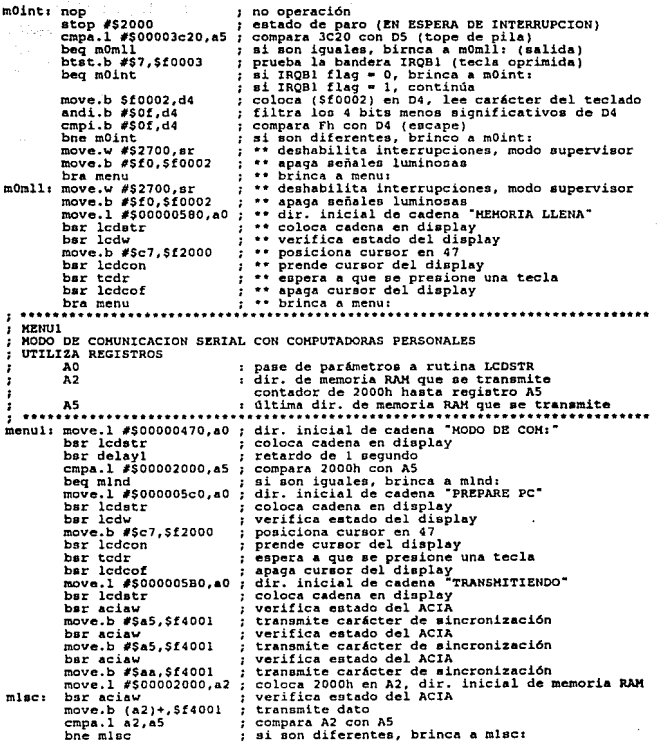

#### Capitulo VII.

move.1.#9000005a0.e0 ; dir. inicial de cadena "THN DE COMIT'<br>bar lodatr is coloca cadena en display<br>move.b stridica exade del display<br>move.b #5c7,5f2000 ; posiciona cursor del display<br>bar tecirc<br>is pespera que are presione  $\begin{array}{ll}\n & \text{bm} \quad \text{begin} \n & \text{bm} \quad \text{begin} \n & \text{bm} \quad \text{begin} \n & \text{bm} \quad \text{begin} \n & \text{bm} \quad \text{begin} \n & \text{bm} \quad \text{begin} \n & \text{bm} \quad \text{begin} \n & \text{bm} \quad \text{begin} \n & \text{bm} \quad \text{begin} \n & \text{bm} \quad \text{begin} \n & \text{bm} \quad \text{begin} \n & \text{bm} \quad \text{begin} \n & \text{bm} \quad \text{begin} \n & \text{bm} \quad \text{begin} \n & \$ -1 SERVICIO DE PRUEBAS AL SISTEMA 1 ............................................................................. . menu2: move.1 #\$00000480,aO ; dirección inical de cadena "MODO DE PRUEBAS"<br>
bar lcdstr coloca cadena en display<br>
bar delayl : retardo de 1 segundo bar delayl .r.e.t.4.r.d•º• .d.': .1 •• ~':,~~~~~ • • • • • • •• • • •• •• • • •• • • •• •• •••• PRUEBA AL DISPLAY Y SEÑALES LUMINOSAS<br>: UTILIZA REGISTROS • • •A•O• • *•i•* • .fJ.ª.ª.e..c:: -~~~~~;i::c:~ • ~ • ~~~~~~ .;<,;~~;~ • ••• • dirección inicial de cadena coloca cadena en display prende señales lwninooas retardo de 1 segundo retardo de 1 oegundo move.l \$50000400,aO ; dirección inicial de cadera<br>bur ledatr move.b #500,\$f0002 bar delayl move.b #\$50,\$f0002 ; rectardo de l segundo<br>bar delayl prede delayl par delayl par delayl bar delayl prede de l segundo<br>box de l seg  $\mathbf{r}$ ÷ .ª.P•ª•9•ª· .º,.8.,i'l.4.,1.e.o •• 1;,.~';,~~~~~ • • • • • •• • • • • • • •• • •• • • \* ••• • PRUEBA AL TECLl\DO  $\mathbf{r}$ UTILIZA REGISTRO A REGISTROS DO *i* contador de Fh hasta O (cada tecla) 04 : pase de parámetros a rutina LCDGR<br>07 : pase de parámetros a rutina LCDGR<br>04 : pase de parámetros a rutina LCDSTR •• .1\,,° ••• : ••• P.ª.ª.C. .d.~ .i:.~~~~::c:~ -~- :~:~~:. ;:~!;~ \* •••• limpia registro DO elr.ldcon<br>
show - #\$0000f,d0<br>
her leden<br>
move.l#\$0000f40,a0<br>
her ledet<br>
move.b #\$00000440,a0<br>
ber ledet<br>
move.b 40,d7<br>
compi.b #\$2,577,d7<br>
tetts addi.b #\$30,d7<br>
tetts addi.b #\$30,d7<br>
ber leder<br>
move.b 462,574,07<br>
tetts add para DO • Fh hasta Oh decrementando en lh dir. inicial de cadena "PR" ·:ONE"<br>dir. inicial de cadena "PR" ·:ONE"<br>verifica el estado del display<br>posiciona cursor en 4 l<br>coloca DO en D7 з. ÷ ÷ compara Ah con DJ<br>si D7 < Ah, brinca a tuttu:<br>si D7 < Ah, brinca a tuttu:<br>suma 07h a D7 (convierte a ASCII)<br>suma 07h a D7 (convierte a ASCII)<br>verifica estado del display<br>posiciona cursor en 41<br>leg carácter del teclado<br>leg × ÷  $\bullet$  $\cdot$ 

Capi

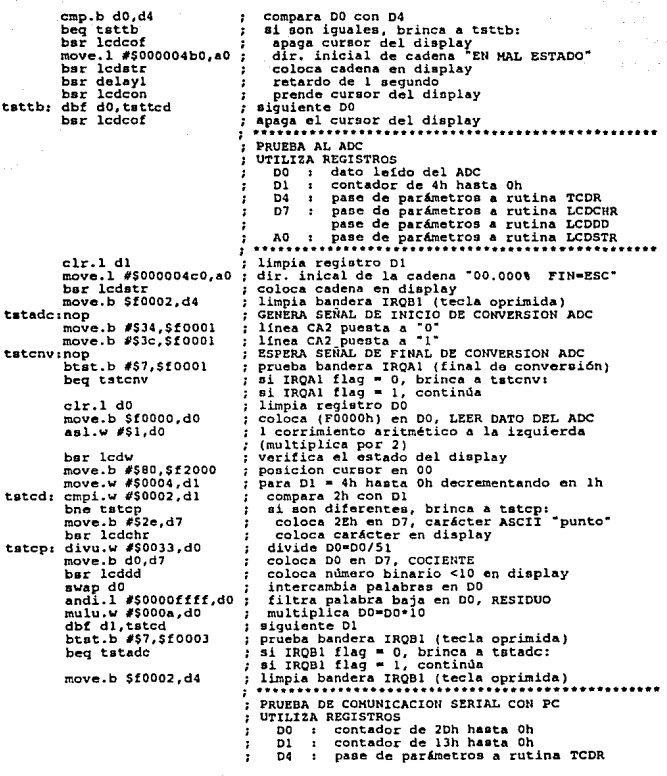

Capítulo VII.

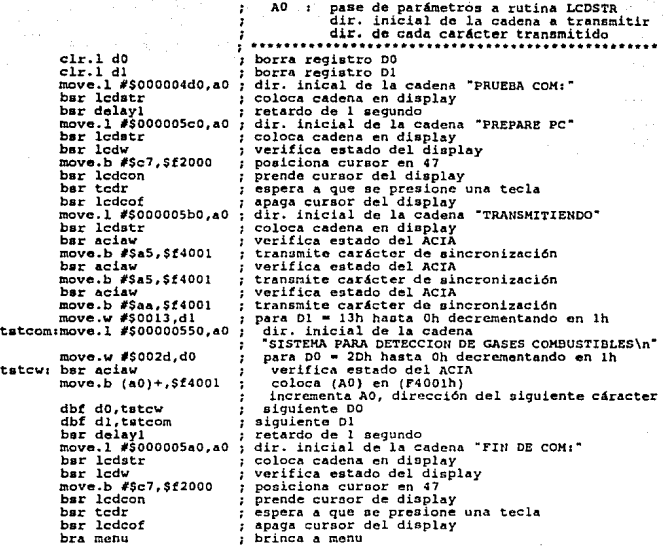

#### U4MH4441 ?#&M J ;,4044µ;.;;a f>&

....... ~;~. ! !~~~ .................. ; .. ~~:-::::~r:.. ~~!:~e:: .. ~: .. ::.:~::~: .. ~=.:~=~:;~~;~~; RUTINA PARA ACTUALIZAR EL RELOJ DEL SISTEMA UTILIZA REGISTROS 02 *:* vector de configuración 05 *:* HORAS:MINUTOS :SEGUNDOS :CENTESIMAS 06 *:* contador de .muestras por segundo ï 1 ÷ 7 1 ••••••~'! •• •• •• .... •• •••• •• • • • .. ~ .... ~!!~ • ~~ .. ~!!"~~;;~;. ~;>~ • ;;i .. ;;i .. \1.n .. ª. •L•C•D•B•Y•-r\_.• ••• .. • ï  $\overline{\mathbf{r}}$ ; incre:r.enta 1/100 negundo (COUF. POR HARDWARE) ; si {dS <> l segundo) entonces ; brinca a sigcs: ; inicia cuenta de 1/100 segundo cmpi.b  $#564, d5$ <br>bne sigcs<br>move.b  $#500, d5$ ror. l #\$8,dS ; 8 corrimientos a la derecha en OS (desencapsula)

Capitulo V

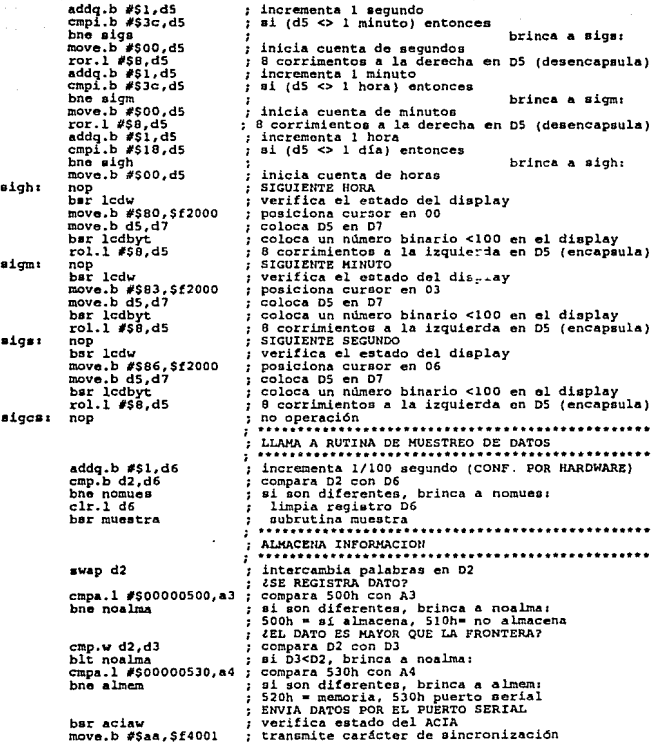

Cardindo VII.

rol.l #\$8,d5<br>
hsr aciaw<br>
move.b d5,\$f4001<br>
rol.l #\$8,d5<br>
bsr aciaw<br>
move.b d5,\$f4001<br>
rol.l #\$8,d5<br>
char aciaw<br>
hsr aciaw S corrimientos a la izquierda en D5 (encapsula)<br>
S corrimientos a la izquierda en D5 (encapsula)<br>
transmite horas<br>
s corrimientos a la izquierda en D5 (encapsula)<br>
verifica estado del ACTA<br>
transmite minutos<br>
transmite min move.b d5,\$f4001<br>rol.l #SB,d5<br>bar aciaw<br>move.b d5,\$f4001<br>bar aciaw<br>move.b d3,\$f4001<br>bra noalma<br>bra noal.ma almenu move. l dS, (aS)+ move.w d3./a51+ ; incrementa  $\lambda$ 5<br>
; intercambia palabras en D2<br>
; retorno de excepción<br>
: retorno de excepción noalma: swap d2 n~~:: *¡* • *;;:.* • • • • • • • • • • .. • • • • • •• : • .r.e.t.,o.r\_n.°. .~9. .~~::'!.c;.-:,~1! ... • • • •• \* •. • ••. \* \* ..... \* \*,. \* •,. \* • RUTINA DE MUESTREO DE DATOS UTILIZA REGISTROS DO r dato leido del ADC, lo convierte en ASCII<br>
UTILIZA de 4h hasta Oh<br>
D2 : vector de configuración<br> *i* dato leido del ADC<br> *i* dato ledio del ADC<br> *i* pase de parámetros a rutina LCDCBB 07 reae de parámetros a rutina LCDCRR<br>
pase de parámetros a rutina LCDCRR<br>
pase de parámetros a rutina LCDCR<br>
pase de parámetros a rutina LCDCR muestrarclr.1 d3 : borra registro D3<br>nop : GENERA SENAL DE INICIO DE CONVERSION move.b #\$34,\$f0001 [linea CA2 puesta a "O" convences"<br>move.b #\$Jc,\$f0001 ilinea CA2 puesta a "l"<br>mOcnv: nop ESPERA SEÑAL DE FINAL DE FINAL DE CONVERSION<br>https:// http:// http:// moreha señal de final de final de final de c ; prueba el bit más significativo (IRQAl flag)<br>; F000lh registro de control del display beq mOcnv foot display flageo, brinca a mOcnvi de conversión)<br>; si IRQAl flagel, continua (final de conversión)<br>; coloca (POOOOh) en DJ, LEE DATO DEL ADC move.b \$!0000,dJ :; •P•;;;D•;•s•;;;;;s··¡~~;~~;;; • • • • • •••••• •••••• • ••••• :<br>
: horra registro DO<br>
: horra registro DO<br>
: compara D2 con D3<br>
: compara D2 con D3<br>
: compara D2 con D3<br>
: (prende s. de frontera y apaga las demás)<br>
: (prende s. de frontera y apaga las demás)<br>
: (prende s. de frontera clr.1 d0<br>swap d2<br>cmp,w d2,d3<br>blt mOaal<br>move.b #\$e0,d0 bra mOfal<br>move.b #\$f0,d0<br>swap d2<br>cmpi.w #\$0040,d3<br>blt mover<br>cmpl.w #\$0080.d3 coloca FOh en (Sf0002) (apaga aeñales) intercambia palabras en 02 taOaalr  $\bullet$ mOfal r compara 60h con DJ (25% a 50%) si es menor, brinca a mover

Capitulo VII.

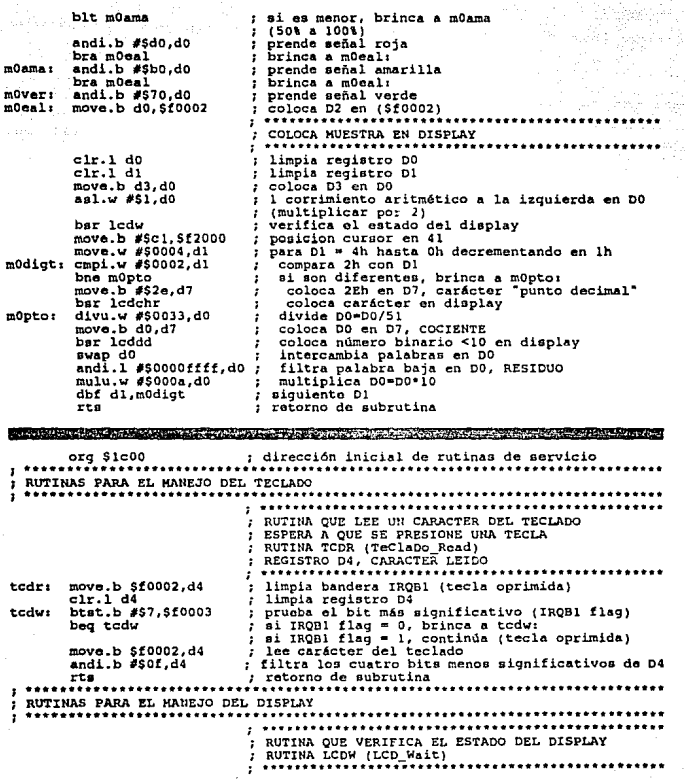

Cepftulo VII.

lcdw: btst.b #\$7,\$f2000 prueba el bit mb aignificativo (buey flag) ai busy flag•l, brinca a lcdw1 (display ocupado) ai busy flag~o, continlla (display libre) retorno de subrutina ................................................. rts  $\bullet$ RUTINA QUE .... CIENOE EL CURSOR RUTINA LCC .. rsor ON ........... ";. ...... ~ ............................. . verifica el estado del display ٠ lcdcon1bar lcdw move.b\_ #\$Od,\$f2000 verifica el estado del display<br>comando "display ON-OFF control" AND671 (blink)<br>display encendido: D=l cursor apagado: C•O carácter con parpadeo: B=1 rts retorno de subrutina ś RUTINA QUE APAGA EL CURSOR RUTINA LCD cursor OFf .......... ··\* ........ •\* •••••••••••••••• \* \* •••••••••••• verifica el estado del di•play comando •oiaplay ON-OFF control• del AND671 lcdcoftbar lcdw move.b #\$0c,\$f2000 display encendido: D-1 cursor apagado *i* C•O carácter sin parpadeo: B=O retorno de subrutina rta ..................... RUTINA QUE BORRA EL DISPLAY RUTINA LCOCLR ( LCD CLeaR) .................................................... lcdclr1bsr lcdw move.b #\$01,\$f2000 vorifica el estado del display comando "clear display" del AND671 retorno de subrutina rts RUTINA QUE TRANSFIERE UN CARACTER AL DISPLAY<br>RUTINA LCDCHR (LCD\_CHaR)<br>REGISTRO D7, CARACTER ASCII :-:-.G•I\*S\*T:.°. ~7•'• .C.""!:'.C.:~~ .i::::: • • • • • \* \* • • • \* • \* •• \* \* • • \* \* verifica el estado del display transfiere el car,cter ASCII contenido en el registro D7 al display lcdchr1bsr lcdw move.b d7,\$f2001 rts retorno de subrutina RUTINA QUE TRANSFIERE UN NUMERO <10 AL DISPLAY RUTINA LCDDD (LCD\_Oecimal\_Oigit) !-.. E•G•I•S•T•R•°- .~1 ... -~~1!:~~ .~:~?.:~ \* ~~~~ • ~~i; • ! ~ \* \* \* \* • \* \* \* push 07 push D7<br>convierte el número en carácter ASCII lcddd: move.1 d7,-(a7)<br>addi.b #\$30,d7<br>bsr lcdchr<br>move.1 (a7)+,d7 ٠ coloca carácter ASCII en display<br>pop D7 retorno de subrutina rts RUTINA QUE TRANSFIERE UN NUMERO <100 AL DISPLAY<br>RUTINA LCDBYT (LCD BYTe) % REGISTRO D7, NUMERO BINARIO MENOR QUE 100<br>push 07<br>; push 07<br>; illtra el número binario divide entre 10 (word residuo:word cociente) ÷ lcdbyt:move.1 d7,-(a7)<br>andi.1 #\$000000ff,d7 divu.w #\$000a,d7

Capítulo VII.

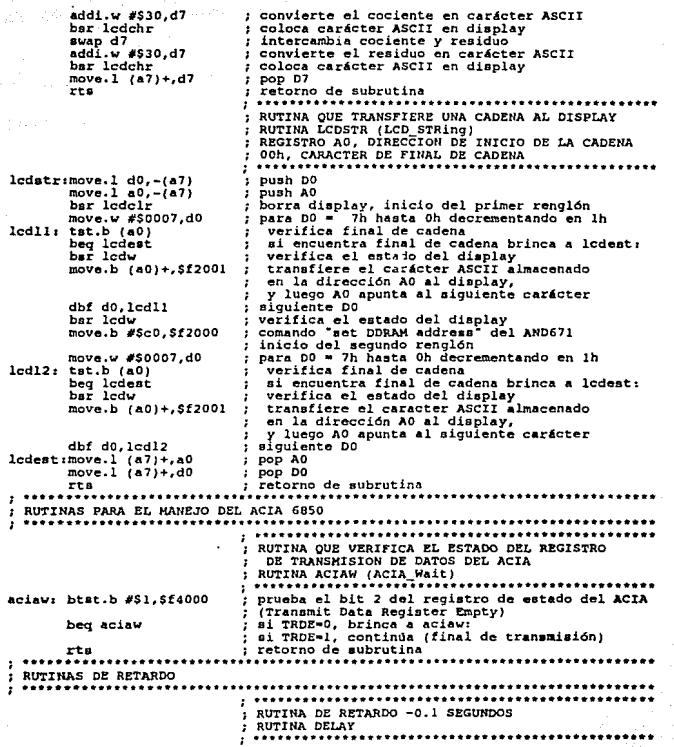

Capitulo VII.

173

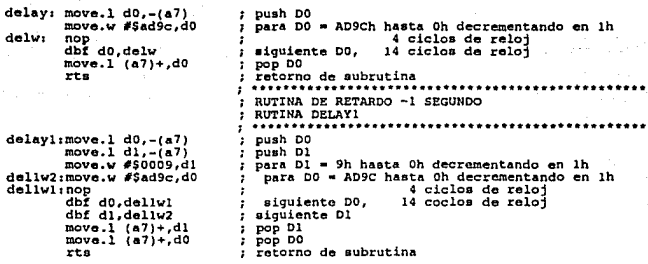

**Section Council** 

# CAPÍTULO VIII.

174

## PRUEBAS AL SISTEMA PARA DETECCIÓN DE GASES COMBUSTIBLES.

### 1.1 ntrod ucción.

El Sistema para Detección de Gases Combustibles fue objeto de diversas pruebas a lo largo de su diseño, a fin de verificar su correcto funcionamiento. A continuación se presenta un resumen de las pruebas más importantes.

Cepltulo VIII.

### II.Cuidados en la realización del "hardware".

Para m1nim1zar la posibilidad de fallas durante el alambrado de cualquier sistema que involucre circuitos integrados, se deben tomar en cuenta ciertos cuidados.

Mantenga todos los alambres lo más corto posible (los alambres largos capturan ruido). Conecte en todos los circuitos integrados, capacitores de "bypass" de 0.1 µF, de V. a tierra. Elimine los componentes innecesarios, para evitar cortos circuitos. Conecte V<sub>cc</sub> y tierra a todos los circuitos integrados, antes de realizar cualquier otra conexión. Fije a  $V_{ex}$ todas las entradas que no utilice de los circuitos integrados TTL, a través de resistencias de "*pull up*" de 4.7 k $\Omega$  ó 3.3 k $\Omega$ . Haga una copia esquemática de todas las conexiones, cuando las esté efectuando. Utilice un ohmmetro para verificar la continuidad en cada conexión hecha. Primero alambre el reloj de los circuitos integrados; si el reloj no trabaja, el resto del sistema tampoco lo hará. Verifique que todos los circuitos integrados tengan una polarización adecuada antes de empezar a resolver cualquier problema; Juego, verifique las señales de reloj.

### 111.Comunicación con el puerto paralelo PIA 6821.

El siguiente programa verifica la comunicación entre microprocesador MC68006 y el puerto paralelo PJA 6621. El programa lee un dato del puerto A del PIA y lo transfiere sin cambios al puerto B. De este modo, se prueba sencillamente que Ja lógica de decodificación habilita oportunamente al PIA cuando el microprocesador intenta accesarlo; que el PIA responde apropiadamente ante la petición de operaciones de lectura/escritura por parte del microprocesador; y que su conexión con el bus de datos del microprocesador opera correctamente. Para esta prueba se considera que los puertos del PIA 6621 no se encuentran conectados a ningún otro dispositivo.

capítulo VIII.

PROGRAMA QUE LEE un DATO DEL PUERTO A y LO ESCRIBE EN EL PUERTO B. AMBOS DEL PIA 6821 . . . . . . . DIRECCIONES: PUERTO A DEL PIA, REGISTRO DE DATOS l'OOOOh ÷ PUERTO A DEL PIA, REGISTRO DE CONTROL FOOOlh PUERTO 8 DEL PIA, REGISTRO DE DATOS P'0002h PUERTO B DEL PIA, REGISTRO DE CONTROL FOOOJh REGISTROS UTILIZADOS:<br>DO  $\mathbf{r}$ : dato leido del puerto A del PIA  $\mathbf{r}$ ÷ ~r9 \$e0o' . . . • . ; 'dir;c~!Ón. d; *inicio'* d;l • p;o9r~~ • ' • • ' • ' • • move. b #500,550000], selecciona registro de dirección de datos del pro. B<br>move. b #500,550000], configura puerto A como entrada<br>move. b #55f,550002 ; configura puerto B como eslida<br>move. b #504,550001 ; selecciona registr i brinca a etiqueta loop:

### IV.Comunicación con la memoria RAM 6264.

El siguiente programa verifica la comunicación entre el microprocesador MC68008 y la memoria RAM 6264, así como las operaciones de lectura y escritura sobre ésta última. El programa escribe un dato de a bits en cada localidad de la memoria RAM, y luego lo lee, haciendo una comparación entre ellos. Si ambos datos son iguales, la localidad de memoria RAM se encuentra en buen estado, y se accesa apropiadamente; de otro modo, el circuito integrado de memoria RAM podría estar defectuoso, o el microprocesador no lo logra accesar. Además, se prueba que la lógica de decodificación habilita oportunamente a la memoria RAM cuando el microprocesador intenta accesarla; que la memoria RAM responde apropiadamente ante la petición de operaciones de

Capitulo VIII.

lectura/escritura por parte del microprocesador; y que su conexión con el bus de datos del microprocesador opera correctamente. Para esta prueba se considera que el puerto B del PIA 6621 no se encuentra conectado a ningún otro dispositivo.

PROGRAMA QUE LEE Y ESCRIBE UN DATO EN CADA LOCALIDAD DE LA MEMORIA RAM PRIMERO EL DATO 55h (0101010lb) Y LUEGO EL DATO AAh ( l010101Db) SI LA PRUEBA TIENE EX!TO DESPLIEGA 1 lh EH EL PUERTO B DEL PIA SI LA PRUEBA NO TIENE EXITO DESPLIEGA 22h EN EL PUERTO B DEL PIA J. DIRECCIONES: в. RAM ESTATICA 2000h - JFFFh F0002h J. PUERTO B DEL PIA. REGISTRO DE DATOS PUERTO B DEL PIA, REGISTRO DE CONTROL P0003h . REGISTROS UTILIZADOS:<br>DO 1 contador de lFFFh a Oh decrementando en lb 1 dato leido de la memoria RAM dirección de la memoria RAM que se verifica contador de 2000h a JFFFh incrementando en lh DI AO J. ٠, dirección do inicio del pro9rarna aolecciona registro de dirección de datos pto. <sup>B</sup> orq seoo move.b #\$00, \$fOOOJ move.b #Sff, \$f0002 configura al puerto B como salida<br>; selecciona registro de salida pto. B<br>: coloca 2000h en AO  $\cdot$ move.b #\$04 ,SfOOOJ move.l #\$00002000,aO dirección inicial de la memoria RAM para DO • lFFFh hasta Oh decrementando en lh coloc.a. SSh en (AO) move.w #\$1fff,d0<br>move.b #\$55,(a0) loop:  $\text{move}, \text{b}$  #\$55, (a0) move.b (a0), dl cmpi.b #\$55, dl bne error move.b #\$aa, (a0) compara 55h con Dl<br>¤i son diferentes, brinca a la etiqueta error: - 1 ź coloca AAh en (AD) move.b (a0)+,dl<br>cmpi.b #\$aa,dl coloca (AO) en Dl, postincrementa AD ÷ compara AAh con Dl  $\ddot{\phantom{0}}$ *ai* son diferentes, brinca a la etiqueta error: siguiente DO coloca llh en (l'0002h), EXITO EN LA PRUEBA bne error<br>dbf d0,loop<br>move.b #\$11,\$f0002<br>stop #\$2000  $\cdot$ ; coloca 22h en (F0002h), ERROR EN LA PRUEBA error: move.b #\$22, \$f0002 stop #\$2000 detener operación

### **V.Comunicación con el puerto serial ACIA 6850.**

El siguiente programa verifica la comunicación entre el microprocesador MC68008 y el puerto serial ACIA 6850. El programa transmite el carácter ASCII de la letra "A' por el puerto serial. Este programa se complementa con otro que recibe dicho carácter por el puerto serial de una computadora personal, mostrándolo en su pantalla. Esta acción se realiza hasta que dicho carácter aparece integro en la pantalla de la computadora personal. De este modo, se prueba que la lógica de decodificación habilita oportunamente al ACIA cuando el microprocesador intenta accesarlo; que el ACIA responde apropiadamente ante la petición de operaciones de lectura/escritura por parte del microprocesador; y que su conexión con el bus de datos del microprocesador opera correctamente. Además. se demuestra que la comunicación entre el Sistema para Detección de Gases Combustibles y la computadora personal se realiza satisfactoriamente; esto es, que los datos transmitidos hacia la computadora personal no se alteran ni se pierden.

```
PROGRAMA QUE TR.A?ISH.ITE EL CAR.ACTER ASCII DE LA LETRA "A" 
   POR EL ACIA 6850 
              \sim \sim \simDIRECCIONES: 
 ACIA, REGISTRO DE CONTROL/ESTADO PERSON DE PERSONAL ESTADO E PERSONAL EN EL ENTRADO DE DE DE DE DE DE DE DE DE<br>ACIA, REGISTRO DE TRANSMISION Y RECEPCION DE DATOS F4001h
  ACIA, REGISTRO DE TRANSMISION Y RECEPCION DE DATOS
   REGISTROS UTILIZADOS 
\cdot: estado del ACIA 
           no.
×
           ......... 
                                                      dirección de inicio del programa
                                                                                                                            \cdot \cdot\bullet; comando "master reset" del ACIA 6850
           org $800 move.b #$03,$f4000 move.b #$14,$f4000 
                                                  configuración del ACIA 6850 configuración del ACIA 6850 configuración del ACIA 6850 CRT (disable)
                                                  CRS•o, CRS•o transmitter control bits<br>
CRS•0, CR2•l transmitting interrupt disable)<br>
CR4•l, CR3•o, CR2•l word select bits<br>
CR1•O, CR0•O counter divide select bits (/1)<br>
CR1•O, CR0•O counter divide select bits (/1)
```
capítulo VIII.

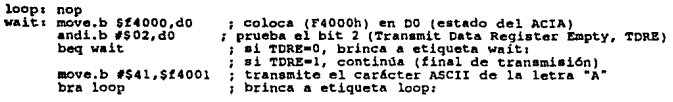

## VI.Comunicación con el analógico-digital ADC0804. convertidor

El siguiente programa verifica la conexión propuesta entre el puerto A del PIA 6821 y el convertidor analógico-digital ADC0804, así como las señales para el control de éste último. En el programa, primero se genera la señal de inicio de conversión para el ADCOB04; una vez que éste responde con la señal de final de conversión, significa que un dato binario se encuentra disponible en su salida; luego, el programa toma dicho dato del puerto A del PIA y, finalmente, lo envia al puerto B. De esta manera se prueba la conexión del ADCOB04 con el puerto A del PIA y la correcta aceptación de los datos de entrada al sistema, ya que estos se muestran inmediatamente en el puerto B del PIA. Además, esta prueba permite revisar los tiempos de espera que el microprocesador debe insertar a fin de permitir la conversión analógica-digital. Para esta prueba se considera que el puerto B del PIA 6821 no se encuentra conectado a ningún otro dispositivo.

PROGRAMA QUE LEE UN DATO DEL CONVERITIDOR ANALOGICO DIGITAL CONECTADO AL PUERTO A DEL PIA, Y LO TRANFIERE AL PUERTO B DEL PIA DIRECCIONES 1 PUERTO A DEL PIA, REGISTRO DE CATOS PUERTO A DEL PIA, REGISTRO DE CONTROL PUERTO B DEL PIA, REGISTRO DE DATOS FOOOOh (CONVERTIDOR A/D)<br>FOOOlh (CONVERTIDOR A/D) FOOOlh {CONVERTIDOR A/D) F0002h

## Capítulo VIII.

PUERTO B DEL PIA, REGISTRO DE CONTROL F0003b PROGRAMACION INICIAL DEL PUERTO A, (38h) b7 = 0, bandera de interrupciones IROAl (monitorea línea CAl) b6  $= 0$ , (obligado) ъś  $= 1$ , configura línea CA2 como salida  $= 1$ , control inmediato sobre línea CA2 b4 b<sub>3</sub> - 1, linea CA2 puesta a "1"  $b2 = 0$ , selecciona registro de dirección de datos - 0, bandera de interrupciones IRQA1 puesta a "1"  $h1$ pandera de interrupciones inoni puesta a 1  $b0 - 0$ , deshabilita la línea de interrupción IROA × OTROS COMANDOS PARA EL PUERTO A  $b2 = 1$ , selecciona registro de salida<br> $b3 = 1$ , linea CA2 puesta a "1"  $3e<sub>h</sub>$ b2 = 1, selecciona registro de salida 34b  $b3 = 0$ , linea CA2 puesta a "0" REGISTROS UTILIZADOS: : estado del puerto A del pia D<sub>0</sub> : dato leido del puerto A del PIA n1  $\overline{D2}$ : contador desde 6h hasta Ch decrementando en lh ٠ org \$800 ٠ move.b #\$38,\$f0001  $\cdot$ move.b #\$00,\$f0003 selecciona registro de dirección de datos, pto, B  $\cdot$ move.b #\$00.\$f0000 configura al puerto A como entrada move.b #Sff, \$f0002 configura al puerto B como salida х. move.b #\$3c,\$f0001 selecciona registro de salida, puerto A selecciona registro de salida, puerto B move.b #\$04.\$f0003 loop: nop SEÑAL DE INICIO DE CONVERSION move.b #\$34.\$f0001 Dinea CA2 puesta a "O"<br>linea CA2 puesta a "1"<br>ESPERA SEÑAL DE FINAL DE CONVERSION move.b #53c.\$f0001 wait: nop coloca (F0001h) en DO move.b \$f0001.d0 andi.b #\$80.do prueba el bit más significativo (IROAl flag) prueba en situais significativo (anyon 1-17)<br>si IRQAl flag = 0, brinca a wait:<br>si IRQAl flag = 1, continua (final de conversión)<br>LEER DE PUERTO A, ESCRIBIR EN PUERTO B bed wait nop move.b \$f0000,dl coloca (F0000h) en D1 move.b d1, \$f0002 coloca DI en (F0002h) RETARDO DE 12.5 microsegundos move.w #50006.d2 coloca 6h en D2 delay: nop<br>dbf d2,delay  $\blacktriangle$ ciclos de reloj 14 ciclos de reloj bra loop brinca a loop:  $\cdot$ 

Capitulo VIII.

## VII. Comunicación con la pantalla de cristal líquido **AND 671**

El siguiente programa verifica la conexión entre el microprocesador MC68008 y la pantalla de cristal líquido AND 671. El programa proporciona las instrucciones pertinentes al circuito controlador de la pantalla e inserta los tiempos de espera requeridos por éste para realizar correctamente las operaciones de lectura y escritura. Primero, se configura la pantalla. Después se revisa el estado de ésta, a fin de verificar que se encuentre desocupada, para que pueda aceptar los datos que se le envían. Una vez que la pantalla está desocupada, se envían los caracteres ASCII para escribir dos letras "A": una en la primera y otra en la novena posición. De este modo, se prueba que la lógica de decodificación habilita oportunamente al AND 671 cuando el microprocesador intenta accesarla: que el AND 671 responde apropiadamente ante la petición de operaciones de lectura/escritura por parte del microprocesador; y que su conexión con el bus de datos del microprocesador opera correctamente. Además, esta prueba permite revisar los tiempos de espera que el microprocesador debe insertar a fin de permitir el procesamiento que el controlador de la pantalla debe hacer sobre los datos, a fin de exhibirlos correctamente.

PROGRAMA QUE DESPLIEGA DOS LETRAS "A", UNA EN LA PRIMERA POSICION DEL DISPLAY Y OTRA A LA NOVENA POSICION DEL DISPLAY DISPLAY, REGISTRO DE COMANDOS **F2000h** DISPLAY, REGISTRO DE DATOS F2001h **DO** CONTADOR DESDE 1A0Bh HASTA ON DECREMENTANDO EN 1h × ESTADO DEL DISPLAY (LIBRE U OCUPADO)  $, 01$ ; dirección de inicio del programa  $org$ \$800 nove.w #\$1a0b,d0 ; coloca 1A0Bh en D0<br>move.w #\$1a0b,d0 ; coloca 1A0Bh en D0

capitulo VIII.

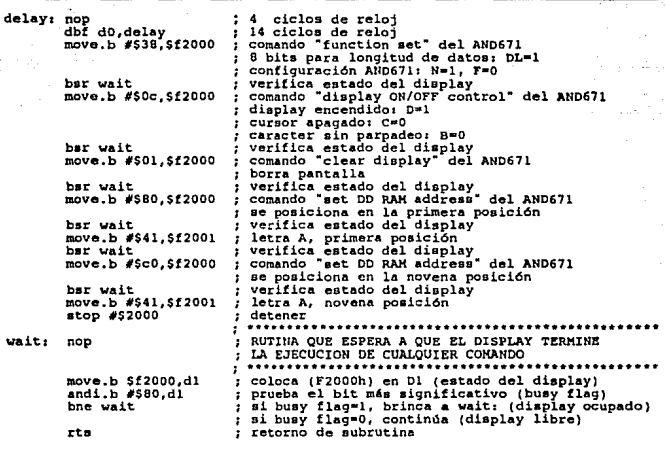

## VIII.Comunicación con el teclado.

El siguiente programa verifica la conexión propuesta entre el puerto B del PIA 6821 y el teclado, asi como las señales de estado de éste último. En el programa, primero verifica la existencia de la señal de estado 'tecla oprimida"; esto significa que un dato binario se encuentra disponible en su salida. Luego, el programa toma dicho dato de los bits 0 a 3 del puerto B del PIA y, finalmente, lo envia a los bits 4 a 7 del mismo puerto. De esta manera se prueba la conexión del teclado con el puerto B del PIA, y la correcta aceptación de los datos de entrada al sistema, ya que estos se muestran inmediatamente en el mismo puerto.

## Centulo VIII

PROGRAMA OUE LEE UN DATO DEL TECLADO CONECTADO EN PBO-PB3 DEL PUERTO A DEL PIA. Y LO ESCRIBE EN PB4-PB7 DEL PUERTO B DEL PIA PUERTO B DEL PIA, REGISTRO DE DATOS F0002h PUERTO B DEL PIA, REGISTRO DE CONTROL F0003h ÷ PROGRAMACION INICIAL DEL PUERTO B. (3Ah) b7 = 0, bandera de interrupciones IRQB1 (monitorea línea CB1) b6 = 0, (obligado)<br>b5 = 1, configura línea CB2 como salida  $\cdot$ b4 - 1, control inmediato sobre linea CB2 ś  $b3 = 1$ , linea CB2 puesta a "1" b2 = 0, selecciona registro de dirección de datos × 1, bandera de interrupciones IRQB1 puesta a "1" bl × por la transición de "0" a "1" en la línea CB1  $ho =$ 0. deshabilita la línea de interrupción IROB × f. OTROS COMANDOS PARA EL PUERTO B ż b2 = 1, selecciona registro de salida  $3E<sub>b</sub>$ ż  $b3 = 1$ , linea CA2 puesta a "l" ٠ 36h b2 = 1, selecciona registro de salida J. b3 = 0, linea CA2 puesta a "0" ÷ × org \$800 : dirección de inicio del programa move.b #\$3a, \$f0003 selecciona registro de dirección de datos, pto. B  $\bullet$ : configura bits PB4 a PB7 del pto.B como salida move.b #\$f0,\$f0002 configura bits PBO a PB3 del pto.B como entrada move.b #\$3e.\$f0003 : selecciona registro de salida B loop: nop : LEE DE PBO-PB3 Y ESCRIBE EN PB4-PB7 DEL PTO.B move.b \$f0002.d0 : coloca (f0002) en DO andi.b #\$0f,d0 ; los 4 bits menos significativos son de interés ; 4 corrimientos a la izquierda en DO 1s1.b #\$04,d0 ; coloca DO en (f0002) move.b do. \$f0002 ; brinca a loop: bra loop

# **CONCLUSIONES Y COMENTARIOS.**

**184** 

**El** objetivo del presente diseño es la realización de un Sistema Electrónico para Detección de Gases Combustibles capaz de adquirir y almacenar datos en forma digital, y de comunicarse con una computadora personal para un análisis posterior de dichos datos.

El objetivo anterior es posible debido a que los gases combustibles se comportan de una manera semejante por debajo de su limite inferior de explosividad (LEL). De tal forma que el transductor catalítico detecta directamente la concentración de un gas combustible en función de este parámetro. Esto permite generalizar el sensado de gases combustibles, es decir, detectar la existencia de un gas combustible sin determinar su identidad.

Por otro lado, el prototipo del sistema de adquisición de datos realizado, se puede considerar como de propósito general; ya que intercambiando el transductor y la programación, puede adquirir datos asociados a otras variables físicas.

En lo que se refiere a las capacidades del prototipo, es posible incrementarlas mediante:

- 1. Aumento en la capacidad de memoria RAM. El límite de la memoria lo define la capacidad de direccionamiento del microprocesador.
- 2. Incremento en el número de transductores involucrados. Se pueden multiplexar las señales de salida de varios transductores por un solo puerto, y/o incrementar la cantidad de puertos dedicados a transductores.
- 3. Disminuir la complejidad del circuito utilizando arreglos<br>Iógicos programables (PAL), en lugar de lógica lógicos programables (PAL), en lugar de combinacional implantada con circuitos discretos.

Ahora bien, el limite de la velocidad de operación del sistema se impone, en primer lugar, por la velocidad de la transmisión serial de datos y, en segundo lugar, por la velocidad del convertidor analógico-digital. Para

incrementar la velocidad del sistema, se podría considerar la transmisión paralela de datos en cortas distancias.

Puesto que la acumulación de gases combustibles constituye una de las principales causas de incendios y explosiones, un sistema integral de protección contra estos incidentes, que detecte su presencia, tiene gran importancia.

Generalmente, un aviso originado con anticipación por un sistema para la detección de gases, proporciona suficiente tiempo para ejecutar las acciones de seguridad necesarias antes de que el peligro aumente, minimizando la posibilidad de una catástrofe. Por tanto, en un sistema para la detección de gases, el énfasis se centra en la prevención.

Finalmente, se recomienda utilizar un sistema para la detección de gases bajo las siguientes circunstancias:

- 1. Cuando se manejan gases altamente inflamables o explosivos.
- 2. Cuando se requiere de una respuesta inmediata durante una situación de emergencia.
- 3. Cuando se requiere de un sistema de protección continuo y automático.
- 4. Cuando se debe proteger una gran inversión de capital.
- 5. Cuando la vida humana o su integridad está en riesgo.
- 6. Cuando un gas puede acumularse en un área inaccesible.
- 7. Cuando un gas puede acumularse en un área que represente un riesgo para la seguridad.

**Conclusione!i y Comentarlos.** 

187

Un sistema para detectar gases incrementa la capacidad y versatilidad<br>de un sistema de protección contra incendios, ya que, además de la<br>protección correctiva que éste último ofrece, también se puede contar con<br>una protecc

# **APÉNDICE A.**

188

# **ECUACIÓN GENERAL DE LOS GASES. EJEMPLO DE APLICACIÓN.**

Considere la ecuación general de los gases:

$$
V = \frac{\left(\frac{m}{M}\right)RT}{p}
$$

1.- **datos:** 

**<sup>p</sup>**= 101 000 Pa  $T = 273 + 21 °C = 294 K$  $m = 9$  kg  $M = 32$  kg/kmol  $R = 8.314$  J/(kmol K)

Condiciones normales de presión. Condiciones normales de temperatura. Masa del O<sub>2</sub>. Peso molecular del O2. Constante universal de los gases.

**resultado:** 

 $V = 6.81 \text{ m}^3$ 

Volumen que ocupa el O2.

**Apóndite A.** 

## 2.- **datos\_:**

p = 101 000 Pa  $T = 273 + 21$  °C = 294 K m = 53 kg<br>M = 32 kg/kmol<br>R = 8 314 J/(kmol K)

Condiciones normales de presión. Condiciones normales de temperatura. Masa del O<sub>2</sub>.<br>Peso molecular del O<sub>2</sub>.<br>Constante universal de los gases.

## **resultado:**

 $V = 40.1 m<sup>3</sup>$ 

Volumen que ocupa el O.

# **APÉNDICE B.**

**190** 

# **REGISTROS DEL MICROPROCESADOR Y CADENAS DE CARACTERES.**

# **!.Cadenas de caracteres.**

**A** continuación se muestran las direcciones y cadenas de caracteres definidas en la programación del Sistema para Detección de Gases Explosivos.

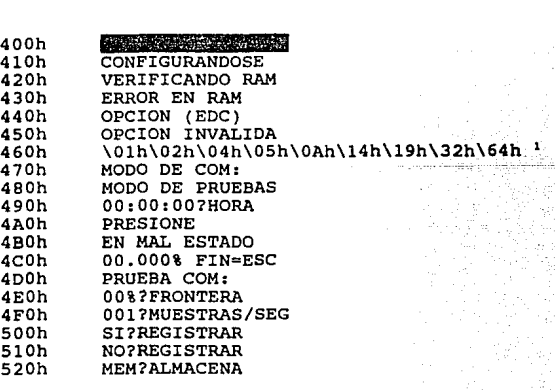

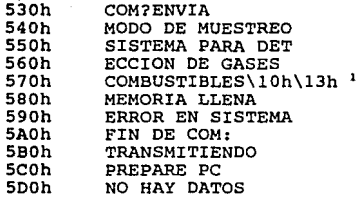

<sup>1</sup> La notación  $\forall x h$ , corresponde a un dato hexadecimal.

# **11.Registros de Datos (D0-07).**

- **DO** registro de trabajo<br>**D1** registro de trabajo
- **D1** registro de trabajo<br>**D2** vector de configura
- vector de configuración (frontera : word, 0.01 segundo/muestra : word)
- **03** dato muestreado
- **04** pase de parámetros a rutinas del teclado
- **05** hora del sistema (horas: byte, minutos: byte, segundos: byte, centésimas: byte)
- **06** contador de centésimas de segundo por muestra
- **07** pase de parámetros con rutinas de la pantalla de cristal líquido

# **111.Registros de direcciones (AO-A7).**

**AO** pase de parámetros con rutina LCDSTR (coloca cadena de caracteres en la pantalla de cristal líquido)

**Apéndice B.** 

- **A1** dirección de inicio de la tabla de divisores de 100
- **A2** dirección de memoria RAM que se transmite por el puerto serial
- **A3** :ector de configuración
- $(500h = s)$  registra, 510h = no registra)
- **A4** vector de configuración (520h = almacena en memoria RAM, 530h = envía por puerto serial) **AS** dirección de memoria RAM, apuntador al tope de la pila de datos
- muestreados que se almacenan
- A6 registro de trabajo<br>A7 apuntador a la pila
- **A7** apuntador a la pila del sistema

# **APÉNDICE C.**

# **ESTÁNDAR DE** COMUNICACIÓN **RS-232.**

Niveles de voltaje:

+5 a +15 V -5a-15V

Dato: Línea de control: Dato: Línea de control:

·o· "verdadera" o "activa". "1" "falsa" o 'inactiva".

Puerto serial, configuración 25 terminales.

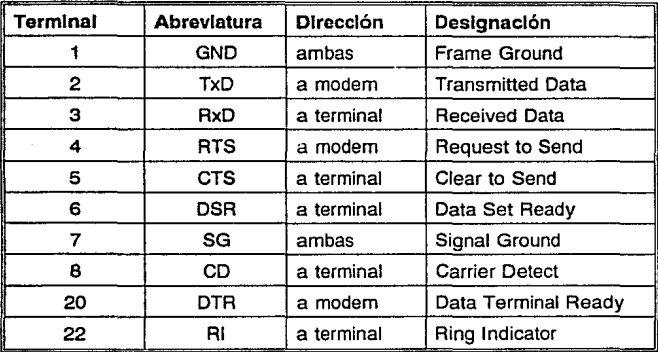

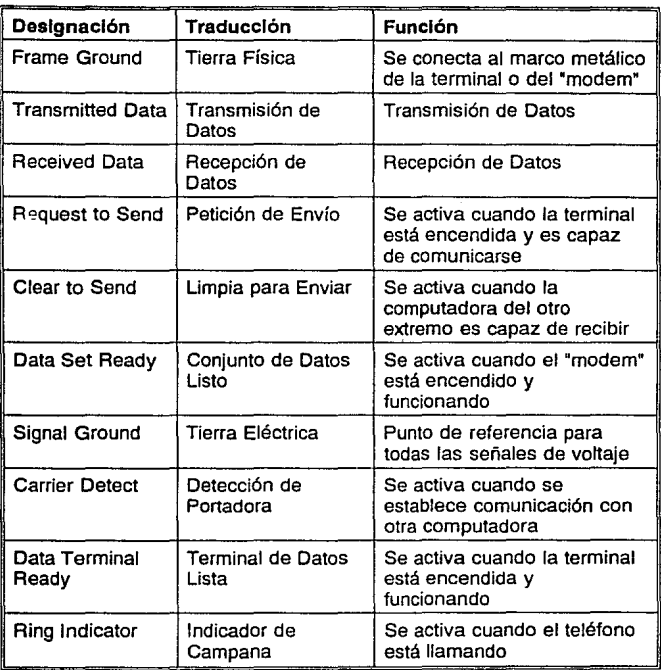

Puerto serial, configuración 9 terminales.

- 1 Carrier Detect<br>2 Receive Data
- 2 Receive Data<br>3 Transmit Data
- 3 Transmit Data<br>4 Data Terminal
- 4 Data Terminal Ready<br>5 Signal Ground
- 
- 5 Signa! Ground 6 Data Set Ready
- 7 Request to Send<br>8 Clear to Send
- 8 Clear to Send<br>9 Bing Indicator
- Ring Indicator

Conexión simple para eliminar modem, sacrificando algunas líneas de control.

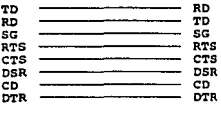

Conexión completa para eliminar modem.

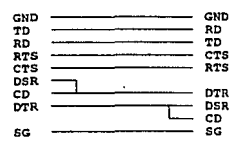

# **APÉNDICE D.**

# **MANUAL** DE OPERACIÓN.

Operación del Sistema para Detección de Gases Combustibles.

Al encender el sistema, éste realizará:

- 1. Prueba de pantalla de cristal líquido y señales luminosas. (Enciende todos los puntos de la pantalla y las señales luminosas)
- 2. Aparece letrero 'CONFIGURANDOSE"
- 3. Aparece letrero "VERIFICANDO RAM"
- 4. Aparece letrero "OPCION (EDC)". Elija una de las siguientes opciones del menú principal:

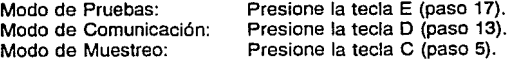

Si presiona la tecla F, será ignorada. Si presiona cualquier otra tecla, aparecerá el letrero "OPCION INVALIDA" momentáneamente.

## **Modo de Muestreo.**

- 5. Aparece letrero **"MODO DE MUESTREO"** momentáneamente.
- 6. Aparece letrero **"001 ?MUESTRAS/SEG".** Elija el número de muestras por segundo: 1, 2, 4, 5, 10, 20, 25, 50 ó 100. Las opciones se muestran presionando la tecla 8, y se selecciona presionando la tecla A.

Si presiona la tecla F, aparecerá el letrero inicial. Si presiona cualquier otra tecla, será ignorada.

7. Aparece letrero **"00%?FRONTERA LEL".** Introduzca el valor inferior a partir del cual se registrarán los datos adquiridos: 00 al 99 por ciento. Utilice las teclas del o al 9.

Si presiona la tecla F, aparecerá el letrero inicial (borra). Si presiona cualquier otra tecla, será ignorada.

8. Aparece letrero **"Sl?REGISTRAR".** Elija si desea registrar los datos adquiridos o no. Las opciones "SI **REGISTRAR" y "NO REGISTRAR'**  se muestran presionando la tecla B, y se selecciona presionando la tecla A.

Si presiona la tecla F, aparecerá el letrero inicial. Si presiona cualquier otra tecla, será ignorada.

9. Si elige **"NO?REGISTRAR",** diríjase al paso 11.

Sólo si elige **"Sl?REGISTRAR",** aparece letrero **'MEM?ALMACENAR".** Elija si desea almacenar los datos adquiridos en la memoria RAM local **("MEM ALMACENAR"),** o si desea enviarlos por el puerto serial directamente hacia una computadora personal **('COM ENVIAR").** Las opciones se muestran presionando la tecla 8, y se selecciona presionando la tecla A.

Si presiona la tecla F, aparecerá el letrero inicial. Si presiona cualquier otra tecla, será ignorada.

10. Si elige **"MEM ALMACENAR",** diríjase al paso 11.

Solo si elige **"COM?ENVIAR",** aparece letrero **"PREPARE PC'.**  Cuando la computadora personal esté habilitada para recibir los datos adquiridos por el puerto serial, presione cualquier tecla del sistema para continuar. Los datos serán exhibidos simultáneamente en la pantalla de cristal líquido del sistema y en la computadora personal.

11. Aparece letrero **"OO:OO:OO?HORA'.** Introduzca la hora, considerando: horas de 00 a 23, minutos de 00 a 59 y segundos de 00 a 59. Utilice las teclas del o al 9.

Si presiona la tecla F, aparecerá el letrero inicial (borra). Si presiona cualquier otra tecla, será ignorada.

12. Aparece letrero **'HH:MM:SS-XX.XXX%".** Exhibe el dato adquirido (XX.XXX), y la hora cuando se adquirió (HH:MM:SS).

Si presiona la tecla F, abandonará el Modo de Muestreo y regresa al menú principal (paso 4). Si presiona cualquier otra tecla, será ignorada.

Si se encuentra almacenando los datos adquiridos en la memoria RAM local, cuando ésta se ocupe completamente, aparecerá el letrero **"MEMORIA LLENA'.** Entonces presione cualquier tecla para continuar y regresa al menú principal (paso 4).

## Modo de Comunicación.

13. Aparece letrero "MODO DE COM:" momentáneamente.

Si no existen datos previamente adquiridos en la memoria RAM local, aparecerá letrero "NO HAY DATOS". Entonces, presione cualquier tecla para continuar y regresa al menú principal (paso 4).

- 14. Aparece letrero 'PREPARE PC". Cuando la computadora personal esté habilitada para recibir los datos adquiridos por el puerto serial, presione cualquier tecla del sistema para continuar.
- 15. Aparece letrero "TRANSMITIENDO" momentáneamente. Esto significa que los datos adquiridos se están transmitiendo por el puerto serial a la computadora personal.
- 16. Aparece letrero "FIN DE COM:". Esto significa que los datos adquiridos ya fueron enviados por el puerto serial a la computadora personal. Presione cualquier tecla para continuar y regresa al menú principal (paso 4).

## Modo de pruebas.

- 17. Aparece letrero "MODO DE PRUEBAS" momentáneamente.
- 16. Prueba de pantalla de cristal líquido y señales luminosas. Enciende todos los puntos de la pantalla y las señales luminosas por un instante.
- 19. Prueba de teclado. Aparece letrero 'PRESIONE F". Entonces presione la tecla F. Si presiona cualquier otra tecla, aparece letrero 'EN MAL ESTADO" momentáneamente. Esta acción se repite para cada tecla: F, E, D, C, B, A, 9, 6, 7, 6, 5, 4, 3, 2, 1 y O.
- 20. Prueba de convertidor analógico-digital. Aparece letrero 'XX.XXX% FIN=ESC", donde XX.XXX representa el dato adquirido. Presione cualquier tecla para finalizar la prueba.
- 21. Prueba de comunicación. Aparece letrero "PRUEBA DE COM:" momentáneamente.
- 22. Aparece letrero 'PREPARE PC". Cuando la computadora personal esté habilitada para recibir los datos adquiridos por el puerto serial, presione cualquier tecla del sistema para continuar.
- 23. Aparece letrero 'TRANSMITIENDO" momentáneamente. Esto significa que una cadena de caracteres se está transmitiendo por el puerto serial a la computadora personal.

Aparece en la computadora personal la cadena de caracteres "SISTEMA PARA DETECCION DE GASES COMBUSTIBLES" repetidamente.

24. Aparece letrero "FIN DE COM:'. Esto significa que la cadena de caracteres ya fue enviada por el puerto serial a la computadora personal. Presione cualquier tecla para continuar y regresa al menú principal (paso 4).

# Señales luminosas.

El Sistema para Detección de Gases Combustibles cuenta con cuatro señales luminosas relacionadas con la adquisición de datos. Dicha relación se presenta en la siguiente tabla:

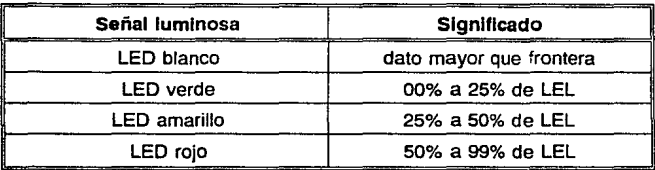

# APÉNDICE E.

202

# PROGRAMACIÓN DE LA COMPUTADORA PERSONAL.

A continuación se presentan los programas fuentes utilizados para recibir los datos adquiridos por el Sistema para Detección de Gases Combustibles. Los programas son: COM.C, SERIAL.H, SERIAL.C, DISPLAY.H y DISPLAY.C. Los programas se realizaron en lenguaje C y se compilaron con el paquete Turbo C++.

*!•* com.c •/ linclude <stdio. h> #include <alloc.h><br>#include <dos.h><br>#include "•erial.h"<br>#include "display.h" f\* prototipo de lan funcionen •/ void prueba{void); void reeepcion\_continua (void); void recepcion\_bloque(void); struct elemento{ )1 unsigned char dato[5];<br>struct elemento \*liga; typedef struct elemento ELEMENTO; typedef ELEMENTO \*ENLACE; main(){<br>char opcion;<br>inicializa(1,CONF);  ${\text{while}(1)}$ <br> clracr(); printf("Elige opción:\n");<br>printf(" e: recepción de datos continua\n");

Anándica E<sup>.</sup>

```
printf(" D 1 recepción de datos por bloque\n"); printf(" E 1 prueba de comunicación\n");<br>printf(" F 1 aalir\n");
                  printf(">");<br>
printf(">");<br>
scanf("\te", £opcion);<br>
switch (opcion){<br>
case 'C':<br>
case 'c':
                           case 'c':<br>recepcion_continua();<br>break:
                           case 'D':
                          case 7d+1recepcion_bloque();<br>break:
                           \cos \theta ' \sin' 1
                           case •e•: 
                                    prueba();
                                     break¡ 
                           case 'F' 1 
                           case 111exit(O); 
        \overline{1}ldefine REN 10 
ldefine COL 10 
void recepcion_continua(void) { acr far *pantalla;<br>unsigned char caracter; unsigned int buffer,video;<br>int i=O;
        ENLACE cabeza,p,q; 
         video-video_segment();<br>pantalla=KK_FP(video,0);<br>(*pantalla)[REN]{COL+ 2].ch=':';<br>(*pantalla)[REN]{COL+ 3].ch=':';
        (*pantalla)[REN][COL+ 8].ch='1'}<br>(*pantalla)[REN][COL+l1].ch='>';<br>(*pantalla)[REN][COL+l4].ch='1';<br>(*pantalla)[REN][COL+l8].ch='1';
        cabeza=(ENLACE)malloc(#izeof(ELEMENTO));
        p-cabeza; 
        p->liga•NULL; 
        do{/* caracteres de sincronización */<br>while(1(estado(1)60x0100));<br>recibe(1, 6caracter);<br>)while(caracter); ?
        while( lkbhit() ){ 
                  do(/* carácter de sincronización */<br>while(1(estado(1)&OxOlOO));<br>recibe(1,&caracter);
```
3

```
· }while(caracter l•OxAA);
```
} while( lkbhit(});

ł

```
q•(ENLACE )malloc (aizeof (ELEMENTO)); q->liga•NULL; 
       p->liga•q; 
       P = 1while( 1(estado(1) &OxOlOO)); 
       recibe(1,5p->dato[0]);<br>frequentella)(RENIICOL+ 01.ch=p->dato(01/10+48;
       (*pantalla) (REU] [COL+ 1].ch•p->dato(0] \10+48;<br>while(1(estado(1) &Ox0100));<br>recibe(1, &p->dato[1]);
       recibe( 1,&p->dato( l]); (•pantalla) [REN] [COL+ J] .ch•p->dato[ l] /10+46; 
       (•pantalla) {REH] (COL+ 4 ¡ .ch•p->dato( 1] \10+48; while( 1(estado(1)&OxOlOO)1; 
       recibe( 1,&p->dato[ 2]); 
       (*pantalla) (REN] (COL+ 6 | .ch=p->dato[2]/10+48;<br>(*pantalla · REN] (COL+ 7].ch=p->dato[2]\10+48;<br>while(!(es= ido(1)60x0100));
       recibe( 1, &p->dato[3] );<br>(•pantalla) [REH] [COL+ 9] .ch=p->dato[3] /10+48;<br>(•pantalla) [REH] [COL+10] .ch=p->dato[3] 110+48;<br>while( 1 (estado(1)&OxOlOO ));
       recibe( 1, &p->dato( 4}); 
       buffer = (unsigned in tip - 3 data/4);buffer••2:
       {\texttt{'*pantalla}}({\texttt{REH}}_1{\texttt{COL+12}}.{\texttt{ch}=buffer/51+4B};1•pantalla) [REN] [COL+lJ] .ch•buffer/51+48; buffer•(butfer\51) •lo; (•pantalla) (REH] [COL+l5] .ch•buffor/Sl+48; 
       buffer•{buffer\51) • 10; (•pantalla) (REN) (COL+l6 J .ch•buffer/51+48; buffer•(buffer\51J•10; 
       (•pantalla) (REN] {COL+l 7] .ch•buffer/51+48; 
j,
/• muestra datos en pantalla •/ 
c1r•cr(); 
getch(}; 
p-cabeza->liga;
vhile(p){ 
       printf( •tsd,Sd,Sd\Sd,Sd\n" ,p->dato[ O] ,p->dato[ l J ,p->dato[2], p->dato{J] ,p->dato(4]); 
       if( 1 (++1)20) )\frac{\text{while}(\text{ikbit}())}{\text{qatch}()}clracr() ¡ 
               i = 0;} 
p•p->liga;
```

```
Anéndice E.
```

```
void recepcion_bloque(void){<br>unsigned char caracter[7200];
        clracr(); 
        do{/* caracteres de sincronización */<br>while(!(estado(1)&OxOlOO));<br>recibe(1,&caracter[0]);<br>while(caracter[0])=Oxaa);
        for(i=0;i<7200;i++){/* recibe 7200 caracteres<br>•while(:(estado(1)40x0100));<br>recibe(1,4caracter[i]);<br>}
         !• muestra datos en pantalla •/ fer( 1•0;1<1200;i++) { 
                  printf ( *\5d\5d\5d\5d\5d\5d\n" ,caracter[6*i] ,caracter[6*i+1],<br>if(l((i+1)\20)){ while((i+l)\20)){ while(i+caracter(6*i+2 ],caracter(6*i+5]);<br>if(l((i+l)\20)){ while(i);<br>getch(); getch();
                          getch();<br>clrscr();
                  j,
        <sup>1</sup>
        while( lkbhtt());
١
void prueba(void){ 
        unsigned char caracter;<br>int i:
        clracr();<br>do{/* caracteres de sincronización */<br>while(!(estado(1){0x0l00));<br>recibe(1, {caracter);
         }vhile(caracterl•Oxaa); 
         for(i=O;i<920;i++){/* recibe 920 caracteres */<br>while(1(estado(1)$0x0100));<br>recibe(1,4caracter);
                 putchar ( caracter) ; 
         ١
        while( lkbhit()); 
J
```
/\* serial.h \*/<br>#define CONF OxE3 /\* **b7**=1, **b6**=1, **b5**=1<br>/\* **b4**=0, **b3=0**<br>/\* **b2**=0 9600 baud • / sin paridad • / 1 bita de parada • /

```
Apérw:!Jce E. 
, change of \mathcal{N}^* bl=1, b0=1 as its deduces \mathcal{N} . The contract of \mathcal{N} is the contract of the funciones . The contract of \mathcal{N} is the contract of the contract of \mathcal{N} is the contract of the contract 
                                                                              e bite de datos •/ 
! • void inicializa(unsigned int puerto, unsigned int configuracion) •/<br>void inicializa(unsigned int, unsigned char);
/• unaigned char transmite(uneigned int. puerto, unsigned char caracter) •/ 
/* regresa el valor de 0 si la transmisión no fue exitosa ** */<br>unsigned char transmite(unsigned int, unsigned char);
/* unaigned char recibe(unsigned int puerto, unidped char *ptr_caracter) */<br>/* regrass el valor de l si la recepción fue exitesa<br>/* regrass el valor de 0 si la recepción fue exitesa<br>unsigned char recibe(unsigned int, unsig
/• unaigned int estado(unaiqned int puerto) •/ /• regresa 2 bytes de estado asociados al puerto de comunicaciones •/ unsigned int estado ( unsigned int) ; 
/* serial.c */<br>#include <doa.h>
/* inicialización del puerto de comunicacion (* 1992)<br>
void inicializacion (* 1992)<br>
union REGS r:<br>
1. h.ah * 0x00; /* funcion 00h, inicializacion (* 1. h.ah * 0x00; /* funcion 00h, inicializacion (* 1. h.al * codigo; /* 
/* transmission de un caracter por el puerto de comunicacion */<br>unsigned char transmite(unsigned int puerto, unsigned char caracter){<br>union REGS r; (x, i) */ uncion 01h, transmision<br>r.x.dx = puerto; /* functo del puerto d
         iff of OxBO) integrals of 1 • bit 7 • 1, error en transmision •/<br>
else return 1; /• bit 7 = 0, transmision exitosa •/
<sup>1</sup>
/• recepcion de un caracter por el puerto de comunicacion •/ un•igned char recibe (Unaigned int puerto, unsigned char •caracter) { 
         un ion REGS r; r.h.ah • Ox02; /• funcion 02h, recepcion •/ r.x.dx • puerto; /• numero del puerto de comunicacion •/ 
         int86(0xl4, &r, &r); it(r.h.ah ' Ox80){ /• prueba bit 7 •/ •caracter • oxoo; return O¡ /• bit 7 • 1, error en recepcion •/
```

```
Anéndice F.
```

```
<sup>3</sup>
     \alphalse\epsilon*caracter = r.h.
                                                           /* caracter leido
                                                                                     <u>ا ئەل</u>
                                 7 bit 7 - 0, recepcion exitosa
          raturn 1:
                                                                                      ÷ż
     Ъ
\mathbf{r}\overline{1}estado del puerto de comunicación
                                                                                      *1
unsigned int estado(unsigned int puerto){
                                                                                       \simunion REGS r:
      r.h.ah = 0 \times 03:
                                 /* funcio 03h, estado
                                                                                      \ddot{\phantom{0}}r.x.dx = puerto;/* numero del puerto de comunicacion
                                                                                      .,
      int86(0x14, 4r, 4r);
                                 /* estado del puerto
       return r.x.ax:
                                                                                      ^{\bullet}\overline{\phantom{a}}
```

```
/* display.h */<br>typedef struct(
     unsigned char ch;
     unsigned char attr;
Mcharacter:
typedef character scr!251[80];
\primeprototipo de las funciones
                                                                 \cdot/* regresa el segmento de memoria que utiliza el display */
unsigned int video_segment(void);
```

```
/* display.c */
/* segmento de memoria que utiliza el display */
unsigned int video_segment(void){<br>if("(char far ")0x00400049==7)
          return 0xb000;
     else
          return 0xb800;
```
# **APÉNDICE F.**

# **HOJAS DE ESPECIFICACIONES.**

Se incluyen las hojas de especificaciones de los siguientes dispositivos:

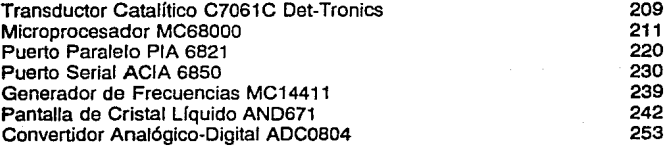

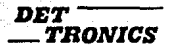

## **DESCRIPTION**

ensor is a very critical component in a combusible<br>desidion system. The relability of the system requires<br>elliant and dependable performance of the sensor<br>if : extremes : of : operating : and : env ronmantal ≂ iw eng ≂

contours. In assessment that the matching control is a state of the state of the state of the matching control in the state of the state of the state of the state of the state of the state of the state of the state of the

crone parts produced by component manufactures<br>is a known relativity as a result of the externion sample<br>interaction of the directs AI Dal-Spince, series<br>the samples are manufactured with the same built-<br>the samples are co ens or the system. Determined a sense termined area<br>and in and extensively lessed as a number of voltages<br>and as wristly of test gas conditions. The data of<br>a lasts are stored in a computation . Dence faring to<br>a dark and and as closely as possible in electrical and thermal<br>analics. The purpose of this less to match the ac nd relevance elements to criteral that monnize drift<br>rovide batter long term stability over the wide range<br>rostatures encountered by operational sensors

Tonics sensors are unversal in operation and cor From cs sentions are unwertain in operation and con-<br>ration, they detect at combutible galats and are sub-<br>id in a single configuration that is used with all Det<br>mos . gas. detection spitterns. This considerably<br>pMiga inst

**Inr Electronics Corporation 1639** 

**SPECIFICATION DATA** Combustible Gas Sensor

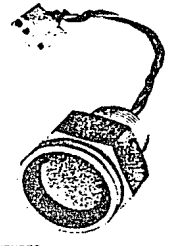

## **FEATURES**

- \*Computer matched active and reference elem
- Exclusive Metroseal ceramic coaling and tubular shape<br>provide lower vehision sensitivity more uniform healing,<br>greater stabilization, and fast sall as response time
- \* Thermal isolation within the semior housing reduces<br>Thermal interliction and sistures equal exposure to am<br>bent conditions for both semior semients
- Gold plated corroson inhibiting contacts and layed<br>connectors simplify maintenance and installation. ۰٥
- \* Optional cloicin dust covers are easily installed for pro-
- \* Full one year werranty on both sensors and electronics<br>n all Det Ronics gas detection systems
- \* Single sensor for all hydrocarbons smplifying installa-<br>- from and replacement
- . Sinered stanless steel Rame arrester

Anéndice F.

## **SPECIFICATIONS**

**The Local FONS**<br>2009 Responsive  $-$ 899 $+251$ **FIGSOR** г.

no)<br>xwi High lam<br>\*C 10 + 205°C1 .<br>.

-<br>nt Operating 1<br>- to +85°Cl +18597 à.

**In 4400°F**  $-205$  C

e Time" Lin **CONTRACTOR IN 1979** a Para 20 a ₹ ີພັທ

ore navy monitors<br>ry Time: Less than 30 s<br>.methins nds sher exposure m

y<br>Milita 2 to 3 years expect

ton Cycle 80 to 90 days

my\* ±5% inserty for all comb

x<br>XRonel information contact the factory for<br>if notes article reprints and lests on apecific

# $\frac{130}{111}$

## **ORDERING INFORMATION**

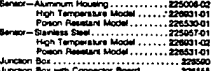

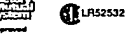

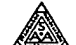

n I, Draupe C & D ×

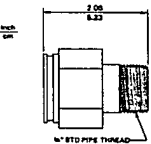

a da

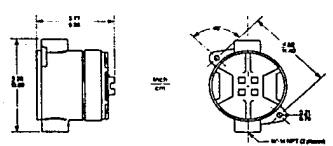

.<br>1414 Detector Electronics Corporation<br>Facalmide (112) Bites I Merriagolas, Monesca S513) Bites Facalmide (112) Bites I Facalmide (112) Bites Bites I Presid in USA

## Apéndice F.

**MC68000** 

# **Technical Summary**<br>16-/32-Bit Microprocessor

This d ummary of the MC68000 as well as a detailed set of parametrics. The purpose is twofold - to provide an initiotive for the museodo as well as a detailed set of parametrics. The purpose is twofold - to provide an initioduction for the MCEBOOD and support for the sophisticated user.<br>For detai

For Dirac Sherica control and the intermediation of the M68000 16.32 metroprocessor atchinecture. The second technique of the main of the main of the main of the main of the main of the main of the main of the main of the le programs written using the MC68000 ming model is iden ntical for all five processors and the instruction sets are proper sub-set user program of the complete architecture. Resources available to the MC68000 user consists of the following

- e 17 32 Bit Date and Address Registers
- 16 Megabyte Direct Addressing Range
- . 55 Powerful Instruction Types
- . Doerstions on Five Main Data Types
- e Memory Mapped I O
- 14 Addressing Modes

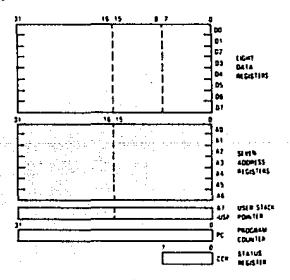

Figure 1 User Programming Model

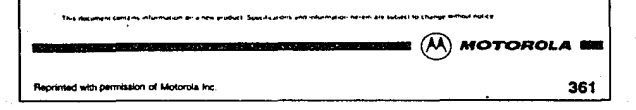

s.

## **INTRODUCTION**

As shown in the user programming model frigure 1),<br>the MC68000 offers 18:32 bit progress and a 32 bit pro-<br>gram counter. The first eight reprises and a 32 bit pro-<br>as deta, registers for byte 18 bit), word (18 bit), and l word 132 bill persons to the second set of search. used as software stack pointers and base address reg sters in addition, the requirers may be used for word and long word operations. All of the 15 registers may be used as index registers

in supervisor mode, the upper byte of the status regble to the programmer These registers are shown in Figure 2

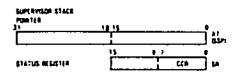

Figure 2 Supervisor Programming Model Sup

The status register (Figure 3) contains the interrupt mest leight ferels available) as well as the condition codes ICI. Additional status bits indicate that the processor is in a trace (T) mode and in a supervisor (S) or user state

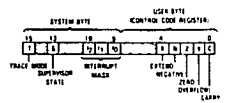

Figure 3 Status Reprete

#### DATA TYPES AND ADDRESSING MODES

Five basic data types are supported. These data types

- × **Bar**
- 
- ers<br>BCD Digits (4 Bris)<br>Bytes (8 Bris)
- . Words (16 Bits)
- . Long Words (32 Bits)
- In addition, operations on other data types such as mer

ory addresses, status word data, etc. are provided in the tion set

The 14 addressing modes, shown in Table 1, include aix basic types<br>
... Repister Direct

- 
- Register Indirect<br>- Absolute
- 

. Program Counter Relative · Immediate  $e$  implied included in the register movect address.

capability to do post-nerementing, predecrementing, off aumit to as positive remember, presecutive can stag be modified was

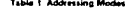

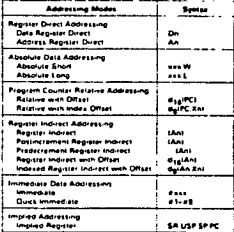

 $\overline{\text{const}}$ 

Data Register Dn

뜷

- were megister<br>Address Register<br>Address of Data Register wied as Indea Register ī.
- Hourest or Ualait<br>Status Register<br>Program Counter

Stack Pointer

- 计代码 User Stack Pointe
- $\frac{1}{1}$ Effective Apgress
	- ÷. **B B-I Ditset -Displacement**
	- 16 Bit Offser : Displacements
- $\frac{1}{2}$ o ale Dala

## **INSTRUCTION SET OVERVIEW**

The MC68000 instruction set is shown in Table 2. Some add-tonal instructions are variations or sub-sets, of these given to the instruction set's support of structured high level languages to facilitate ease of programming. Each<br>instruction, with lew exceptions, operates on byter, words,<br>and long words and most instructions can use any of the and long words and most instructions can use any of the<br>14 addressing modes. Combining instruction types, data<br>14 addressing modes. Combining instruction types, data<br>tions are provided. These matriculons include significan transi

Reprinted with permission of Motorola Inc.

## Apéndice F.

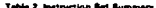

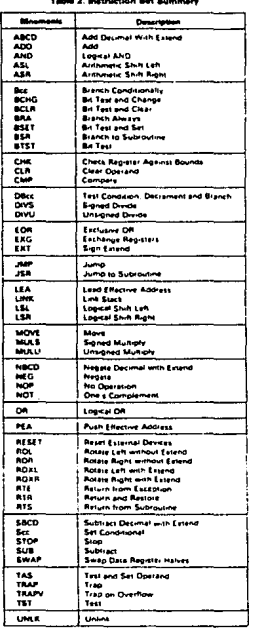

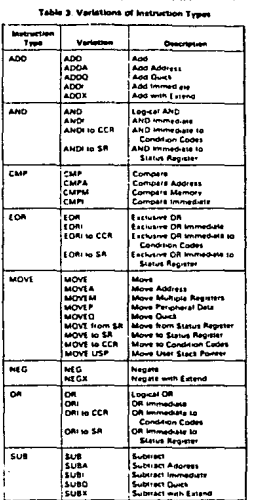

eth permission of Motorola Inc.

#### **BIGNAL DESCRIPTION**

The input and output aignals are illustrated lunctionally.<br>In Eigura 4 and are described in the following paragraphs

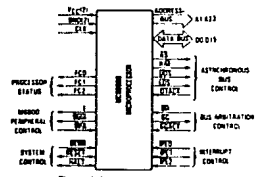

Figure 4. Input and Dutput Signals

## ADDRESS BUS (A1 THROUGH A22)

This 32-bit, unidirectional, three-state bus is capable of addressing 15 megabytes of data. It provides the address for bus operation during sitcycles except interrupt cycles During interrupt cycles, address lines A1. A2, and A3 groinde information about what level interrupt is being services iced while address lines A4 through A23 are set to a logic

#### DATA BUS (DE THROUGH D15)

This 15-bit, bidiractional, three-state bus is the general purpose data path. It can transfer and accept data in either d or byte lenght. During an interrupt actionitedge cycle, the external device supplies the vector number on mara lows DO-DZ

#### **ASYNCHRONOUS BUS CONTROL**

Asynchronous data transfers are handled using the following control signals address strobe, read write, upper and lower data strobes, and data transfer acknowledge These signals are explained in the following paragraphs

#### Address Strobe (AS)

This signal indicates that there is a valid address on the address bus

#### Board Write IP WI

This signal defines the data bus transfer as a read or the data strobes as expressed in the following paragraph

#### Upper and Lower Date Strobe (UDS, LDS)

These signals control the flow of data on the data bus as shown in Table 4. When the RWI and this as high, the the RW line is low the processor will write to the data bus as shown

## Data Transfer Asknewledge (DTACK)

This input indicates that the data transfer is completed.<br>When the processor recognizes DTACR during a read cycle, data is late hed and the business armore ouring a read **Historicaled** 

#### **BUS ARMITRATION CONTROL**

The three signals, bus request, bus grant, and bus grant<br>echnowledge, form a bus arbitration circuit to determine which device will be the but master device

## **Bus Request (Bit)**

This input is wire ORed with all other devices that could be bus masters. This input indicates to the processor that some other device desires to become the bus master

#### **Book Corporation**

This output indicates to all other potential bus master devices that the processor will release bus control at the end of the current bus cycle

#### **Bus Grant Acknowedge (BGACK)**

This input indicates that some other device has become the bus master. This signal should not be asserted until the following four conditions are met

- 1 a bus grant has been received.
- 2 address strobe is inactive which indicates that the microprocessor is not using the bus.
- data transfer acknowledge is inactive which indicates that neither memory nor peripherals are using the bus, and
- .<br>Lus grant acknowledge is inactive which indicates<br>that no other device is still claiming bus master-**This**

#### **Table 4: Data Strobe Control of Data Bus**

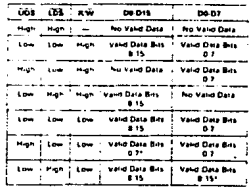

may not appear on future devices

## Reported with permission of Motorola Inc.

214
.<br>Abéndice F.

#### INTERRUPT CONTROL (IFC), IFC), IFC)

These input aims indiacte the encoded prigrity level of the device requesting an interrupt. Level seven is the highest priority while level zero indicates that no intertupts are requested. Level seven cannot be masked. The scant be is contained in IPL2. These lines must remain stable until the processor signals interrupt acknowledge (FCD-FC2 are all high) to inquire that the interrupt is rec. conum

#### SYSTEM CONTROL

The system control inputs are used to either reset or half the processor and to indicate to the processor that bus errors have uccurred. The three system control inputs are asplained in the following paragraphs

#### **Aus Error (SERR)**

This input informs the processor that there is a problem with the cycle currently being executed. Problems may be a result of

- 1. engineering devices
- 2. Interrupt vector number acquisition failure
- 3 dlegal access request as determined by a memory management unit, or
- 4 other application dependent errors

The bus error signal interacts with the half signal to de-<br>termine if the current bus cycle should be re-executed or If exception processing should be performed

#### **Regard (RESET)**

This bidirectional signal line acts to reset (start a system lustion sequence) the processor in response to an matreset signal. An internally generated reset fresult of a RESET instruction) causes all external devices to be round and the internal state of the processor is not affected. A total system reset (processor and external de-<br>vices) is the result of external HALT and RESET signals appled at the same time

#### Hen (RALT)

When this bidirectional line is driven by an external deven it will cause the brocessor to sing at the completion of the current bus eyele. When the processor has been halled using this imput, all control signals are in active and all three state fines are put in their high-moed ance state

e when the processor has stopped executing ins<u>truct</u><br>lions, such as in a double but fault condition, the HALT line is diiven by the processor to indicate to external devices that the processor has stopped

#### MERO PERIPHERAL CONTROL

These control signals are used to allow the interfacing<br>of synchronous M6800 peripheral devices with the asyn chronous MC68000. These signals are exprened in the lollowing paragraphs

a se provincia de la califactura de la califactura de la califactura de la califactura de la califactura de la

#### Enable (F)

This signal is the standard enable signal common to ett M&B00 type peripheral devices. The parison for this<br>all M&B00 type peripheral devices. The parison for this<br>output is lan MC&B000 clock periods (six clocks low, lour clocks high! Enable is generated by an internal ring counter which may come up in any state (i.e., at pour on, it is impossible to guarantee phase relationship of E to CLK1 E is a free-running clock and runs regardless of the state of the bus on the MPU

#### Valid Peripheral Address (VPA)

This imput indicates that the device or region addressed a an M65000 Family device or region addressed is an M68000 Family device and that data transfer should be synchronized with the enable IEI signal. This input also indicates that the processor should use automatic vectering for an interrupt during an IACK cycle.

#### Valid Memory Address (VMA)

This output is used to indicate to M68000 peripheral devices that there is a valid address on the address bus oevices inat there is a valid address on the socrets bus.<br>And the processor is synchronized to enable. This signal<br>only responds to a valid bencheral address (VPA) incut which indicates that the peripheral is an M68000 Family novo -

#### **PROCESSOR STATUS (FCG, FC1, FC2)**

These function code outputs indicate the state fuser or supervisor) and the cycle type currently being executed.<br>as shown in Table 5. The information indicated by the inclien code outputs is valid whenever address strobe **MASINE ACTIVE** 

#### Table S. Function Code Outputs

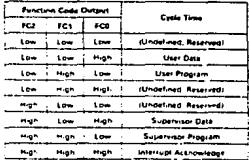

#### CLOCK (CLK)

The clock input is a TTL-compatible signal that is internally butlered for development of the internal clocks needed by the processor. The clock input should not be gated off at any time and the clock signal must conform to minimum and maximum putte width times

Recorded with permission of Motorola Inc.

#### Andretica F.

وبعدى

#### **DATA TRANSFER OPERATIONS**

Translar of data between devices involves the tallowing leads

- address but A1 through A23  $\ddot{\phantom{1}}$
- 2 data bus DO through D15, and
- $\cdot$ control signals

The address and data buses are separate parallel buses used to transfer data using an asynchronous bus struc pose to merrite were using an expressioner traponalbitity for destewant all signals it issues at both the start and end of a eyele in addrugs, the but matter is responsible for destewing the activowiedge and data signals from the slave device

т he following paragraphs explain the read, write, and read modify write cycles. The indivisible read-modify testeched multiprocessor communications

#### **BEAD CYPLE**

During a read cycle, the processor receives data from nory of a peripheral device. The processor reads the me butes of data in all cases. If the instruction specifies a word for double wordl operation, the processor reads both upper and tower bytes simultaneously by asserting both copies and fount data strates. When the instruction species but consider the coresting and insuration All be in determine which byle to rand and then stues the state strobe required for that byte. For byte nonrations when the AD bit equals zero, the upper data stipbe is issued When the AD bit equals one, the lower data strobe is issued When the data is received, the processor corectly positions if interests.

#### **MARK COOL**

During a write cycle, the processor sends data to either the me. nory or a peripheral device. The processor writer bytes of data in all cases. If the instruction specifies a send continue the protestor writes both hore. When the unitarity and process and processing the processes uses an internal AG be to determine which byte to while and then stures the data strobe required for the bris For byte operations, when the AD bit equals reco. Inc upper data strobe is issued. When the AO bit equals one the lower data strobe is issued

#### READ-MODIFY-WRITE CYCLE

The read modify write type performs a read modifies the data in the arithmetic-logic unit, and writes the data back to the same address. In the MC68000, this cycle is enderstate in that the address strobe is assemed throwch out the entire cycle. The test and set ITASs instruction uses this tytle to movide meaningful communication be these blocestors to a writing blocestor suntouneur

This instruction is the only instruction that uses the read mothly wide cycles and aince the test and set instruction only pretates on bytes, all read modify white system are byte operations

#### **PROCESSING STATES**

The MC68000 is always in one of thire processing states normal exception or halted

#### NORMAL PROCESSING

The normal processing state is that associated with instruction execution. The memory relatences are to letch instructions and operands, and to store results. A special case of normal state is the stopped state which the nep cassor enters when a slop instruction is executed in this state, no further references are made

#### **ENCEMENT PROCESSING**

The exception processing state is associated with interrible. trap instructions that the spooner is explicit. by an instruction or by an unusual condition attend during the execution of an instruction. Externally, exception processing can be forced by an intertunt by a bus error. or by sizzet. Exception processing is deponded to provide an efficient context switch so that the processur may bandle unusuat conditions

#### **HALTED PROCESSING**

The halled processing state is an indication of catastrophic hardware failure. For example, if during the excaption processing of a bus error another bus error occurs the processor assumes that the system is unutable and hans Only an external laset can restan a haned procesnot hole that a processor in the slopped state it hot in the hallen state, nor wire versa

#### INTERFACE WITH Means of pionicities &

Motorola's extensive line of M6800 peripherals are directly compatible with the MC68000. Some of these dewhere the state weather that would be a

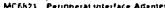

- MC6840 Programmable Timer Module
- MC6843 Froppy D-st Controller
- MC6845 CRT Contratts
- ME6850 Asynchronous Communications Interface Adapter

MC6854 Agreed Data Link Controller

To interface the synchronous M6800 peripherals with the sweetnous MC68000 the processor modifies its bus cycle to meet the M6800 cycle requirements whenever an M6800 device address is detected. This is possible since both the processors use memory mapped (D)

**Basic Classification of the company's Company's** Reprinted with permission of Motorola Inc.

#### Apéndice F.

#### ELECTRICAL RECORDATIONS

#### **MAXIMUM RATINGS**

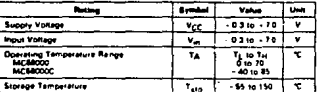

ee)

#### THERMAL CHARACTERISTICS

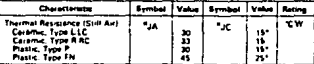

\*Estimated

## DC ELECTRICAL CHARACTERISTICS Ncc - 50 Yor : 5%. GND - 0 Yor. TA - TL 10 THI

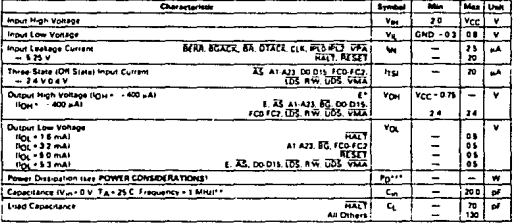

\*With esternal pullup resister of 1.1 El

**Barbara** 

- "With esserial pulsor resource" in its rather than 100% lasted.<br>- ""Capikitance is periodically sampled rather than 100% lasted.<br>\*\*\*During normal operation instantaneous VCC current requirements may be as high as 1.5 A.

**Take** Reported with permission of Motorola Inc.

#### **POINTE CONSIDERATIONS**

 $\mathbf{a}$ 

The average die-junction temperature, T<sub>J</sub>, in "C can be abtained hom:  $\overline{a}$  and  $\overline{a}$  and  $\overline{a}$  $\ddot{\mathbf{a}}$ 

$$
\mathbf{1} \cdot \mathbf{1} \cdot \mathbf{A} \cdot \mathbf{1} \cdot \mathbf{D} \cdot \mathbf{1} \cdot \mathbf{A} \cdot \mathbf{I}
$$

- Ambient Temperature, C.

ü.

- TA.  $T_A = A$  Ambert Temperature, Therman Research Contains and Party Archives Ambert, TCW<br>  $\theta_D = \frac{P_{\text{BH}} + \theta_{\text{FO}}}{P_{\text{BH}}}$  and  $\theta_{\text{H}} = \frac{P_{\text{OT}}}{P_{\text{BH}}}$  and  $\theta_{\text{H}} = \frac{P_{\text{OT}}}{P_{\text{BH}}}$  and  $\theta_{\text{H}} = \frac{P_{\text{OT}}}{P_{\text{BH}}}$ 
	-
	-
- 

For most applications Function Figure and can be neglected.<br>An appropriate relationship between Finand Tu (if Pin) in another art in

$$
P_{\mathbf{0}} = \mathbf{K} \cdot \mathbf{H} \cdot \mathbf{H} \cdot \mathbf{H} \cdot \mathbf{H}
$$

Solving pourtions (1) and (2) for K over

DWEN IPHA - WATTS

$$
K = P_1 \cdot (T_A - 273^{\circ}C) \cdot 4 + 6 \cdot P_1
$$

where K is a constant pertaining to the particular part. K where K is a constant perturbation (the particle part & can be determined from equation (1) by massiving  $P_D$ <br>(at the mass equation (1) by a horse right between the particle of  $R$ , the values of  $P_D$  and  $T_A$  can be obta

distinguished of 1.5 wells over the embers temperature

"CNY. Ambient temperature is that of the still are sur-<br>rounding the device. Lower values of 8 JA cause the curve<br>to shift downward slightly. for instance, for 8 JA of 40 tr<br>W, the curve is just below 1.4 watts at 25 °C.

The total thermal resistance of a package figuli can be<br>separated into two components, 6JC and 6CA, repre-<br>senting the barrier to hast flow from the perhiconductor senting the series to real mor river the seriestrooms. related by the equation

ensure by me website.<br>The first state of the first section in the motion of the first section of the motion of the and the Howaver, BCA is user dependent and sense by the investor. BCA is user dependent achieves as heat immediate the sense of the investor. good thermal management on the part of the user can good commer management on the part of the user can<br>significantly reduce 9CA so that 6JA approximately equals<br>4JC. Substitution of 6JC for 6JA in equation 3 results in er semkonductor sunction lambarature.

Table 6 summarizes maximum power discipation and average junction temperature for the curve drawn in Figarelage priction temperatura to the curva crawn in Fig.<br>Life 5, using the minimum and maximum values of em-<br>bent temperature for different pectages and substituting<br>EU for e.g. (assuming good thermal management), Ta-<br>ble 7 erage junction temperature assuming that no thermal management is applied it s., still airl

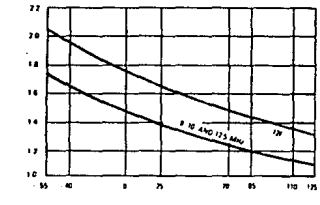

AMBIENT TEMPERATURE (TAI - C

Figure 5. MC68000 Pawer Dissipation (Pg) vs Ambient Temperature (Ta)

368

Reported with permassion of Motorola Inc.

Apéndice F.

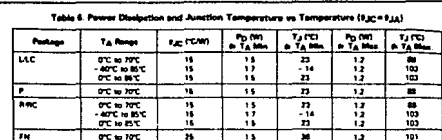

MOTE. Table does not include values for the MC68000 12F

#### Table 7. Power Dissipation and Junction Temperature vs Temperature (e.g.d e.g.)

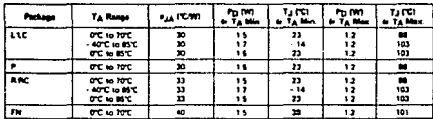

NOTE Table does not include values for the MC68000 127

### AC ELECTRICAL SPECIFICATIONS - CLOCK TIMING (see Figure 6)

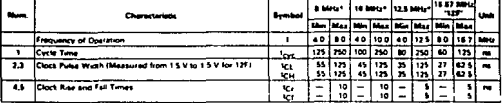

8.10. and 125 **Early Edward Louis** \*\*\*\*\*\*\*\*\*\*\*\*\* provement over premium.<br>ne cades of 8627 and user Æ

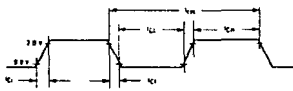

 $......$ 

Figure 6. Clock Input Timing

**And Control For Management English Address to Figure Silver Inc.** 

Reprinted with permission of Motorola Inc.

219

**Column** 369

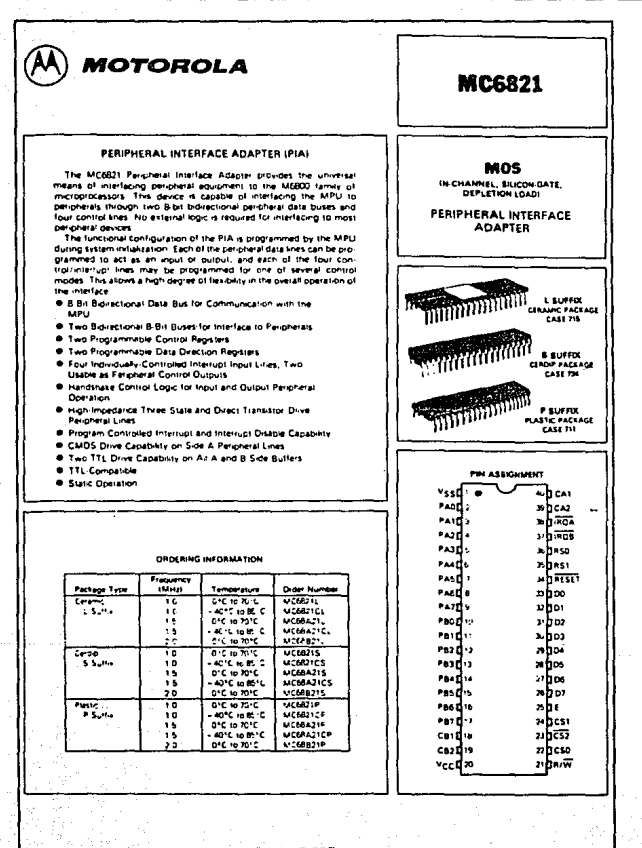

3-307

#### **MAYBRIM RATINGS**

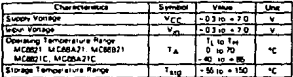

#### THERMAL CHARACTERISTICS

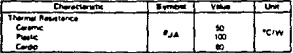

. . . . **Bancher** ta ba shine  $\overline{10}$  $\sim$   $\sim$   $\sim$   $\sim$ consign + = thet V<sub>m</sub> and V<sub>Out</sub> be con-<br>the range GND siV<sub>en</sub> or ∵ J. **Isvec** 

the contract and company we have not been led inguite must emmest bit teru nu en<br>rate foot: voltage fevel fe.g., exthet ND or Vers

#### POWER CONSIDERATIONS

The average chip-junction temperature, T.J. in "C can be obtained from TJ = TA = IPD \*\* JAI  $\mathbf{u}$ .<br>Where .<br>Tale Amberit Temperature, °C #JA=Package Thermal Resistance, Junction-to-Ambient. "C/W PD#PINT + PPORT PINT # ICC \* VCC. Watts - Cho Internal Power Ponat e Port Power Dissipanton, Watts - Liser Determined An approximate relationship between PD and TJ III PPORT is neglected) is  $P_D = K - (1 - 273^{\circ}C)$  $\mathbf{c}_1$ Soving equations 1 and 2 for K gives  $K = P_{D^0} (T_A + 273^{\circ}C) - \theta_{J} A^{\circ} P_{D}^2$ m

value of TA

## DC ELECTRICAL CHARACTERISTICS INCC +50 VIR ±5%, VSS +0 TA+TL to TH unless of environment control

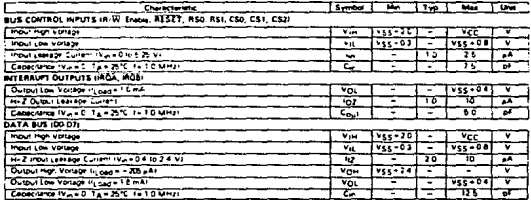

### DC ELECTRICAL CHARACTERISTICS (Continued)

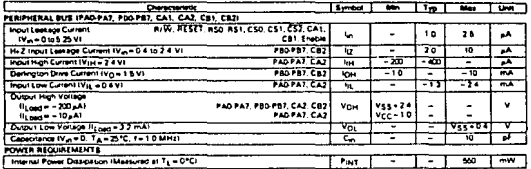

#### BUS TIMING CHARACTERISTICS ISee Notes 1 and 21

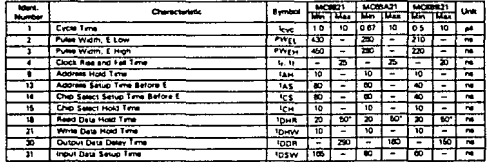

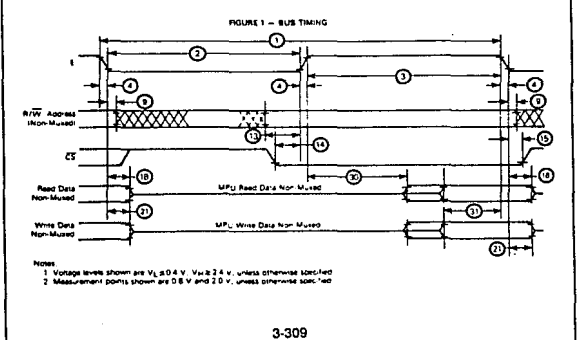

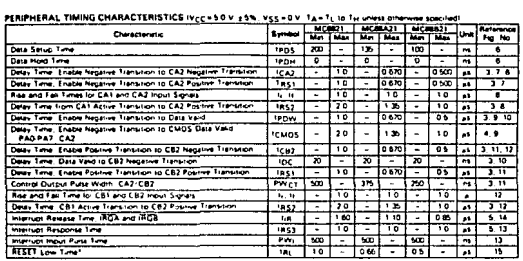

3-310

\*The RESET line must be high a minimum of 1.0 as before addressing the Pra.

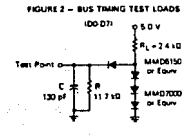

FIGURE 4 - CMOS EQUIVALENT

in an

(PAD PAT, CAZ)

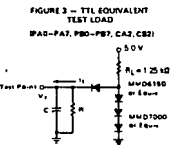

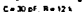

FIGURE 5 - MMOS EQUIVALENT

**ISS** Only sov

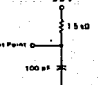

223

ka maruan d

Apéndice F.

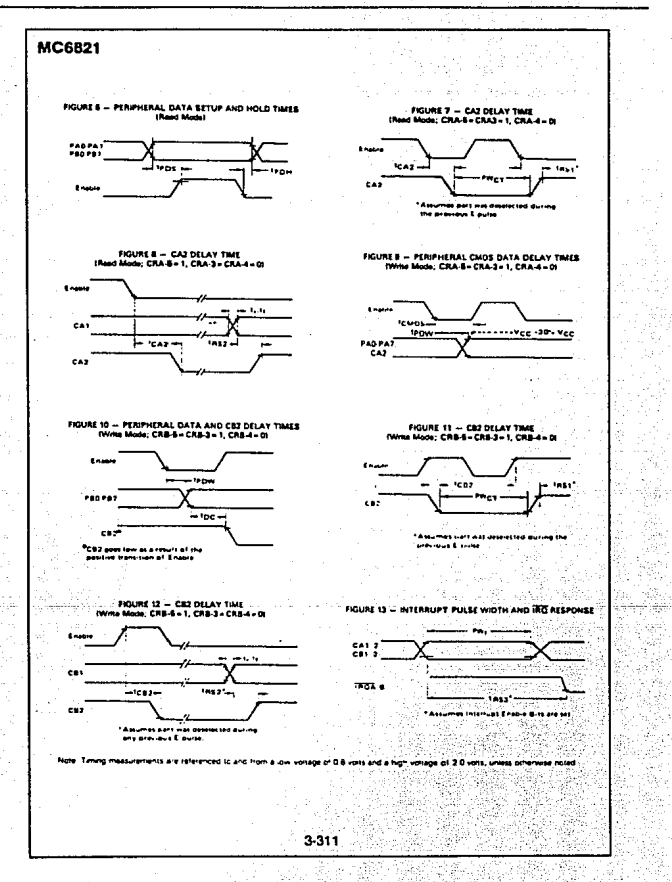

stan

a, shekarati

224

ulio.

Apéndice F.

ú.

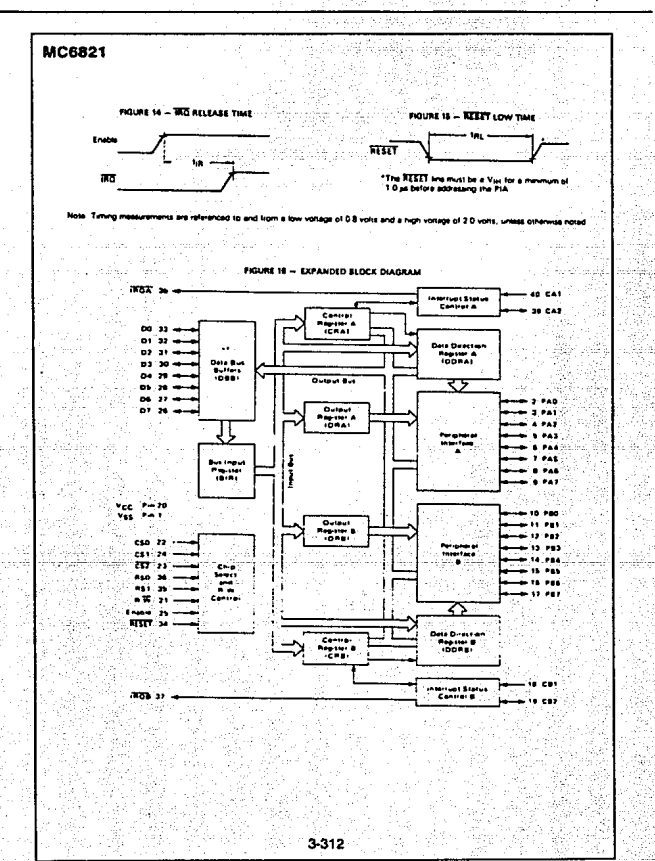

225

vanhaler vall

#### PIA INTERFACE SIGNALS FOR MPLI

The PIA interfaces to the M6500 bus with an 8-bit bidirectional data bus, three cho select lines, two register select lines, two interrupt request lines, a read/write line, an enable International and a redshift for the tensor present operation with the<br>MCBIOD MCBIOZ, or MCBIOB microprocessors. VMA<br>should be used as an active part of the additest decoding

Bidirectional Date (D0-D7) - The bidirectional data lines the bit allow the transfer of data between the MPU and the PIA. The itala bus output drivers are three state devices that remain in the high-impedance folli state ascept when the MPU performs a PIA read one ston. The read/write line is in the read (high) state when the PIA is selected for a read **OCHURU** 

Enable (E) -- The enable pulse, E, is the only timing<br>signal that is supplied to the PIA. Timing of all other signals distribution of 10 the leading and training or an other profits

Read/Wine (R/W) - This signal is generated by the MPU to control the direction of data transfers on the data bus. A low state on the PIA isad/write line enables the input buffers and data is transferred from the MPH to the PIA on the E signal if the device fust been selected. A high on the d/write line sets up the PIA for a transfer of data to the  $\overline{a}$ but The PIA output buffers are enabled when the proper ad dress and the enable pulse E are present

 $\overline{\text{RISET}} = 7$  he scrive low  $\overline{\text{RSET}}$  line is used to rescribe<br>register bis in the PIA to a lopical zero llow). This line can be<br>used as a linewer-on reset and as a masser reset during<br>system operation.

Chip Salecta (CS0, CS1, and CS2) = These three input signals are used to select the PIA. CSO and CST must be<br>high and CS2 must be low for selection of the oevice. Data transfers are then performed under the control of the enance and read/write signals. The cho seect lines must be stable for the duration of the E pulse. The device is deselected<br>when any of the civic belocis are in the inactive state.

and and

Anéndica F.

sener Salacts (RSO and RS1) - The two register select lines are used to select the various registers inside the select lines are used to every the serious reporter model in<br>PIA. These two lines are used in conjunction with internal Control Pedisters to select a particular reditter that is to be 

The register and chip select lines should be stable for the duration of the E pulse while in the read or write cycle.

Insertigit Request (IROA and IROS) = The active low In-<br>Terrino Request lines (IROA and IROS) sct to interrinot the whigh megasia anggunian ang mga secara sepraga ing These lines are "open draw" ing load device on the chip? This permits all interrupt request lines to be teld together in a wet OR configuration

Each interrunt Boouwer line has been internal interrunt flant bis that can cause the interiupt Request line to po low. Each fact be it associated with a particular perioderal interium kne. Also, four interrupt enable bits are provided in the PIA which may be used to inhibit a particular interrupt from a printeral device

Servicing an interrupt by the MPU may be accommished by a software routine that, on a prioritized batch, sequentially reads and tests the two control registers in each PIA for in terrupt flag bits that are set

The interrupt hags are cleared transact as a result of an MPU Read Peripheral Data Operation of the correspo ...<br>Idina data renster. After being cleared, the interrupt flag bil cannot be shabled to be set until the PtA is deselected during an E puise. The E puise is used to condition the interrupt control knes (CA1, CA2, CB1, CB2) When these knes are used as interrupt inputs, at least one E pulse must occur from the active adge to the active edge of the interrupt input signal to condition the edge sense network. If the interrupt flag has been enabled and the edge sense circuit has been properly conditioned. The interrupt fied will be set on the next acts transier of the internal input bin

#### PIA PERIPHERAL INTERFACE LINES

The PIA provides two B bit bidirectional data buses and four interrupt control times for interfacing to periphera- $\sim$ 

Section A Peripheral Data (PAD-PA7) - Each of the periorieral data knes can be programmed to act as an input by output. This is accomplished by setting a "1" in the corare to be outputs. A "D" in a bit of the Date Direction Register causes the corresponding peripheral data fine to act as an input. During an MPU Read Peripheral Data Operation the data on peripheral lines programmed to act as inouts ap pears directly on the corresponding MPU Data Bus lines. In the input mode, the internal bullup resistor on these knes represents a maximum of 1.5 standard TTL loads

The data in Output Register A will appear on the data wies that are programmed to be outputs. A logical "1" written in to the register will cause a "high" on the corresponding data

me color

and a new contract engage

nne while a "O" results in a "low " Data in Output Register A<br>may be read by an MPU " Rasd Peripheral Data A " operation<br>when the corresponding kines are programmed as outputs<br>This Idata Iwi " be iread i property" if "the Derigheral data lines is greater than 2.0 volts for a logic "1"<br>putput-and less than 0.8 volt for a logic "0" output. Loading the output lines such that the voltage on these imes does not reach full vottage causes the data transferred into the MPU on a Raid operation to differ from that contained in the respective bit of Output Register A

Section B. Peripheral Data (PBG-PB7) - The peripheral data rines in the B Section of the PIA can be programmed to act as either inputs or outputs in a similar manner to PAD. PA7. They have three-state capabily, allowing them to enter a tion impedance state when the peripheral data line is used a nout in addition, data on the peripheral data knes

227

sistema di A فالأناباء

e al salam

The company

## **MC6821**

PBD PB7 will be read properly from those lines programmed es outputs even if the voltages are below 20 voltages into a<br>"high" or above 0.8 V for a "low". As outputs, these kins<br>are compatible with standard TTL and may also be used as a ste conserve with the service in the service we know to the base of a transator sealch

**of input (CA1 and CR1) - Pascheral post lines** CAT and CB1 are input only knes that sat the interior flegs<br>of the control registers. The active teacher for these<br>of the control registers. The active transition for these monets at this procrimed by the two control regate

Peripheral Control (CA2) - The peripheral control line CA2 can be programmed to act as an internot input or as a

- 1

peripheral control output. As an output, this line is connectpersonario comici bulgar ins an europal, mis inters compati-<br>Die with standard TTL, as an input the internal pullup resistor of this signal line is programmed with Control Register A.

Peripheral Control (CB2) - Periotrate Control line CB2 may also be programmed to act as an interrupt assut or perioneral control output. As an imput, this kne has high input impodance and is compatible with standard TTL. As an output it is compatible with standard TTL and may also be used as a source of up to 1 milliampere at 1 5 volts to directly drive the base of a transistor switch. This line is promattened by Control Register B

#### INTERNAL CONTROLS

#### INITIAL DATION

A RESET has the effect of zeroing all PIA registers. This will set PAG PA7, PBG-PB7, CA2 and CB2 as inputs, and an interrupts deabled. The PIA must be configured during the restart program which follows the reset

There are be locations within the PIA accessible to the Frame are this successive will are the accessive to the MPU data by Perchicon Hogysters, two Data Direction<br>Ragisters, and two Control Registers, Seection of these<br>focations is controlled by the RSO and RS1 inputs (operati with bit 2 in the Control Register, as shown in Table 1

Details of possible configurations of the Data Direction and Control Register are as follows

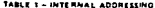

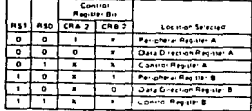

 $x - 0$ on i Cara

#### **PORT A-B HARDWARE CHARACTERISTICS**

The Endormin Figure 17, the MCBE21 nas a par of trO ports<br>Whose characteristics differ greatly. The A side is designed<br>to drive CMOS logic to normal 30% to 70% wiels, and incorporates an internal pultup device that remains connected even in the mout mode. Because of this, the A side requires more dine current in the input mode than Port 9 In contrast, the B side uses a normal trial state history.<br>Which cannot pullap in chinal trial state history which cannot pullap to CMOS levels without external resistors. The B side can drive extra loads such as Daningtons without problem. When the PIA comes out of reset the A port represents inputs with pullup resistors, whereas the B side linguit mode afticit will float high or low, depending upon the load connected to it

Notice the differences between a Port A and Port B read Download when in the output mode. When reading Port A. the actual pin is read, whereas the B side read comes from an output laters, ahead of the actual pin

#### CONTROL REGISTERS (CRA and CRB)

The two Control Registers (CRA and CRB) arrow the MPLI to control the operation of the four per pheral control lines. CA1, CA2, CB1, and CB2. In addition they allow the MPU to enable the intertupt lines and monitor the status of the interwww.energet.com/services.and/monitor.ine.status.or.me.inter-<br>Tupt fags...Bits:0.intough 5.of.the two registers may be white<br>Teh or read by the MPU when the prober chip seeds and register select signals are applied. Bits 6 and 7 of the two registers are read only and are modified by external interrupts. mat of the control words is shown in Floure 18

#### DATA DIRECTION ACCESS CONTROL BIT (CRA.2 and CRB-2)

Bit 2, in each Control Register (CRA and CRBI, determines selection of either a Peripheral Output Register or the invies seeksion of either a Heriphenal Quibut Hegister of the<br>Corresponding Data Direction E Register when the proper<br>"fegister select signals are applied to RSQ and RS1. A "11" in bit 2 allows access of the Peripheral Interface Register, while a "0" causes the Data Direction Register to be addressed.

Interrupt Flags (CRA-5, CRA-7, CRB-6, and CRB-7) -The four interrupt ling bits are set by active pansitions of signals on the four Interrupt and Peripheral Control Iines when those sheet are programmed to be inquired These bits.<br>Cannot be set directly licenstried to be inquired These bits. indirectly by a Read Paripheral Data Doeration on the appropriate section

Control of CA2 and CB2 Peroheral Control Lines (CRA-3, CRA-4, CRA-5, CRB-3, CRB-4, and CRB-5) - 8-15 3, 4, and 5 of the two control registers are used to control the CA2 and CB2 Peripharal Control tines. These bits determine if the control imes will be an interluct input or an quiput control signa Hibit CRA-5 (CRB-5) is low, CA2 (CB2) is an interrupt input into smilet to CAT (CB1). When CRA-5 (CRB-5) is high. CA21CB2I becomes an output signal that may be used. to control peripheral data transfers. When in the butput characteristics

us Zaa **Control** 

man confection count of many depth as

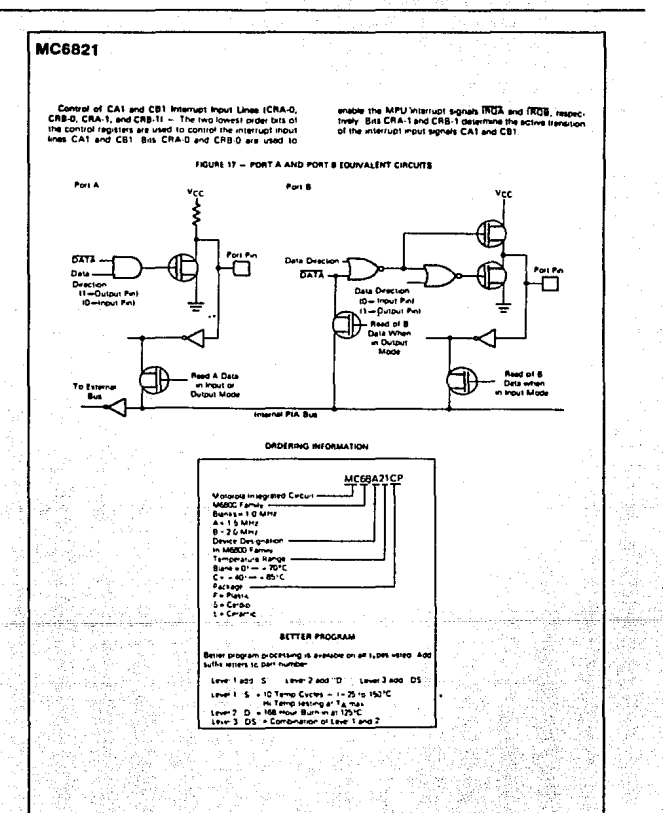

3-315

a, system på akkaraker i kåde per sambtada

 $\sim$ 

m

x,

 $\omega_{\rm{1-1}}$ 

i mend

Anándice F.

229

<sup>o</sup>tungs

 $\mathcal{L} = \{ \mathcal{L} \mid \mathcal{L} \in \mathcal{L} \}$ ٠.,

u matriko di kulas gan

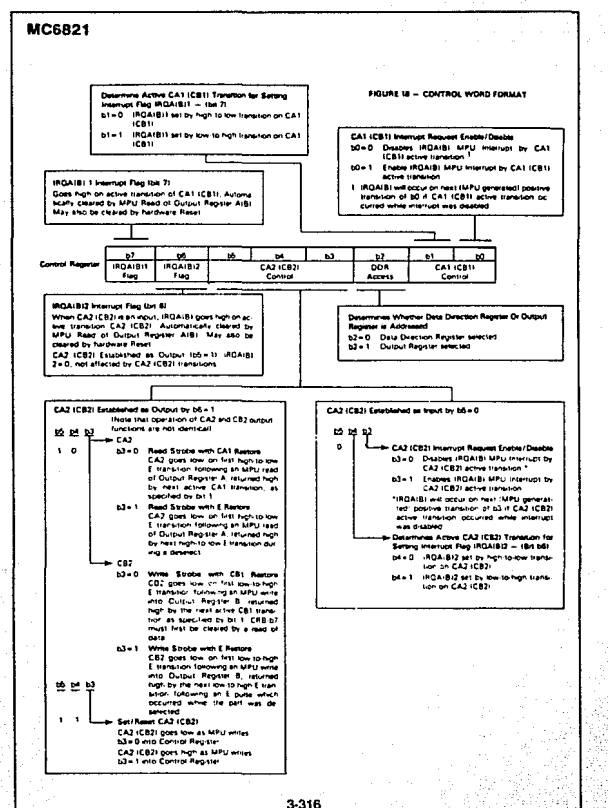

3-316

180

an siriki

**Andretine** E

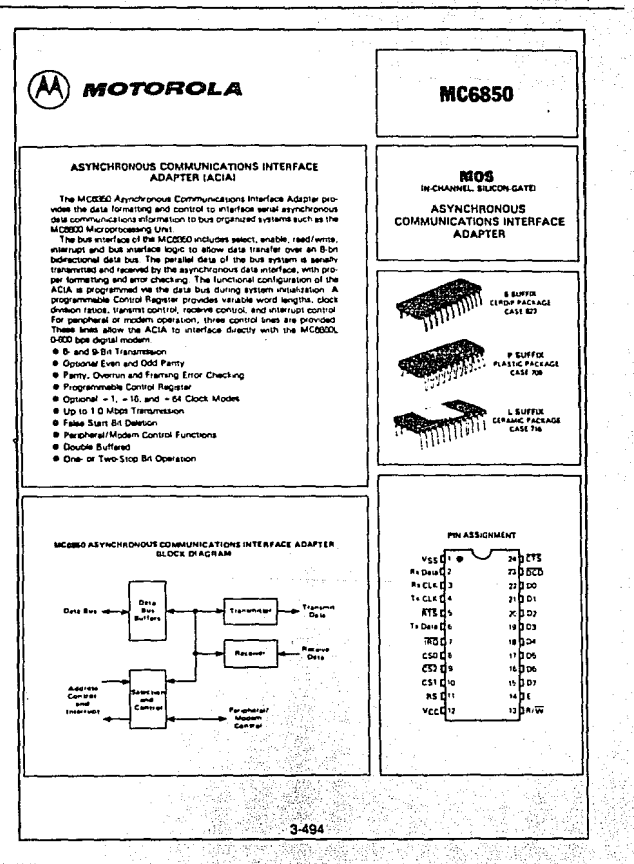

#### Anéndica F.

## MC6850

#### **MAXIMUM RATINGS**

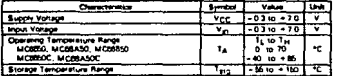

THERMAL CHARACTERISTICS

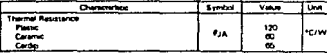

#### POWER CONSIDERATIONS

The average chip-junction temperature, T.j., in \*C can be cotained from

TJ=TA+IPD\*FJAI

.<br>Where:

TamAmbens Temperature, 10

#JA=Package Thermal Resistance, Junction-to-Ambient, "C/W

PD=PINT+PPORT

**PINT®ICC\*VCC. Watts - Chip Internal Power** 

Ppont = Port Power Dissipation, Watts - User Determined

For most applications PpgaTi4P<sub>INT</sub> and can be neglected. PPgaT may become Darlington beset or sink LED loads. one significant if the di niqu

An approximate relationship between Pp and Tu til PPORT is neglected) is

 $P_D = K - IT_J + 273^{\circ}Cl$ 

Solving equations 1 and 2 for K gives<br> $K = Pp+(T_A + 273^{\circ}C) + \theta_{J}A + P_{D}^{-2}$ 

tz. 131

u reduk ka

 $\epsilon_{\rm{c}}$ 

231

 $\mathbf{u}$ 

---m a

more be sale than of any voltage high 79 ت m al a wies, w

that notmed news

w vccl

 $\sim$ 

Where K a is constant persision of the particular part. K can be determined from equation 3 by measuring Pg (at equilibrium)<br>for a known T a. Using this value of K the values of Pg and Ty can be obtained by schring equatio

### DC ELECTRICAL CHARACTERISTICS (Vcc = 50 Vdc ±5% Vss = 0, Ta = TL to TH unless otherwise noted )

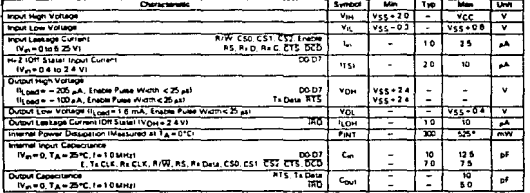

paratures less than TA=0°C. Pays maumum will increase

### **BERIAL DATA TIMING CHARACTERISTICS**

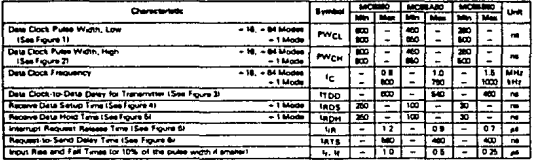

FIGURE 1 - CLOCK PULSE WIDTH, LOW-STATE

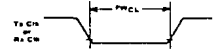

FIGURE 2 - CLOCK PULSE WIDTH, HIGH-STATE

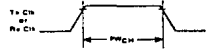

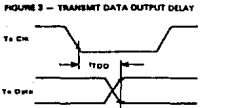

-- RECEIVE DATA HOLD TIME<br>| - 1 Madel 510

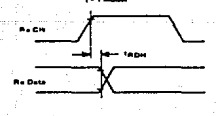

te ni

FIGURE 4 - RECEIVE DATA SETUP THE

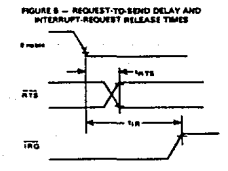

3-496

BUS TIMING CHARACTERISTICS (See Notes 1 and 2 and Fours 7)

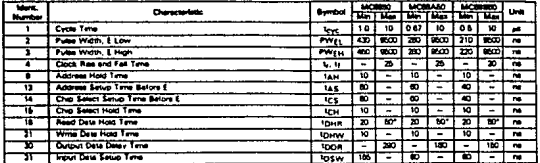

If by Instances Inch **Carlotter** dana sur

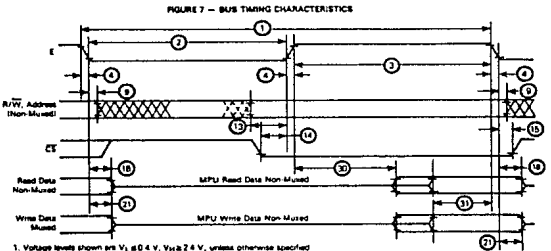

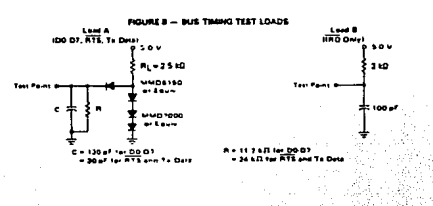

234

and .

## **MC6850**

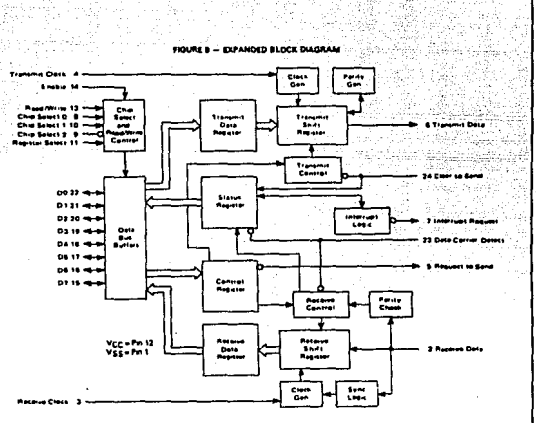

æ.

#### DEVICE OPERATION

At the businterface, the ACIA appe en es recu remory locations. Internally, there are four regi memory locations, internally, mere are four registers. two<br>registers are Status and Receive legislation of registers are Status and Receive Data, the write-only<br>registers are Status and Receive Data, the write-only<br>consist

#### POWER ON/MASTER RESET

The master rate: ICRO, CR1) should be set during system The mass trend ticing, criticisation of each distribution of the property present environment process of the ACM functional configuration when the computational means means the mass transition of the RGB and RTS output set man of the west star any nurror compensation of the product of the product and the property of the product of the star of the star of the star of the star of the star of the star of the star of the star of the law turn tur itry depends on clean power tum-on transitions. The

er-on reest is release d by means of the business power-on release in research by maint to the busine propertional relation must<br>be maint which must be applied provide to power-only a fill of<br>Control Reprise relation the ADIA, the properties<br>behavior Control Reprise can b

#### **TRANSMIT**

A sypical transmitting sequence consists of reading the ACIA Status Register either as a rasult of an interrupt or in the ACIA's lumin a policy sequence A character may be<br>the ACIA's lumin a policy sequence A character may be contains that indicated that the Transmit Data Recriter is This character is transferred to a Shift Register where amoty. rakzed and transmitted from the Transmit Data ou n ui tout ded by a start bit and followed by one or two str ā **DISC** ternal parity todd or even) can be optionally added to the Internal party tool or event between the last details the<br>character and will occur between the last deta bit and<br>flast stop bit. After the first character al written in the<br>Register, the Status Register can be read again t  $\mathbf{m}$ Deta for a Eufrent parameter case in the register is entity, another character<br>can be toeded for transmission even shough the first<br>character is in the process of being transmitted theories of

235 support having production

run siyahın böyü

 $\sim 10^{11}$ August 2

court to h

 $\langle \rho_{\rm{b}} \rangle$  to

## MCGRSO

double buffering). The second character will be automatical-<br>by transferred into the Shift Register when the first character transmitten is completed. The securities continues until all the characters have been transmitted

#### **BECEM**

Data is received from a peripheral by means of the Receiver.<br>Data incut : A divide-by-one clock ratio is provided for an externaty synchronized clock (to its data) while the divideministry synchronized stude too its cases were one series.<br>By-18 and S4 ratios are provided for mistrial synchronizeson.<br>Bit avnichronizeson in the divide-by-18 and 84 modes is inten synconomismo in the grade by to and on mouse is inline in the dende by-16 and 84 modes respectively. False start be deletion capability insures that a full half bit of a start bit has been received before the internal clock is synchronized to the bit time. As a character is being recoved, panty lodd or event with be created and the arror indication will be evaluation in the Status Register along writh framing error. receiving sequence, the Status Recister is reed to determine if a character has been received from a peripheral. It the Receiver Data Recister is full. the character is placed on the Bibri ACIA bus when a Read Data command is received from bis plus panty), the receiver atropic the party bit 207+01 so<br>bits plus panty), the receiver atropic the party bit 207+01 so reduces MPU programming. The Status Register can contions to be read to determine when enother character is available in the Receive Data Register. The receiver is also double buffand so that a character can be reed from the data fregerier as enother character is being fectived in the<br>shift register. The above adquirich continues until all<br>characters have been received.

#### **INPUT/OUTPUT FUNCTIONS**

#### ACIA INTERFACE SIGNALS FOR MPU

The ACIA interfaces to the MSED MPU with an B-bit bidirectional data bus, three chip select lines, a register select line, an intertupt request line, read/write line, and enable line. These signals permit the MPU to have complete control over the ACM

ACIA Bidirectional Data (D0-D7) - The bidirectional data lines (DG-D7) allow for data transfer between the ACtA and the MPU. The data bus output divers are three-state devices that remain in the high-impadance (off) state except when the MPU performs an ACIA read costation.

ACIA Enable (E) - The Enable tional, E, is a high ingedance TTL-compatible input that enables the bus in-ACIA This signal will normally be a derivative of the MC2800<br>#2 Clock or MC8909 E clock.

Read/Write (R/W) - The Read/Write line is a high empedance input that is TTL compatible and is used to contrial the direction of data flow through the ACIA's input/out-<br>but data bus interface. When Read/Write is high (MPU Read puties), ACIA output direers are turned on and a selected<br>register is read. When it is low, the ACIA output direers are turned off and the MPU writes into a selected repair. surring on gina the MFU william into it selected register.<br>Therefore, the Read/Winte signal is used to select read-only<br>or write-only registers within the ACIA.

Chip. Select. (CSO, CST, CS2) = These three high-<br>impediance TTL-compatible input lines are used to additionally<br>the ACIA. The ACIA is selected when CSD and CS1 are linghlight<br>and CS2 is low. Transfers of data to and from ma netcomed under the control of the Frable Schall. Read / Write, and Register Salecy

Register Select (RS) - The Register Select line is a high-<br>impactness input that is TTL compatible. A high level is used to select the Transmit/Receive Data Repaters and a low<br>to select the Transmit/Receive Data Repaters and a low<br>laws the Control/Stelus Registers. The Read/White signal line is used in conjunction with Register Select to select the read-only or write-only register in sech register per

Imemipt Request ((AQ) - Interrupt Request is a TTLcompatible, open-drain ling international putting), active low out-<br>compatible, open-drain ling international putting in RO putchet the mains low as long as the cause of the miarrupt is present and cants on as wrig as the cause of the misrript is present and<br>the appropriate interfupi enable within the ACIA is set. The<br>IRO status bit, when high, indicates the IRO outbut is in the active state

insertigis result from conditions in both the transmitter and receiver sections of the ACIA. The transmitter section causes an interrupt when the Transmitter Interrupt Enabled<br>condition is selected (CRS=CRS), and the Transmit Date Sequence is elected to experience the fight The TDRE status<br>Begister Emply (TDRE) status bit is high. The TDRE status<br>bit indicates the current status of the Transmitter Data<br>Register except when shibbited by Clear-to-Send ing high or the ACIA being mentaned in the Reset condi signing to the mum perigmentation in the next control.<br>Son, The interrupt is cleared by writing data who the the Transmitter Interrupt we CRS or CRS or by the loss of List in Causes an interiup) when the Receiver Internuot Enable<br>is aer and the Receiver English Full (RDRF) status by is<br>high, an Overrun has occurred, or Data Gamer Detect (DCD) has gone high. An interrupt resulting from the RDRF status bi can be clasted by reading data or relating the ACIA. Inreading the status ingitiar after the error condition has occurred and then reading the Receive Data Register or reset-<br>ting the ACIA. The receiver interrupt is masked by resetting the Receiver Interrupt Enable

#### **CLOCK INPUTS**

Separate high-impedance TTL-comparible inputs are provided for brocking of transmitted and recompense might at a Clock<br>wided for brocking of transmitted and recommend data Clock<br>frequencies of 1, 15, or 54 times the data rate may be **SHAFTER** 

Transmit Clock (Ts CLK) - The Transmit Clock input is used for the clocking of transmitted data. The transmitter indates data on the negative transition of the clock

Receive Clock (Rx CLK) ~ The Receive Clock input is used for synchronization of received data. IIn the +1 mode, the clock and data must be synchronized externally I The receiver samples the data on the positive transition of the

 $\varphi_{1}(\varphi_{1},\varphi_{1},\varphi_{2})=\varphi_{11}+\phi_{12}(\varphi_{11})$  and  $\varphi_{11}(\varphi_{12}+\varphi_{23})$ 

#### **BERIAL INPUT/OUTPUT LINES**

Receive Date (Re Date) - The Receive Data line is a high-- resumer seat the senar military and the senarch wide is a paper.<br>Impadence TTL-compatible input through which data is<br>fecaling in a senat format. Synchionization with a clock for ingu at a single runner. Sprichling and more stock rates.<br>Intigo of flate is accomplished internally when clock rates. of 16 or 64 times the bit rate are used

Teamersh Date (Tx Data) - The Transmit Date output and transfers serial date to a modem or other perioheral

### PERIPHERAL/MODEM CONTROL

.<br>The ACIA includes teveral functions that permit limited.<br>Introl of a peripheral or modern. The functions included are Clear-to-Sand, Request-to-Sand and Data Carrier Detect

Clear-to-Send (CTS) - This high-impedance TTLcompatible input provides sulomatic control of the frament ting and of a communications link we the modem Clear-to-Send active low output by inhibiting the Transmit Data

Request to Send (RTS) - The Request to Send output les the MPU to control a perpheral of modern wa the data bus. The RTS output corresponds to the state of the Control Register bits CRS and CRS When CRS=0 or both CRISING PROGRESS IN THE RTS ONLY THEIR CONTROL COMMISSION

Data Cerrier Datect (DCD) - This high-impedance TTLcompatible input browdes automatic control, such as in the receiving and of a communications link by means of a and inclusizes the receiver section of the ACIA when high. A low-to-high transition of the Data Carrier Detect initiates an interrupt to the MPU to indicate the occurrence of a loss of carrier when the Receive Interrupt Enable bit is set. The<br>Ra CLK must be running for proper DCD operation

#### **ACIA REGISTERS**

The expended block diagram for the ACIA indicates the internal registers on the chip that are used for the status; con-<br>trol, receiving, and transmitting of data. The content of each<br>of the registers is summarized in Table 1.

#### TRANSMIT DATA REGISTER (TDR)

Data is written in the Transmit Data Reporter during the new iteration of the mesh (E) was require using the<br>negative transfer of the nation (E) when the ACIA has been register causes the Transmit Data Register Emply billin the Status Register to go low. Data can then be transmitted. If the transmitter is idling and no character is being transmitted, then the transfer will take place within 1-bit time of the trailing adge of the Write command. If a character is being<br>trailing adge of the Write command. If a character is boon as the previous character is complete. The transfer of data causes the Transmit Data Register Empty (TDRE) bit to indicate empty

#### **RECEIVE DATA RECISTER (RDB)**

Data is automatically transferred to the empty Receive Date Register (RDR) from the receiver desertakzer ta shift register! upon receiving a complete character. This event status buffer to go high (full). Data may then be read status some to go men more search and selecting the<br>through the bus by addission of the ACIA and selecting the<br>Receive Data Register with RS and R/W high when the<br>ACIA is miabled. The non-destructive read cycle causes the ROBE but to be cleared to amoty affinish the data is retained in the RDR. The status is maintained by RDRF as to whether or not the data is current. When the Receive Dota Recister is full, the automatic transfer of data from the Receiver Shift Register to the Data Register is inhibited and the RDR contents remain valid with its current status stored. in the Status Register

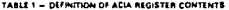

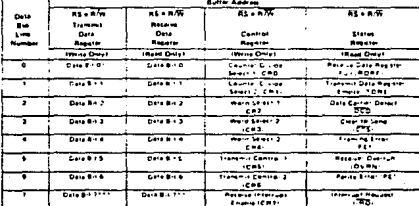

 $1444 - 901 - 156 - 800$ 

the part of the pair of

so compare por la caracterización anterior arabilitar

th Data air is of be continued and boundary models.<br>In Data but it is don't be a life of boundary to may

لمعاينته والمكهام والمستحقق والموالي والمواليون

ale social

carporte and con

237

A, C

## MCGASO

#### **CONTROL REGISTER**

The ACIA Control Register consists of eight bits of write-<br>only buffer that are selected when RS and R/W are low. Thre register controls the function of the receiver, transmitter, in terrupt enables, and the Request-to-Sand per-Photositeroffers control customi

Counter DMda Select Bits (CRO and CR1) - The Counter<br>Drede Select Bits (CRO and CR1) determine the divide ratios<br>utilized in both the transmitter and mosiver elections of the ACIA Additionally, these bits are used to provide a master reset for the ACIA which clears the Status Reputer (super<br>reset for external concitions on CTS and DCD) and initiatives both the money and transmitter. Master must does not affect ow receiver and rightering major reas over not arrest prove tailore register una receipag anter power-un praise<br>power fail/restart, these bits must be set high to reset the<br>ACIA After resetting, the clock divide latin may be selected These counter salect bits provide for the following clock **Onde (apot** 

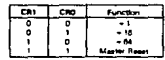

Word Select Blts (CR2, CR3, and CR4) - The Word Select bits are used to select word length, parity, and the<br>number of stop bits. The ancoding format is as follows

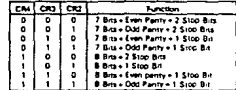

Word length, Panty Select, and Stop Bri changes are not bullered and therefore become effective immediately

Transmitter Control Rite (CRS and CRS) = Two Transmitter Control bits provide for the control of the interrupt from the Transmit Data Register Empty condition, the Request to-<br>Send (RTS) output, and the transmission of a Break level tapeosi. The following encoding format is used

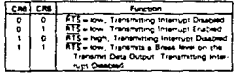

Receive Intermyor Enable Bit (CR7) - The following interrupts will be ariabled by a high level in bit position 7 of the or a low-to-high transition on the Data Carner Detect (DCD) sunel in

#### **BYATUS REGISTER**

Information on the status of the ACIA is available to the<br>MPU by reading the ACIA Status Register. This read-only<br>register is selected when RS is low and R/W is high, information stored in this register indicates the status of the<br>Transmit Data Register, the Receive Data Register and error<br>Transmit Data Register, the Receive Data Register and error<br>Ioonc, and the perioheral/modern status inb

Receive Data Renissar Full (RDRF), Sit G - Receive Data Pergister Full information that monthly idea has been farmed the monthly flame. MPU reed of the Receive Data Register or by a master reset. The cleared or empty state indicates that the contents of the<br>The cleared or empty state indicates that the contents of the<br>Receive Data Register are not current. Data Camer Detect<br>being high also causes RDRF to indicate e

Trenent Deta Ragleter Empty (TDRE), Bit 1 - The Transmit Data Recision Emoty bit being set high indicates that the Transmit Data Receiter contents have been transferred and that new data may be antered. The low state indicates that the register is full and that transmission of a new character has not begun aince the last write data command

Data Certer Detect (DCD), Bit 2 - The Data Cerner<br>Detect bit will be high when the DCD input from a modern has gone high tendos and international post input more in modern.<br>has gone high tendoses that it carrier is not present. The bit<br>poing high causes an Internati Request to be penerated on the Receive Interrupt Enable is set. It rements high when the necesse interview sheets to any intervention of atter the DCD input is returned low until Geared by real<br>Teading the Status Register and then the Data Register of<br>until a mease reest occurs. If the DCD input remeins high atter reed status and reed data or master reset has occurred.<br>the interrupt is cleared, the DCD status bit remains high and will follow the DCD input.

Clear-to-Send (CTS), Bit 3 - The Clear-to-Send bit in-Chearlto-Band (USB), art a -- the Clearlto-Send profile-<br>of-cates the state of the Clearlto-Send input from a modern.<br>A low-CTS indicates that there as a Clearlto-Send from the<br>modern, in the high tasks, the Trenamic Data on is minimum and the cleanity aerig status on wer be my<br>Master reset does not affect the Clean-to-Send status bit

Framing Error (FE), 88 4 - Framing arror indicates that If a received character is improperly framed by a start and a stop bit and is detected by the absence of the first \$100 bit. This error indicates a synchronization error, faulty transmis-<br>son, or a break condition. The framing error flag is set or<br>reset during the receive data transfer time. Therefore, this error ror indicator is present throughout the time that the essociated character is evailable

Receiver Overrun (OVRN), Bit 5 - Overrun is an error flag that indicates that one or more characters in the data stree were lost. That is, a character or a number of characters<br>were received but not reed from the Receive Data Register (RDR) prior to subsequent characters being received. The overrun condition begins at the midpoint of the last bit of the second character regained in succession without a read of the RDR having occurred The Overrun does not occur in the Status Register until the veild character prior to Overrun has

 $3 - 501$ 

mage.

survey away me take things

ķ,

238

## **MC6850**

en reed. The RDRF bit remeins set until the Overrun et<br>erit. Character innichronzeston is meintained during the<br>eritin condition. The Overrun indication is harat after the<br>iding of data from the Receive Data Register or by æ  $\sim$ 

**Party Error (PE), BA 6 - The party error fleg indicates**<br>that the number of highs lonest in the shapes with the preselected obes not<br>agree with the preselected odd or even painty. Ood party as<br>defined to be when the tota

characters in the RDR. If no parity is selected, then both the<br>transnitier painty generator output and the receiver partiy<br>check results are inhibited.

Interrupt Request (RED, Bit 7 ~ The RED bit indicates the state of the RED output. Any miterior condition with rispective with production the reduction of the RED cubic the SHO by the PRO condition the state bit. Anywing

#### **ORDERING INFORMATION**

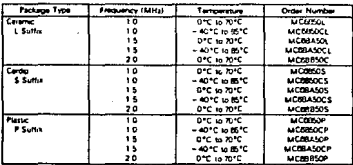

#### Apéndica F.

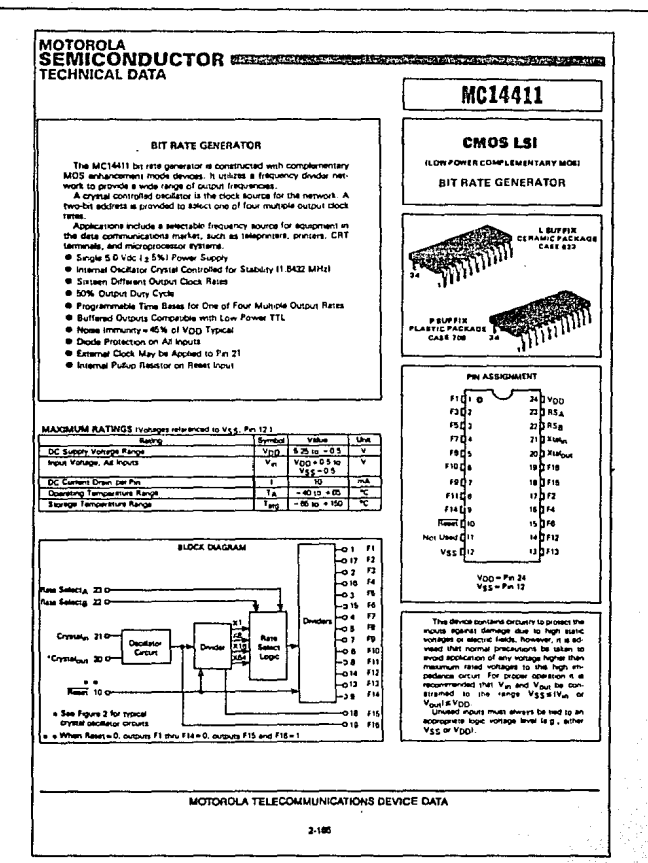

239 gurbs

:<br>종일

r er er i en grængsførste en brændelse

w.

 $\sim$  240  $\sim$ 

## **MC14411**

mata en Be

u,

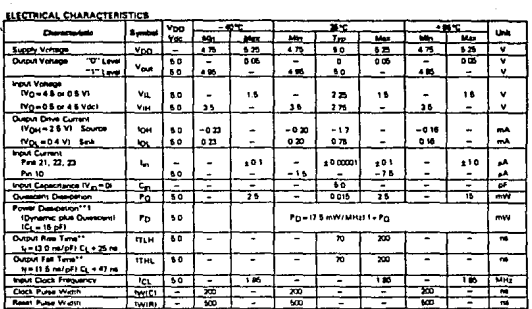

#### **CONTRACTOR**

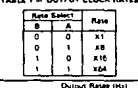

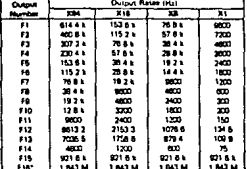

"F16 a buffered escartor oviput

### MOTOROLA TELECOMMUNICATIONS DEVICE DATA

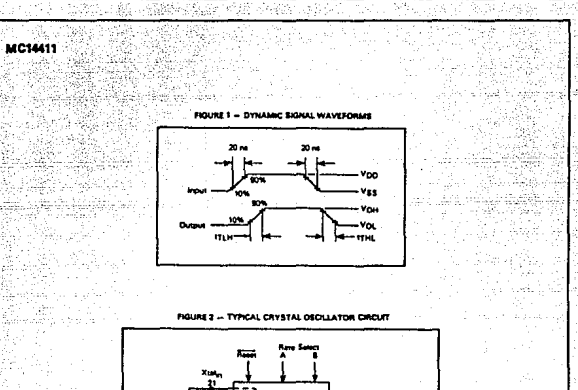

ı.

Be Rem<br>Cost Curps 宁嘉 **Rev 15 MD & 1016 Xulus** Paralel<br>1843) MHz g 0 05%@13 pF<br>540 0 max<br>0 to 70°C<br>1 mW<br>15 = 330/TSM or Equivalent Test Leve<br>Test Sut **Supposed Crysel Su**<br>Type, CTS Knights

been Ŧ. a sana a antes of Motornia Inc., or or

#### MOTOROLA TELECOMMUNICATIONS DEVICE DATA

 $2.167$ 

## **AND Absolute Maximum Ratings** 28.1999999999999 **PARTICIPATE The Co** i. Š **The Committee of the Committee of the Committee of the Committee of the Committee of the Committee of the Commi** Electrical Characteristics (TA+25°C) The AND671 is a compact LCD modulo having a dot matrix LCD<br>panel, a controller and driver circuit. This module can display 160<br>kinds of letters, numerats, symbols and "Kana" letters, as well<br>as 8 custom characters.

#### FEATURES

**LCD Dot Matrix Modules** 

- 
- 
- 
- 
- 
- Compact, integrated display module.<br>
Was constant in the characters<br>
Wide coerating temperature range (DC to 50°C).<br>
Syz for character formal and course in C to 50°C).<br>
Bullien control LSI with display RAM an **DOM**
- $\ddot{\phantom{0}}$ Drect interface to 4 or 8 bit CPU
- 
- + 11 commands for control<br>+ 11 commands for control<br>+ Transflective module is available as an option

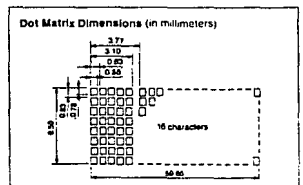

#### Mechanical Characteristics

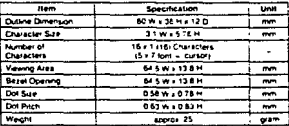

## **16 CHARACTERS x 1 LINE**

## AND671

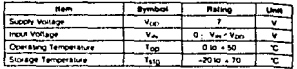

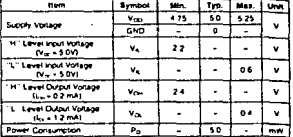

#### Optical Characteristics (TA = 25'C, 4 = 25', 0 = 0")

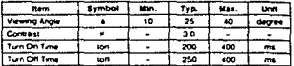

Hate: Reter to Applications Section for the lotowing delinitions. (a) a and 8 (b).<br>Viewing Angle, (c) Contrast, (d) Turn On and Turn Off Time

#### **Connector Pin Assignment**

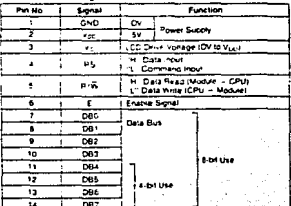

 $4 - 6$ 

 $\frac{d\left(\frac{1}{2}\right)}{d\left(\frac{1}{2}\right)}$ 

242 analiseerine (j

and in

Apéndice F.

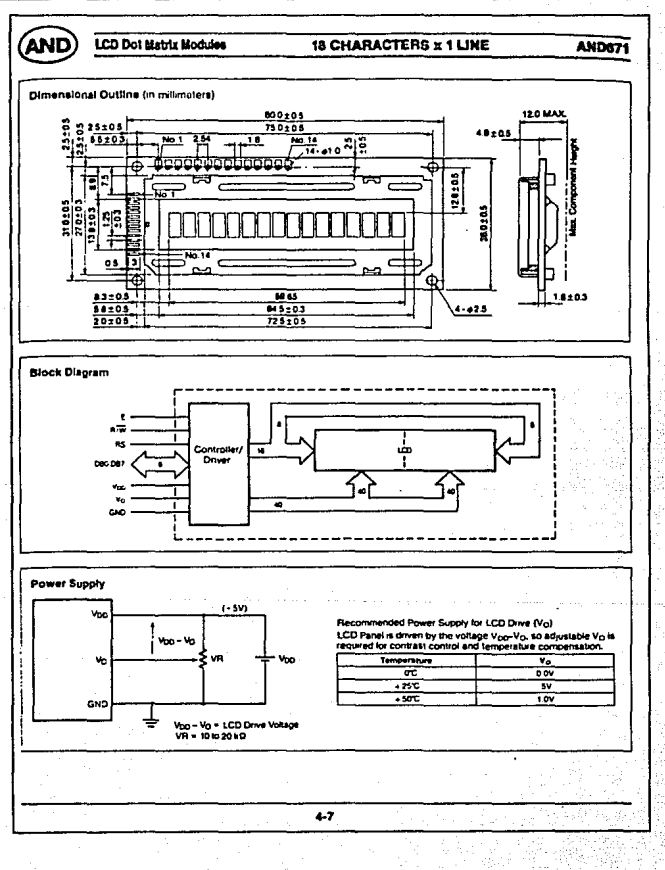

244

Let les

### CHARACTER LCD MODULES INTERFACE DAY **CCD Dot Matrix Modules**

# Timing Characteristics (T<sub>A</sub> = 25°C)<br>Data Write

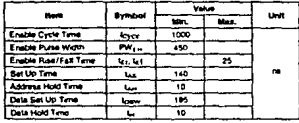

#### Deta Read

**AND** 

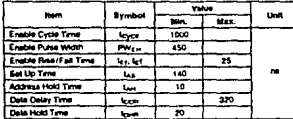

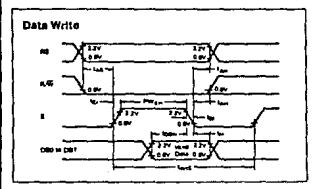

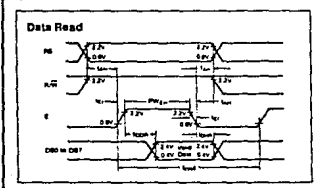

#### **Data Transfer Example**

The data can be sent in the form of oithor 2 cyclos of 4-bit data or 1 

(1) When data is 8 bits long, the data is transferred by using 8 data

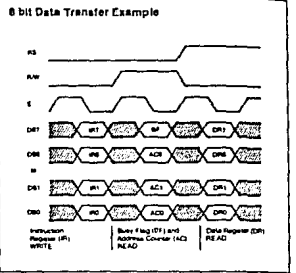

## (2) When data is 4 bits long, it is transferred by using only 4 lines of<br>DB7 to DB4, DB3 to DB0 are not used. Data transfer between<br>the module and a 4 bit CPU is completed when the higher ordor 4 bits are transferred first, followed by the lower order 4 bits.

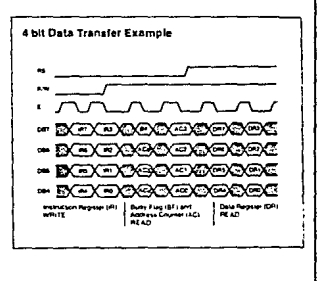

 $5 - 22$ 

sphasic and us

Maximus Assets

Saturday Show

# AND

#### **ACD Dot Matrix Modules**

## CHARACTER I CD MODULES INTERFACE DATA

#### **Function of Registers**

1. Instruction Register and Data Register

The LCD module's built-in controller has two 8-bit recisters, an in struction Register (IR) and a Data Register (DRI IR stores instrucsuscentringent tiny and use negate tuny instate move.<br>Tion codes such as display close and cursor shift, address informa-<br>tion of display data RAM (DD RAM), and character penerator RAM 

IR can be written to by a CPU, but a CPU cannot read IR

The DR temporarily stores data to be written into the DD RAM or the COR BAM. Data written into the DR is automatically sent to the DD.<br>COR BAM. Data written into the DR is automatically sent to the DD. for data storage when reading data from the DD RAM or the CG RAM When address information is written into the IR data is transformed to the DRI From the DD RAM or the CG RAM as an internal<br>formed to the DRI From the DD RAM or the CG RAM as an internal ed. After the CPU reads the DR, data of the DO RAM or the CG RAM at the next address is sent to DR for the next randing

Register Selector (RS) signals select these two registers

#### Table 1. Register Selection

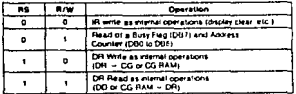

#### 2. Busy Flag (BF)

When the Busy Flag is "1", the LCD module is in the internal operabon mode, and the next instruction is not accepted at this time. As shown in Table 1, the Busy Flag is shown in DB7 when RS = 0 and R/W = 1. The next instruction must be writen after checking that the Busy Flag is "0".

i <del>sheka wa</del>

يونه

#### 3. Address Counter (AC)

The sodress counter (AC) assigns DD and CG RAM address When an instruction for address satirio is entire in IR. the address information is sent from IR to AC

Selection of either the DD or CG RAM is also determined by an instruction. After writing into (or reading from) DD or CG RAM display selection with writing allo to resulting that it was on was communitied.<br>data: AC is automatically incremented by +1 (or decremented by and R/W = 1, as shown in Table 1

#### 4. Display Data RAM (DD RAM)

The display data FIAM (OD RAM) stores display data represented in 8-bi character codes

Relationship between the DD RAM address and display position on LCD Display is shown on page 210 and 211

#### Commande

The command code relers to the signal through which the LCD mod-<br>ule is accessed through the CPU, the LCD modula begins operation upon receipt of the code mout

As the internal processing operation of the LCD module is started.<br>with a timing that does not affect the LCD display, the busy status continues longer than the CPU cycle time

Under the busy status (when the busy flag is set to "1"), the LCD module does not execute any commands other than the busy flag  $-$ 

For this reason, the CPU has to venty that the busy flag is set to "0" prior to the input of the command code

Table 2 shows the commands and the execution times for the commands. The commands can be divided into the following 4 types.

(a) Commands that designate the module functions such as display kymat data leggih elc

,WA

matangana nyerjewéh intertit Alexandre katalogia

2451

神秘

(b) Commands that give internal RAM addresses

(c) Commands that perform data transfer with internal RAM. (d) Other commands

 $5 - 23$ 

da ka wasin li sukab

246

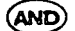

**LCD Dot Matrix Modules** 

## CHARACTER LCD MODULES INTERFACE DATA

#### Table 2. Command List

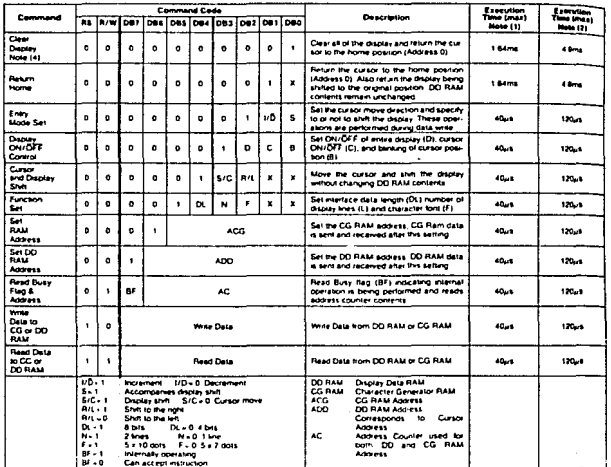

# Dont care

i in Albinia

an na katina Alban aliyoyinin Abdulka Qir

÷,

 $\Phi^{(1)}$  ,  $\frac{1}{2} \frac{1}{2}$  ,

Moles<br>1 Apples to ANDAN ANDSTE ANDSDR AND ANDSN<br>2 Apples to ANDSN AND721 AND731 AND731<br>3 Impireson: <u>Garve Profession Canada are the ANDSTE</u><br>4 The repeat <del>Unit Pilms (III Pilms Class Digas) mu</del>st be 13 milimn (5 x 7 dol to 1018 ms mm 151  $10<sub>1</sub>$ 

éπ

Na

reguja

uda educação

 $5 - 24$ 

ordinius. الابتداء

#### **LCD Dot Matrix Modules** CHARACTER LCD MODIN FR INTERFACE DATA

## **AND** 1. Clear Display

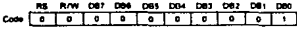

Write space code "20" (Hexadecunal) into all the DD RAM addresses. The cursor returns to address 0 (DD RAM Address = "DDH") and soley, it is has been shifted. It returns to the onornal poutuon in ofter words, display disappears and the cursor goes to the left edge of the first line

#### 2. Return Home

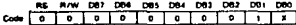

Return the cursor to character position 1 (DD RAM<br>Address = "DDH") and returns the display to the onginal position if it<br>has been shifted (S in the instruction register is 1). The DD RAM contants remain unchanned

#### 3. Entry Mode Set

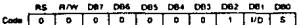

- I/D: Increment (I/D = 1) or decrement (I/D = 0) the DD RAM adstess by one upon writing a character code into the DD RAM or to the nont when I/D = 1, and to the left when I/D = 1,
- S : Shift the entire display to the right (when  $1/D = 0$ , S = 1) or the light (when iD = 1, S = 1) when writing to the DO RAM. Therefore, The curriculum is at if a stood still and display only moves. Dis-<br>blay as not shifted when reading from the DD RAM.<br>Daplay is not shifted when  $S=0$ .

### 4. Display ON/OFF Control

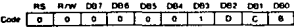

- D. : Daplay is turned ON when Div 1 and OFF when Div D. When deplay is hereed off due to D = 0, the display data remains in the DD. RAM and they can be displayed immediately by setting  $0 - 1$
- The cursor is displayed when C=1 and not displayed when c C=0. Even if the cursor disappears, function of I/D, etc. does at the 8th line when the 5 x 7 dots character font is selected.

B. The character at the cursor position blinks when B=1. The blink is done by switching between all black dots and display characters at D 4 second interval. The cursor and the blink can be set concurrently

> ta, ingilir.<br>Album

> > a contracto de contra

X = Don't care

 $\sim$   $-$ 그 자기

The statutory www.hatmo.go

하루로 천원

#### 5. Cursor or Display Shift

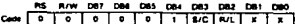

Shift the cursor position or display position to the right or the left<br>without writing or reading the display dista. This function can be used. for correction or easich of display.

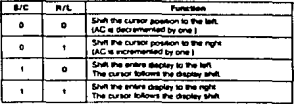

#### **8 Function Set**

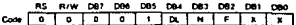

- DE: Set the interface data length Data is sent or received in 8-bit<br>length (DB7 to DB0) when DL = 1 and 4-bit length (DB7 to DB4)<br>when DL = 0 When 4-bit length is salected, data must be sent or received twice
- N : Set number of display knes
- n : Set number of orspan wies<br>F : Set character font is a 7 dots character font is selected<br>when F = 0 while 5 x 10 dots character font is selected when  $F = 1$  and  $N = 0$ .

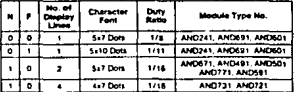

#### 7. Set CG RAM Address

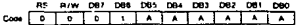

Set the CG RAM address to a binary number of AAAAAA in the address counter. After execution of this instruction, all the data from MPU is written into the CG RAM and all the data is read from CG 0414

мr

 $5 - 25$ 

网络车

Remember de Friedrich besichtet der unter State besichtigte der

7993 ò, والمتراب وموالي والمقالين والمستقطين المكافح كالمتواجد والمتواطئ والمتحاد والمتحدث والمتحدث والمتحال وأوال

štel#p.

**AND** 

zargown

**LCD Dot Metrix Modules** 

## CHARACTER LCD MODULES INTERFACE DATA

#### **B. Set OD RAM Address**

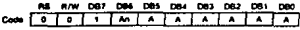

Set the DD RAM address to a binary number of AnAAAAAA in the and the counter, (Animals to is on the presence of Animal conditions).<br>Badress counter, (Animals for the first line, Animal for the second line). into the DO RAM and all the data is read from DO RAM

### 9. Read Susy Flag and Address

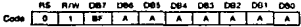

Read: Busy: Flag. (BF) and the value of the address counter<br>(AAAAAAA). BF=1 indicates that an internal operation is going on the next command is not accepted until BF becomes "0". It is necessary to check the BF status before the next write operation. The

#### 10. Write Data to CG RAM or DD RAM

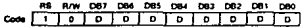

Write binary 8-bit data DDDDDDDD to the CG RAM or the DD RAM Whether the CG RAM or the DD RAM is to be written is determined the previous designation (CG RAM address setting or DD RAM<br>address setting). After writing, the address is automatically incrented or decremented by one according to entry mode. Display shift also lokows the entry mode

#### 11. Read Data from CG RAM or DD RAM

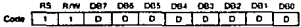

Read beary 8-bit data DOODDDDD from the CG RAM or the DD<br>RAM, Whether the CG RAM or the DD RAM is to be read is determined by the previous designation. Prior to inputting this read command, either the CG RAM address set command or the DD RAM address set command must be executed. If it is not done, the fest data read is invalid, and the second data read of the next address can be read normally. After reading, the address is automatically incremented or decremented by one according to the entry mode lowever, display shall as not performed requiress of entry mode

> 150 share also what of margin-present-

## **Character Patterns and Character Codes**

1. Character Generator ROM (CG ROM)<br>The character generator ROM generates 5 x 7 dot (160 kinds) char.<br>acter patterns or 5 x 10 dot (32 kinds) character patterns from an B-bd DD RAM character code signal

en the 8-bit character code of the CG ROM is written into the DO FRAM, the character pattern of the CG ROM corresponding to the<br>code is displayed on the LCD display position corresponding to the<br>CO RAM address. Table 3 shows the relation batween character petterns and character codes.

#### **Moto**

AND671, AND491, AND501, AND591, AND771, AND731 and AND721 can only use 5 x 7 dot character patterns.

#### 2. Character Generator RAM (CG RAM)

The character generator RAM is used tor organal character patterns<br>other than for the CG ROM. The CG RAM has the capacity (84<br>bytes = 512 bits) to write B types of character patterns with 5 x 7 ford, and 4 types with 5 x 10 lont. When displaying character patterns stored in the CG RAM, write B-bit character codes (00 to 07 or 02 to OF, hex.) on the left side as shown in Table 3.

Table 4 shows the relation between CG RAM addresses and data and deplay patterns for 5 x 7 dots.

Table 5 shows the relation between CG RAM sociesses and data

99.

اللاياء الماليان والموالي والمستقل والمستقل والمستقل والمستعد المستحدث والمستحدث والمستحدث

mit ke engine filmer titup, a mere dara sin zingi s

in mille u,

ò.

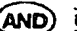

## LCD Dot Metrix Modules

## CHARACTER LCD MODULES INTERFACE DATA

Table 3. Character Pattern and Character Code

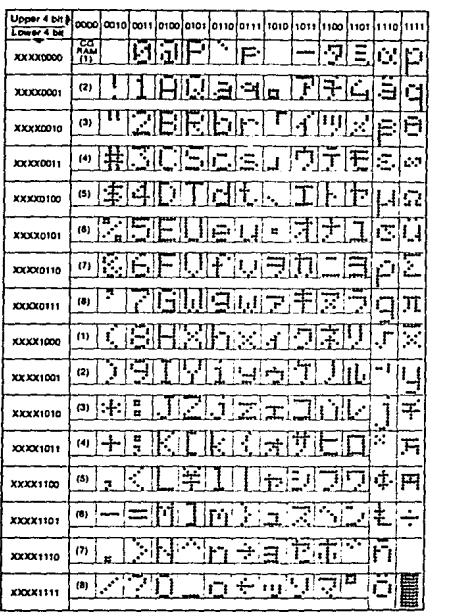

 $5 - 27$ 

250

in compa

## **LCD Dot Matrix Modules**

## **CHARACTER LCD MODULES INTERFACE DATA**

### Relation between CG RAM Address and Character Code (DD RAM) and Character Pattern (CG RAM Data)

#### Table 4. 5 x 7 Dots Character Pattern

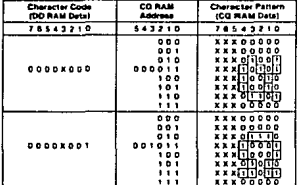

#### **K = Don't care**

**AND** 

سيعيد

- 1. Character code tris 0 to 2 correspond to CG RAM address byts 3 to 5 (3 box
- 8 lypes)<br>2 : CG RAM address bris 0 to 2 designate character pattern linia position. The<br>8th linie is the cursor position and the display is presented in logical OR with
- eurson<br>Character partern row positions correspond to CG RAM data bris 0 to 4 as<br>shown in the figure (bit 4 being at the left end). Since the CG RAM data bits 5<br>to 7 are not used to: the disclay, they can be used as general
- ne societata 4 to 2 are all 10". However, ande character code bit 3 a the<br>"Don't carebit","-a" duplay in the character pattern for example, is selected<br>by character code" OD" at "08"<br>"1" for CG RAM gala corresponds to sele
- 

### **Initialization (Reset)**

#### 1. Automatic initialization

The LCD module is automatically initialized when the power is turned on fusing internative let circuit The following commands are executed in internative let circuit The following commands are exclu-<br>ed in initialization. The busy flag is kept in the busy state (BF #EDI) until initializatio level reaches 4.5V

(a) Clear display

- (b) Function set
- Data length of interface with MPU. 8-bit (DL-1).  $LCD + line$  display  $(N = 0)$ Character fort 5 x 7 dots  $(F = 0)$ <br>(c) Display ON/OFF control

spury Ontoin Fromton<br>Display Display OFF (D < 0)<br>Cursor Cursor OFF (C = 0)<br>Blink Blink OFF (B = 0)

- (d) Entry mode set
- Address.counter. Increment + 1 (I/D = 1) Display shift No shift (S = 0)

lija.<br>S

aliza Portia.

#### Table 5. 5 x 10 Dots Character Pattern

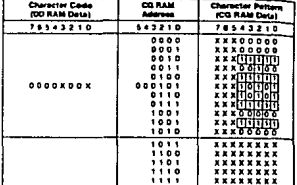

**X - Don Lare** 

Motor:

- 1 Character code bits 1 and 2 correspond to CG RAM address bits 4 and 5 (2)  $4$  hpm)
- 2 CG RAM address bits 0 to 3 designate character pattern line po
- 
- 2. CG RMM address between posted on the section pattern line position. The contract the section of the section of the section of the section of the section of the section of the section of the section of the section of th
- 
- te) DD RAM is selected
- Above function set command in automatic initialization does not<br>always meet each module, in this case it is necessary to reset "Function Set" command (refer to Command section, page  $5 - 251$
- Note: Power on timing shown below is necessary in order to pertom automatic intialization. When the stove power supply<br>condition is not satisfied, the internal reset circuit will not operate normally in this case, perform the initialization by sending commands from CPU after turning the power ON

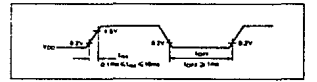

write fraction and

a charles hill se

 $5 - 28$ 

i piliping kapanganakan pada kalendar ka

 $\sum_{i=1}^{n} \gamma_i \vec{r}_i^{(i)}$ 

فأدوا ستأخر ومعتارين والعرفون والمتاسات والمادين والمادي

iliku

 $\lambda$ 

÷,
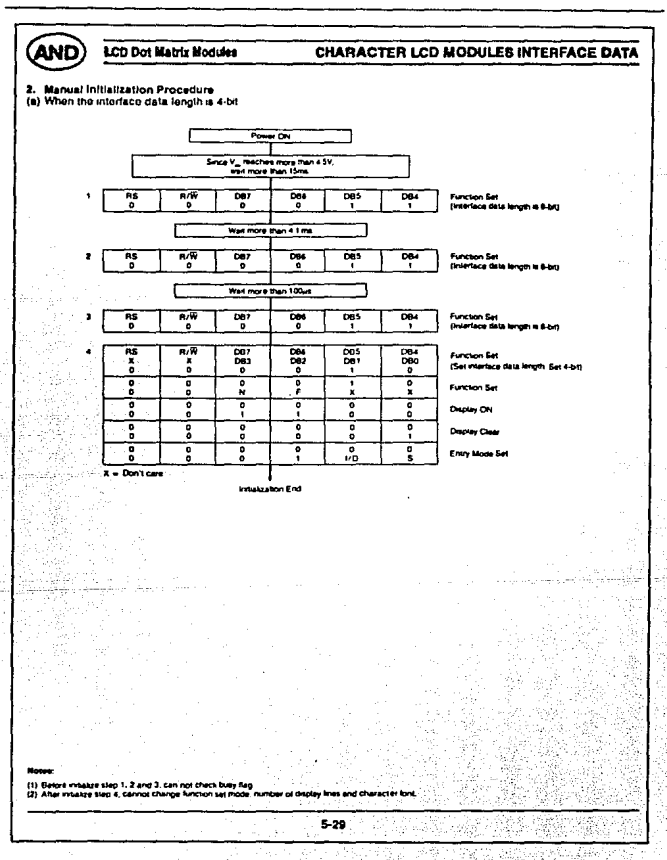

لتثقل 251

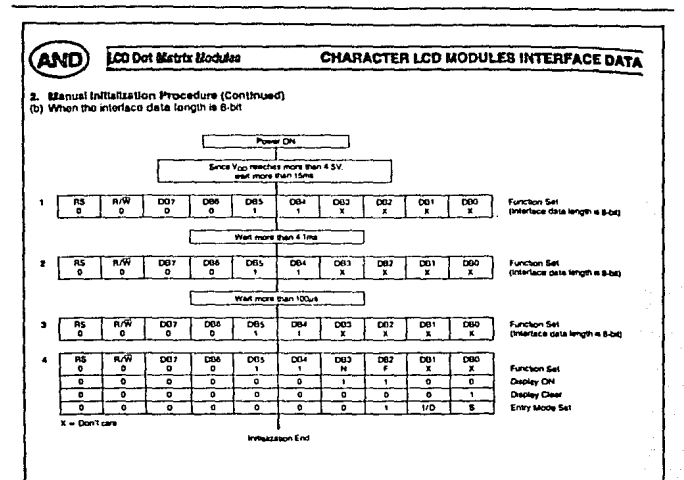

(1) Belore meaker siep 1, 2 and 3, can not check busy fag<br>(2) After syligate slep 4, cannot chance lunction set music

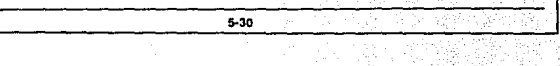

252 **WALL** 

'n.

a k

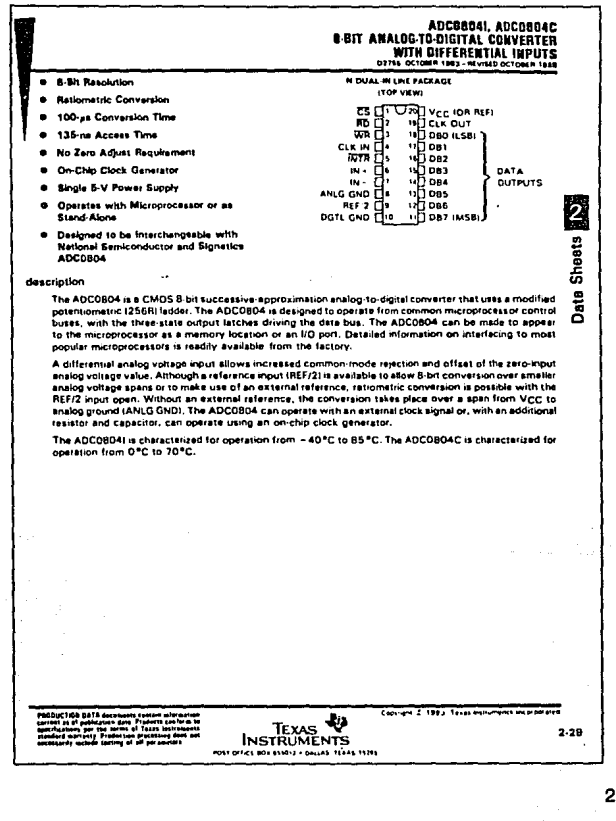

Apéndice F.

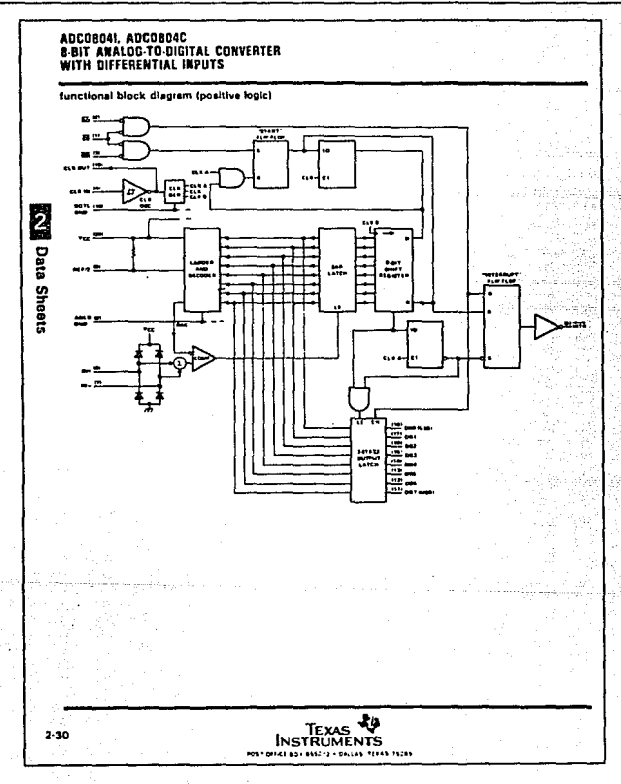

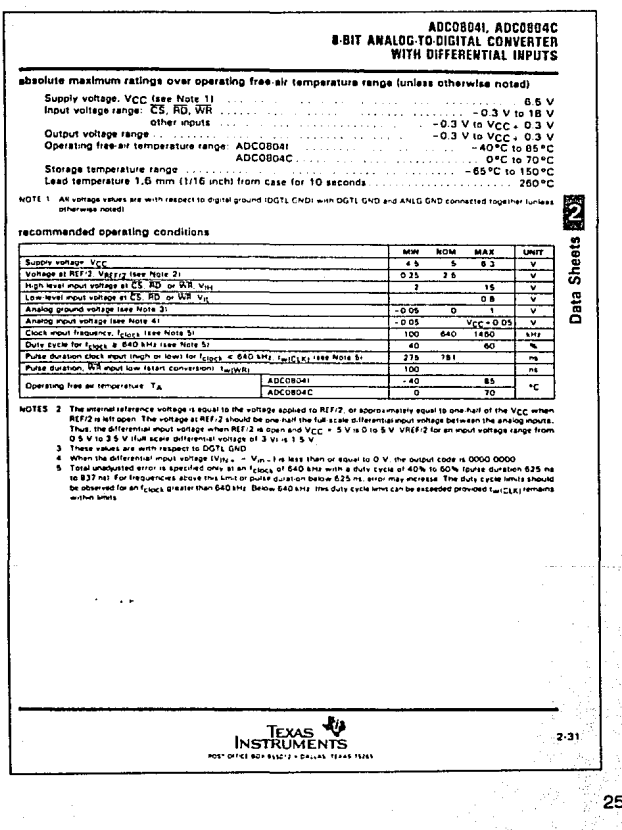

#### Animira E

#### AOC0804I, ADC0804C **B-BIT ANALOG TO DIGITAL CONVERTER WITH DIFFERENTIAL INPUTS**

electrical characteristics over recommended operating free-air temperature range. Vnc =  $5V$ . felock = 640 kHz, REF/2 = 2.5 V luniess otherwise noted)

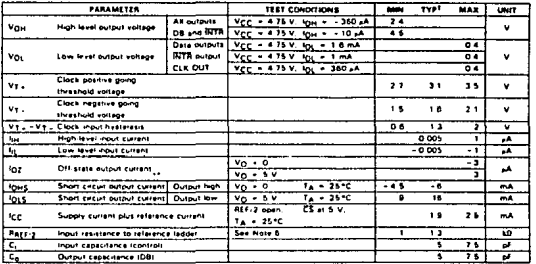

operating characteristics over recommended operating free-air temperature range, VCC = 5 V, VREF/2 - 2.5 V. fclock - 640 kHz funless otherwise noted)

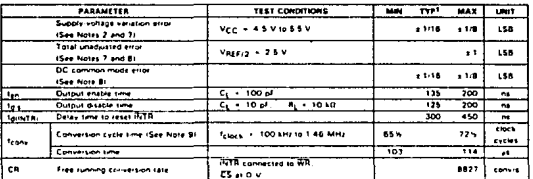

Fact types using a set of  $\chi = 23 \times 0$ <br>Fact types using a set of the Victorian constant of the set of the SEC associates the set of the Victorian COM<br>Fig. 1. The set of the set of the set of the SEC as the SEC of the SEC

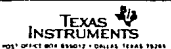

 $2-32$ 

 $\sim 2\, \mathrm{m}$ 

E

Data Sheets

Apéndice F.

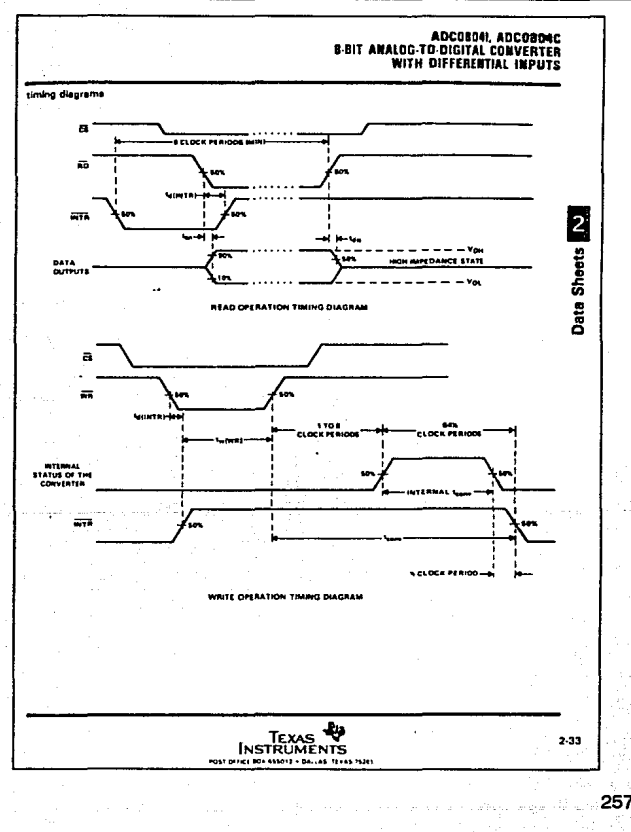

#### Andretten E

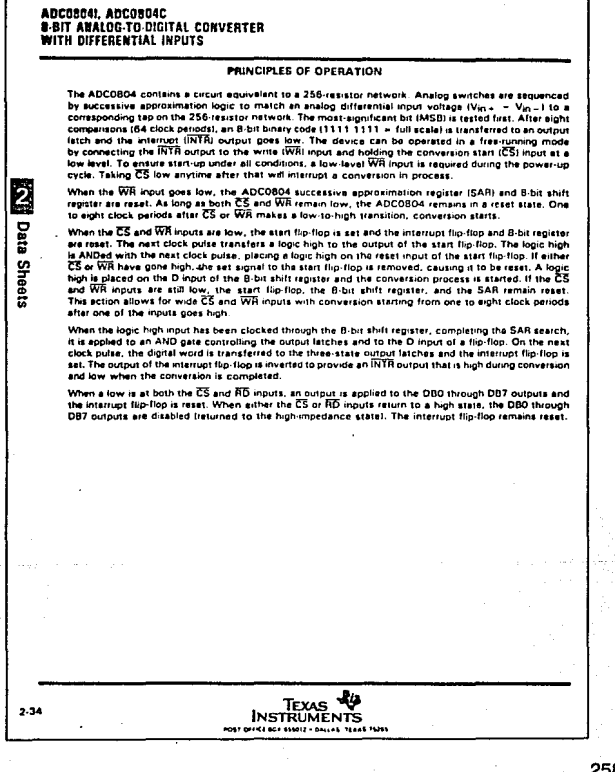

## BIBLIOGRAFÍA.

259

Capítulo 1.

Arthur E. Cote & Jim L. Linville. 1986. RRE PROTECTION HANDBOOK (SIXTEENTH EDITION). National Fire Protection Association (NFPA), EE.UU. Sección 5, Fire hazards of malerlals 5139-5/58. Capítulo 5, Gases (Wllbur L. Walls).

#### GAS DATA. IST SOLIO STATE ELECTROLYTIC CELL GAS SENSOR FOR AREA AIR QUALITV & SAFETY APPUCATIONS.

lnternatinal Sensor Technology, EE. UU. Gas data. p.p. 2-14.

810, COMBUSTIBLE GAS DETECTION SYSTEM, OPERATION MANUAL.

Rexnord, Gas Detection Products. EE. UU. Capítulo 4, Theory of operation, p.p. 4/1. Sección 1, Basic definitlons.

### Capítulo 2.

### Morris Katz. 1977. METHODS OF AIR SAMPLING ANO ANAL VSIS.

American Public Health Association (APHA) lntersoclety Committee. EE. UU. Parte 1, capitulo 12, Photometric Methos for Chemical Analysls. p.p. 68-76. Parte 1, capitulo 13, Ultraviolet Absortion Spectroscopy. p.p. 76-79. Parte 1, capítulo 14, lnfrared Absortion Spectroscopy. p.p. 79·84. Parte 1, capitulo 15, Atomic Absortion Spectrophotomotry. p.p. 84-88. Parte 1, capítulo 16, Gas Chromatography. p.p. 88-98.

Bibliografía.

260

#### Harry N. Norton. 1984.<br>SENSORES Y ANALIZADORES. COLECCION ELECTRONICA/INFORMATICA.

Editorial Gustavo Gili. España.

Capltulo 8, Propiedades y análisis de composiciones quimicas. p.p. 541-565. Inciso S, Analizadores fotométricos.

Inciso 7, Analizadores cromatográficos. Inciso 8, Analizadores espectroradlométricos.

L. Jack Bradshaw. 1956. INTRODUCTION TO MOLECULAR BIOLOGICAL TECHNIQUES. Prentice Hall. EE. UU.

Capítulo 3, An introduction to speciroscopy. p.p. 24·34.

David Abbott, R. S. Andrews. 1973. INTRODUCCION A LA CROMATOGRAFIA. Editorial Alhambra. España. Capítulo 6, Cromatografía de gases. p.p. 73-86.

John R. Dyer. 1973.<br>APLICACIONES DE APLICACIONES DE ESPECTROSCOPIA DE ABSORCION EN COMPUESTOS ORGANICOS. Editorial Prentice Hall Internacional. España.

Capítulo 1, Introducción. p.p. 1-3.

Capitulo 2, Espectroscopia ultravioleta. p.p. 4·8. Inciso 1, Sistemas de medición. Inciso 2. Excitación electrónica.

Capítulo 3, Espectroscopia Infrarroja. p.p. 22·28. Inciso 1, Vibración molecular. Inciso 2. Sistema de medición.

Capítulo 3.

## Morris Katz. 1977. METHODS OF AIR SAMPLING AND ANALYSIS.<br>American Public Health Association (APHA) Intersociety Committee, EE, UU.

Parte I, capítulo 5, Sampling and storage of gases and vapors. p.p. 38-48.

#### Jack P. Holman. 1986. METODOS EXPERIMENTALES PARA INGENIEROS. Editorial McGraw-Hill. México.

Capítulo 13, Muestreo y medición de la contaminación del aire. Inciso 4, Tren general de muestreo de aire. p.p. 495-496.

**Bibliografi** 

### Capítulo 4.

## José Mompín Poblet. 1990. TRANSDUCTORES Y MEDIDORES ELECTRONICOS. Marcombo, Boixeraux Editores. España. Parte 1, Transductores para detección y análisis de gases. p.p. 144-155.

#### Harry N. Norton. 1984.<br>SENSORES Y ANALIZADORES. COLECCION ELECTRONICAJINFORMATICA.

Editorial Gustavo Gili. España.

Capítulo 8, Propiedades y análisis de composiciones quimicas. p.p. 519-539. Inciso 2, Analizadores electrométricos.

Inciso 3, Sensores de gas resistivos.

Inciso 4, Analizadores térmicos.

Arthur E. Cote & Jim L. Linville. 1986.

# FIRE PROTECTION HANDBOOK (SIXTEENTH EDITION).<br>National Fire Protection Association (NFPA), EE, UU.

Sección 16. Fire alarm systems, detection systems, and quard service, 16/40-16/45. Capítulo 5, Gas and vapor testing.

# HAZARDOUZ GAS INSTRUMENTS & DATA.

Sección 1, Introducing IST's solid state sensor. p.p. 1-7. Sección 2, Operating principie of other gas monitoring lnstruments. p.p. 8-16.

#### Bukowski W. Richard, O'Laughlin J. Robert. 1988. FIRE ALARM SIGNALING SYSTEMS HANDBOOK.

National Fire Protection Association & Society of Fire Protecition Engineers. EE.UU.

Capítulo 3, Signal initiation. p.p. 58-61. Gas sensing fire detectors.

#### Jack P. Holrnan. 1986. **METODOS EXPERIMENTALES PARA INGENIEROS.**

Editorial McGraw-Hill. México.

Capitulo 13. Muestreo y medición de la contaminación del aire. p.p. 4g1.4g2. **Inciso 2, Unidades de la medición de la contaminación.** 

Sears-Zernanski. 1981. FISICA GENERAL. Editorial Aguilar. España.

Capítulo 16, Cantidad de calor. p.p. 200-2g1. **Inciso 7, Calor de combustión.**  Capitulo 17, Propagación del calor. p.p. 299-302. **Inciso 1, Conducción.** 

Capítulo 5.

Willian David Cooper. 1989. INSTRUMENTACION ELECTRONICA Y MEDICIONES. Editorial Prentice Hall. México. Capftulo 14, Sistemas de adquisición de datos digitales y analógicos. p.p. 452-455.

**Inciso 1, Sistemas de Instrumentación.** 

Arthur B. Williams. 1988. CIRCUITOS LOGICOS V CONVERSION DE A/O Y O/A. SERIE **DE**  CIRCUITOS INTEGRADOS.

Editorial McGraw-Hill. México.

Capítulo 1, Conversión *ND* y D/A. p.p. 53-56.

**Inciso 7, Sistemas completos de adquisición de datos.** 

**Bibllograffa.** 

## Capítulo 6.

José Mompín Poblet. 1984. MICROPROCESADORES Y MICROCOMPUTADORES. SERIE **MUNDO**  ELECTRONICO.

Marcombo, Boixeraux Editores. México. **Proceso de diseño** *y* **realización de sistemas con microprocesadores. p.p.287-289. La elección de un m/croprocosador adecuado.** 

#### José Mompfn Poblet. 1984. INTERCONEXION DE PERIFERICOS A MICROPROCESADORES. SERIE MUNDO ELECTRONICO.

Marcombo, Boixeraux Editores. México. **Capítulo 5, Entradas-salidas en serie. p.p. 100-113.**  Capítulo 7, Convertidores *ND* y D/A. p.p. 133-146.

#### SPECIFICATION DATA. COMBUSTIBLE GAS SENSOR.

Detector Electronics Corporation. 1989. EE.UU. **Description, features and specifications.** 

#### SPECIFICATION DATA. UNITIZED COMBUSTIBLE GAS DETECTION SYSTEM. C7061 C/U8700 DETECTOR/CONTROLLER.

Detector Electronics Corporation. 1987. EE. UU. Appllcation. Descrlption of C7061C detector.

**Speciflcatlons.** 

#### SPECIFICATION DATA. COMBUSTIBLE GAS DETECTION SYSTEM. C7061C DETECTOR, R8460 CONTROLLER. Detector Electronics Corporation. 1987. EE. UU.

Application. System description, Combustible gas detector. Specifications.

Capítulo 7

James L. Antonakos. 1990. THE 68000 MICROPROCESSOR. HARDWARE ANO SOFTWARE PRINCIPLES ANO APPLICATIONS.

Blbllografia.

265

Maxwell Macmillan lnternational Editions. EE. UU.

Wunnava V. Subbarao. 1991.

16/32-BIT MICROPROCESSORS 68000/68010/68020. SOFTWARE, HARDWARE, ANO DESIGN APPLICATIONS.

Maxwell Macmillan lnternational Editions. EE.UU.

William Cramer, Gerry Kane. 1986.

68000 MICROPROCESSOR HANDBOOK. INCLUDES 68008, 68010 & 68020.

Osborne McGraw-Hill. EE. UU.

MC68000, MC68008, MC68010, MC68HC000, 8-/16-/32-BIT MICROPORCESSOR USER'S MANUAL. Motorola. 1990. EE.UU.

**Bibliografía** 

M68000 PROGRAMER'S REFERENCE MANUAL. Motorola. 1989. EE. uu.

#### TELECOMMUNICATIONS DEVICE DATA.

Motorola. 1989. EE. UU.

8-BIT MICROPROCESSOR & PERIPHERICAL DATA. Motorola. 1983. EE. UU.

LEO ANO LCD PRODUCTS. DISPALY PRODUCTS CATALOG 1991. AND. 1991. EE.UU.

CMOS LOGIC DATABOOK National Semiconductors. 1989. EE. UU.

LS/SfTTL LOGIC DATA BOOK National Semiconductors. 1989. EE. UU.

#### MEMORY DATA BOOK

National Semiconductors. 1990. EE.UU.

LINEAR CIRCUITS DATA ACQUISITION ANS CONVERSION DATA BOOK VOL. 2 Texas lnstruments. 1989. EE. UU.

# LINEAR CIRCUITS AMPLIFIERS, COMPARATORS, ANO SPECIAL FUNCTIONS. DATA BOOK VOL. 1 Texas lnstruments. 1989. EE. UU.

# **INDICE.**

 $\overline{\mathbf{1}}$ 

# INTRODUCCIÓN.

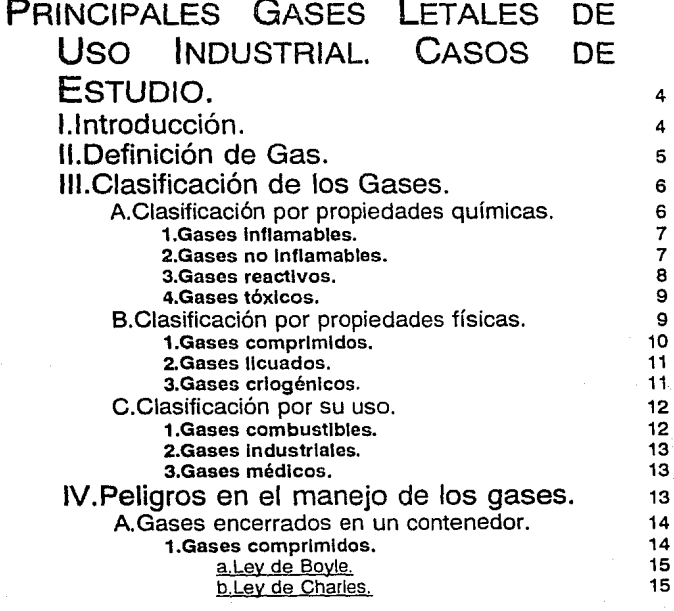

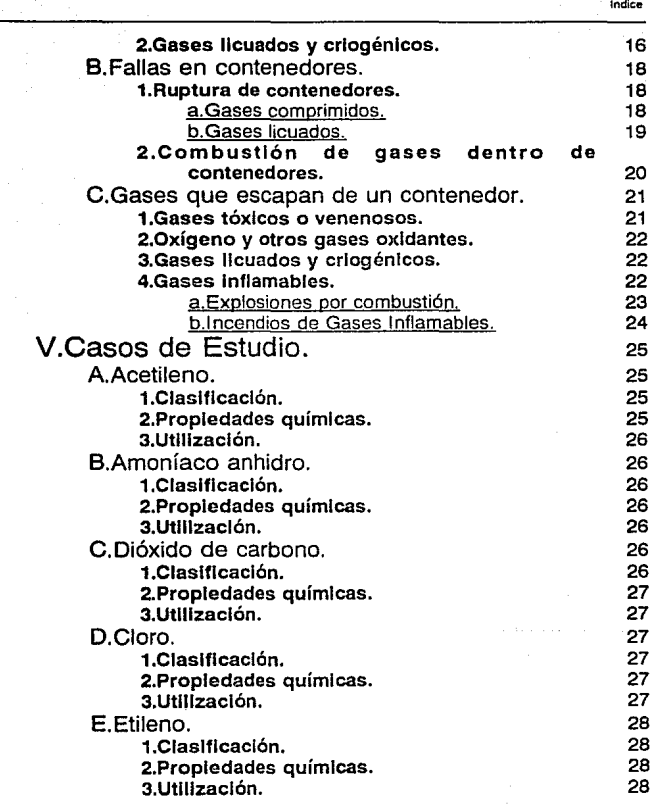

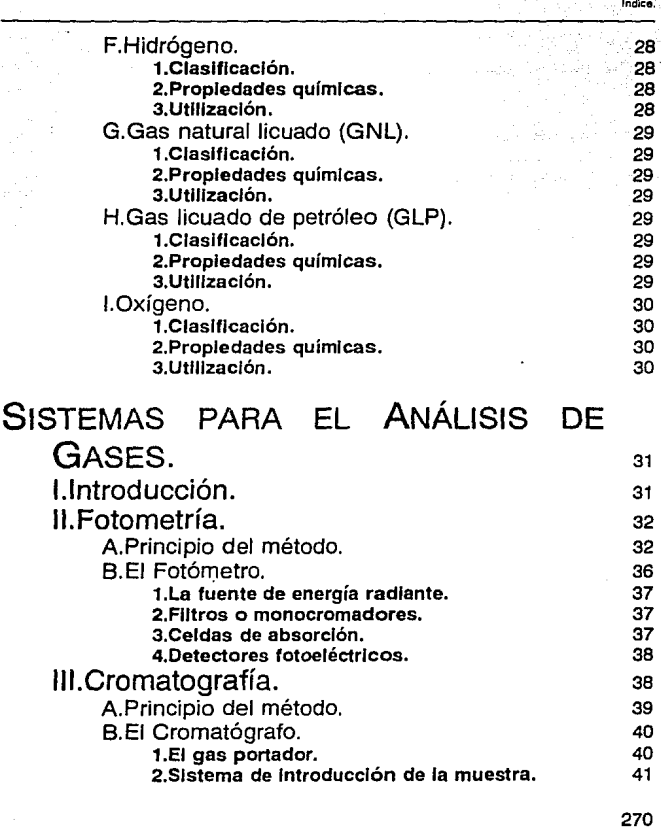

r (b. 255)<br>1912 - Politik Stor<br>1912 - Politik Stor

Indice.

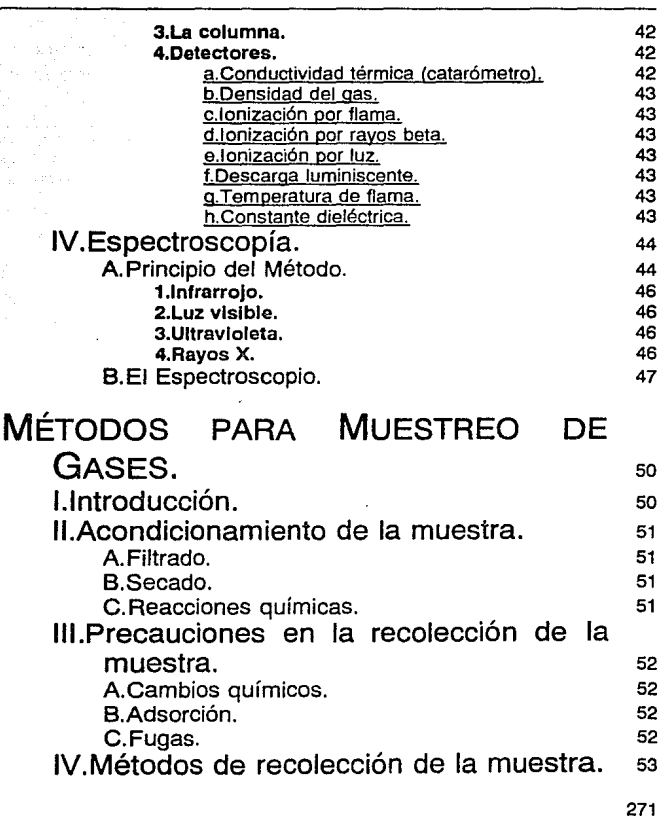

s.

Indice.

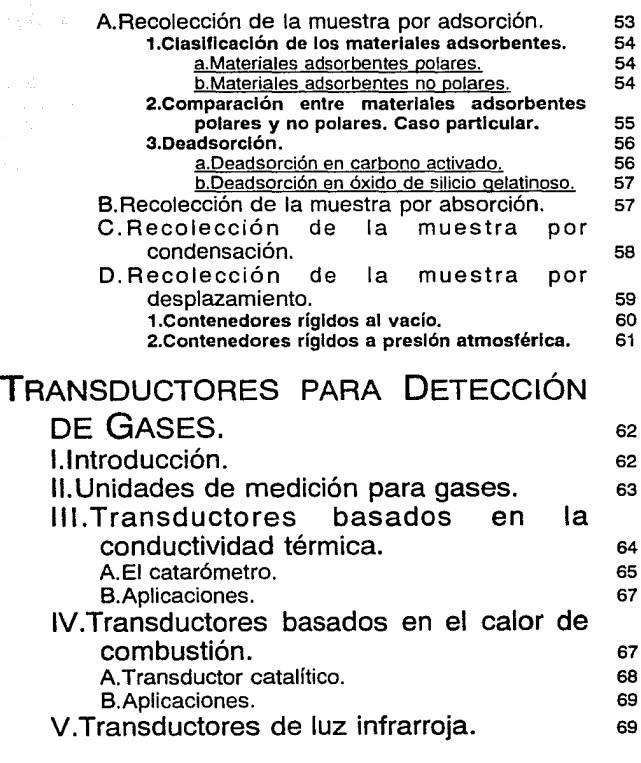

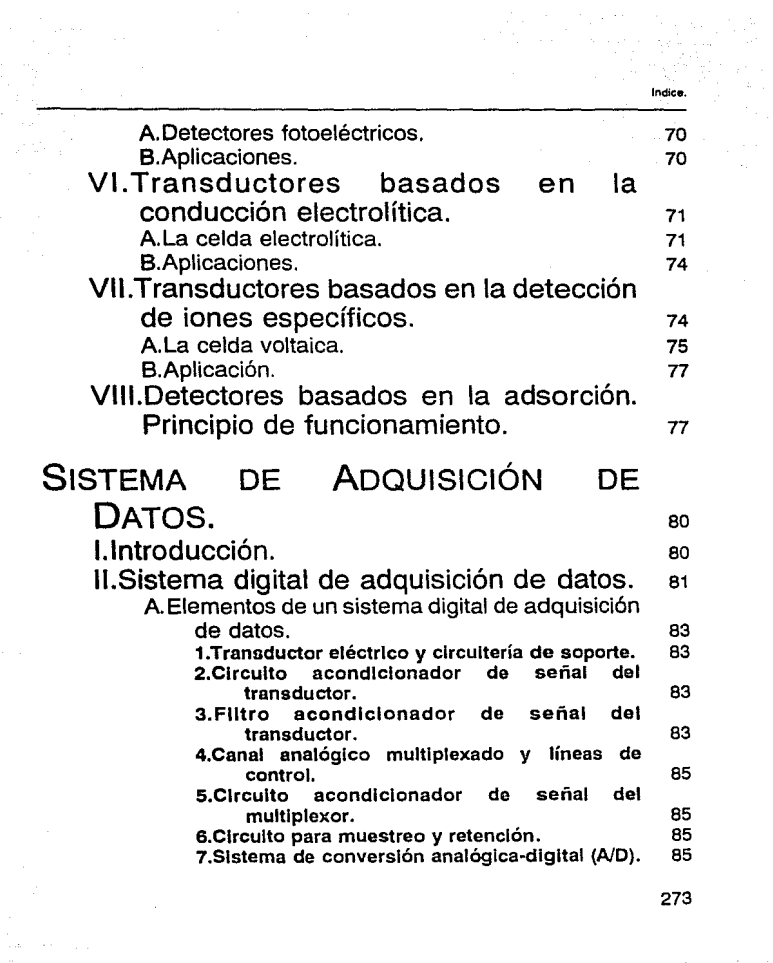

a<del>n C</del>haracan<br>An Comanada

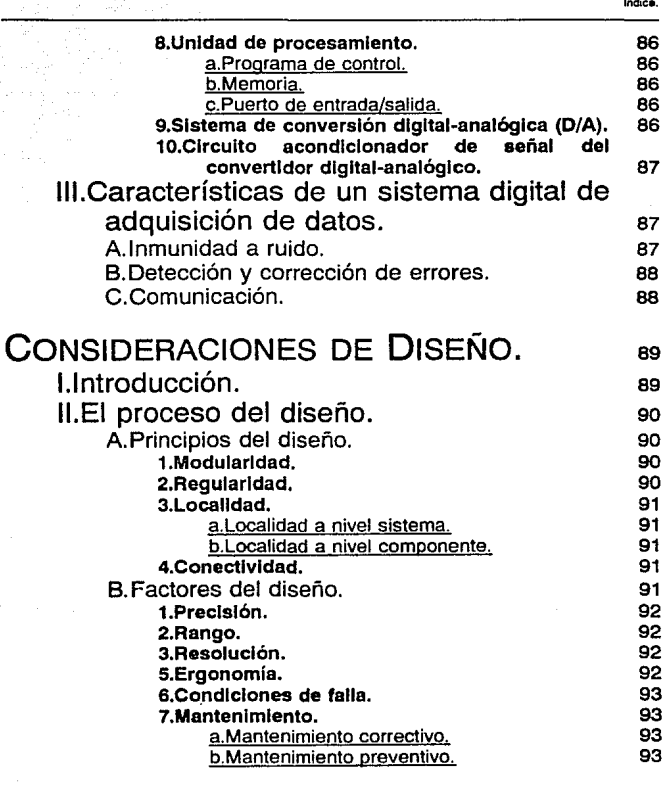

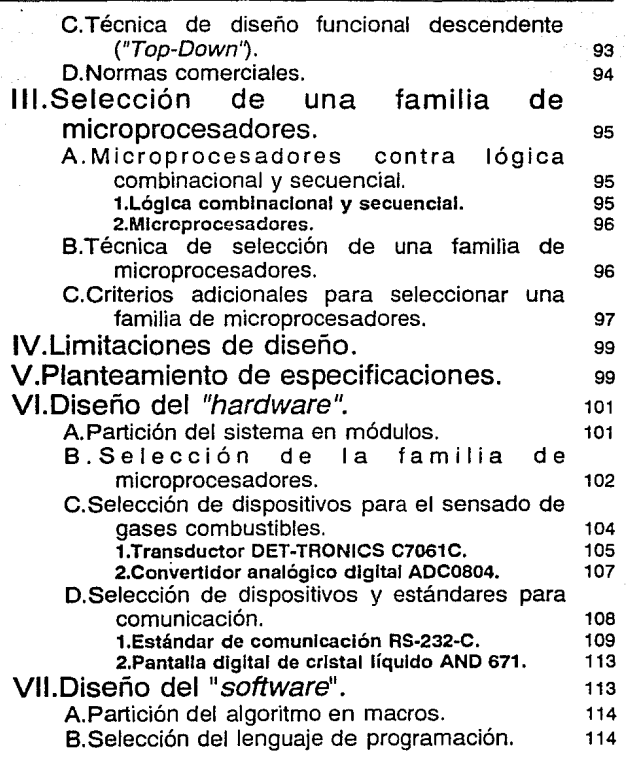

Indice.

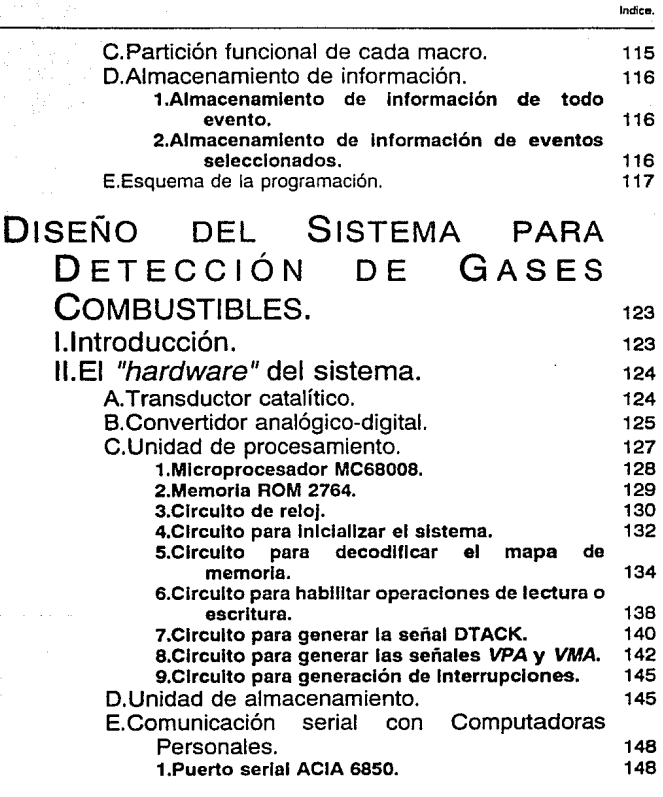

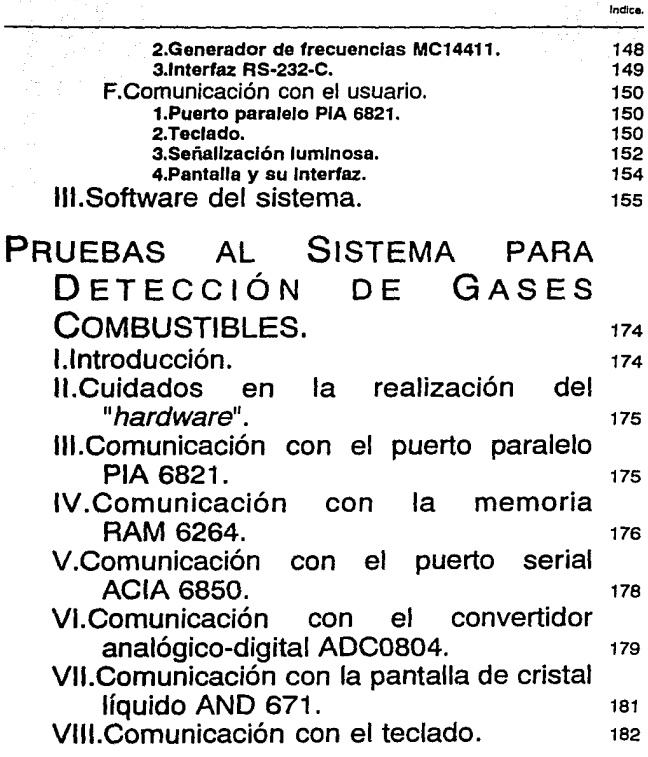

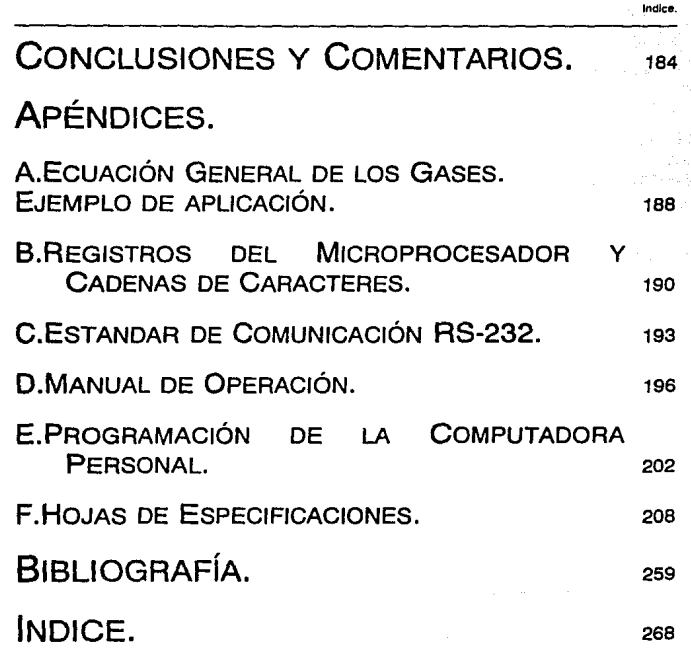

# FIGURAS.

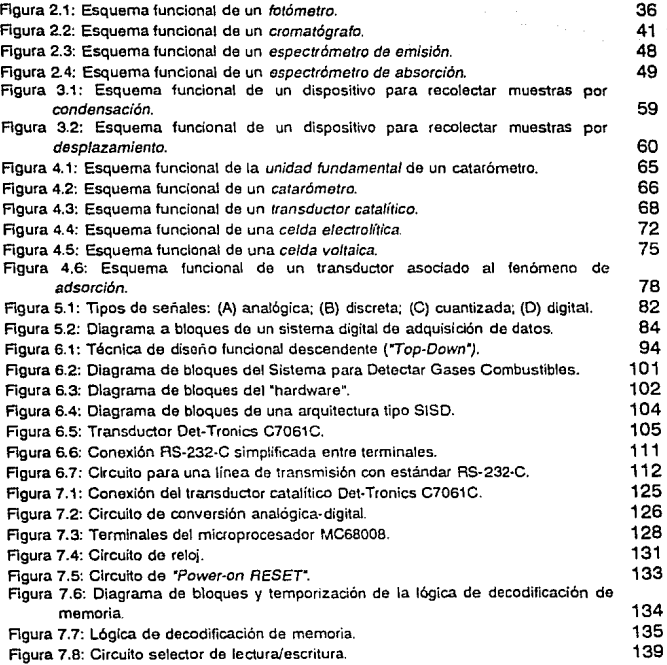

279

Indice.

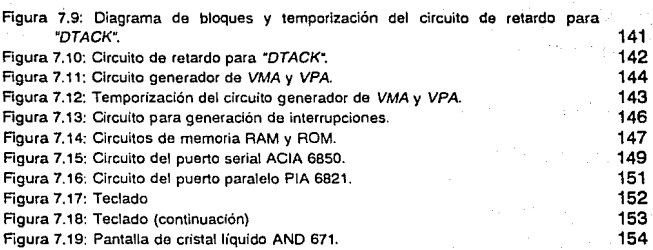

**Indice.**